Gymnasium Dresden-Bühlau Modellflugclub Rossendorf e.V.

# Ganztagsangebot Modellflug

MCR  $\overline{\phantom{a}}$ 

# Ein Begleitheft für den Unterricht

von

Hans Langenhagen

Diese Schrift entstand im Zusammenhang mit dem Ganztagsangebot *Modellflug* am Gymnasium Dresden-Bühlau. Der Start dafür war im September 2009, es wurde mit Ferienbeginn Juli 2019 beendet.

# Grußwort

"Nur Fliegen ist schöner" – wer kennt nicht dieses Sprichwort und wer hat nicht schon als Kind selbst Flugversuche mit kleinen Flugmodellen unternommen. Sehr schnell hat dabei jeder die Erfahrung gemacht, dass neben Geschick beim Fliegen auch handwerkliche Fertigkeiten und technisches Verständnis erforderlich sind.

Hans Langenhagen hat mit vorliegender Broschüre eine Fibel zum Flugmodellbau und Modellflug geschaffen. Nahezu alle Bereiche dieses sehr spannenden Hobbies werden beleuchtet, die Arbeitsschritte beim Bauen detailliert beschrieben und der theoretische Hintergrund teilweise sehr intensiv beleuchtet.

Dass dabei auch ein Lebensabschnitt des Autors zu Papier gebracht wurde, zeugt davon, mit welcher Begeisterung er über reichlich 50 Jahre im Modellflugverein Rossendorf Kindern, Jugendlichen und auch Erwachsenen den Modellflug von der Pike auf vermittelt hat. Die zahlreichen Bilder erwecken Lust, Modellflugzeuge zu bauen. Zugleich sind sie illustre Zeitzeugen über die Jahrzehnte hinweg.

Einen breiten Raum in der Darstellung findet das Ganztagsangebot für Schulen. Das stellt eine besondere Form der schulischen Ausbildung dar, bei der anhand von Erfahrungen die Schulphysik anschaulicher und für die Kinder "greifbarer" werden soll. Was bietet sich dafür nicht besser an, als ein Modellflugzeug. Es ist der Verdienst von Hans Langenhagen, sich dieser Aufgabe verschrieben, den Kindern Spaß beim Experimentieren verschafft und ganz nebenbei auch noch neue Vereinsmitglieder gewonnen zu haben.

Der Einklang von Theorie und Praxis wird ständig postuliert und findet bei den vielen vorgestellten Beispielen eine ständige Bestätigung. Sind es bei den Anfängen mit diesem Hobby scheinbar triviale Überlegungen, die am Modell umgesetzt werden müssen, so steigert sich bei größeren Modellen der theoretische Hintergrund zu recht imposanten Theoriegerüsten. So ist für jeden etwas dabei: für den Anfänger, der schnell zu einem Flugerlebnis kommen will und ebenso für den fortgeschrittenen Modellbauer, der die Feinheiten (und auch Gemeinheiten) der Aerodynamik und Flugmechanik erkennen und ausprobieren will.

Unvergessen und an dieser Stelle nicht unerwähnt, ist Rudi Zimmermann, die gute Seele des Vereins und permanenter Anlaufpunkt in der Werkstatt. Auch er würde seine Arbeit mit dieser Broschüre bestätigt wissen. Leider konnte er deren Fertigstellung nicht mehr erleben. Betrachteten wir die vorliegende Dokumentation als eine Hommage an das Lebenswerk eines Freizeitmodellbauers. Sie möge viele Leser mit Anregungen und fachlichen Lösungen erfreuen, so dass noch recht viele Technikbegeisterte im Modellflug eine sinnvolle Freizeitbeschäftigung sehen.

Prof. Dr. Norbert Brückner

# Vorwort

Die früher schon einmal an Schulen üblichen Arbeitsgemeinschaften firmieren im wiedervereinigten Deutschland unter dem Titel Ganztagsangebot (GTA) – und hier haben wir Modellflieger erneut die Chance zur Nachwuchsgewinnung für unseren Verein. Am Beispiel einer diesbezüglichen Kooperation zwischen dem Modellfluglub Rossendorf e.V. und einem seinerzeit neugegründeten nahegelegenen Gymnasium Dresdens wird in dem vorliegenden Begleitheft gezeigt, dass eine solche Zusammenarbeit sowohl Quelle für die Gewinnung von Schülern, andererseits aber auch eine Brücke zum Stoff der Schule und damit auch zu kleinen Projekten im Rahmen der Fächer Physik und Informationstechnologie (IT) bilden kann.

Im ersten Teil der Schrift ist die praktische Herangehensweise an den Flugmodellbau Hauptthema, auch hier vom Einfachen zum Schwierigeren. Bereits aber bei den Einfachmodellen werden Grundeigenschaften beschrieben, mit deren Hilfe später Aussagen zur Flugqualität getroffen werden können. Hinweisen zur RC-Schulung fließen an geeigneten Stellen ein; vordergründig finden diese in der Sporthalle statt.

Der zweite Teil ist theorie-praxisbezogen ausgeführt: mit Hilfe der bei Einfachmodellen kennen gelernten Grundeigenschaften lassen sich weitere wichtige Parameter bestimmen und durch unkomplizierte Messungen bestätigen. Und es können Aussagen getroffen werden zum Entwurf eines Modells. Das geschieht jeweils untersetzt mit Berechnungsbeispielen an praktisch ausgeführten Modellen; auch einige von der Modellbauindustrie beworbene Motorsegler unterschiedlicher Leistungsklassen werden beispielhaft sowohl in ihren Flugeigenschaften als auch hinsichtlich ihrer Motor-Propeller-Konfiguration nachgerechnet.

So könnte der Bericht also sowohl dem Lernenden etwas Neues bieten als auch dem Ausbilder zum Nachschlagen dienlich sein. Für beide Anwendungsfälle hätte sich die Niederschrift gelohnt.

Hans Lagenhagen Rossendorf, im Juli 2021

# Inhaltsverzeichnis

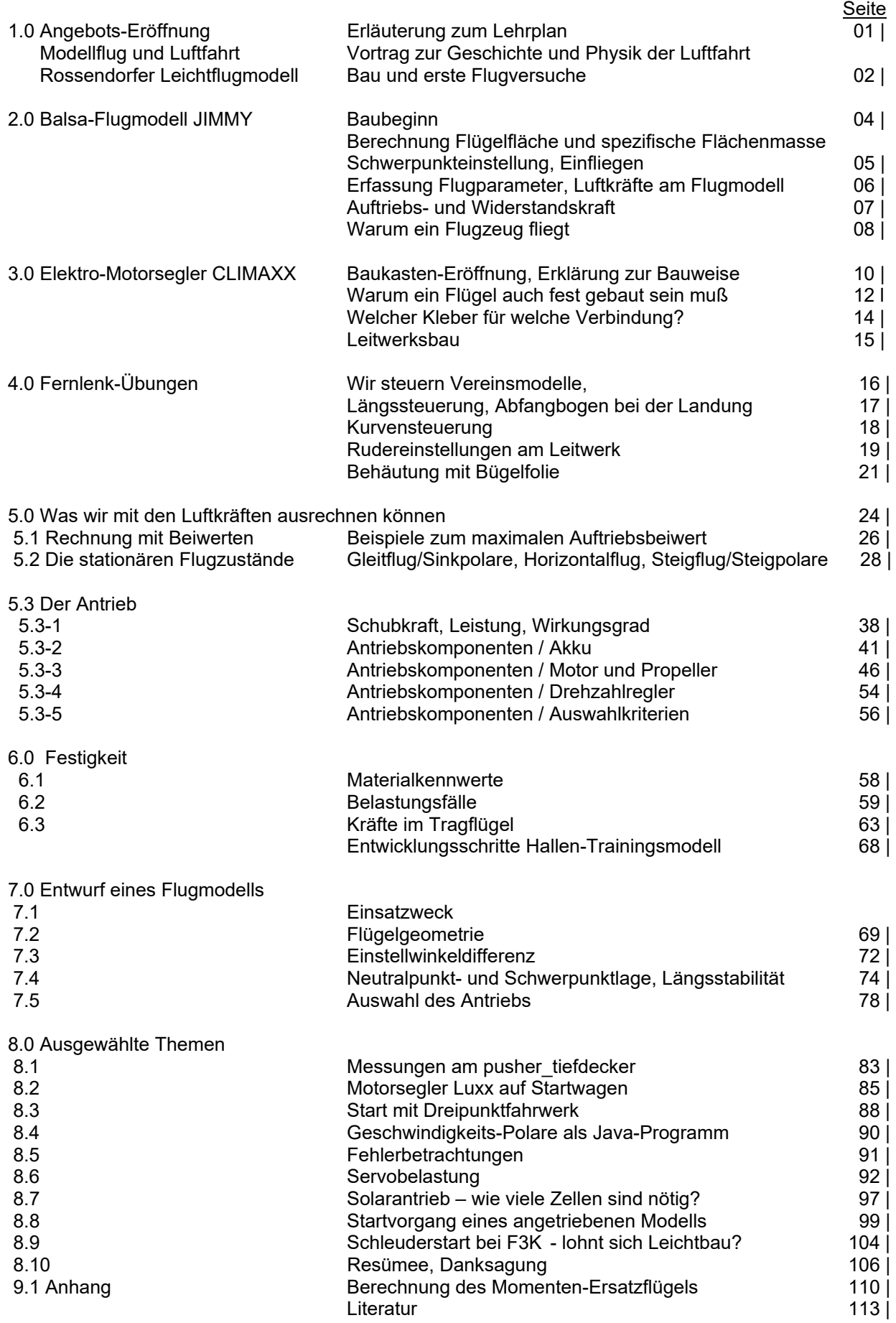

#### **Der Start des Angebots in der Modellbauwerkstatt Rossendorf , 01. September 2009**

Herr Langenhagen erläutert das Ziel des GT-Angebots: beginnend mit dem Bau einfacher Modelle werden wir uns dem Bau verschiedener *Fernsteuer-Modelle* zu Trainingszwecken nähern. Häufig werden wir aus dem Baukasten bauen, d.h., viele Teile sind schon vorgefertigt.

Parallel zum Baugeschehen wird uns immer auch etwas zur Flugphysik geboten, und wir werden lernen, wie ein Flugmodell fernzulenken ist: am Simulator in der Werkstatt oder mit vereinseigenen Modellen (per Lehrer- -Schüler-Fernlenktechnik) in der Sporthalle oder auf dem Fluggelände bei Weißig.

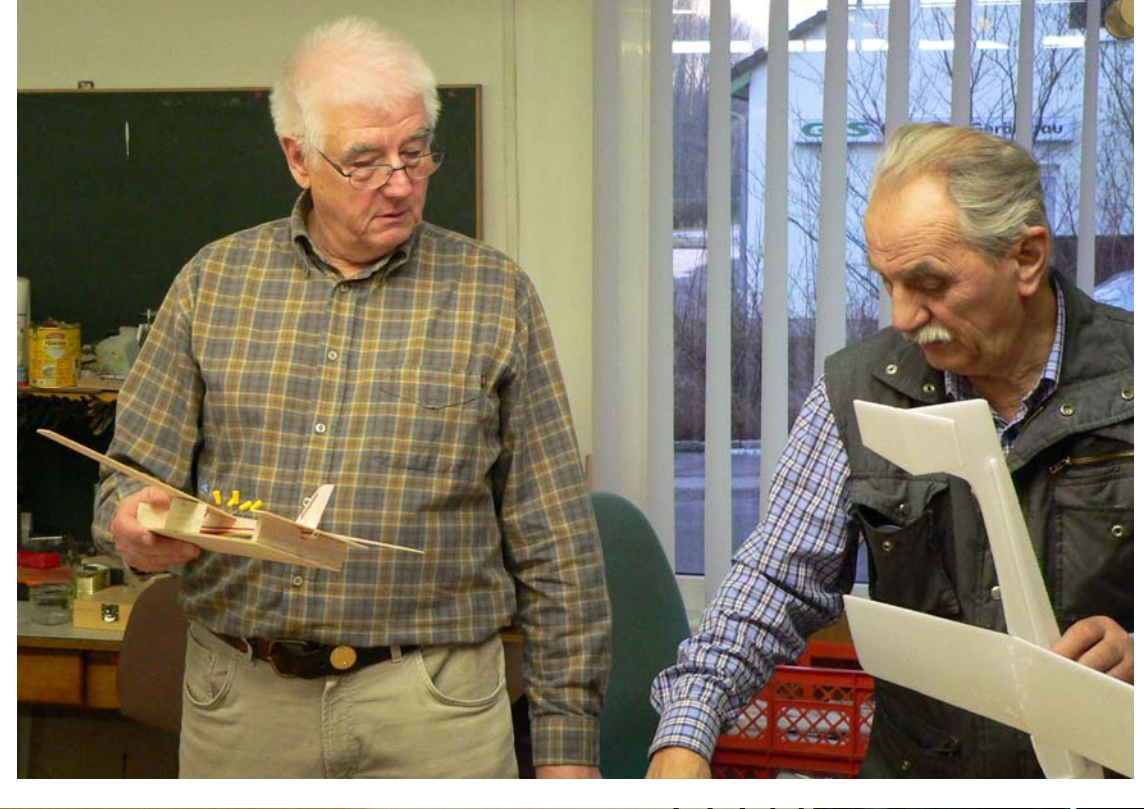

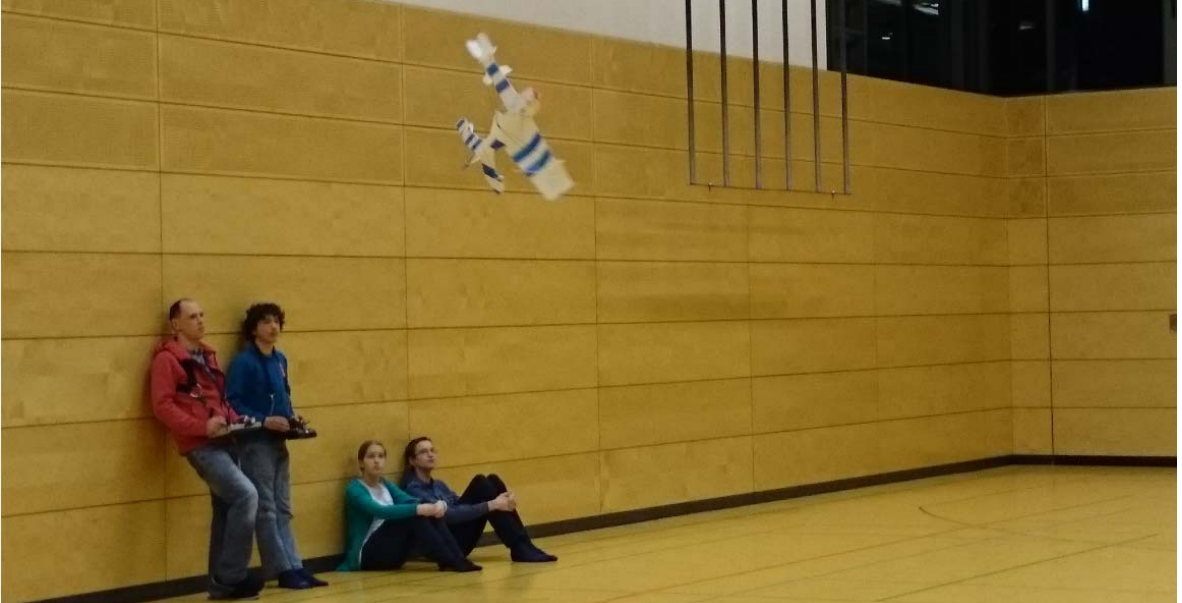

Die Gründer des GT-Angebots Modellflug: R. Zimmermann (oben re, †18.05.21) und H. Langenhagen. Sie wurden unterstützt 2011/13 von K. Wenzel, 2014/16 von F. Schade und 2016/19 von A. Scheffler. "Feuerwehreinsätze" leisteten auch W. Dienel, KH. Helling, A. Lorenz und M. Müller

1.0 Wir beginnen mit dem Bau des "Rossendorfer Leichtfliegers", einem Styroporgleiter.

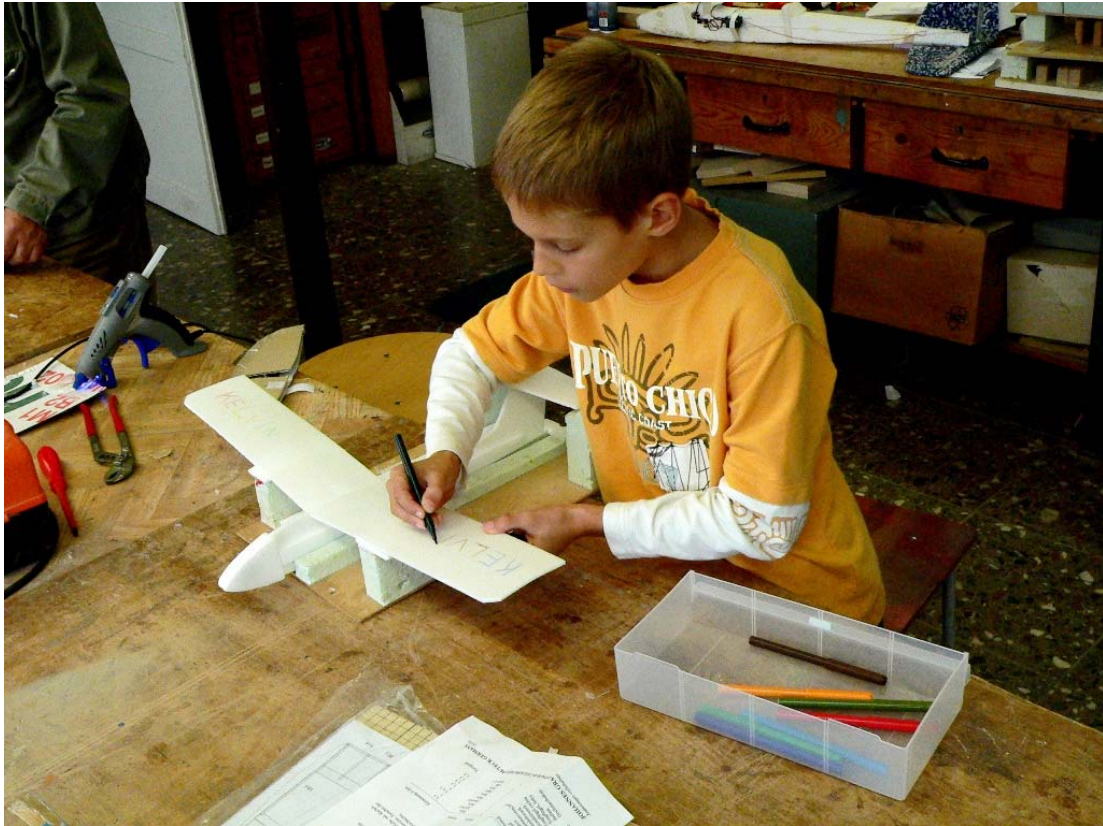

Zuerst bauen wir einen Styroporgleiter. Den können wir dann auch gleich im Vorraum des Vereinshauses ausprobieren. Wir, das sind Kelvin aus der Klasse 5.2, Stefan aus Klasse 5.3 und Florian aus Klasse 7.1. Später kommt noch Zacharias aus der 5.3 dazu.

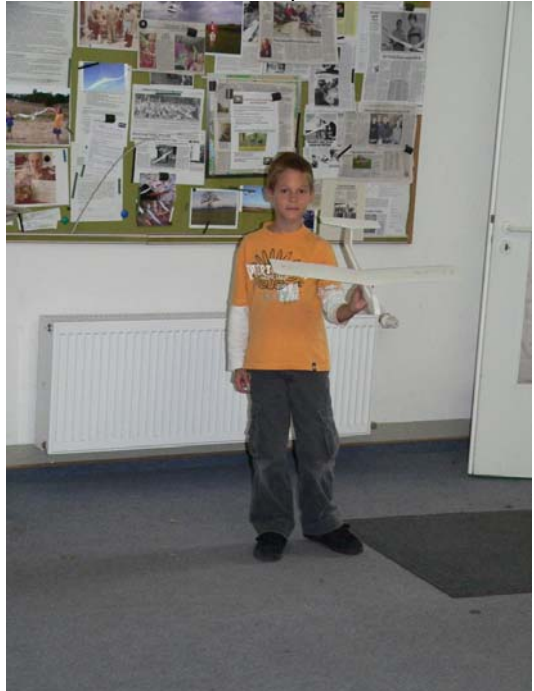

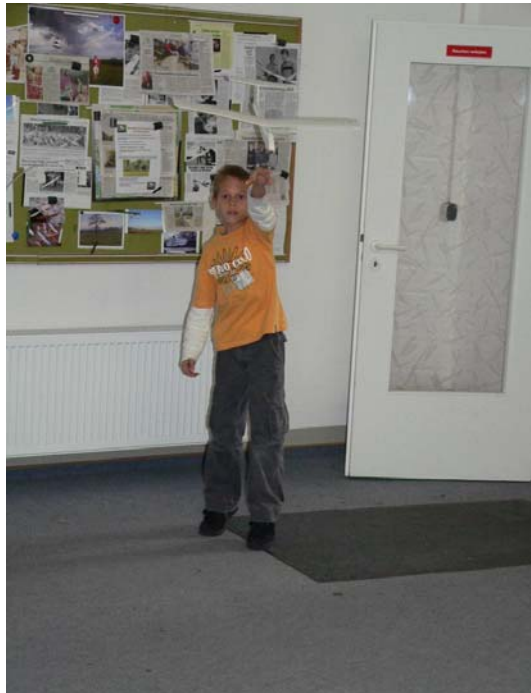

Danach bauen wir den Balsa-Gleiter CANDY, hier sind die Einzelteile in einem Ba-Brettchen vorgestanzt

H. Langenhagen GTA Modellflug 2

## **2.0 Wir bauen die Balsa-Gleiter Candy und Jimmy**

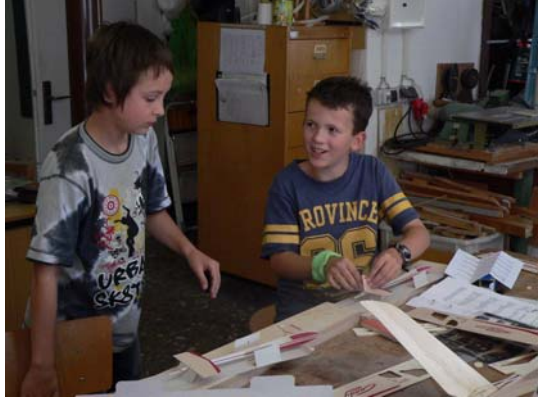

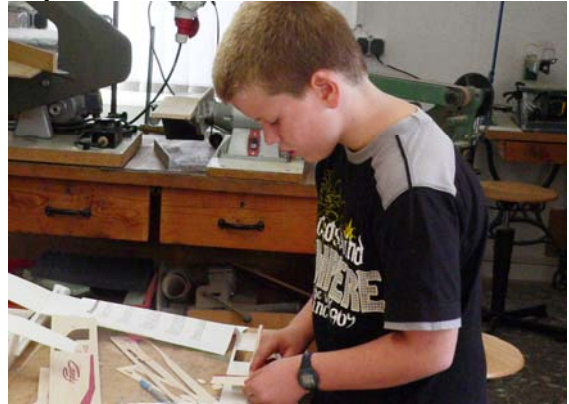

Die Teile aus dem vorgestanzten Balsa-Brettchen werden entfernt. Wie im Bauplan vorgesehen,

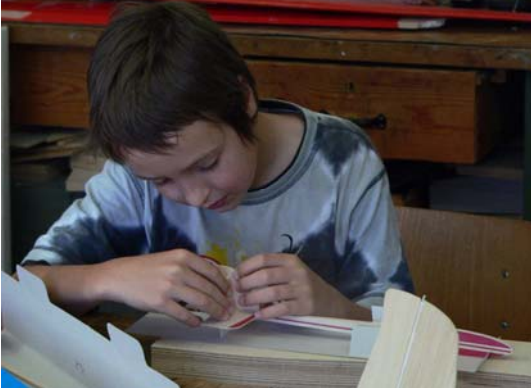

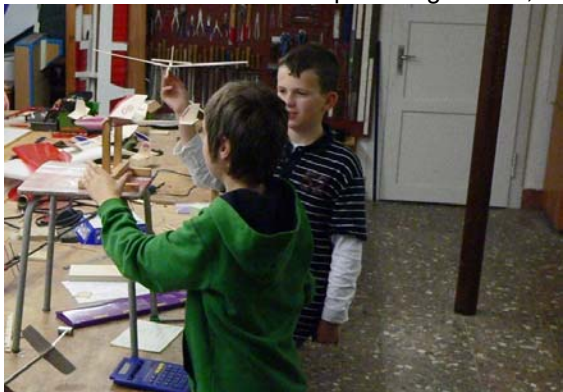

werden sie zusammengefügt, ausgerichtet und verleimt. Am fertigen Modell stellen wir die erforder-

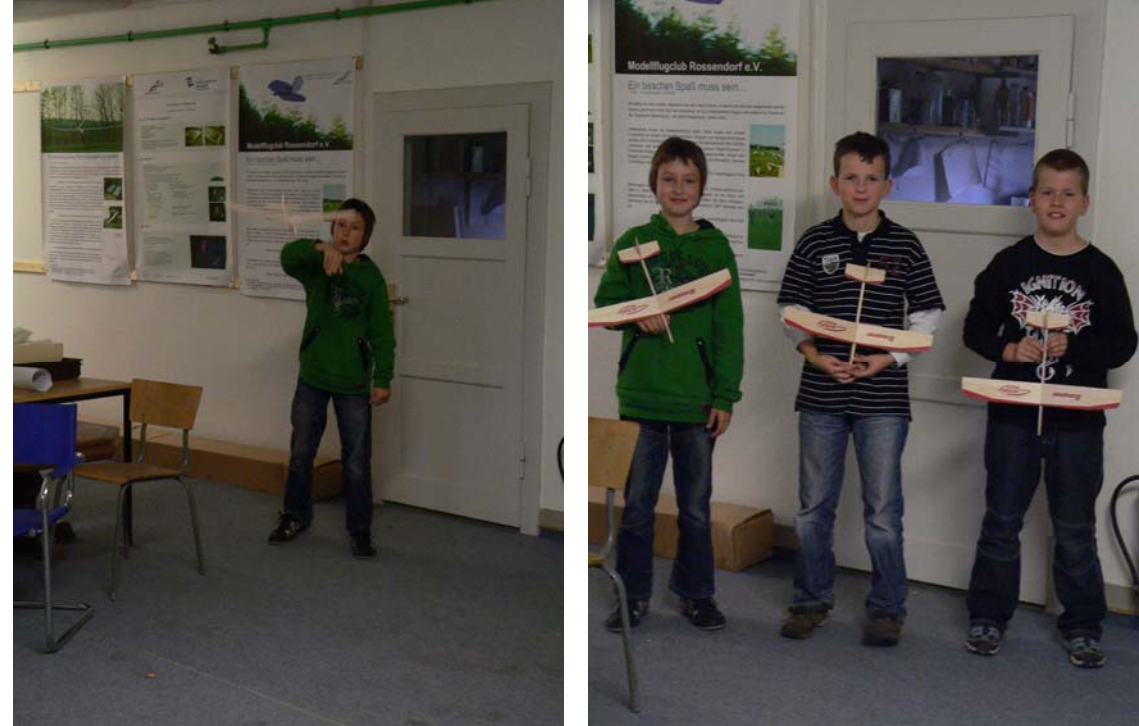

derliche Lage des Schwerpunktes zunächst mit Hilfe der Schwerpunkt-"Waage" ein. Den "Feinabgleich" erledigen wir dann über die ersten Gleitflüge. Die CANDYs sind fertig und eingeflogen

H. Langenhagen GTA Modellflug 3

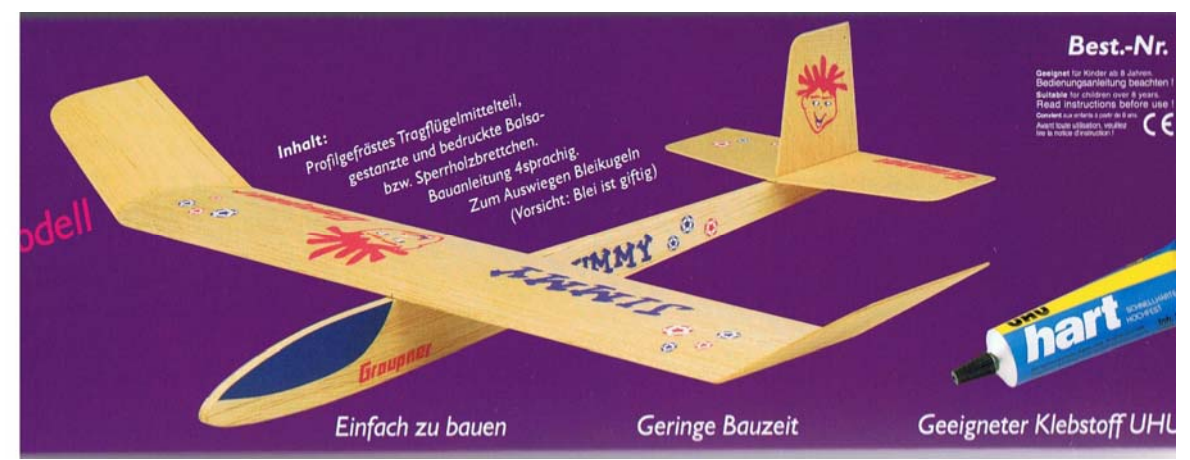

Bild 2.1 Die Verpackungsansicht des Jimmy.

- Baukasten der Fa Graupner, die Balsa-Teile sind vorgestanzt und lassen sich leicht ausbrechen
- Herr Zimmermann erläutert uns die einzelnen Aufbauschritte und wir beginnen mit der Rumpf-Verklebung
- die Flügelübergänge: Mittelteil- abgeknickte Endteile werden geschliffen
- die Flügelmitte wird von uns ausgerechnet, um jene Stelle für das Auflagebrettchen zu finden, wo der Flügel symmetrisch auf dem Rumpf-Auflagebrettchen mit Gummiringen befestigt werden kann
- die laut Bauplan verlangte Schwerpunktlage befördern wir mit Stahlkugeln in der Rumpfnase nach vorn
- wir überprüfen mit der Schwerpunkt-"Waage", ob der Schwerpunkt nun an der richtigen Stelle sitzt.
- wir sollen noch den Flächeninhalt des Tragflügels abschätzen. Dazu betrachten wir ihn als Rechteck, messen seine Spannweite (gestrecktes Maß von Randbogen zu Randbogen) und Tiefe und berechnen das Rechteck; wir erhalten einen Gesamtflächeninhalt von 4,85dm<sup>2</sup>:

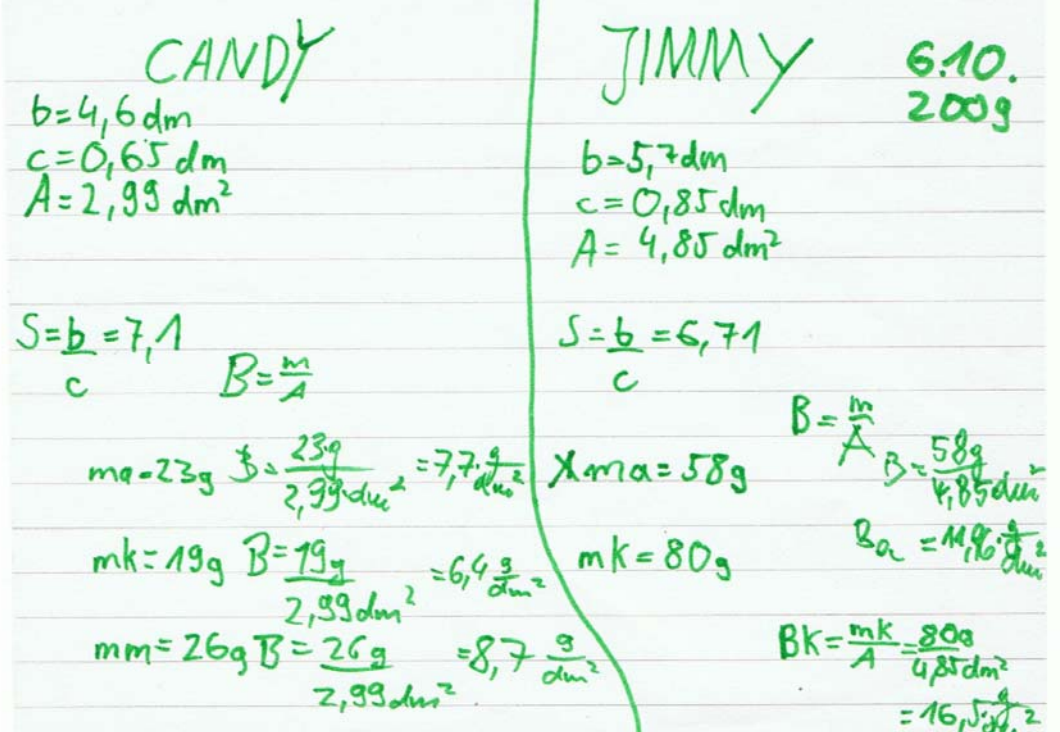

Kenngrößen der Balsa-Gleiter: Spannweite b, Flächeninhalt des Tragflügels A, Flügelstreckung  $S = b/c$ (später benutzen wir dafür den Buchstaben  $\Lambda$ ), auf den Flächeninhalt bezogene Modellmasse B = m/A

H. Langenhagen GTA Modellflug 4 GTA Modellflug 4

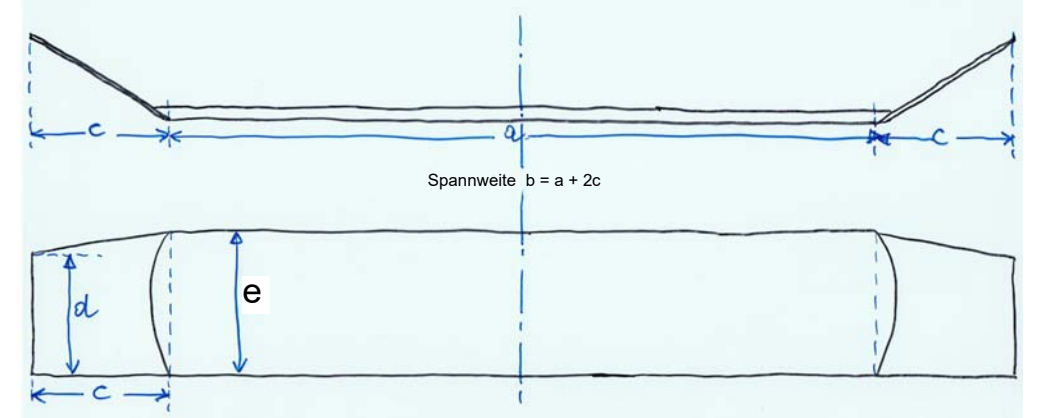

Hier hat Herr Langenhagen das ordentlich aufgemalt und auch gleich noch mal genauer ausgerechnet:

Bild 2.2 Die Flügelfläche erhalten wir, indem wir den Inhalt des Rechteckes und zweier Trapeze addieren. Achtung: bei Tragflügeln mit V-Form oder "Knick-Ohren" zählt die Projektion auf die Ebene.

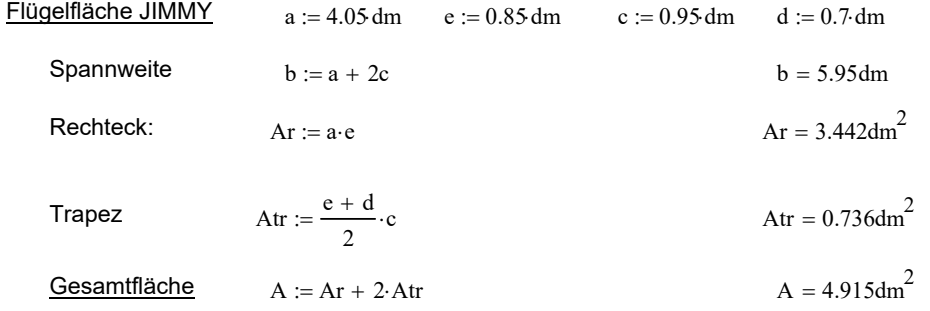

→ Da haben wir den Flächeninhalt mit unserer Schätzungsrechnung doch ganz gut getroffen!

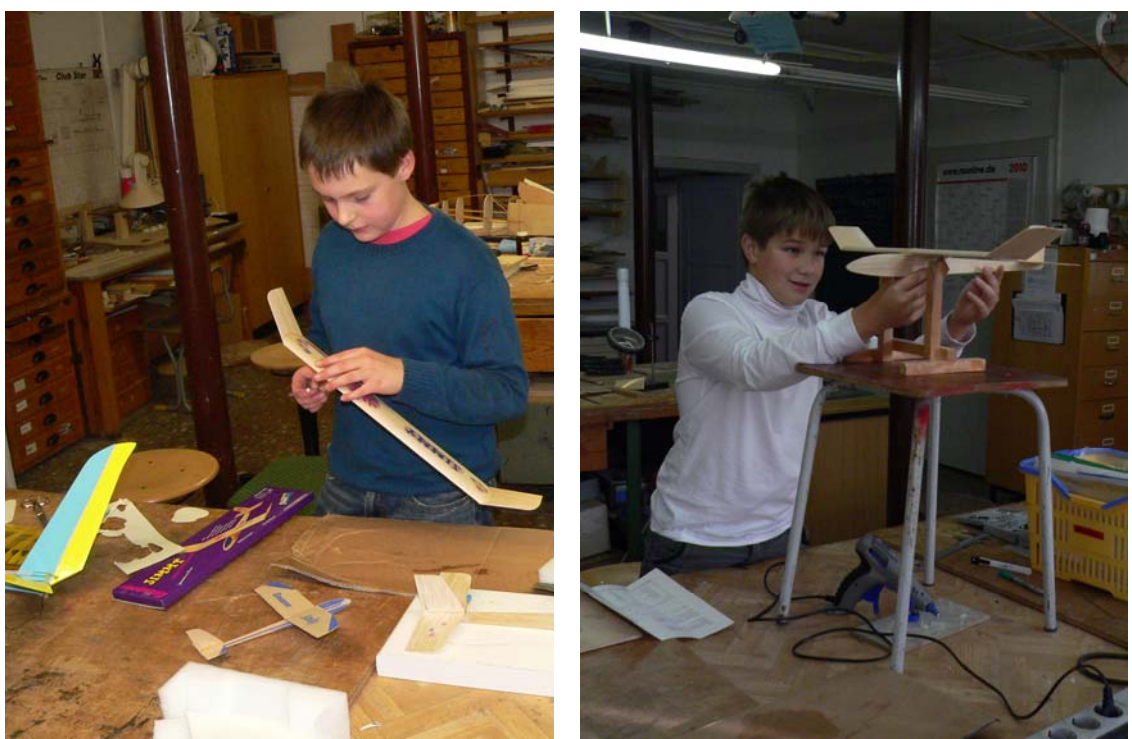

Florian vervollständigt noch das Dekor, während Stefan schon mal die Schwerpunktprobe macht

H. Langenhagen GTA Modellflug 5

**Wir fassen die Kenngrößen des JIMMY** zusammen:

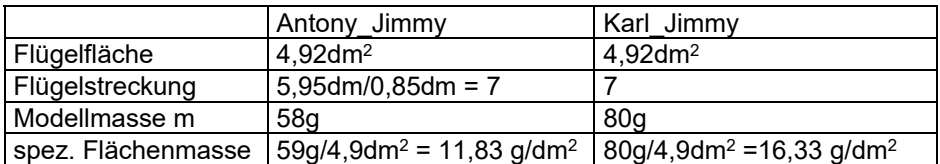

Tabelle 2.1 Masse und auf die Flügelfläche bezogene spezifische Flächenmasse von zwei Modellen

Danach gehen wir auf den Siedlungssportplatz und machen Handstarts mit dem Ziel, die Eigengeschwindigkeit und die Gleitzahl der Modelle zu ermitteln.

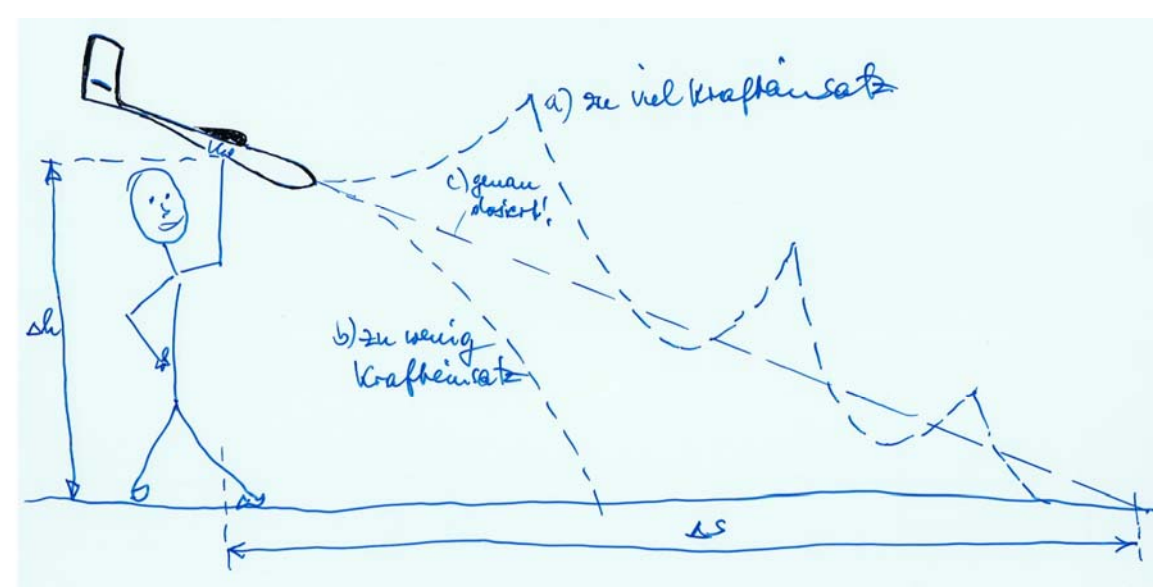

Bild 2.3: Handstart zur Ermittlung der Flugzeit und Flugweite. Das Modell kommt nur dann auf einen Gleit pfad (Fall c), wenn es im passenden Winkel und mit genau dosierter Kraft abgegeben wird … da muss man etwas üben.

 Jeder darf 5mal werfen. Wir messen dabei die Flugzeiten mit der Stoppuhr und schätzen die Flugweite Δs durch Schritte-zählen. Aus den Bestwerten jedes Einzelnen bilden wir schließlich den Mittelwert:

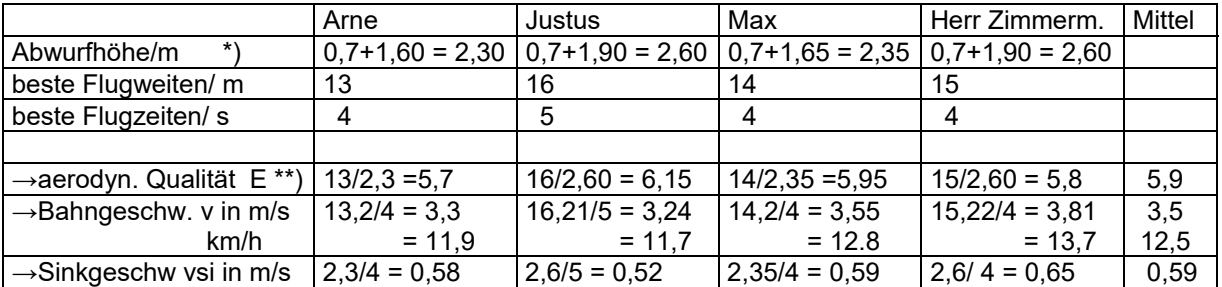

Tabelle 2.2 Aus den groben Messungen ermittelte Flugparameter des Jimmy – es handelt sich um Richt werte

- \*) wir haben die Modelle von einem kleinen Hügel gestartet, der ca 70cm hoch ist; dazu kommt unsere persönliche Starthöhe, die auch davon abhängt, wie hoch wir unseren Arm halten.
- \*\*) häufig wird der Begriff *Gleitzahl* ε verwendet, die das Verhältnis auf 1 bezogen beschreibt in der er sten Spalte würde das also heißen  $\epsilon = 1: 5, 7$ . Bequemer für Rechnungen ist jedoch der Kehrwert  $E = 1/\epsilon$

H. Langenhagen GTA Modellflug 6 and 6 and 6 and 6 and 6 and 6 and 6 and 6 and 6 and 6 and 6 and 6 and 6 and 6 and 6 and 6 and 6 and 6 and 6 and 6 and 6 and 6 and 6 and 6 and 6 and 6 and 6 and 6 and 6 and 6 and 6 and 6 and

#### **Wodurch aber kommen die in Bild 2.3 vom Gleitfall "c" abweichenden Flugbahnen zustande?**

Zur Beantwortung dieser Frage erinnern wir uns zunächst an den Fallschirm, den wir im Vortrag "Geschichte und Physik der Luftfahrt" im Zusammenhang mit den Erfindungen Leonardo da Vincis behandelten:

Die sogenannte *stationäre* Geschwindigkeit, die im Beispiel nach Bild 2.4 etwa 4m/s beträgt, entsteht dadurch, daß sich die am fallenden Körper wirkenden Kräfte "eingepegelt" haben. Die gleichen Zeigerlängen bedeuten nicht etwa, dass der Springer in der Luft stehenbleibt, sondern dass ein Sinkflug stattfindet, bei dem sich die Geschwindigkeit nicht mehr ändert. Wir sprechen von gleichförmiger, unbeschleunigter Bewegung.

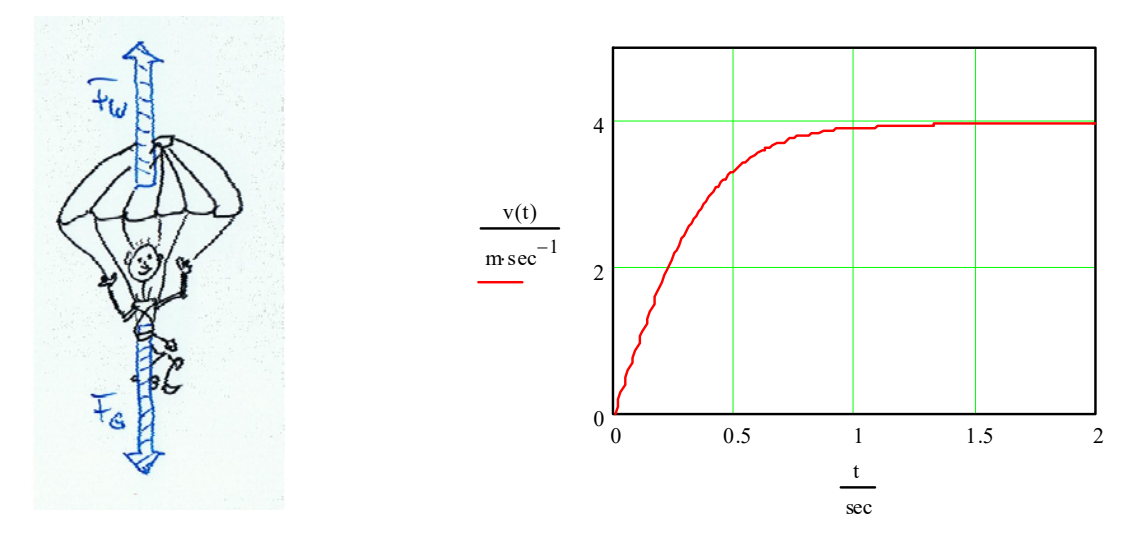

Bild 2.4 Beim Fallschirm-Sprung sind nach einer Übergangsphase Gewichtskraft  $F_G = m \cdot g$  und Widerstandskraft Fw im "Gleichgewicht", d.h. gleich groß im Betrag, aber in der Richtung entgegen gesetzt. Die Sinkgeschwindigkeit erreicht einen stationären Wert, dessen Größe von der Mas se m und dem Luftwiderstand Fw abhängt; dieser ist direkt proportional zur Fallschirmfläche A.

Jetzt betrachten wir den Gleitflug eines Segelflugmodells. Haben wir es mit der "passenden" Geschwindigkeit auf die Gleitbahn gebracht, so wird sich auch hier eine stationäre Geschwindigkeit einstellen, das heißt, die Kräfte sind im Gleichgewicht, Bild 2.5. Aber welche Kräfte sind das?

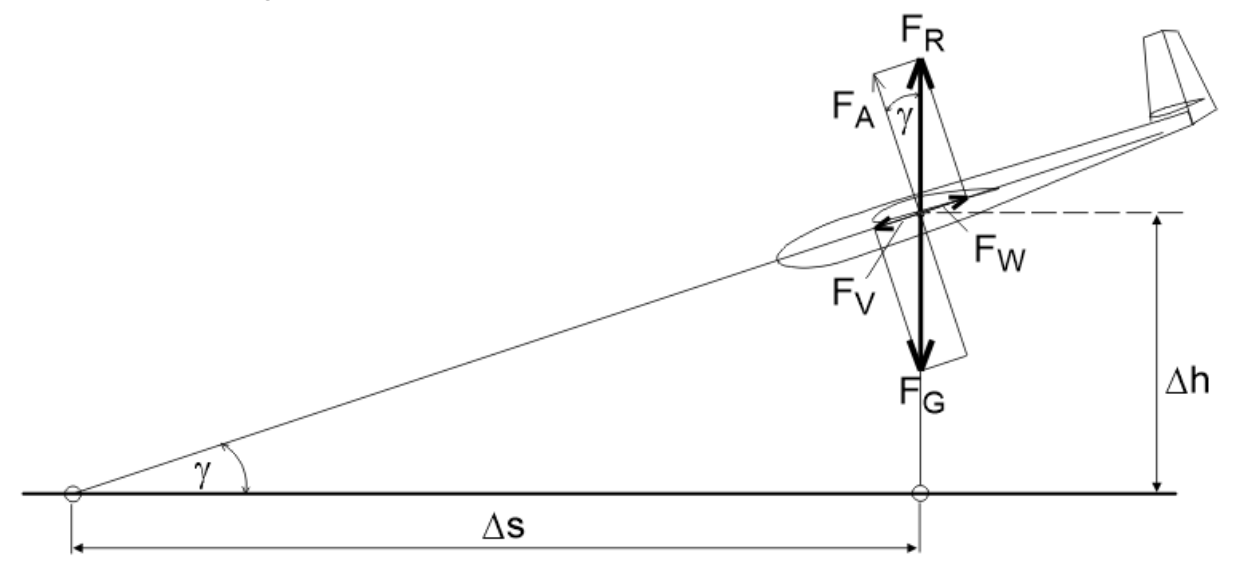

Bild 2.5 Kräftespiel beim Gleitflug eines Segelflugmodells. Ausführlichere Informationen im Abschnitt 5.2

H. Langenhagen GTA Modellflug 7 and GTA Modellflug 7

Vom Fallschirmsprung ist uns schon die Gewichtskraft als Produkt von Masse und Erdbeschleunigung,  $F_G = m \cdot g$  bekannt. Hier wirkt ihr eine Kraft entgegen, die sich aus der vom Tragflügel erzeugten Auftriebskraft F<sub>A</sub> und der Widerstandskraft F<sub>W</sub> zusammensetzt; man nennt sie deshalb Resultierende Kraft FR. Die (Luft-) Widerstandskraft F<sub>W</sub> wiederum ist im Gleichgewicht mit der Vortriebskraft F<sub>V</sub>, welche dadurch entsteht, dass das Modell infolge der Schwerkraft wie eine Kugel auf der schiefen Ebene abwärts gleitet.

Aus dem Vortrag "Geschichte und Physik der Luftfahrt" wissen wir, dass der Auftrieb an einem Flugzeug als Folge der Bewegung durch das Medium Luft entsteht. Ab einer genügend großen Geschwindigkeit bildet sich um den Tragflügel ein gebundener Wirbel aus, die sogenannte Zirkulation. Diese führt dazu, dass die Geschwindigkeit der umströmenden Luft auf der Flügeloberseite größer wird als die des Flugzeugs selbst. Nach Bernoulli entsteht in hoher Strömungsgeschwindigkeit Unterdruck, in geringer Strömungsgeschwindigkeit Überdruck gegenüber dem weiter entfernten Medium. Als Wirkung dieser Druckunterschiede entsteht die Auftriebskraft FA.

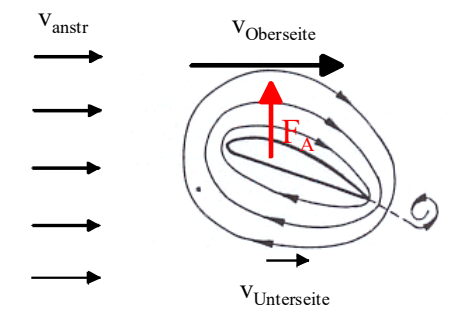

Bild 2.6 Die Geschwindigkeit der anströmenden Luftteilchen addiert sich auf der Flügel-Oberseite zur Geschwindigkeit der Zirkulationsströmung hinzu, auf der Unterseite subtrahiert sie sich

Genau besehen verursachen die auf Flügelober- und Unterseite unterschiedlichen Strömungsgeschwindigkeiten entlang der Profillänge lµ wie auch entlang der Spannweite eine *räumliche* Druckverteilung, Bild 2.7. Näherungsweise gilt dazu, dass der Gesamtauftrieb des Flügels etwa zu 2/3 durch Unterdruck auf der Oberseite und zu 1/3 durch Überdruck auf der Flügelunterseite entsteht.

Allerdings will sich dieser Druckunterschied ausgleichen, wozu er an den Flügelenden Gelegenheit findet. Dieser Druckausgleich geht mit einer Wirbelbildung hinter den Flügelenden einher und erzeugt in Flugregimes großer Anstellwinkel (Thermik-Segelflug, Steig- und Landeanflug von Verkehrsflugzeugen) einen erheblichen Anteil des Flugzeugwiderstandes. Man kann sich aber gut vorstellen, dass dieser Druckausgleich eine umso geringere Auswirkung auf die Flugleistungen hat, je größer die Spannweite b im Verhältnis zur Profillänge lµ ist. Wir werden im Kapitel 5 darauf zurückkommen.

Die in den Bildern 2.5 und 2.6 als Pfeile dargstellten Größen Auftriebs- und Widerstandskraft sind also nur eine Idealisierung der wahren Verhältnisse, diese hat jedoch den Vorteil, dass man damit sehr einfach andere Größen, wie z.B. die Geschwindigkeit, berechnen kann.

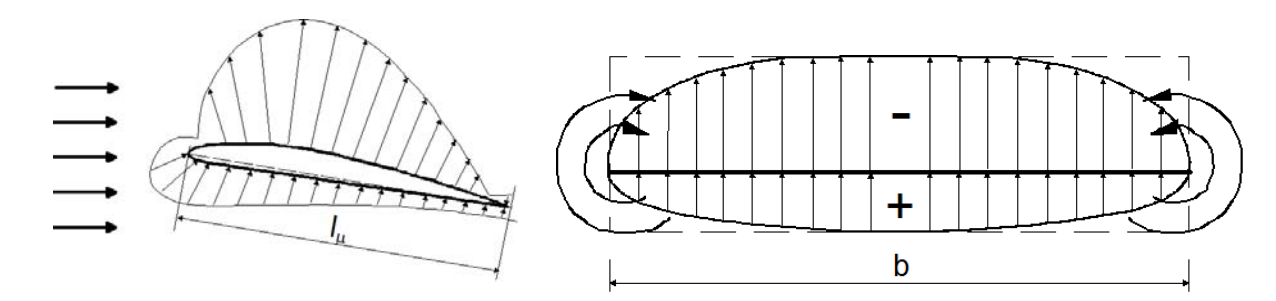

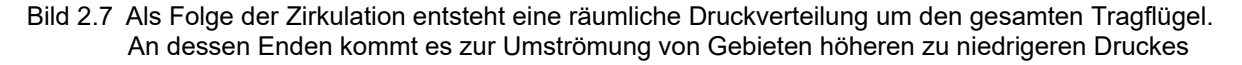

Wir kommen zurück auf unsere Handstartversuche nach Bild 2.3. Wie wir später noch sehen werden, sind die Größen der Luftkräfte FA und F<sub>W</sub> umso größer, je höher die Fluggeschwindigkeit ist. Vermitteln wir dem Flugmodell durch hohen Krafteinsatz eine zu große Bahngeschwindigkeit v, so nimmt die Auftriebskraft  $F_A$  – und damit auch die resultierende Kraft F<sub>R</sub> – stark zu; bildlich gesprochen wird die Länge des Kraftzeigers F<sub>R</sub> in Bild 2.5 größer als die der Gewichtskraft F<sub>G</sub>, da diese konstant bleibt. Das Modell steigt steil nach oben. Während dieses Aufwärtsfluges verbraucht sich jedoch die Anfangsenergie, die Geschwindigkeit nimmt wieder ab, bis sie so klein ist, dass die Zirkulation zusammenbricht und der Tragflügel keinen Auftrieb mehr liefert. Das Modell kippt ab, nimmt wieder Fahrt auf und das Spiel beginnt von neuem, Kurve a) in Bild 2.3. Vermitteln wir dem Modell durch geringen Krafteinsatz eine zu kleine Geschwindigkeit v, so erzeugt der Tragflügel gar nicht erst genügend Auftrieb, die Zeigerlänge der Kraft F<sub>R</sub> bleibt kleiner als die der Kraft F<sub>G</sub>, das Modell kommt nicht auf eine Gleitbahn, Kurve b) in Bild 2.3.

Bei der Auswertung der Gleiter-Flüge, Tabelle 2.2, waren wir dem Parameter *Gleitzahl ε* bzw. dessen Reziprokwert *Aerodynamische Qualität E* begegnet. Er beschreibt das Verhältnis von zurückgelegter Strecke zum Höhenverlust,  $E = \Delta s/\Delta h$ . Aus Bild 2.5 ist ein Zusammenhang zwischen dieser Größe und dem Gleitwinkel  $\gamma$ zu erkennen: je kleiner dieser ist, umso besser ist die Gleitzahl, um so größer ist E. Wir finden diesen Gleitwinkel - und damit auch E - wieder in dem Verhältnis von Auftriebskraft zu Widerstandskraft:  $E = F_A/F_W$ .

Weil die resultierende Kraft F<sub>R</sub> für kleine Winkel  $\gamma \leq 10^0$  annähernd so groß ist wie die Auftriebkraft F<sub>A</sub>, also  $F_R \approx F_A$ , gilt auch  $F_A \approx F_G$ . Die Auftriebskraft ist also fast genau so groß wie die Gewichtskraft:

$$
F_A \approx 65g \cdot 9,81 \frac{m}{s^2} = 0,64N
$$

Und weil aber auch  $E = F_G/F_W$  ist, können wir jetzt die Widerstandskraft dieses kleinen Flugmodells bestimmen zu

$$
F_W \approx \frac{F_G}{E} = \frac{65g}{6} \cdot 9,81 \frac{m}{s^2} = 0,11N.
$$

Die Abschätzung dieser Größen sollte uns ein Gefühl für die Luftkräfte vermitteln, die am JIMMY wirken. Dass die Kenngrößen *Gleitzahl*, *Bahngeschwindigkeit*, *Sinkgeschwindigkeit* nicht nur Parameter von Flugmodellen sind, zeigt uns Tabelle 2.3. Hier sind im Vergleich zum Jimmy und zu einem Modell einer Wettbewerbsklasse die Werte für ein Segelflugzeug und für ein Verkehrsflugzeug<sup>1</sup> genannt.

Wir sehen, dass die aerodynamische Qualität des Segelflugzeugs weit überlegen ist. Das ist gegenüber dem Verkehrsflugzeug verständlich, wenn man bedenkt, dass der Gleitflug für das Segelflugzeug die wesentliche Mission ist. Ökonomische Gesichtspunkte spielen bei seiner Auslegung keine Rolle, es transportiert maximal zwei Personen mit nur mäßiger Geschwindigkeit.

|                        | <b>Balsa-Gleiter</b><br>Jimmv | Segelflugmodell<br>Klasse F3B | Segelflugzeug<br><b>JANTAR 2B</b> | Verkehrsflugzeug<br>A 320 |
|------------------------|-------------------------------|-------------------------------|-----------------------------------|---------------------------|
| $E = 1/\epsilon$       |                               |                               | 48                                |                           |
| in $m/s$               |                               |                               | າາ                                |                           |
| in m/s<br>$V_{\rm Si}$ | 0.6                           | 0.40                          | 0.46                              |                           |

Tabelle 2.3: Aerodynamische Parameter unterschiedlich großer Fluggeräte, wie sie im Gleitflug auftreten

Übrigens: 1m/s = 3,6km/h … das könnt Ihr Euch gleich hier auf dem freien Platz mal herleiten.

-

H. Langenhagen GTA Modellflug 9 1 Beim Betrieb von Verkehrsflugzeugen kommt der antriebslose Flug normal nicht vor. Sinkflüge werden stets mit gedrosselten Triebwerken durchgeführt - eine Ausnahme bilden Triebwerksschaden und Spritmangel [HL10].

# **3.0 Der Motorseglers CLIMAXX**

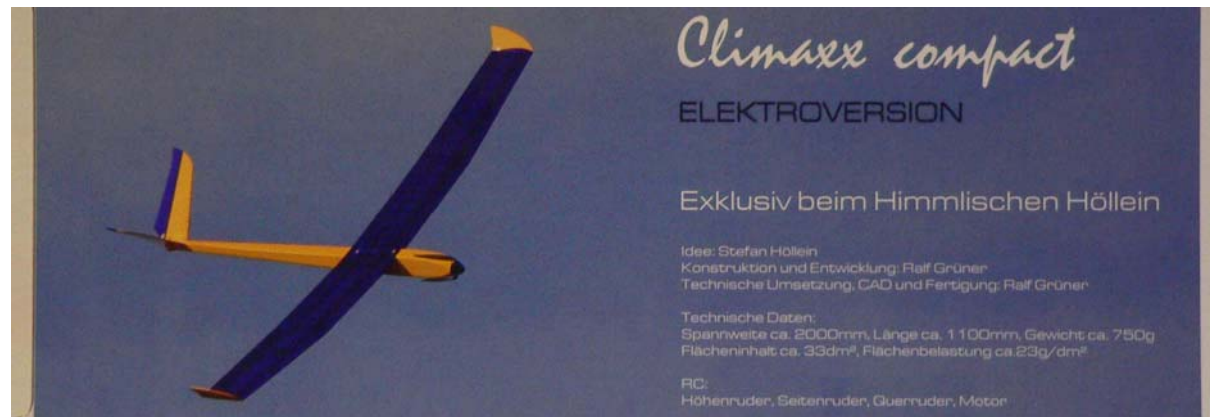

Bild 3.1 Die Verpackungsansicht des Climaxx. Bei dem Bausatz sind alle Teile CNC-gefräst und damit passgenau gearbeitet

- nach den eher kleinen Flugmodellen wagen wir uns nun an den Bau eines Fernlenk-Flugmodells
- es wird durch einem Elektromotor angetrieben, soll aber auch gute Segelflug-Eigenschaften haben
- zu dem Antrieb werden wir später noch Genaueres hören, jetzt geht es erst 'mal um die
- + Konstruktion: sie folgt dem Prinzip *Leichtbau*, d. h. die Behäutung (Folie) umschließt einen Hohl körper geringen Gewichts bei bestmöglicher Festigkeit; der Rumpf trägt das Antriebssystem und den Empfänger mit Steuereinrichtungen, einige davon sind auch in den Tragflügeln untergebracht;
- + Bauweise: die geschieht hier nach dem Verfahren *Holm/Rippe/Spanten/Behäutung*. Sie bringt zwar nur mittlere Konturengenauigkeit (interessant für die Profiltreue des Tragflügels), ist aber von uns beherrschbar. Zu anderen Bauweisen erfahren wir später mehr.

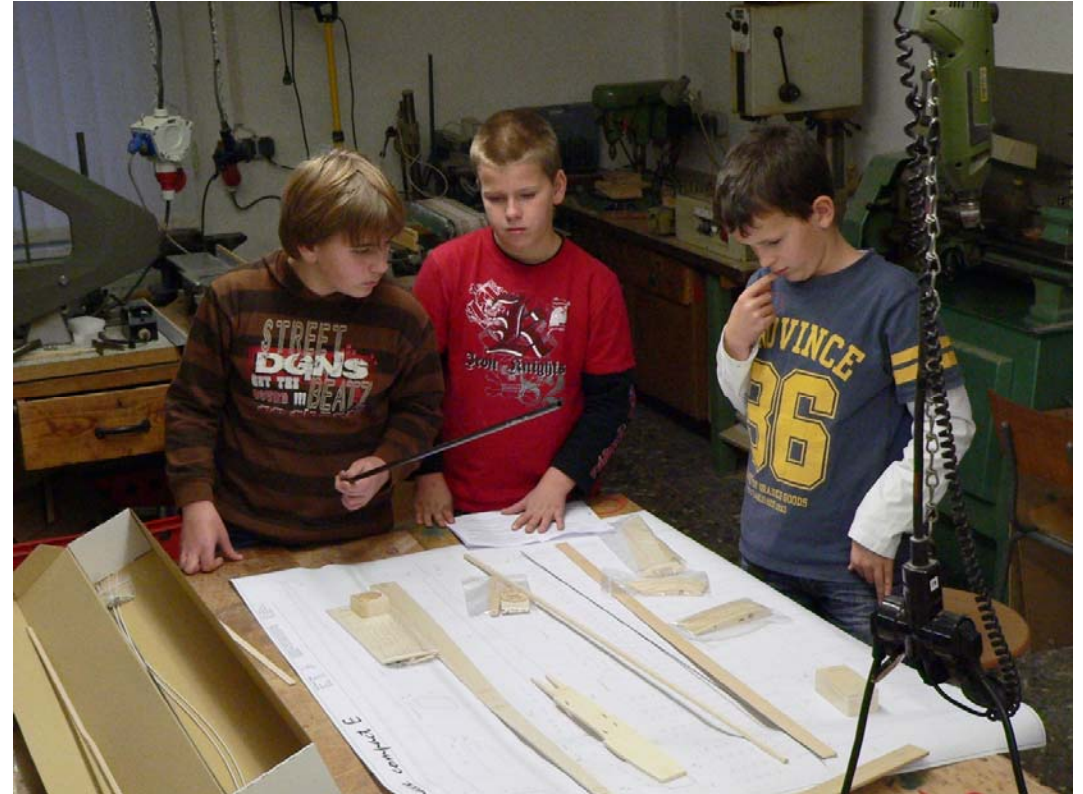

Der Kasten ist eröffnet - können wir dem Bauplan alle Teile zuordnen? Zeichnung lesen ist gefragt.

H. Langenhagen and the state of the state of the state of the GTA Modellflug in the STA Modellflug in the STA Modellflug

#### **Aufbau Climaxx**

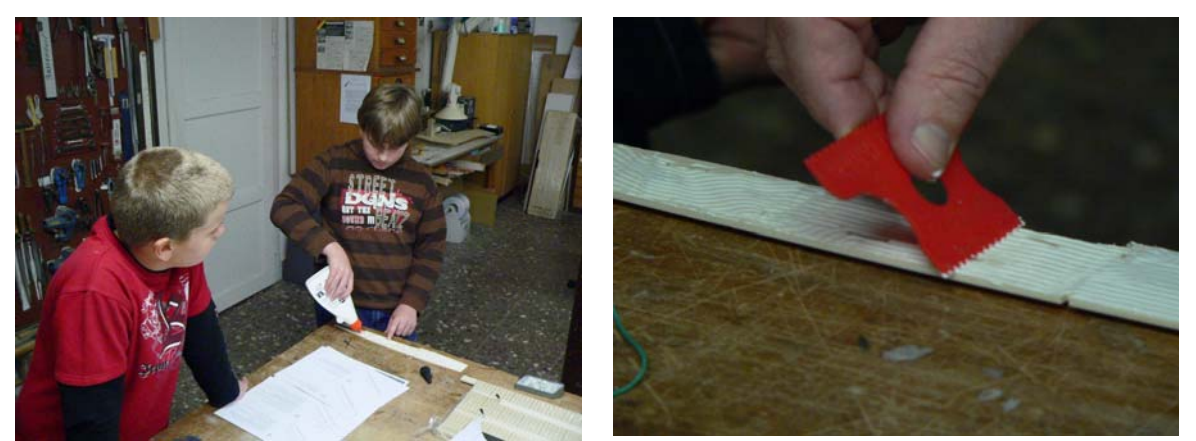

Marco und Paul beginnen mit dem Rumpf. Im Vorderteil ist eine Verstärkung nötig; für diese größeren Klebeflächen verwenden wir Weißleim. Mit einem gezackten Spachtel lässt sich der Leim gut verteilen.

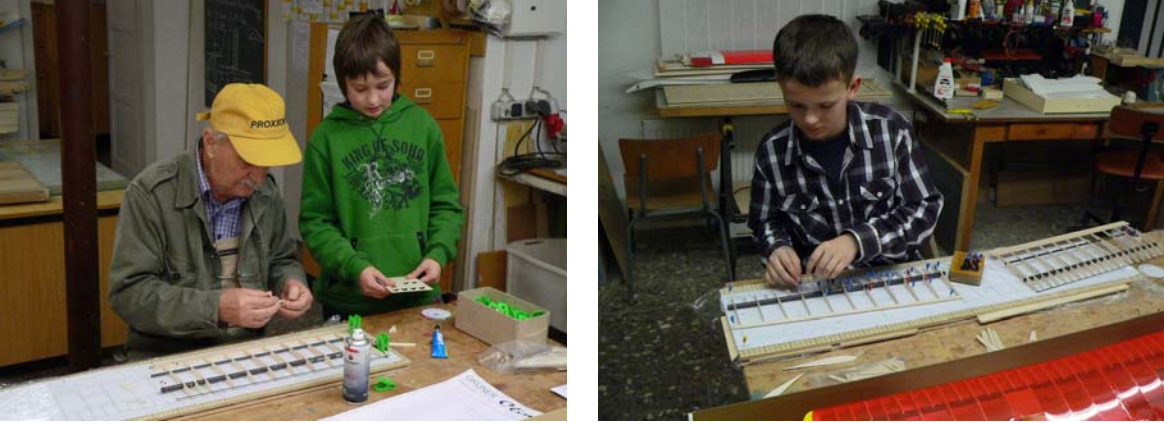

Karl und Antony bauen die Tragflächen. Die Rippen fädeln wir auf die Holme auf und positionieren sie über dem Bauplan. Der Betreuer heftet sie mit Sekundenkleber an Holmen, Nasen- und Endleiste an.

#### **Weiterbau Climaxx, Tragflächen**

- der Tragflügel wird aus 2 Mittelstücken und jeweils einem "Ohr" bestehen. Diese 4 Flügelteile bauen wir über einer Bauplankopie auf, die mit einer Folie geschützt ist. Wenn diese fertig sind, müssen dann je ein Ohr und ein Mittelstück zu halben Tragflügeln zusammengeklebt werden; erst für den Flug steckt man die beiden Hälften zusammen und schraubt sie auf dem Rumpf fest.
- zunächst werden die durchgehenden Balsa-Rippen über die Holme gefädelt, in die Endleiste gesteckt und ausgerichtet, danach mit Sekundenkleber geheftet. Beim Bau der Mittelteile ist es nötig, die mitgelieferte 3x20-Leiste an den Rippen-Enden unterzulegen; dadurch erhält das Flügelprofil seine geplante Wölbung. Nachdem die Nasenleiste, ebenfalls ein Kohle-Stab, eingeklebt ist, können wir die halben Rippen einsetzen. Weil die Flügelohren Trapezform haben, müssen wir auf die richtige Reihenfolge der Rippen achten, diese sind unterschiedlich lang.

Wenn dann Flügel-"Ohr" und Mittelteil jeweils miteinander verklebt sind, müssen wir alle Stellen noch ein mal nachleimen: die Holz-Holz-Verbindungen mit Weißleim, die Rippen-Kohleholm-Verbindungen mit UHU-hart.

- Die Wurzelrippen müssen etwas abweichend vom Lot eingeklebt werden, damit beim Zusammenstecken der Flügelteile die gewünschte V-Form zustande kommt. Deshalb klebt Herr Zimmermann diese mit Hilfe einer Winkellehre selber an.

H. Langenhagen GTA Modellflug 11 and GTA Modellflug 11 and GTA Modellflug

#### **Warum aber braucht der Flügel überhaupt ein so dickes Rohr als Hauptholm?**

Im Bild 2.5 hatten wir die am Modell wirkenden Kräfte vereinfacht als Zeiger dargestellt, die alle im Schwerpunkt angreifen. Wie bereits in Bild 2.7 erläutert, wirken die Auftriebs- und Widerstandskräfte<sup>2</sup> jedoch aufgrund der Zirkulationsströmung um den Flügel entlang der Spannweite verteilt auf der gesamten Flügelfläche, Bild 2.7. Der Flügel muss diese Kräfte aufnehmen, und er darf selbst im maximalen Belastungsfall nicht brechen.

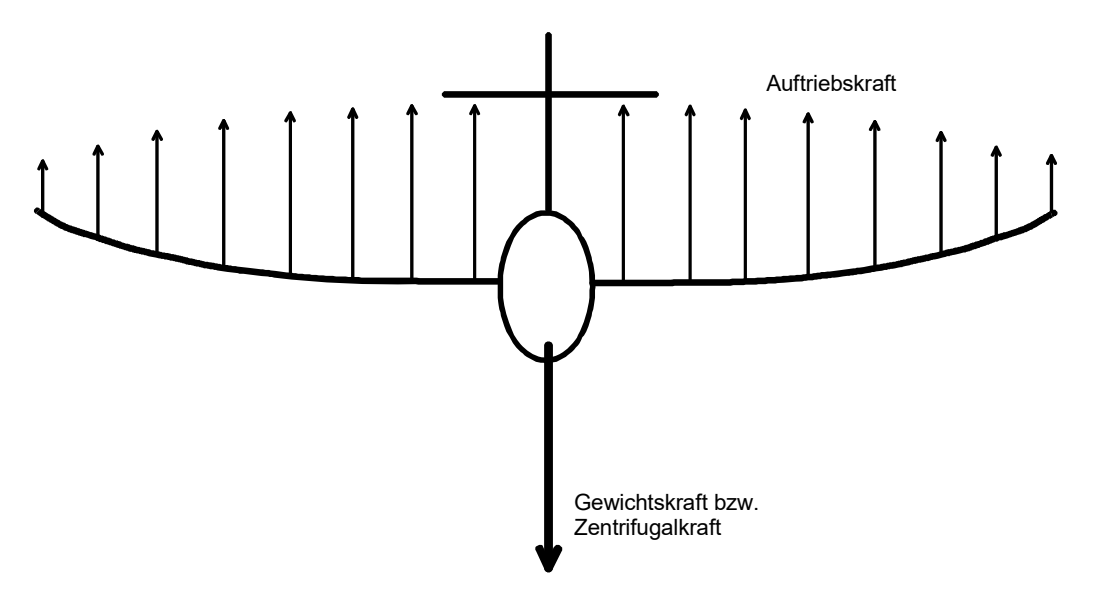

Bild 3.2 Im Normalflug wirkt die Gewichtskraft, im Moment des Abfangens aus einem Sturzflug ein Vielfaches der (Rumpf-) Gewichtskraft auf den Tragflügel. Insbesondere an der Einspannstelle des Flügels entsteht ein hohes Biegemoment. Diesem muss der Hauptholm widerstehen, er darf nicht brechen. Im Kapitel 6 / Festigkeit lernen wir, die notwendige Dimensionierung auszurechnen.

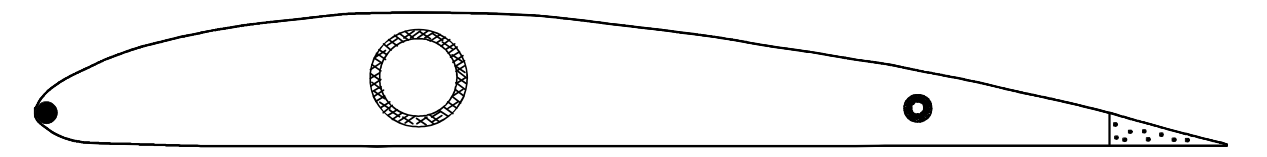

Bild 3.3 Flügelholme können verschieden ausgeführt sein, hier sind Haupt- und Hilfsholm Rohre aus Kohlefaser. Auch an der Flügelnase ist ein Kohlefaserstab eingesetzt, während die Endleiste aus Balsa gefertigt ist. Nasen- und Endleiste tragen jedoch nicht zur Festigkeit bei.

Später werden wir lernen, dass der Tragflügel auch noch auf Verdrehung belastet wird: Bei hoher Fluggeschwindigkeit, wie sie im ungebremsten Sturzflug auftreten kann, verlagert sich der Angriffspunkt des Auftriebs in Richtung Endleiste und versucht, die Hinterkante des Tragflügels nach oben zu verdrehen. Ist der Flügel in seiner Struktur "weich", so folgt er dieser Kraftwirkung bis zu einem gewissen Grade, schlägt wieder zurück, wird wieder nach oben gebogen, schlägt wieder zurück ... ein "Flattersturz" ist die unweigerliche Folge, aus welchem das Modell nicht mehr abgefangen werden kann.

Es bedeutete schon in vielen Fällen das Ende eines Modells, wenn der Pilot versuchte, es aus großer Höhe per Sturzflug zurückzuholen. Einen sicheren Abstieg aus der Thermik ohne Geschwindigkeitserhöhung erreichen wir durch Auftriebsverminderung und Widerstandszuwachs, wie z. B. durch beidseitig nach oben ausgefahrene Querruder möglich ist. Auch dazu später mehr.

-

<sup>&</sup>lt;sup>2</sup> Da die Widerstandskraft nur etwa 1/10 der Auftriebskraft beträgt, vernachlässigen wir hier deren Wirkung. Auch ist in der Skizze die auf der Unterseite wirkenden Druckkraft der Übersichtlichkeit halber weggelassen.

H. Langenhagen GTA Modellflug 12 GTA Modellflug 12

**Weiterbau Climaxx, Tragflächen und Rumpf**

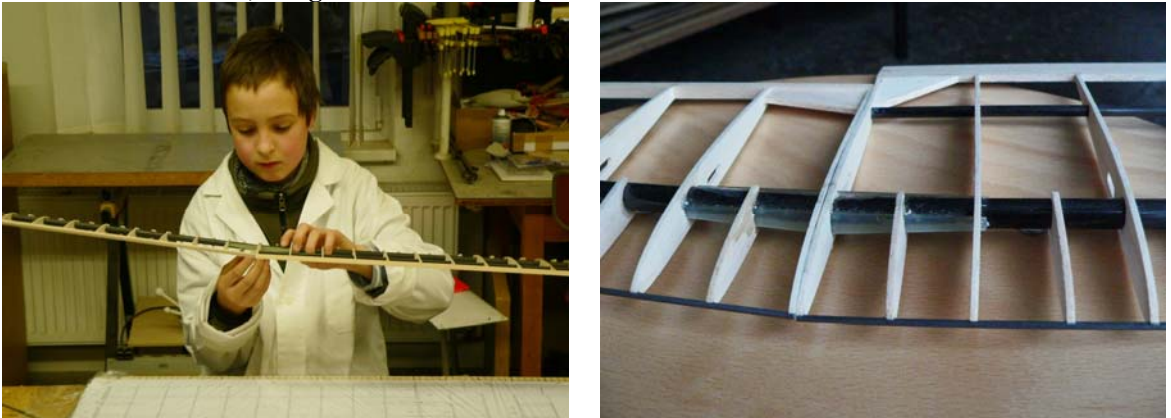

Jetzt fügen wir "Ohr" und halbes Mittelteil zusammen. Die GFK-Führungen über beide Hauptholme sorgen für den genauen Winkel und für eine feste Verbindung. Diese werden deshalb auch vom Übungsleiter mit einem 2-Komponentenkleber (Epoxyd-Harz) zusammen geklebt.

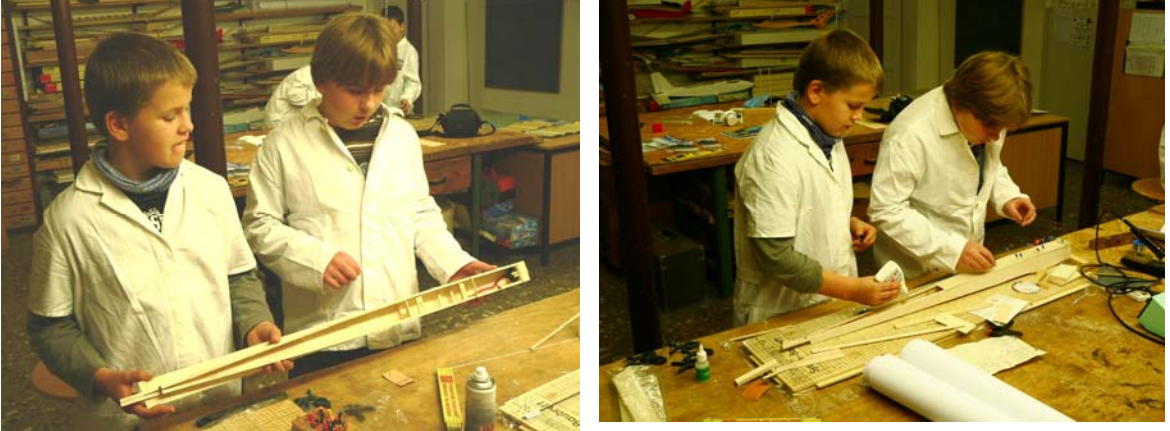

Nachdem der Rumpf seine Spanten und Rudermaschinen-Auflagen erhalten hat, kleben wir quergemaserte Balsa-Brettchen auf die Rumpf-Unterseite. Danach sieht das dann so aus

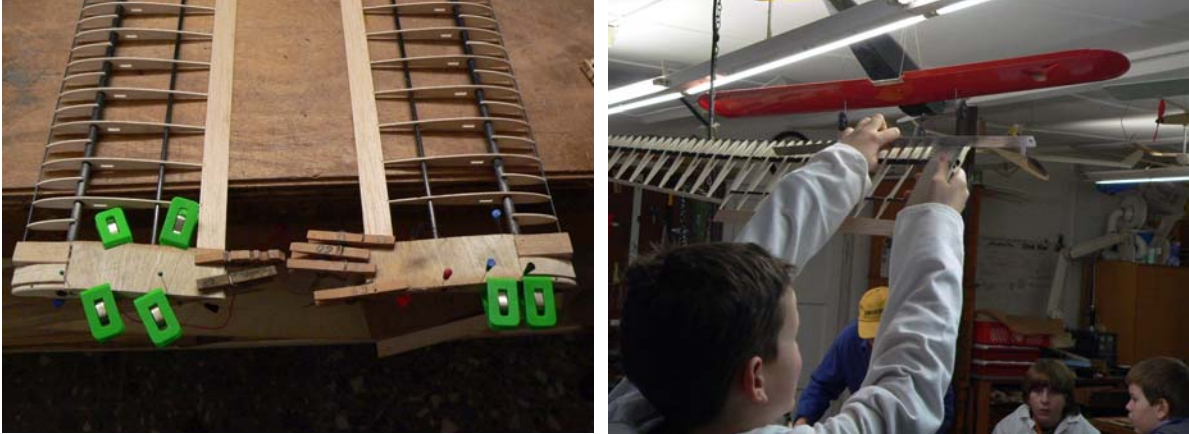

Damit wir später bei der Tragflügelmontage auf dem Flugplatz besser anfassen können, haben wir an der Flügelwurzel Balsa-Klötzchen und Sperrholzbeplankung (0,6mm dick) aufgebracht. Nach dem Schleifen des Nasenbereiches war Konturen-Kontrolle angesagt!

#### **Welcher Kleber für welche Verbindung?**

Für den Rohbau werden je nach Art der Klebestelle verschiedene Kleber verwendet, siehe Tabelle 3.1. So sind Anheft-Klebungen mit Sekundenkleber zweckmäßig, weil sich infolge der kurzen Aushärtezeit die Arbeitsschritte rasch aufeinander folgend ausführen lassen. Übersprüht man die Klebestelle noch mit dem so genannten "Aktivator", so wird der Aushärtevorgang sogar beschleunigt. Ein weiterer Vorteil dieses Klebers besteht darin,

H. Langenhagen and the state of the 13 and 13 and 13 and 13 and 13 and 13 and 13 and 13 and 13 and 13 and 13 and 13 and 13 and 13 and 13 and 13 and 13 and 13 and 13 and 13 and 13 and 13 and 13 and 13 and 13 and 13 and 13 a

dass er zwischen die Klebeflächen kriecht; die Klebespalte sollten möglichst dünn sein. Doch Vorsicht: nicht mit den Fingern berühren! **In der mfcR-Vereinswerkstatt dürfen Jugendliche bis zum Alter von 16 Jahren nur mit Weißleim kleben!** UHU-hart und Weißleim brauchen etwas länger zum Aushärten, wir kleben damit z.B. eine Sperrholzfläche auf eine Balsa-Lamelle oder leimen die mit Sekundenkleber erzeugten Heftungen nach. Auch lassen sich damit sehr gut Leisten-Rippen-Verbindungen mit Leimpfropfen aufdicken. 2-Komponentenkleber werden für hochfeste Verbindungen verwendet, wobei für unsere Modellanwendungen meist 5- Minuten-Epoxy geeignet ist. Für alle zu verklebenden Teile gilt: die Flächen müssen sauber, trocken, öl- fettund staubfrei sein!

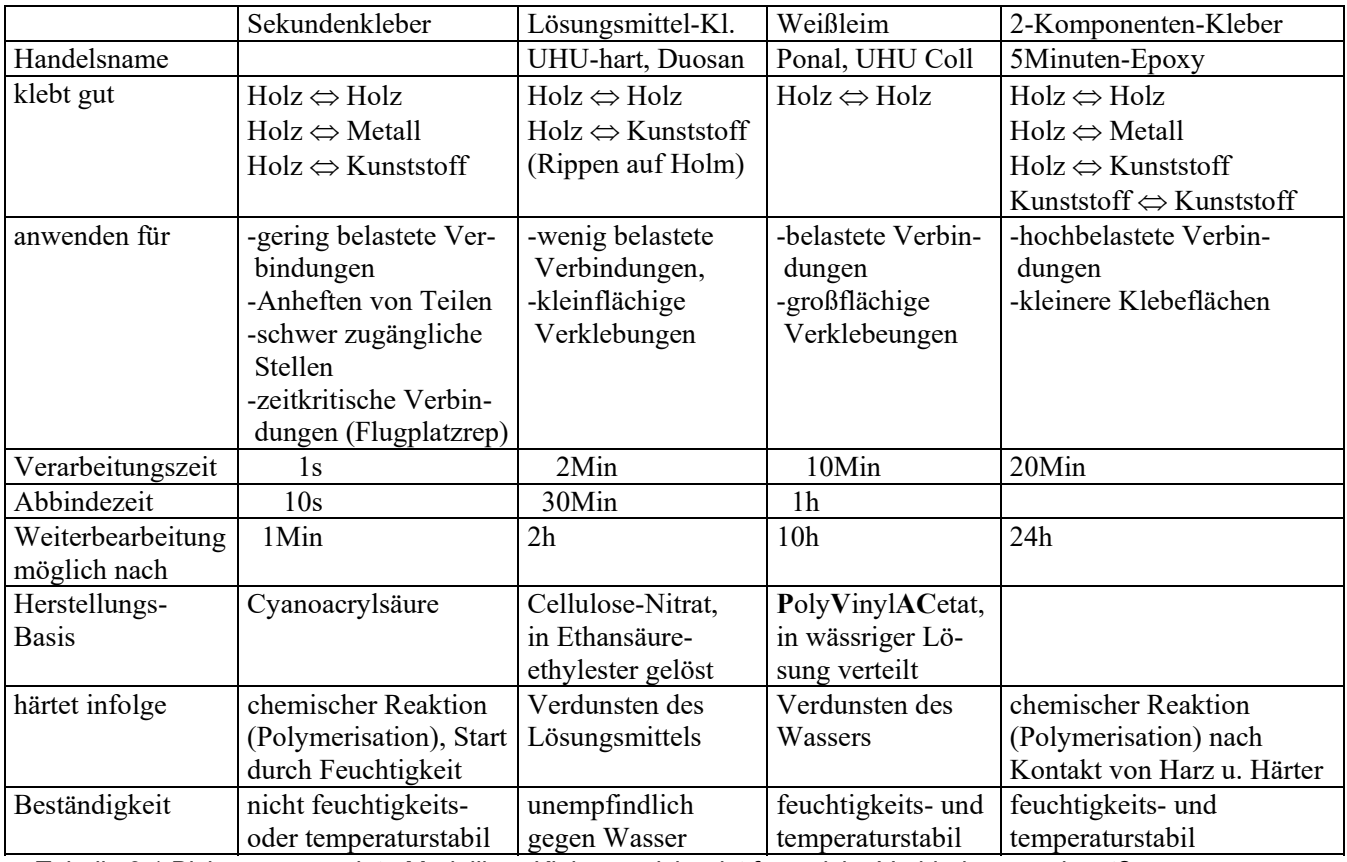

Tabelle 3.1 Bislang verwendete Modellbau-Kleber; welcher ist für welche Verbindung geeignet?

# **Bespannung Tragflächen, Rumpf und Leitwerke**

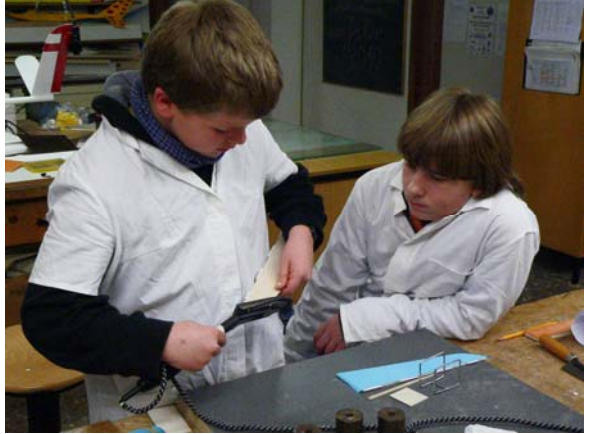

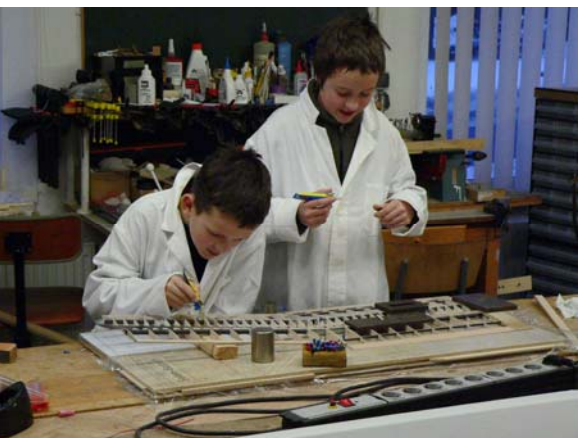

Erste "Bügelversuche"- hier an den Ruderblättern. Die ursprünglichen Sekundenkleber-Heftungen zwischen Rippen und Holmen werden schnell noch durch UHU-hart Leimungen ergänzt.

H. Langenhagen GTA Modellflug 14 and GTA Modellflug 14 and GTA Modellflug

#### **Leitwerksbau**

- das Leitwerk ist als V-Leitwerk ausgeführt, es besteht aus 2 Flächen (statt aus 3 beim Kreuzleitwerk)

- zunächst müssen die Ruder mittels Scharnieren an den Leitwerksflossen befestigt werden … diese Arbeit führt Herr Zimmermann lieber selbst durch. Dann kleben wir die beiden Hälften mit dem dafür
- vorgesehen Formstück zusammen und passen danach das komplette Leitwerk im Rumpf ein.

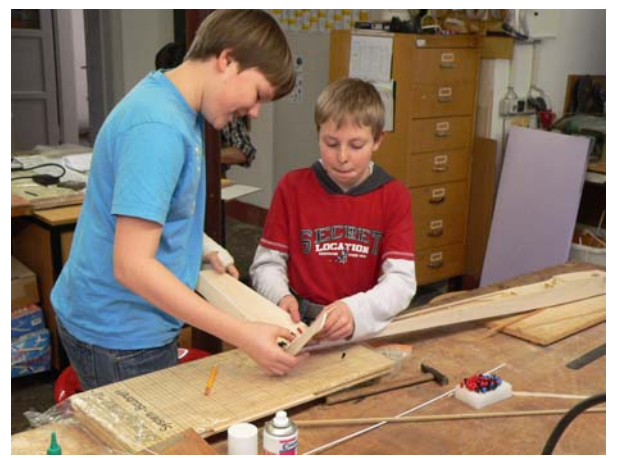

Das "V" ist zusammengeleimt. Es muß jetzt in die Aussparung am Rumpfheck eingepasst werden.

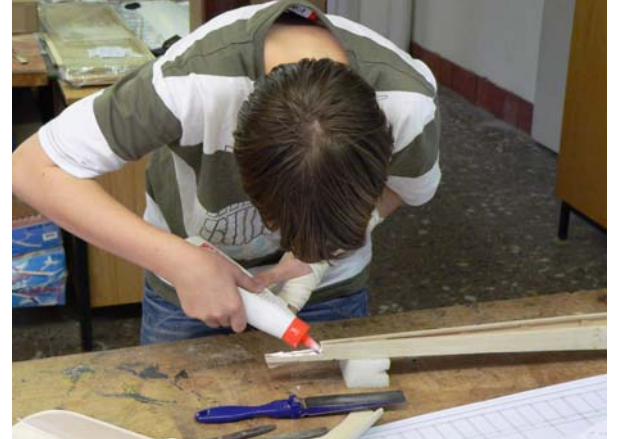

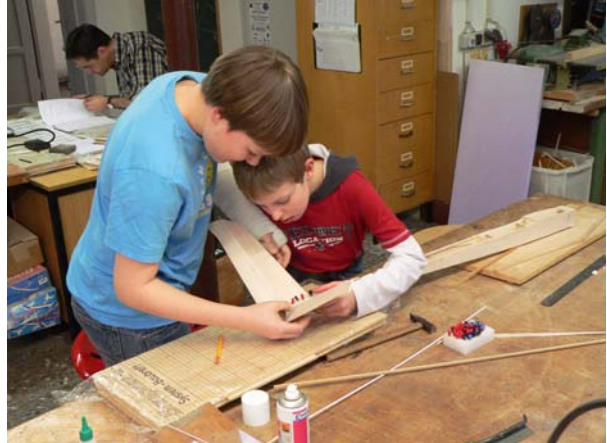

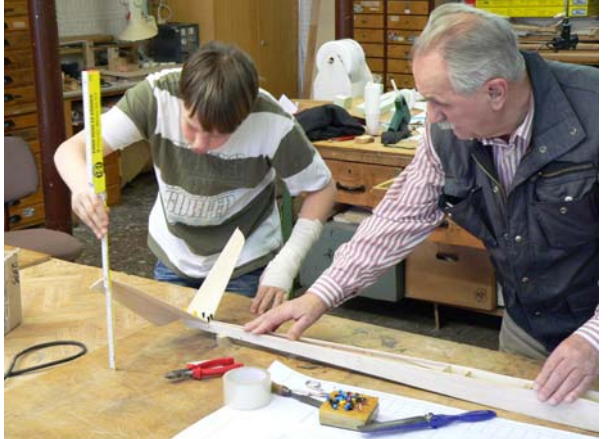

Nun kommt reichlich Weißleim an die Klebeflächen und schließlich müssen wir nachmessen und aus-

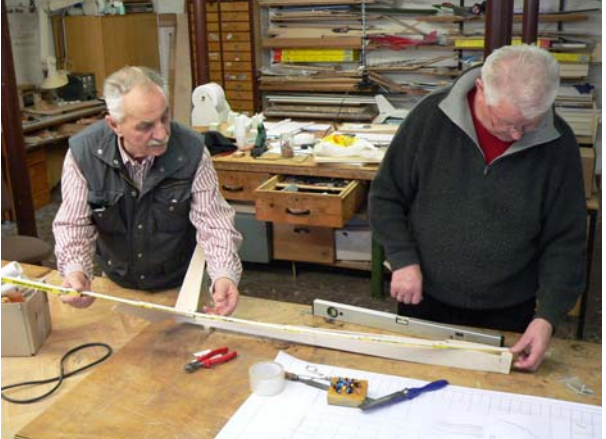

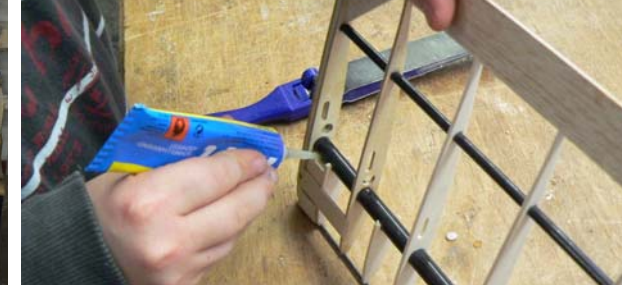

richten, damit es auch in jeder Richtung "passt". Hier noch Restleimungen an der Tragflügelwurzel

#### **4.0 Wir steuern Vereinsmodelle**

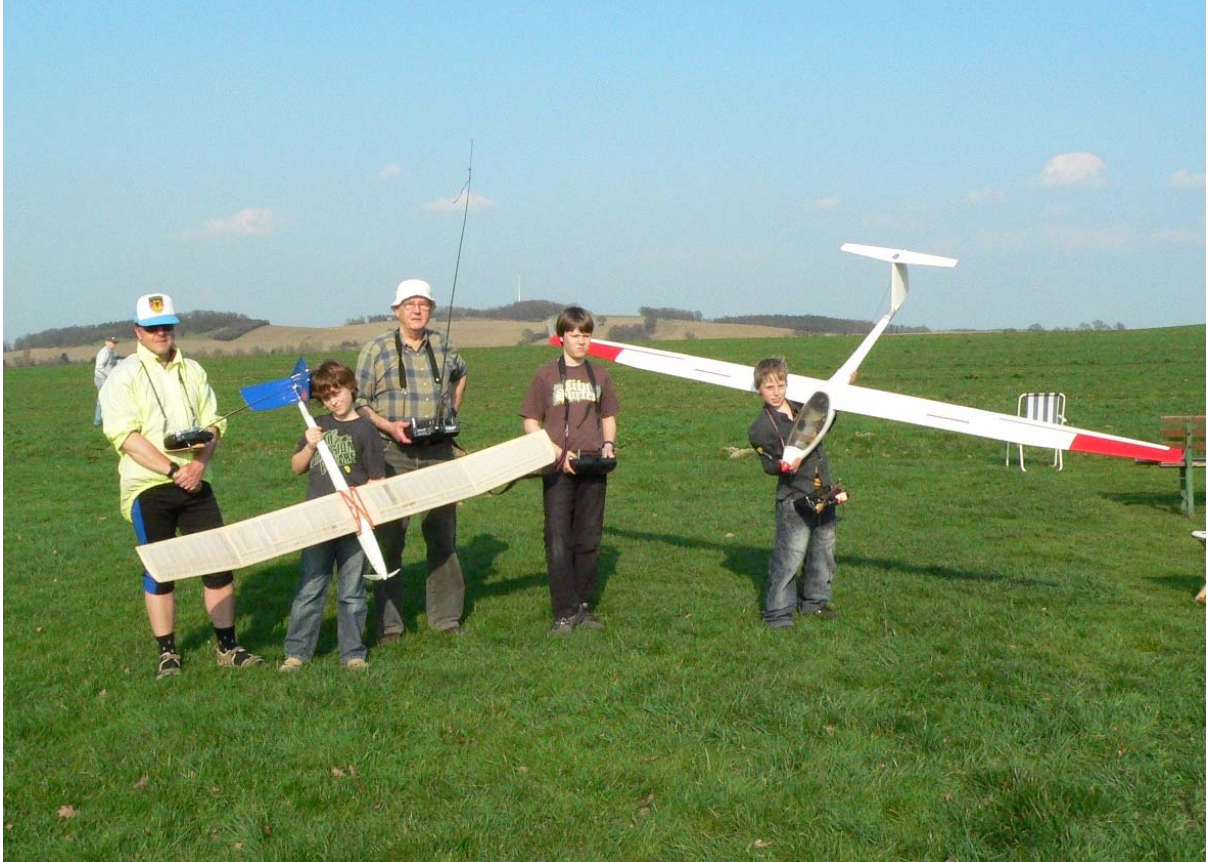

Auf dem Modellflugplatz des Vereins bei Weißig erwarten uns die Fernlenk-Lehrer Herr Lorenz (li) und Herr Langenhagen mit zwei unterschiedlich großen Motor-Seglern. Über Lehrer-Schüler-Fernsteuer-Sender dürfen wir diese am Himmel umher schicken. Das macht Laune!

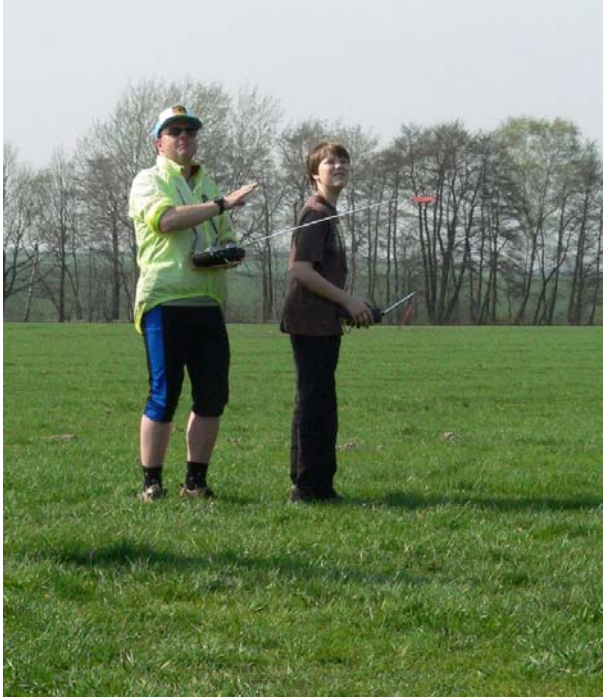

Anfangs geht es darum, in ca. 100m Höhe entlang Mit dem kleineren Modell dürfen wir auch schon

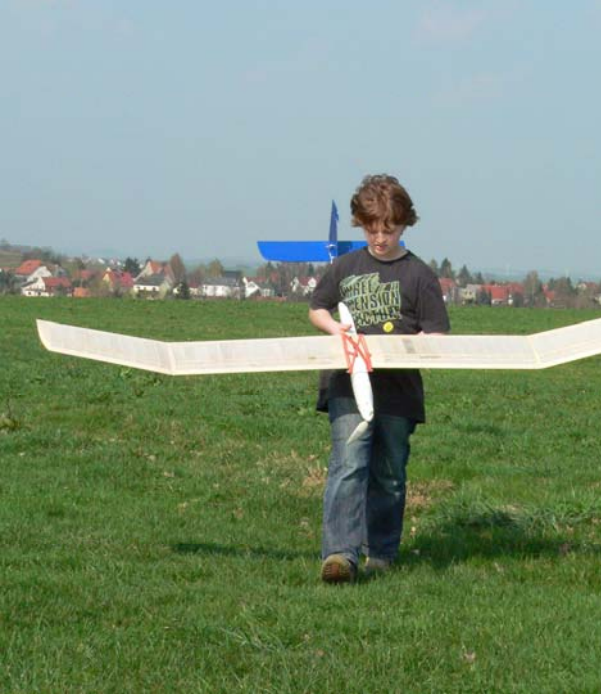

des Feldrains Strecken zu fliegen, die jeweils mit einer 180<sup>0</sup>-Kurve die Richtung umkehren.

mal eine Landung probieren. Landen wir zu weit weg, müssen wir eben etwas länger laufen

#### 4.1 Die Längssteuerung

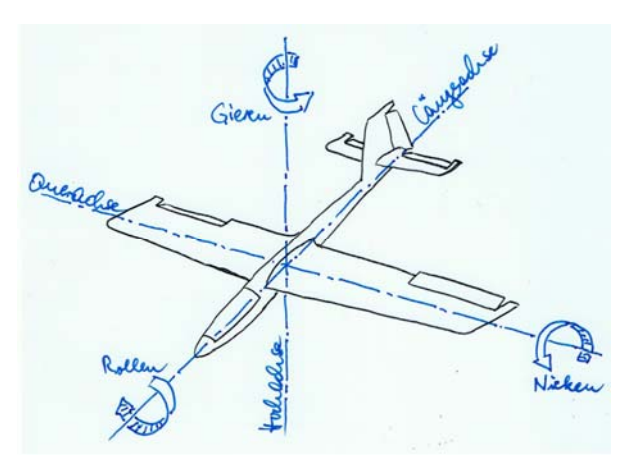

Bild 4.1 Am Flugmodell kann man sich 3 Achsen vorstellen, die sich im Schwerpunkt treffen

Ein Körper im Raum dreht sich immer um seinen Schwerpunkt. Das ist auch bei unserem Flugmodell so. Mit den im Bild 4.1 dargestellten Ruderausschlägen giert es um die Hochachse (Seitenruder) und rollt um die Längsachse (Querruder) in eine Linkskurve, und es nickt um die Querachse nach unten. Zusammen würde sich eine nach unten gerichtete spiralförmige Flugbahn ergeben.

 Die drei scheinbaren Achsen schneiden sich im Schwerpunkt des Modells. Schon beim Aufbau des Balsa-Gleiters Jimmy, Bild 2.1, beförderten wir dessen Lage auf der Längsachse durch Stahlkügelchen in der Rumpfspitze an die im Bauplan angegebene Stelle. Sie liegt bei diesem Modell etwa 37mm hinter der Flügelvorderkante.

Bei unseren Fernlenkflügen haben wir die Kurven mit dem rechten Knüppel eingeleitet und am Ende der gewünschten Drehung auch wieder ausgeleitet. Auf diesem Knüppel liegt bei unseren Vereinsmodellen das Querruder. Je nach Einschätzung des Fluglehrers durftet ihr vielleicht auch schon mit dem linken Knüppel das Höhenruder betätigen. Während die Wirkung von Quer- und Seitenruder in Bild 4.1 plausibel ist, brauchen wir für die Wirkung des Höhenruders noch etwas Wissen zum Auftrieb, Bild 4.2.

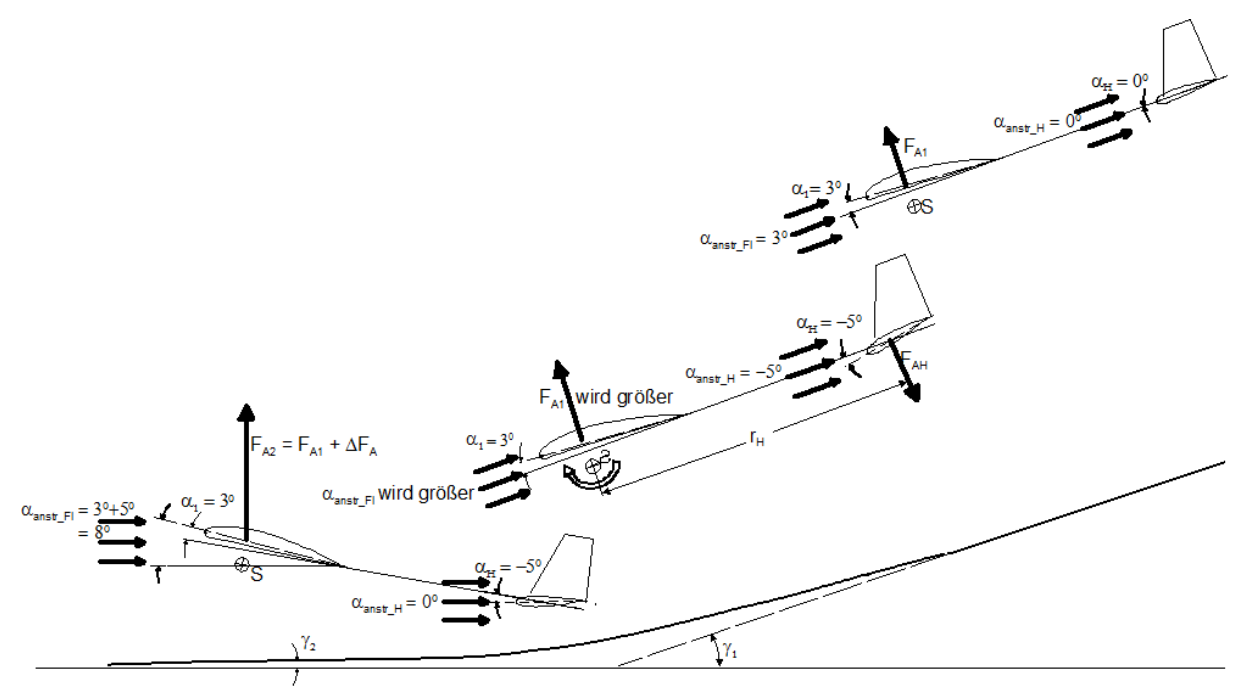

Bild 4.2 Abfangbogen bei der Landung. Mit "Höhenruder ziehen" bewirkt die Abtriebskraft FAH über den Höhenleitwerks-Hebelarm r<sub>H</sub> eine Drehung um den Schwerpunkt, die solange andauert, bis der Anströmwinkel α<sub>anstrH</sub> des Höhenleitwerks und damit dessen Abtriebskraft Null geworden ist. Dadurch aber erreicht im dargestellten Beispiel der Flügel-Anströmwinkel  $\alpha_{\text{anstr}} = 8^0$ , die Flügelauftriebskraft F<sub>A</sub> vergrößert sich, das Modell fliegt langsamer und setzt sanft auf.

Aus der Erklärung für die Entstehung der Auftriebskraft F<sub>A</sub>, Bild 2.6, ist bekannt, dass dessen Größe von der Anströmgeschwindigkeit v<sub>anstr</sub> abhängt. Jedoch hat auch der Winkel α, unter dem der Tragflügel angeströmt wird, einen Einfluss. Kenntnis darüber gewinnen die Aerodynamiker im Windkanal, siehe Kapitel 5 und hier die Bilder 5.1 und 5.2. Nur soviel sei vorweg genommen: über einen gewissen Anstellwinkelbereich folgt der Auftrieb näherungsweise einer Geraden; auf diesen Bereich wollen wir uns hier beschränken.

Für die im Bild 4.2 beispielhaft angenommenen Anstellwinkel zeigt die oberste Situation das Modell im stationären Gleitflug. Mit  $\alpha_H = 0^0$  und wegen der symmetrischen Profilierung erzeugt das Höhenleit-

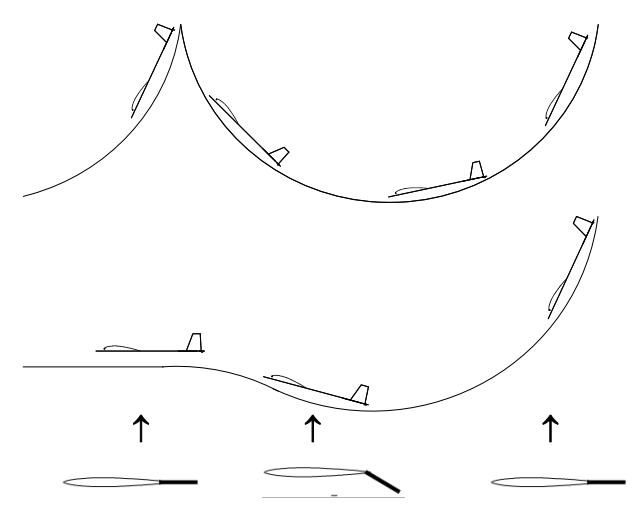

Bild 4.3 Ein kurzzeitiger Tiefenruder-Ausschlag hilft, das Modell wieder in Normalfluglage zu bringen

werk keinen Auftrieb, siehe Bild 5.2a). Der Ruderausschlag in der mittleren Situation, hier beispielhaft  $\alpha_H = -5^0$ , erzeugt eine Abtriebskraft, siehe auch Bild 5.2a, linker Geraden-Ast, welche das Modell um den Schwerpunkt so dreht, dass es sich aufrichtet. Damit wird der Flügel-Anstellwinkel vergrößert, die Auftriebskraft am Tragflügel erhöht sich bis zum (praktisch allerdings nicht möglichen) Grenzfall  $F_R = F_A$ , siehe Bild 5.2b, der Gleitwinkel  $\gamma$  verringert sich, damit auch die Vortriebskraft  $F_v$  in Bild 2.5 und das Modell landet mit geringerer Geschwindigkeit.

Das Bild 4.3 zeigt dagegen schematisch, wie eine kritische Situation, bei der die Längsstabilität des Modells nichts mehr ausrichten kann, mit einem kurzzeitigen Tiefenruder-Ausschlag behoben werden kann. Hierzu muss man den richtigen Zeit-

bzw. Flugbahnpunkt erwischen: unmittelbar nach Durchfliegen des Bahn-Minimums muss das Nachdrükken erfolgen, und das Modell nimmt wieder seine Gleitbahn ein.

# 4.2 Die Kurvensteuerung

Für eine richtig gesteuerte Kurve betätigen wir alle 3 Ruder:

\*mit einem Querruderausschlag "rollen" wir zunächst das Modell um die Längsachse in eine Schräglage unserer Vorstellung;

\*zeitgleich, wie das Modell die Schräglage einnimmt, geben wir Höhenruder "ziehen" dazu und verhin dern so, dass es in eine Steilspirale abwärts fällt. Je größer die Schräglage, umso schneller kreist das Mo dell und umso größer muss unser Höhenruderausschlag werden, damit es nahezu auf einer horizontalen Ebene fliegt;

\*zeitgleich mit dem Querruderausschlag fügen wir ebenfalls einen schwachen Seitenruder-Ausschlag hin zu, der die Bewegung um die Hochachse, das Gieren, entsprechend vorgesehener Kurve unterstützt. Häu fig automatisieren versierte Piloten diesen Vorgang durch Zumischung eines Seitenruderausschlages zum Querruderausschlag per Programmierung ihrer Fernlenkanlage.

Bevor wir aber Vollkreise fliegen, üben wir zunächst entsprechende Teilkreise: 90<sup>0</sup>- Kurven und 180<sup>0</sup>-Wenden. Bereits bei der 90<sup>0</sup>-Kurve werden wir feststellen, dass das Ausleiten der Kurve, d.h. das Rückrollen aus der Schräglage in die horizontale Flügellage das Modell plötzlich aufsteigen lässt. Dieser Effekt ist eine Folge von Geschwindigkeitserhöhung: trotz aller Höhenruder-ziehen-Bemühungen können wir es nicht verhindern, dass ein Modell in der Kurve leicht sinkt und deshalb in seiner Bahngeschwindigkeit schneller wird … und diesen Geschwindigkeitsüberschuss setzt jedes Modell in zusätzlichen Auftrieb und somit in eine kurze Aufwärtsbewegung um, sobald es wieder in Normalfluglage mit horizontal liegende Flügeln zurück kehrt. Wenn man nicht aufpasst, kann diese Aufwärtsbewegung sogar bis zum Strömungsabriss mit nachfolgendem "pumpen" führen, siehe Bild 4.3, und es kostet Mühe, das Modell wieder in den Normalflug zurückzuführen. Abhilfe schafft hier ein kurzes Nachdrücken, wenn das Modell aus der Kurve herauskommt und den Ansatz zum Wegsteigen zeigt.

Allerdings helfen Erklärungen allein nicht. Zitat Fritz Seidler für das manntragende Fliegen [Seid62b]: "Wie bei allen Gebieten müssen auch beim Fliegen Theorie und Praxis einander ergänzen. Weder der, der die Theorie überbetont, noch der, der ohne sie auskommen will, wird Erfolge erzielen."

# **Rudereinstellungen am Leitwerk**

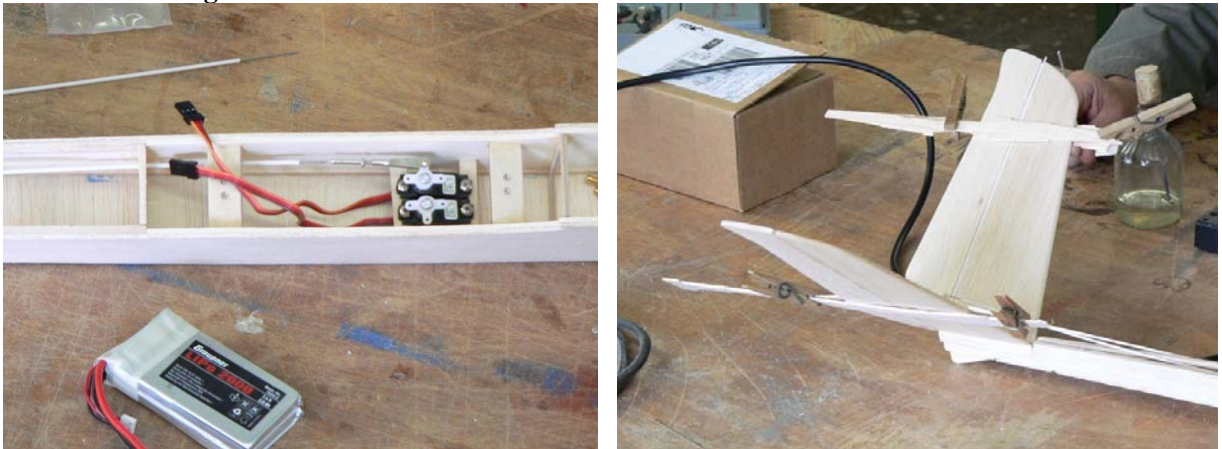

Jetzt müssen die Positionen: Servo-Null und Ruder-Null in Übereinstimmung gebracht werden. Dazu hängen wir provisorisch den Bowdenzug in die Rudermaschine (das Servo) und schneiden ihn auf die notwendige Länge zurück.

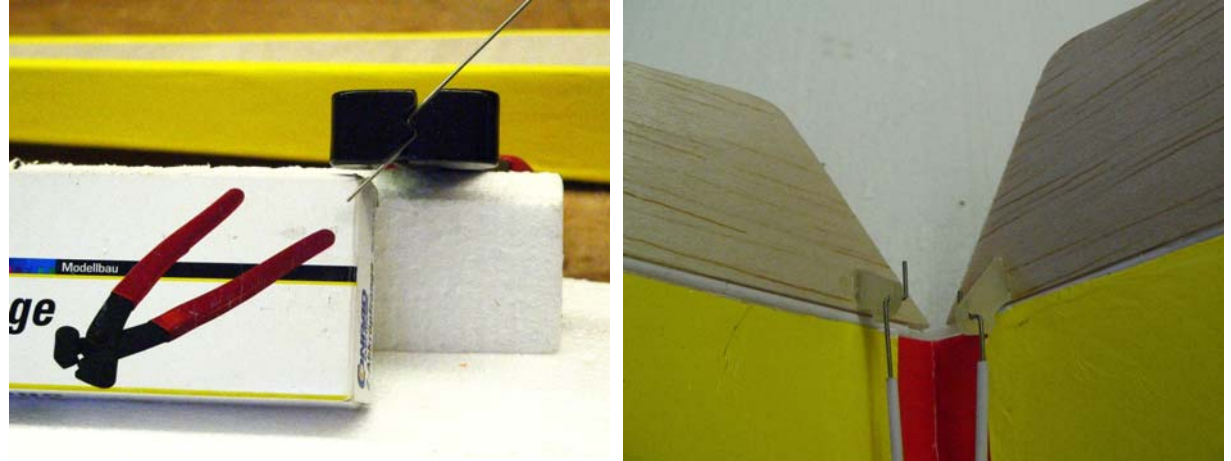

Leitwerksseitig biegen wir mit der Abkröpfzange in die Seele ein "Z" und hängen es im Ruderhorn ein.

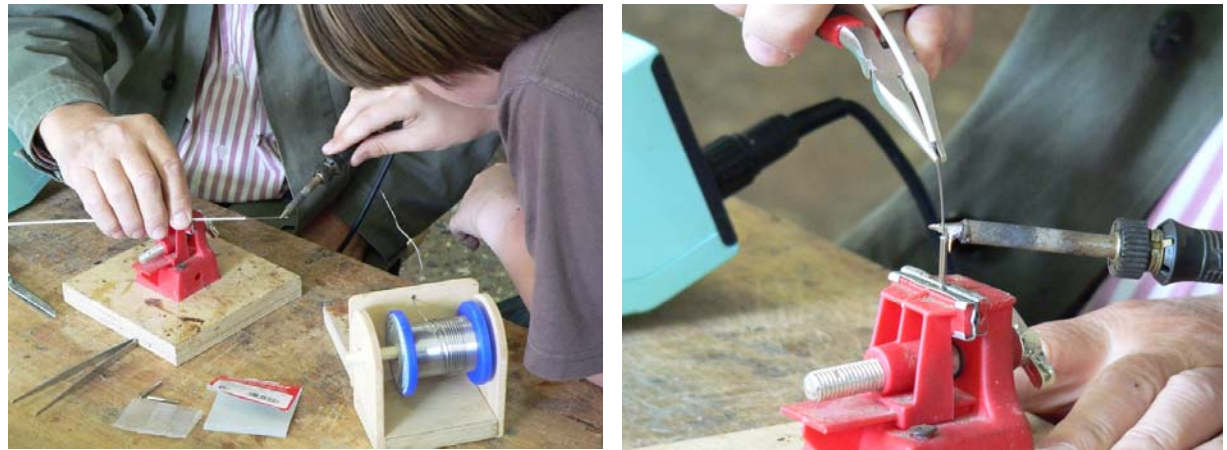

Servoseitig wird die Seele verzinnt und in die Hülse des Ruder-Clip eingelötet.

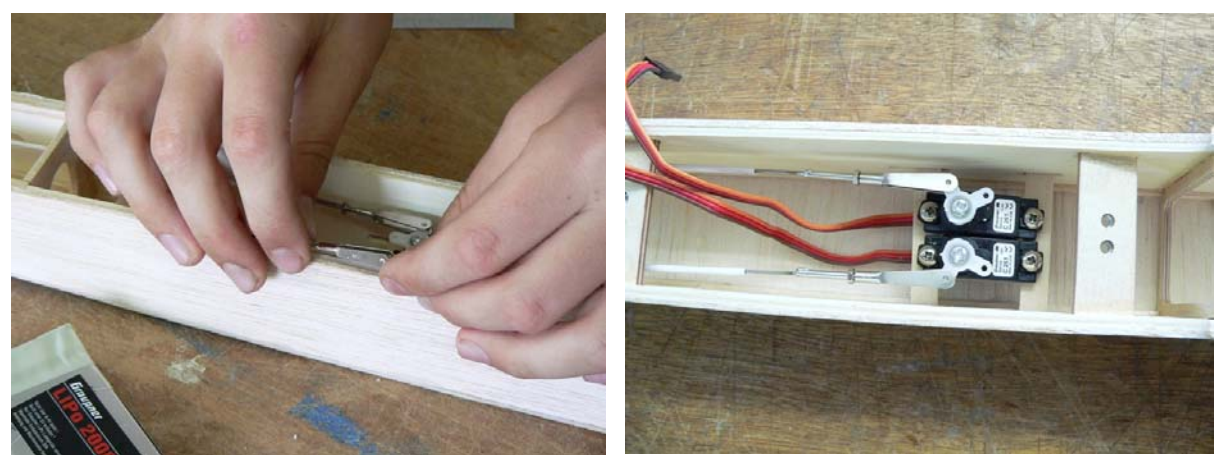

Danach stellen wir auf der Gewindestange des Ruder-Clip die passende Länge ein. Die Erprobung zeigt, dass für gleich große Ruder-Ausschläge der Servo-Hebel abweichend von 90<sup>0</sup> in der Nullstellung stehen muß. Auch schneiden wir die nichtbenutzten Hebel ab, damit sie sich nicht behindern.

#### **Weiterbau Rumpf**

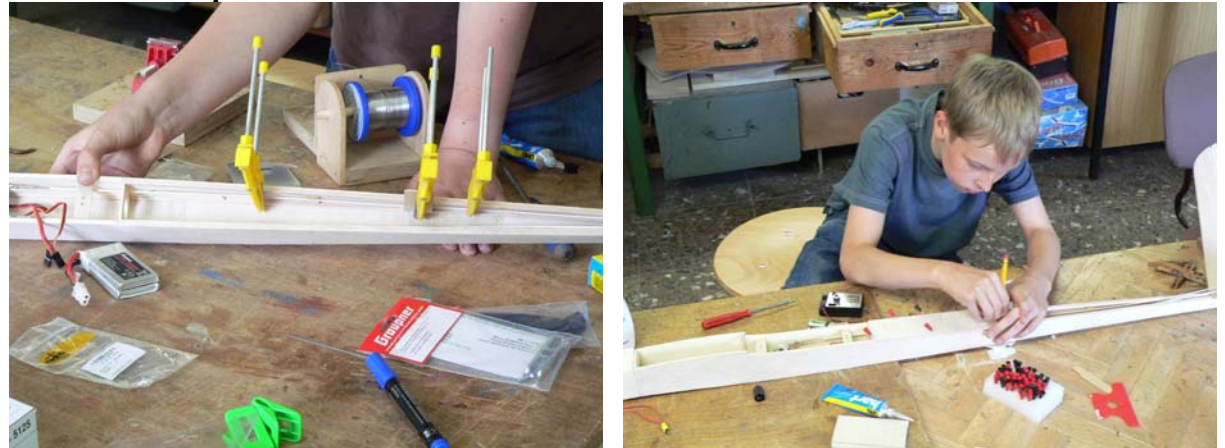

Nun kleben wir die Bowdenzüge an mehreren Stellen fest und schließen den Rumpf mit Ba-Brettchen.

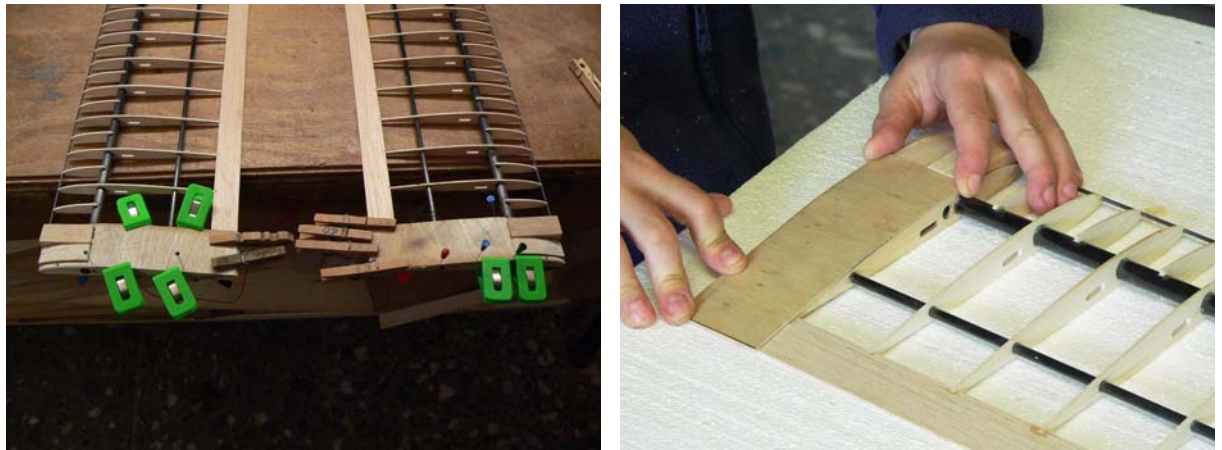

Im Bauplan zwar nicht vorgesehen, aber trotzdem wichtig: den Wurzelbereich des Tragflügels verstärken wir zwischen Nasenleiste und Hauptholm mit Balsa-Klötzchen (in den Fotos noch nicht auf Rippenkontur geschliffen), zwischen Hauptholm und Endleiste mit einer dünnen Sperrholzbeplankung. So entsteht etwas mehr "Griff-Festigkeit" für das Auf- bzw. Abmontieren des Modells auf dem Flugplatz

# **Behäutung mit Bügelfolie**

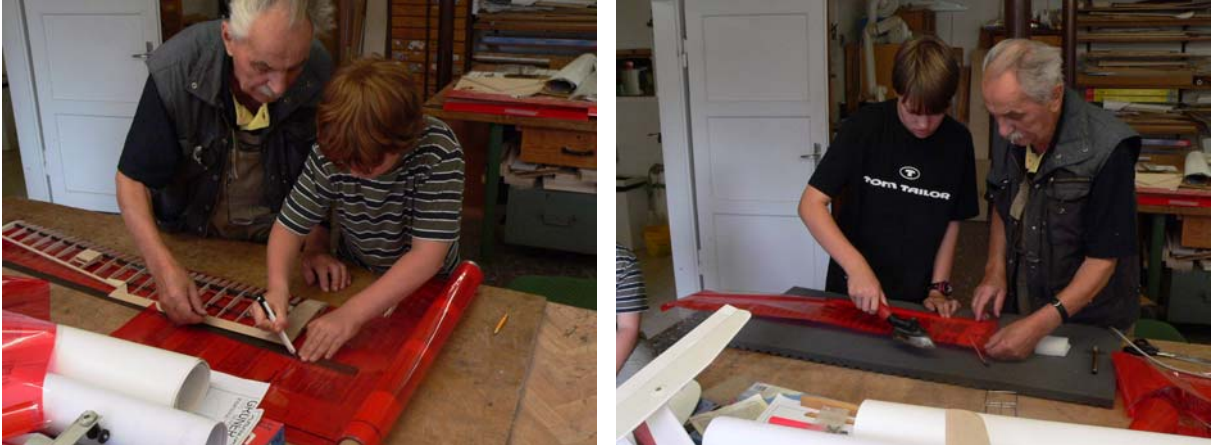

Nun wird der Tragflügel bespannt. Dadurch sollte sich die durch die Rippen vorgegebene Profilform entlang der gesamten Spannweite ausbilden. Vom Hersteller ist Bespann-*Folie* vorgesehen; sie ist auf einer Seite mit einem Heißkleber beschichtet, welcher beim Aufbügeln schmilzt und klebt. Erst mal wird die Folie an Endleiste und Rippen, danach auch an der Nasenleiste nur "angeheftet" ...

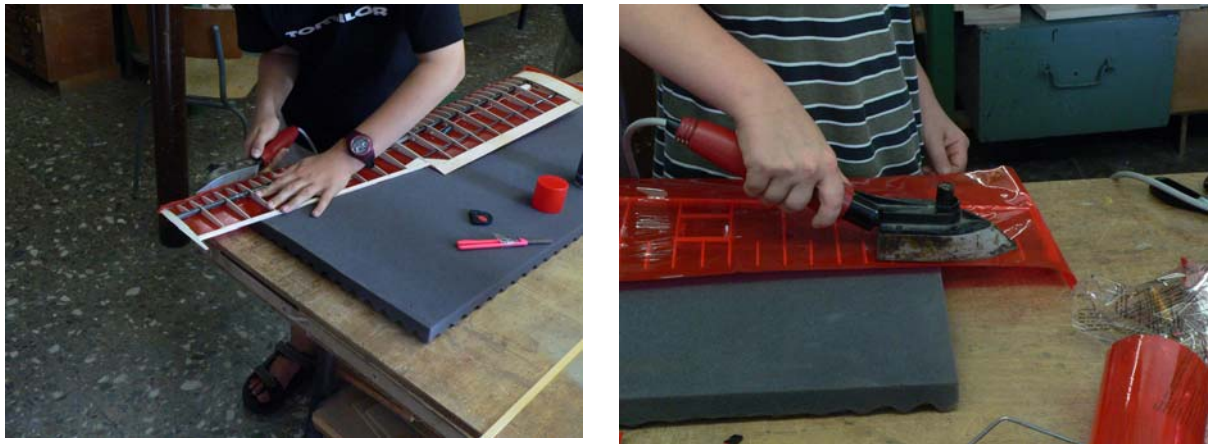

... und zwar beginnend an der Unterseite. Dann geschieht das "Glattbügeln" (das Spannen der Folie), wobei das Eisen langsam über die gesamte Flügelhälfte geführt wird.

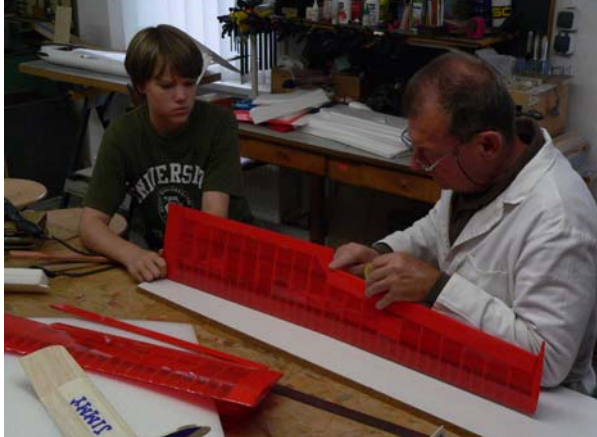

Das QR wird mittel Tesafilm-Klebestreifen angeschlagen

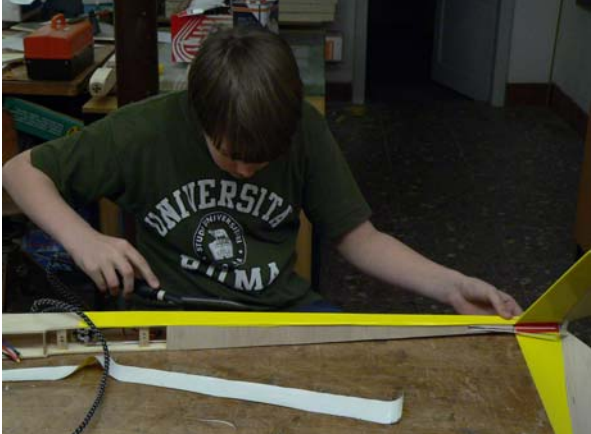

Auch das Leitwerk und der Rumpf werden bebügelt

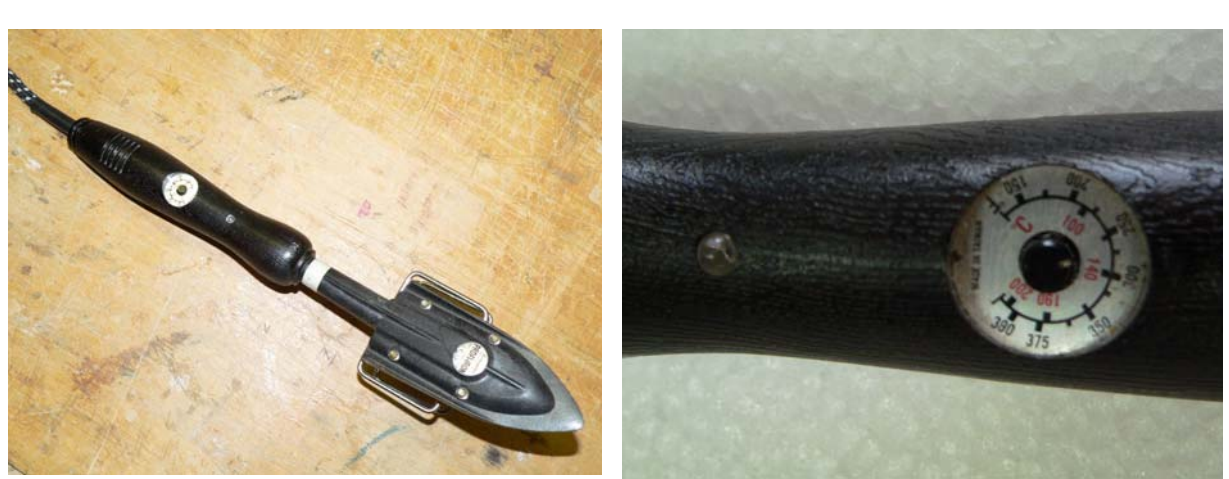

Die Temperatur des Bügeleisens lässt sich einstellen. Zunächst heften wir die Folie mit etwa 120°C an, wollen wir dann größere Flächen straffen, können wir auf 140<sup>0</sup>C erhöhen.

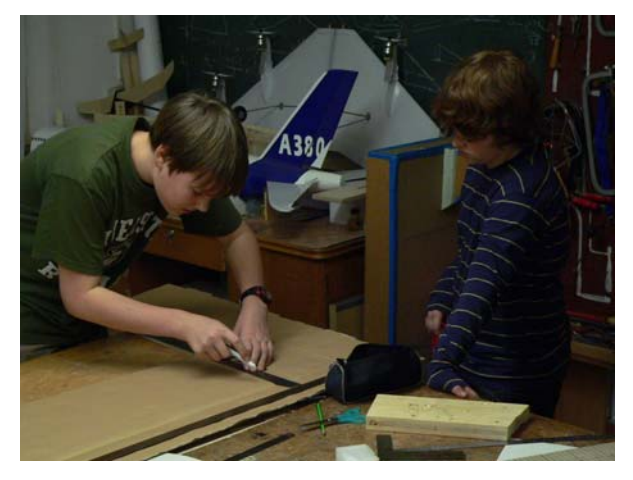

#### **Nun bauen wir eine Transportkiste**

Sobald das Modell in die "fast-fertig"-Phase kommt, wird eine Aufbewahrungs- bzw. Transportkiste nötig. Sie wird aus Wellpappe gebaut. Die Maße entstehen aus Überlegungen zu einem zweckmäßigen Einstapeln der Modellkomponenten.

Innen muss die Kiste so eingerichtet sein, dass auch durch rauere Transportvorgänge (Umfallen, Hinwerfen) das Modell keinen Schaden nimmt.

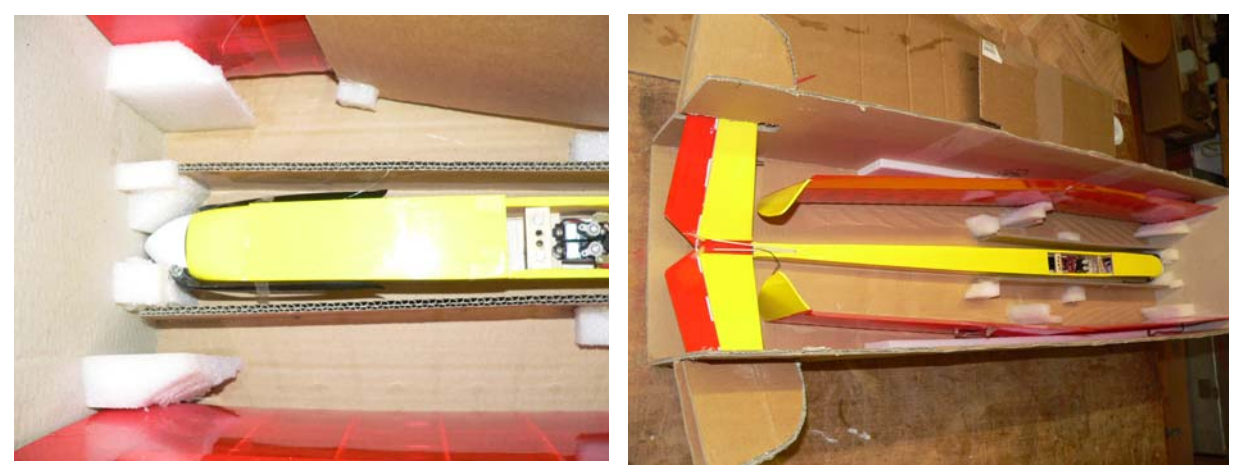

Die Kiste enthält Führungselemente zum Einfädeln von Flügel und Rumpf aus schlagzähem EPP

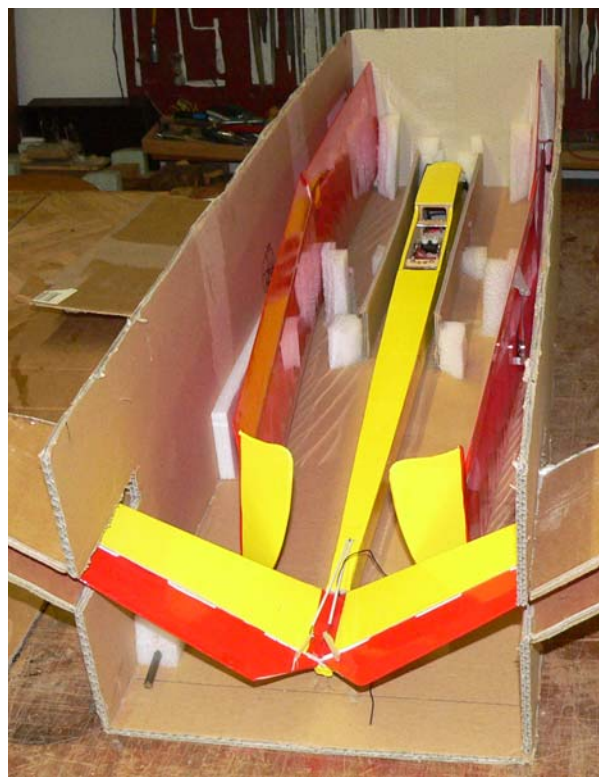

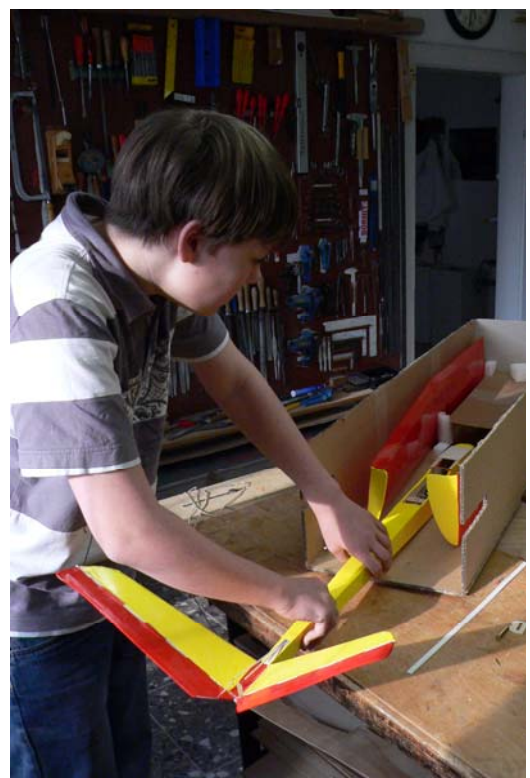

Die Seitenwände des Rumpf-Tunnels bestehen aus glatter Pappe, um ein Festhaken des Propellers beim Rausziehen zu verhindern. Auch die Flügel bekommen noch einen (weißen) Deckel drüber

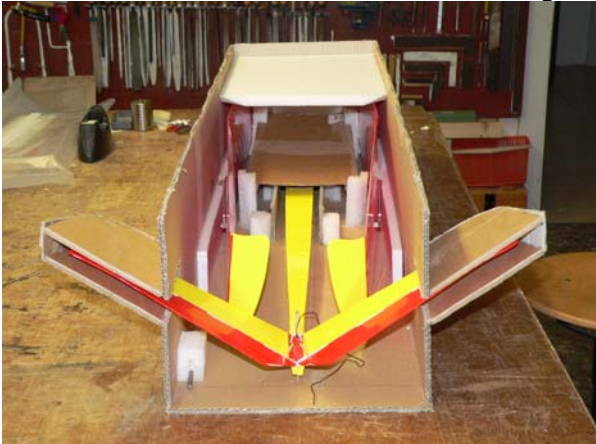

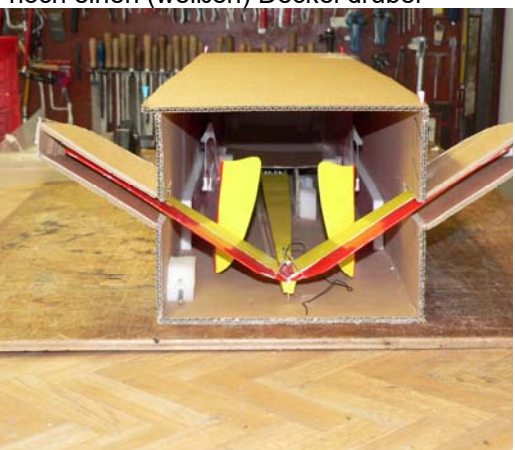

Geschlossener Rumpf-Tunnel, Halterungen für die Flügel. Nun fehlt nur noch die Verschlussklappe

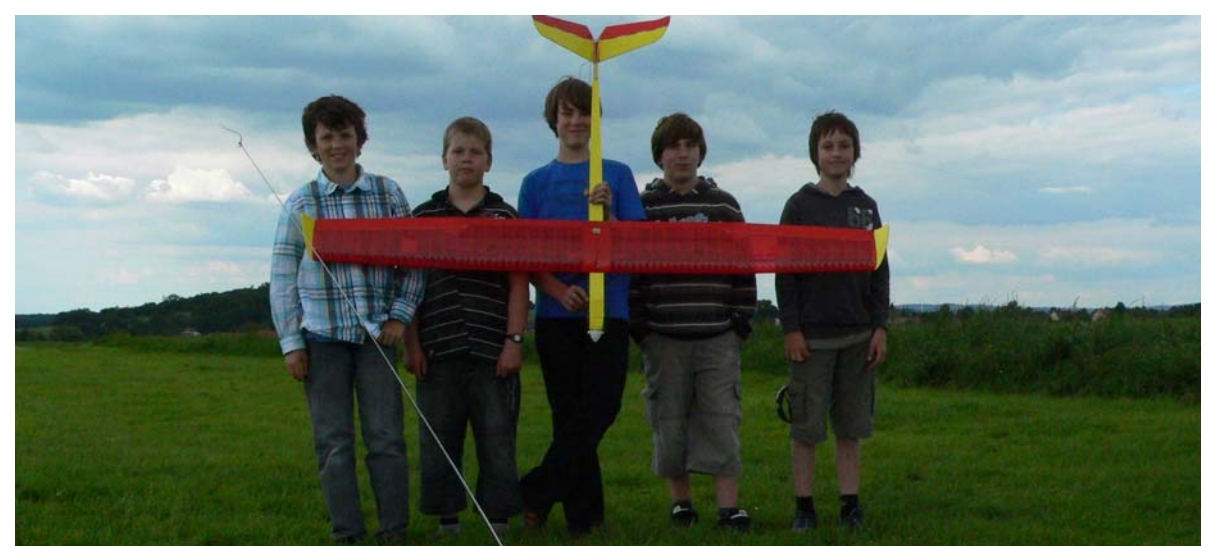

… und so sieht das fertige Modell nun aus!!

#### **5.0 Was wir mit den Luftkräften ausrechnen können**

#### 5.1 Rechnung mit Beiwerten

Im Bild 2.5 haben wir die am Flugmodell im stationären, d.h. im unbeschleunigten Gleitflug wirkenden Kräfte kennengelernt. Anhand einer einfachen Abschätzung zur *Aerodynamischen Qualität* E aus Flughöhe und Flugstrecke, siehe Tabelle 2.2, war es uns sogar möglich, Aussagen zur Größe der am Modell Jimmy wirkenden Auftriebskraft F<sub>A</sub>  $\approx$  0,64N und Widerstandskraft F<sub>W</sub>  $\approx$  0,11N zu treffen. Wir können feststellen, dass die Widerstandskraft mit  $F_W = F_A/E \approx 0.64N/6$  sehr viel kleiner als die Auftriebskraft ist; das ist auch gut so, denn wäre dieser Wert größer, so würde E kleiner sein und unser Jimmy wäre gar nicht so weit geflogen.

Lassen sich die Größen F<sub>A</sub>, F<sub>W</sub> aber auch ohne Flugmessungen gewinnen? Dazu machte bereits Otto LILIENTHAL Versuche mit einem Rundlauf, Bild 5.1a. Später wurden Windkanäle gebaut, in welche man Tragflügelmodelle installierte und abhängig vom Anströmwinkel α die Kräfte Auftrieb und Widerstand messen konnte, Bild 5.1b.

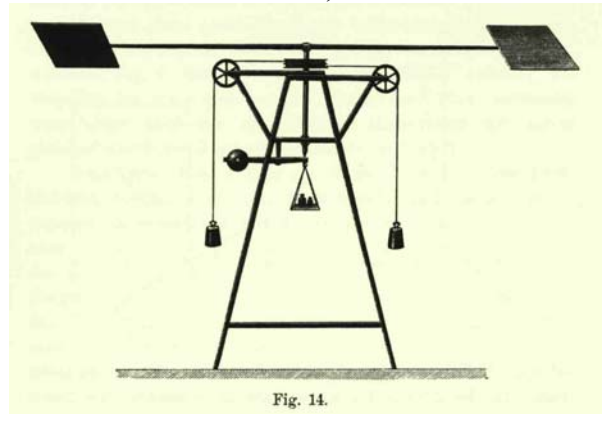

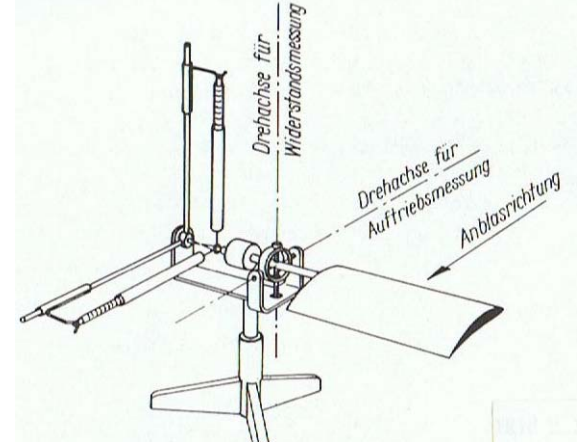

BILD 5.1a: LILIENTHALs Rundlauf von 1873. Die Gewichte verhelfen zur Rotationsbewegung; ababhängig vom Anstellwinkel α kann die entstehende Auftriebskraft F<sub>A</sub> mit Hilfe der zentral gelagerten Waage gemessen werden [Böl90]

BILD 5.1b: Luftkräftemessung am im Windkanal montierten Tragflügelmodell [SLZ77]. Die Flügelposition bleibt hier per Regelung erhalten, der Messwert entsteht über die kraftproportionale Auslenkung der Waagen (Kompensationsprinzip)

Allerdings erkannte man bald, dass die Messergebnisse nicht nur von Anstellwinkel und Profilform der umströmten Fläche abhängen, sondern auch von der Flächengröße  $A_F$  und der Anströmgeschwindigkeit v. Aus diesem Grund wurden die dimensionslosen Koeffizienten ca für den Auftriebsbeiwert und cw für den Widerstandsbeiwert eingeführt, welche die Windkanal-Ingenieure aus den Kraftmessungen ermitteln. Umgekehrt kann sich nun jeder Anwender die zu erwartenden Kräfte für sein Flugzeug oder Flugmodell anhand der gemessenen Beiwerte ausrechnen [BB14]:

$$
F_A = \frac{\rho}{2} \cdot v^2 \cdot A \cdot c_a \tag{5.1}
$$

und

$$
F_w = \frac{\rho}{2} \cdot v^2 \cdot A \cdot c_w \tag{5.2}
$$

Hierin bedeuten

v : Strömungsgeschwindigkeit (m/s)

 $\rho$ : Dichte der Luft,  $\rho_{\text{Luft}} \approx 1.23 \text{ kg/m}^3 \text{ bei } 9 = 15^0 \text{C}$ 

A : Projektion der umspülten Fläche  $(m<sup>2</sup>)$ 

ca : Auftriebsbeiwert des Flugmodells

cw : Widerstandsbeiwert des Flugmodells.

Ergebnisse solcher Messungen für die Beiwerte an zwei Profilen zeigen die Bilder 5.2-a) und b). Die Unterschiede beider Profile bestehen in der Wölbung: das NACA0012 besitzt die Mittellinienwölbung  $f = 0\%$ , das CLARK Y die Wölbung  $f = 3.6\%$ . Beide sind gleich dick, d = 12%.

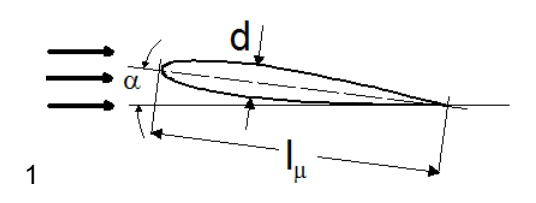

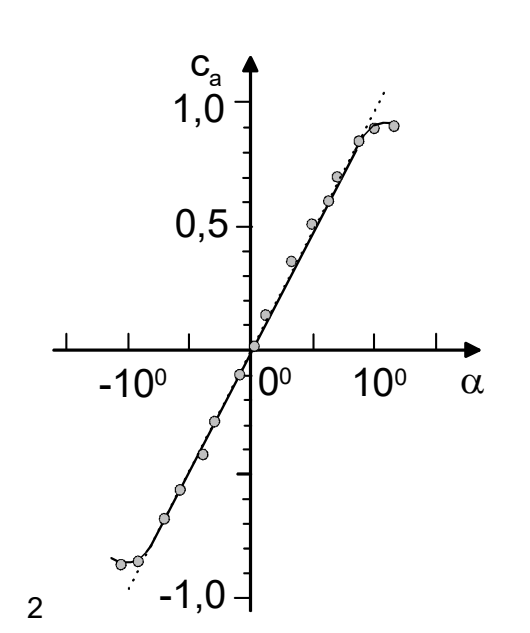

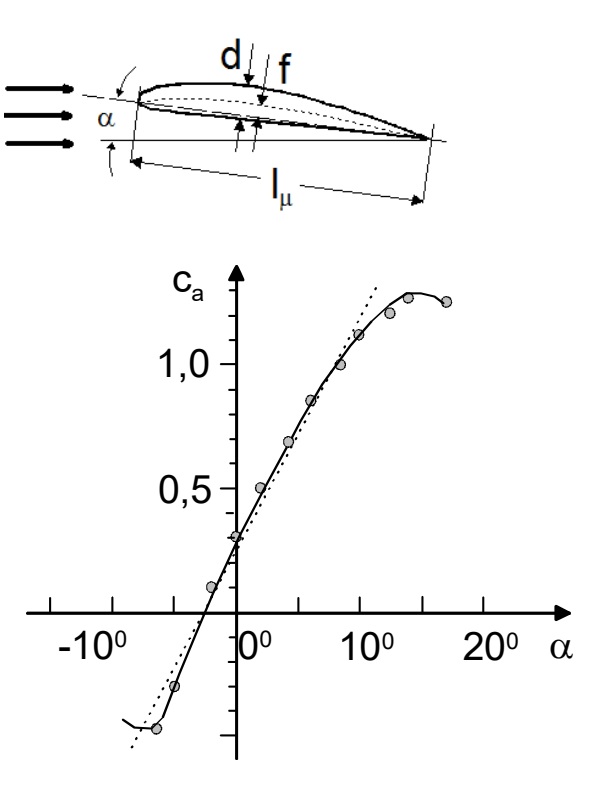

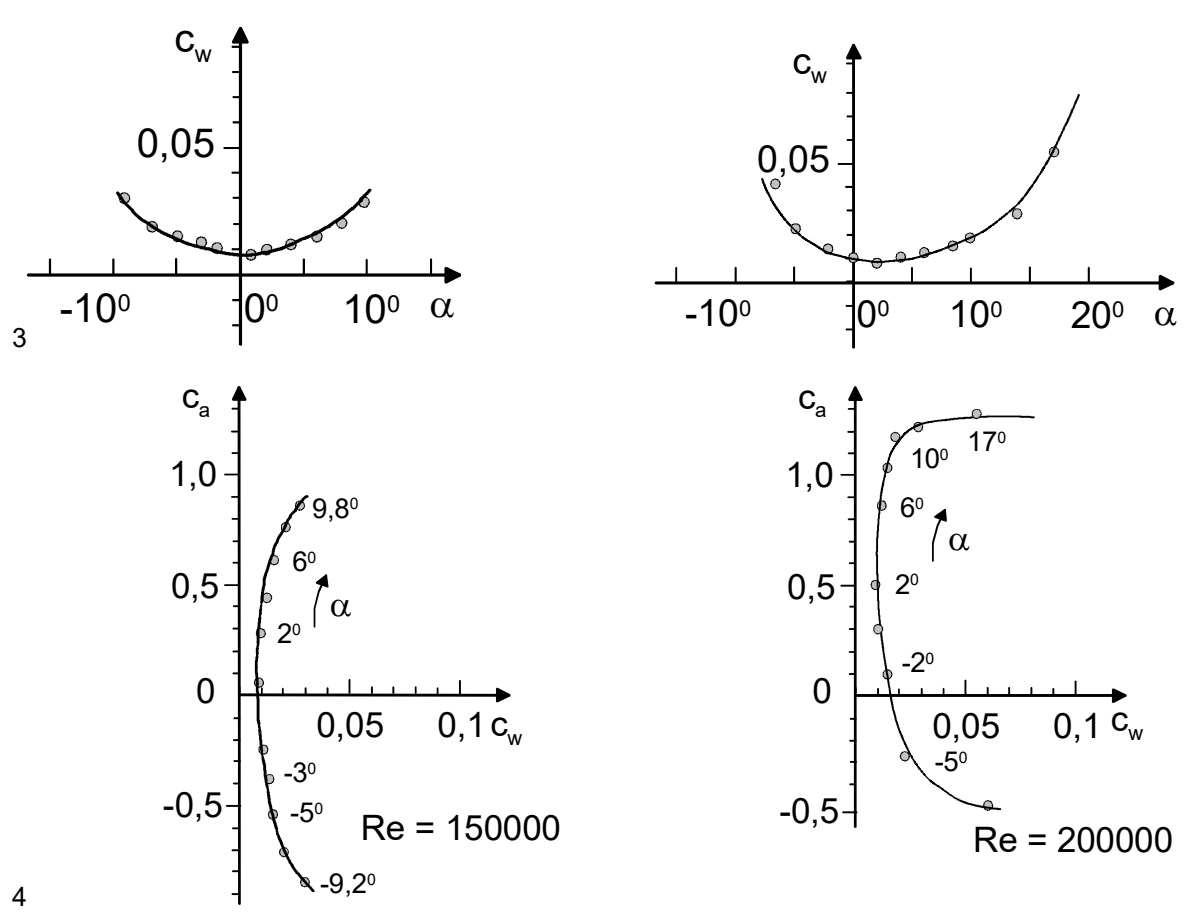

BILD 5.2: Die Messwerte von zwei Profilen im Vergleich [A80]<br>a) symmetrisch: NACA 0012, d/l<sub>µ</sub> = 0,12; f/l<sub>µ</sub> = 0 b) gewölbt: Clark Y, d/l<sub>µ</sub> = 0,12; f/l<sub>µ</sub> = 0,036 a) symmetrisch: NACA 0012, d/l<sub>µ</sub> = 0,12; f/l<sub>µ</sub> = 0

Wir betrachten zunächst die Diagrammzeile 2. Der Verlauf des Auftriebsbeiwertes c<sub>a</sub> über dem Anstellwinkel α ähnelt innerhalb eines gewissen Anstellwinkelbereiches einer Geraden; bei dem symmetrischen Profil besser, bei dem gewölbten (auch: unsymmetrisch genannten) Profil etwas schlechter. Bei beiden wächst  $c_a$  jedoch nicht beliebig weit. Ab einem bestimmten Winkelwert wird er sogar wieder kleiner.

Auffällig ist auch, dass die Kennlinie des gewölbten Profils zu höheren c<sub>a</sub>-Werten hin verschoben ist; hier lassen sich demnach mit größeren Anstellwinkeln höhere Auftriebsbeiwerte  $c_a_{max}$  erzielen als bei einem symmetrischen Profil.

Der Verlauf des Widerstandsbeiwertes, Diagrammzeile\_3 über α ähnelt dagegen eher einer quadratischen Funktion. Er erreicht sein Minimum im Falle des symmetrischen Profils bei  $\alpha = 0^0$ , beim gewölbten Profil bei einem etwas positiveren Anstellwinkel,  $\alpha = 2^0$ . In beiden Fällen jedoch ist im Winkelbereich des größten Auftriebsbeiwertes der Widerstandsbeiwert mit  $c_w \le 0.03$  klein gegenüber einem c<sub>a max</sub>  $\approx 1$ .

Die Vereinigung von Auftriebs- und Widerstandsbeiwerte-Diagramm zum Polarendiagramm mit dem Anstellwinkel α als Laufvariable (Zeile\_4) geht übrigens ebenfalls auf LILIENTHAL zurück. Wie zweckmäßig diese Darstellung ist, werden wir später zeigen.

Was kann man aber nun mit solchen Diagrammwerten anfangen? Dazu sehen wir uns zunächst einige Beispiele zum maximalen Auftriebsbeiwert c<sub>a max</sub> an.

Beispiel 5.1 (siehe auch Bilder 5.3, 5.7 und 6.7a)

a) Die Flügelfläche des aus Schaumpolystyrol gebauten Slowflyers RL1 ist  $A_F = 17,8$ dm<sup>2</sup> groß, seine Masse beträgt m = 140g. Er fliegt im Horizontalflug (bei Schleppgas) v ≈ 5m/s schnell. Mit welchem Auftriebsbeiwert  $c_a$  fliegt das Modell? Aus Gl(5.1) folgt mit  $F_A = m^*g$ 

$$
c_a = \frac{m \cdot g}{\frac{\rho}{2} \cdot v^2 \cdot A_F}
$$

Man errechnet  $c_a = 0.14 \text{kg} * 9.81 * \text{m} * \text{s}^{-2}/[(\rho/2) * \text{v}^{2*} \text{A}_{F}] = 1,37 \text{kg} \text{m} * \text{s}^{-2}/[0,5 * 1,23 \text{kg} * \text{m}^{-3} * (5 \text{m} * \text{s}^{-1})^{2} * 0,178 \text{m}^{2}] = 0,5$ 

b) Das im Modellflugclub Rossendorf e.V. entwickelte Leistungssegelflugmodell RS3 besitzt die Flügelfläche  $A_F = 68$ dm<sup>2</sup> und die Masse m = 2400g. Während der Testflüge wurden durch on-board-Messungen folgende Werte ermittelt [JW04]:  $v = 9m/s$ ,  $E = 22$ . Mit welchem Auftriebsbeiwert  $c_a$  flog das Modell? Man errechnet  $c_a = 2.4 \text{kg} * 9.81 * \text{m} * \text{s}^{-2}/[(\rho/2) * \text{v}^2 * A_F] = 23.54 \text{kg} * \text{s}^{-2}/[0.5 * 1.23 \text{kg} * \text{m}^{-3} * (9 \text{m} * \text{s}^{-1})^2 * 0.68 \text{m}^2] = 0.69$ Obwohl wir die ca-Verläufe der installierten Flügelprofile in den Fällen a,b (noch) nicht kennen, erscheinen uns die ca-Werte im Vergleich mit den Diagrammen Bild 5.2 plausibel.

c) Laut Datenblatt [Jant78] besitzt das Leistungssegelflugzeug JANTAR 2b, Erstflug 1977, die Flügelfläche  $A_F$  = 14,25m<sup>2</sup>. Über den mitführbaren Wasserballast ist die spezifischen Flächenmasse von B = 30,3kg/m<sup>2</sup> bis 45,5kg/m<sup>2</sup> einstellbar. Die minimal erlaubte (Überzieh-) Geschwindigkeit für B<sub>max</sub> = 45,5kg/m<sup>2</sup> beträgt v<sub>min</sub> = 80km/h = 22,2m/s. Welcher Auftriebsbeiwert  $c_{a max}$  wirkt bei dieser Geschwindigkeit?

$$
c_{a_{\text{max}}} = B_{\text{max}} \cdot \frac{g}{\frac{\rho}{2} \cdot v^2}
$$

Mit  $B_{\text{max}} = 45.5 \text{kg/m}^2$  und  $g/[(\rho/2)^*v^2] = 9.81^*m^*s^{-2}/[0.5^*1.23^*kg^*m^{-3*}(22.2^*m^*s^{-1})^2] = 0.052$  wird  $c_{\text{max}} = 1.47$ . Dieser Auftriebsbeiwert liegt allerdings schon leicht oberhalb der in Diagrammzeile\_2 gezeigten Auftriebsverläufe.

d) Bei ICAO-Standardatmosphäre: h = Meereshöhe;  $\theta = 15^{\circ}\text{C}$ ; p = 1013,25hPa;  $\rightarrow \rho = 1,225 \text{kg/m}^3$  benötigt der Airbus A320 zum Abheben mit der maximalen Startmasse m<sub>max</sub> = 77000kg eine Startgeschwindigkeit von v<sub>lift</sub> =  $270 \text{km/h} = 75 \text{m/s}$ . Seine Flügelfläche ist A<sub>F</sub> = 122,6m<sup>2</sup> groß [A320\_a] bis [A320\_c]. Welchen Auftriebsbeiwert c<sub>amax</sub> muß der Tragflügel während des Abhebens liefern und welcher Auftriebsbeiwert c<sub>amin</sub> ist während des Reisefluges in 10km Höhe ( $\rho = 0.41 \text{ kg/m}^3$ ) mit v<sub>cruise</sub> = 900km/h = 250m/s erforderlich? Die Rechnung ergibt für das Abheben ein  $c_{a_{max}} = 1.78$ ; für den Reiseflug ein  $c_{a_{\text{cruise}}} = 0.48$ .

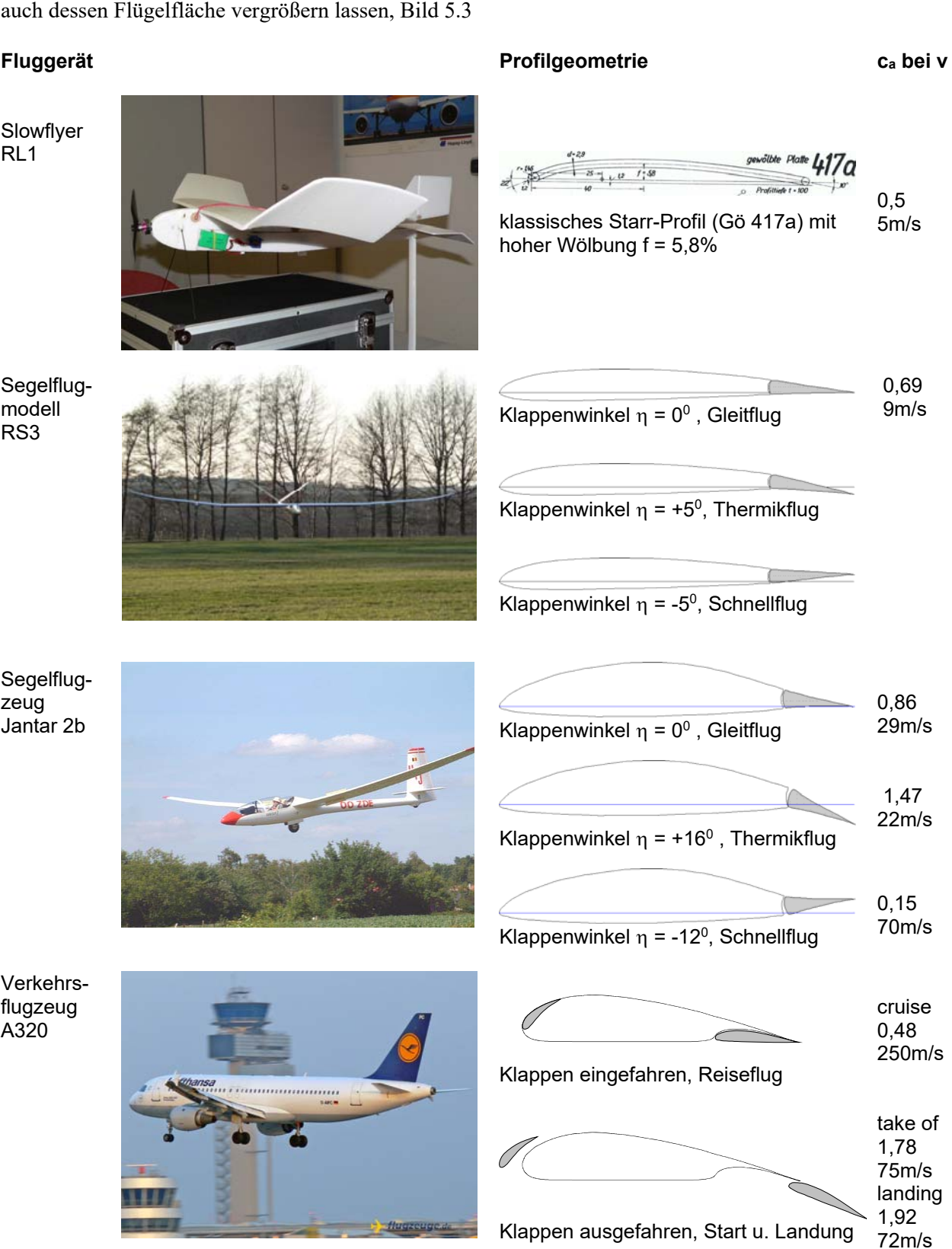

Die Beispiele zeigen, dass die maximal erzielbaren Auftriebsbeiwerte mit c<sub>amax</sub> = 1,47 (Jantar) bzw. 1,78 (A320) weit über die in Bild 5.2a), b) dargestellten Maximalwerte hinausgehen. In der Praxis wird das dadurch erreicht, dass sich während des Fluges die Wölbung des Tragflügels und zum Teil

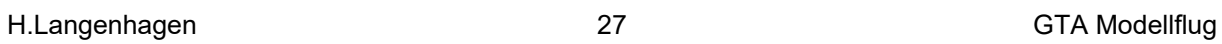

Bild 5.3: Veränderbare Profilgeometrie und deren Auswirkung auf den Auftriebsbeiwert

In den konkreten Fällen werden dazu folgende Verfahren angewendet:

- eine am Profilende in ihrem Winkel verstellbare Klappe bewirkt eine Wölbungserhöhung oder eine Wölbungsverkleinerung, siehe RS3 und JANTAR 2b;
- eine am Profilende nach unten und hinten ausfahrbare Klappe (Fowlerklappe, Flap) führt zur Wölbungserhöhung *und* zur Verlängerung der Profiltiefe, es vergrößert sich damit auch die Auftriebsfläche, siehe A320;
- die ausfahrbare Nasenklappe (Vorflügel, Slat) verhindert durch die Zufuhr energiereicher Luft den Strömungsabriss am Tragflügel bei hohen Anstellwinkeln, siehe A320.

In der Literatur [Neu67] ist angegeben, dass sich durch Kombination von Vorflügel und Fowlerklappe Auftriebsbeiwerte bis  $c_{a max} = 3.6$  erreichen lassen.

Im Bereich des Modellflugs haben bislang allerdings lediglich die auslenkbaren Wölbklappen Einzug gehalten; auch Messergebnisse gibt es dafür [A80], [Se89]. Angewendet werden die Wölbklappen in Thermikflug-Modellen (Klasse F3J, Beispiel Modelltyp RS3), für welche beim Kreisen in der Thermik Langsamflug mit möglichst kleinen Kurvenradien erwünscht ist.

In der "Königsklasse" F3B des RC-Segelflugs dagegen muss ein Modell außer dem *Thermikflug* auch die Disziplinen *Streckenflug* und *Geschwindigkeitsflug* absolvieren. Schon am Beispiel des A320- Reiseflugs haben wir gesehen, dass für hohe Geschwindigkeiten nur ein kleiner Auftriebsbeiwert c<sub>a</sub> (d.h. eine geringe Wölbung) nötig ist, weil in der Produktgleichung Gl 5.1 für FA dann die Geschwindigkeit v mit ihrem quadratischen Einfluss dominiert. Das ist der Grund, weshalb in F3B-Modellen möglichst "schnelle" Profile (solche mit geringer Wölbung) verbaut werden, die dann durch eine positive Verwölbung zum Langsamflug veranlasst werden können.

Möglicherweise werden im Scale-Modellbau (dort kommt es auf naturgetreuen Nachbau an) auch Vorflügel verwendet; über Messergebnisse im Reynolds-Zahlenbereich des Modellflugs ist dazu jedoch nichts bekannt.

# 5.2 Die stationären Flugzustände

Schauen wir uns jetzt die am Flugmodell/Flugzeug wirkenden Kräfte in den Flugzuständen *Gleitflug*, *Horizontalflug*, *Steigflug* etwas genauer an. Wir werden sehen, dass wir noch mehr mit den Auftriebsund Widerstandsbeiwerten c<sub>a</sub>, c<sub>w</sub> anfangen können.

#### 5.2-1 Gleitflug

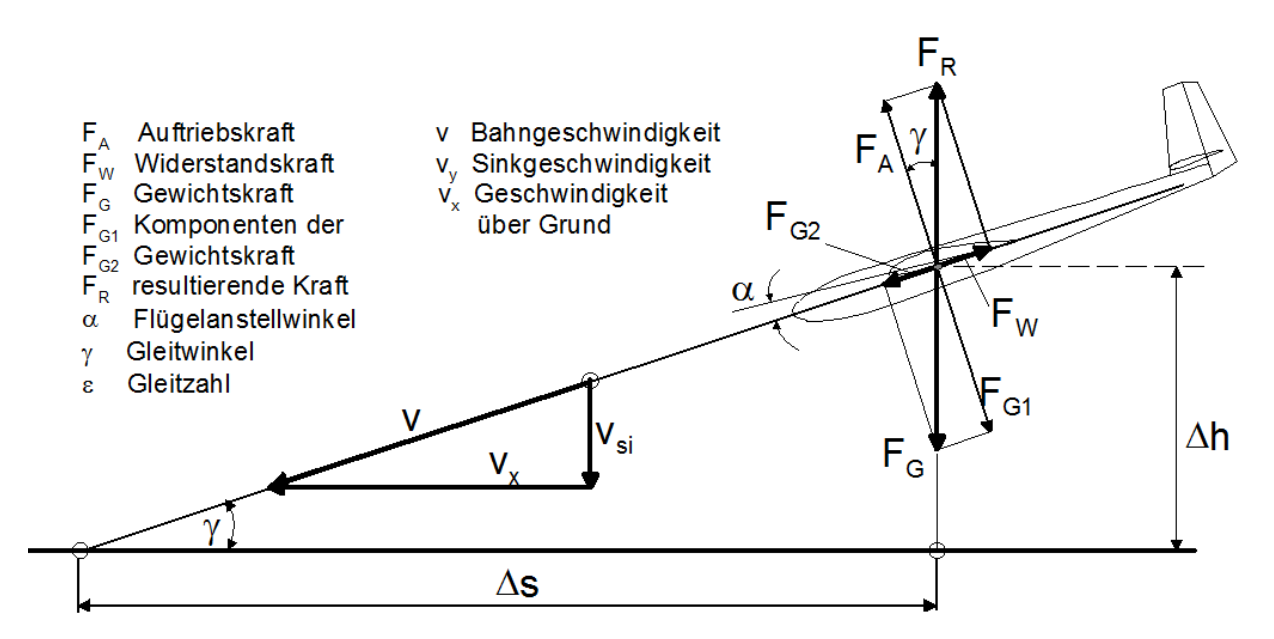

BILD 5.4:Kräfte und Geschwindigkeiten im unbeschleunigten Gleitflug. Die Kräfte greifen im Schwer punkt des Modells an. Die Gewichtskraft FG lässt sich zerlegen in die beiden Komponenten  $F_{G1} = F_{G}^{*}cos(\gamma)$  und  $F_{G2} = F_{G}^{*}sin(\gamma)$ . Für die Geschwindigkeiten gilt  $v_{si} = v^{*}sin(\gamma)$ ,  $v_{x} = v^{*}cos(\gamma)$  Ziel unserer Betrachtungen ist es, Angaben zur Eigen- und zur Sinkgeschwindigkeit des Modells v, vsi zu erhalten. Dazu nehmen wir an, dass die Kräfte im Schwerpunkt angreifen.

Ein antriebsloses Modell fliegt aus einer Höhe  $\Delta h$  mit einem Gleitwinkel  $\gamma > 0^{\circ}$ , d.h. unter ständigem Höhenverlust eine Strecke  $\Delta s$  weit, Bild 5.4. Es wird angetrieben von der Schubkraft  $F_{G2} = F_{G} * sin(\gamma)$ , einer Komponente der allgegenwärtigen Gewichtskraft F<sub>G</sub>. Bereits daraus schon ersehen wir, dass im antriebslosen Flug ein Gleitwinkel  $\gamma = 0^0$  nicht möglich ist: weil sin( $\gamma = 0$ ) = 0 wäre, würde auch die Antriebskraft wegen  $F_{G2} = F_G * sin(\gamma=0) = 0$  fehlen.

Die Kräfte befinden sich im Gleichgewicht, es gilt  $F_A = F_{G1}$ ,  $F_W = F_{G2}$ ,  $F_R = F_G$ . Für das obere Kräfte-Dreieck wenden wir den Satz des Pythagoras an:

$$
F_{R} = F_{G} = \sqrt{{F_{A}}^{2} + {F_{W}}^{2}}
$$

Setzen wir hier die Beziehungen für Auftriebs - und Widerstandskraft nach den Gleichungen (5.1) und (5.2) ein, so können wir die Geschwindigkeit ausrechnen, mit der das Flugmodell auf seiner geneigten Bahn im unbeschleunigten Gleitflug fliegt:

$$
v = \sqrt{\frac{m \cdot g}{A_F \cdot \frac{\rho}{2}} \cdot \frac{1}{\sqrt{c_a^2 + c_w^2}}}
$$
(5.3)

Damit haben wir aber auch formelmäßig den "passenden" Krafteinsatz für den Handstart unseres Balsagleiters JIMMY erklärt: aufgrund seiner Parameter (Masse m, Flügelfläche AF sowie Auftriebsund Widerstandsparameter c<sub>a</sub>, c<sub>w</sub>) gibt es für jedes Modell eine bestimmte Flugbahngeschwindigkeit v, mit der es den unbeschleunigten gleichmäßigen Gleitflug durchführt. Davon abweichende Werte, wie sie im Handstart bei zu wenig oder zu viel Krafteinsatz auftreten, führen entweder zum starken Sinkflug (Kurve b in Bild 2.3) oder zum Aufsteigen und anschließenden Girlandenflug, (Kurve a in Bild 2.3). Im Abschnitt 4.1/Längssteuerug haben wir bereits gelernt, wie wir auch bei gewissen Flugphasen im Fernlenkflug steuerungsmäßig reagieren müssen, siehe Bild 4.3.

Es gibt aber noch eine weitere Erkenntnis: die Eigengeschwindigkeit im Gleitflug ist nicht durch die Modellmasse allein, sondern vielmehr von der spezifischen Flächenmasse m/ $A_F$  bestimmt.

Aus oben genanntem Rechnungsansatz lässt sich auch die Sinkgeschwindigkeit  $v_{si}$  angeben:

$$
v_{si} = \sqrt{\frac{m \cdot g}{A_F \cdot \frac{\rho}{2}} \cdot \frac{c_w^2}{\sqrt{(c_a^2 + c_w^2)^3}}}
$$
(5.4)

Den Begriff Gleitzahl bzw. Aerodynamische Qualität haben wir schon einmal gehört (Tabellen 2.2 und 2.3):

$$
\frac{1}{\varepsilon} = E = \frac{h}{s} = \frac{v_x}{v_{si}}
$$
\n(5.5a)

bzw. bei kleinen Gleitwinkeln  $\gamma$ :

$$
\frac{1}{\varepsilon} = E = \frac{h}{s} \approx \frac{v}{v_{si}} \tag{5.5b}
$$

Zur zahlenmäßigen Abschätzung der Geschwindigkeiten gehen wir zurück auf die Beiwerte-Verläufe in den Bildern 5.2 a) und b). Wir hatten festgestellt, dass der Verlauf des Auftriebsbeiwertes  $c_a(\alpha)$ innerhalb eines gewissen Anstellwinkelbereiches einer Geraden ähnelt, jener des Widerstandsbeiwertes  $c_w(\alpha)$  dagegen eher einer quadratischen Funktion. Das wollen wir uns zu Nutze machen und

die Geschwindigkeiten näherungsweise berechnen. Als Näherungsbeziehung<sup>3</sup> für den Auftriebsbeiwert schreiben wir

$$
c_a(\alpha) = m \cdot (\alpha - \alpha_0) \tag{5.6a}
$$

und für jene des Widerstandsbeiwertes

$$
c_w(\alpha) = p \cdot (\alpha - \alpha_1)^2 + c_{w0} \tag{5.6b}
$$

Dabei entnehmen wir den Verläufen für das CLARK Y: m = 0,092/Grad und  $a_0 = -2.5^0$ , p = 0,65 und  $\alpha_1 = 2^0$ ,  $c_{w0} = 0,008$ .

Allerdings erzeugt der Tragflügel nicht nur über sein Profil einen Widerstand. Vielmehr müssen wir bedenken, dass infolge des Druckunterschiedes zwischen Oberseite (Unterdruck) und Unterseite (Überdruck) an den Flügelenden ein Druckausgleich stattfindet, vergl. Bild 2.7. Das passiert unter Bildung eines widerstandsträchtigen Wirbels, es wird dadurch ein weiterer Widerstand induziert.

Die Randumströmung verlängert sich hinter dem Flügelende zum Wirbelzopf; Bild 5.5 zeigt, wie dieser Wirbelzopf<sup>4</sup> als Fortsetzung der Tragflügelumströmung zu deuten ist.

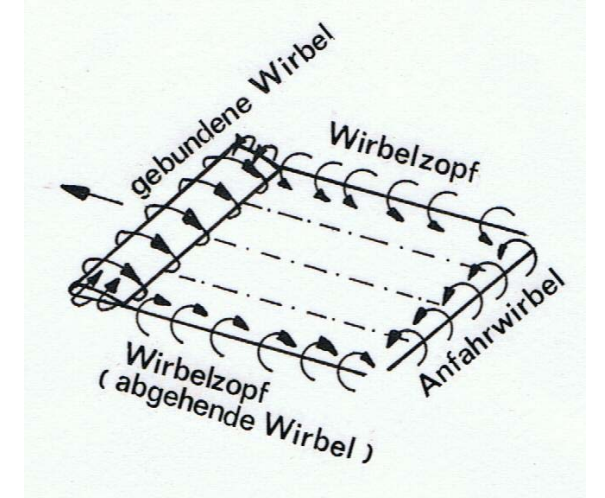

 BILD 5.5: Wirbelsystem am fliegenden Flügel. Ludwig PRANDTL spricht von einem Hufeisenwirbel [Pra35]. Der gebunde ne Wirbel sorgt für den Auftrieb.

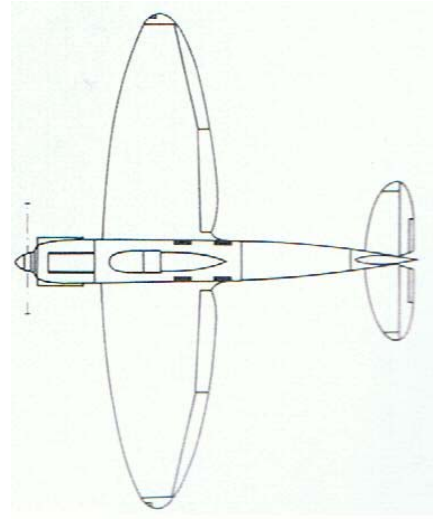

BILD 5.6: Das deutsche Verkehrsflugzeug Heinkel *He 70 Blitz* hat einen elliptischen Trag flügelgrundriss. Erstflug des Prototypes: Dezember 1933, v = 370km/h. [KN77]

Dieser *Induzierte Widerstand* ist umso kleiner, je größer die Spannweite b im Verhältnis zur Flügeltiefe lµ ist. Das Verhältnis wird *Flügelstreckung* A genannt. Je nach bekannter Größe, siehe Bild 5.7, errechnet es sich zu

$$
\Lambda = \frac{b}{l_{\mu}} = \frac{A_F}{l_{\mu}} = \frac{b^2}{A_F}
$$
\n(5.7)

Der Beiwert des induzierten Widerstandes cwi gehorcht der Beziehung

$$
c_{wi} = \frac{c_a^2}{\pi \cdot \Lambda} \tag{5.8}
$$

-

<sup>3</sup> die Anwendung von Näherungsfunktionen zur rechnerischen Abschätzung technischer Zusammenhänge ist sehr zweckmäßig. Da es hierbei nicht um hohe Genauigkeiten geht, spricht man bei ihren Lösungen vom *qualitativen*  Verlauf.

<sup>4</sup> Die von großen Verkehrsflugzeugen verursachte Wirbelschleppe kann für Sportflugzeuge oder kleinere Reise maschinen gefährlich werden, falls diese im nur 1 …2km Abstand folgen.

Den Effekt der aufwärtsgerichteten Strömung hinter den Flügelenden nutzen z.B. Wildgänse im Formations flug aus. Während des 2. Weltkrieges flogen die Bomberverbände zur Einsparung von Treibstoff ebenfalls in Keilform; ihre Reichweite wurde dadurch größer.
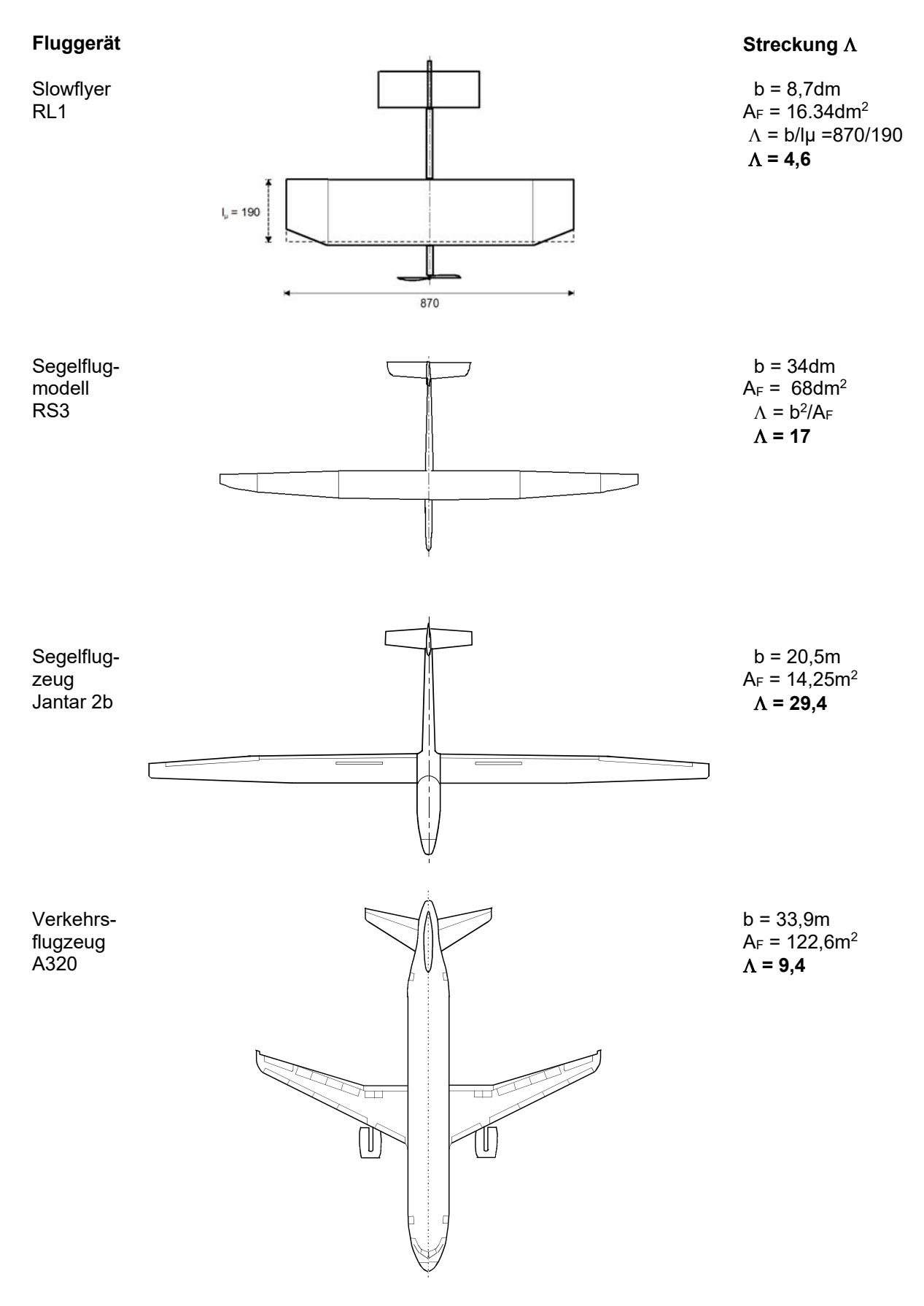

Bild 5.7: Flügelstreckungen bei unterschiedlichen Flügelgrundrissen. Für Segelflugzeuge werden im Interesse einer guten Gleitzahl große Werte angewendet; bei Flugzeugen mit Antrieb wird die Streckung nach wirtschaftlichen Gesichtspunkten ausgelegt (Reichweite, Geschwindigkeit im Verkehrsflug) bzw. nach der Manövrierfähigkeit (Kunstflug)

worin der Einfluss der Streckung  $\Lambda$  deutlich wird. Genaugenommen gilt diese Formel nur für einen Flügelgrundriss mit elliptischer Form, siehe Bild 5.6; diese erzeugt von allen Geometrien den geringsten Induzierten Widerstand. Wir rechnen näherungsweise jedoch damit weiter.

Nun gehören zum Flugzeug/Flugmodell außer dem Flügel auch noch der Rumpf/Leitwerksträger und das Leitwerk; beide Komponenten werden im Flug von der Luft umspült und erzeugen Widerstand. In der Beiwerte-Schreibweise berücksichtigen wir diesen mit dem sogenannten *Schädlichen Widerstand* cws (obwohl doch eigentlich jegliche Art von Widerständen schädlich ist). Damit lautet die Beziehung für den Gesamtwiderstandsbeiwert nun

$$
c_w(\alpha) = p \cdot (\alpha - \alpha_1)^2 + c_{w0} + \frac{c_a^2}{\pi \cdot \Lambda} + c_{ws}
$$

Jetzt können wir den Verlauf von Eigen- und Sinkgeschwindigkeit in Abhängigkeit vom Anstellwinkel nach den Gleichungen (5.3), (5.4 ) berechnen. Als Beispiel diene dazu das erwähnten Segelflugmodell RS3 mit den Werten A<sub>F</sub> = 68dm<sup>2</sup>, m = 2,4kg,  $\Lambda$  = 17 und c<sub>ws</sub> = 0,015. Den Flügel-Anstellwinkel variieren wir für verschiedene Gleitflugabschnitte im Bereich  $0^0 \le \alpha \le 10^0$  durch Trimmen des Höhenruders und erzeugen so unterschiedliche Gleitwinkel  $\gamma$ . Die Ergebnisse zeigen die Bilder 5.8a) bis d).

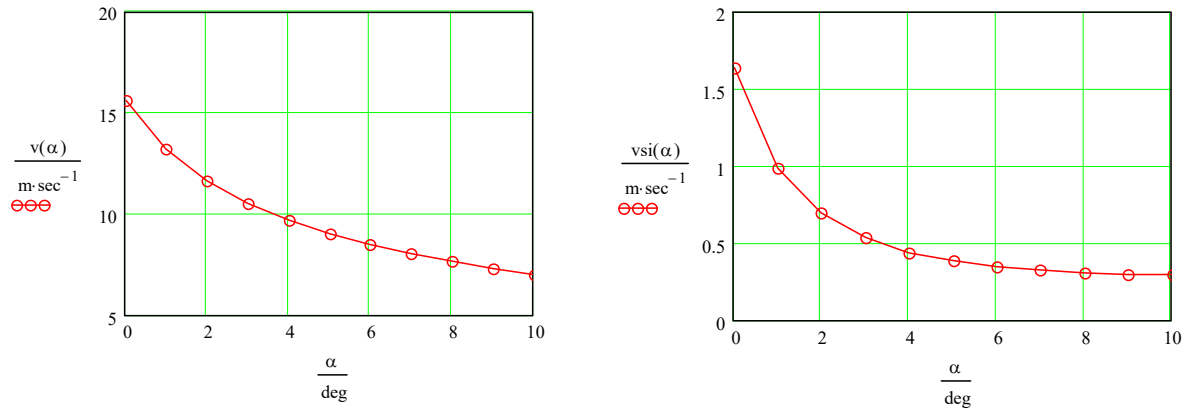

BILD 5.8: Geschwindigkeitsbereiche eines Segelflugmodells im Gleitflug a) Bahn- b) Sinkgeschwindigkeit. Der Gleitwinkel  $\gamma$  variiert dabei nur wenig: von  $\gamma = 2^0$  (Langsamflug) bis  $\gamma = 5^0$  (Schnellflug)

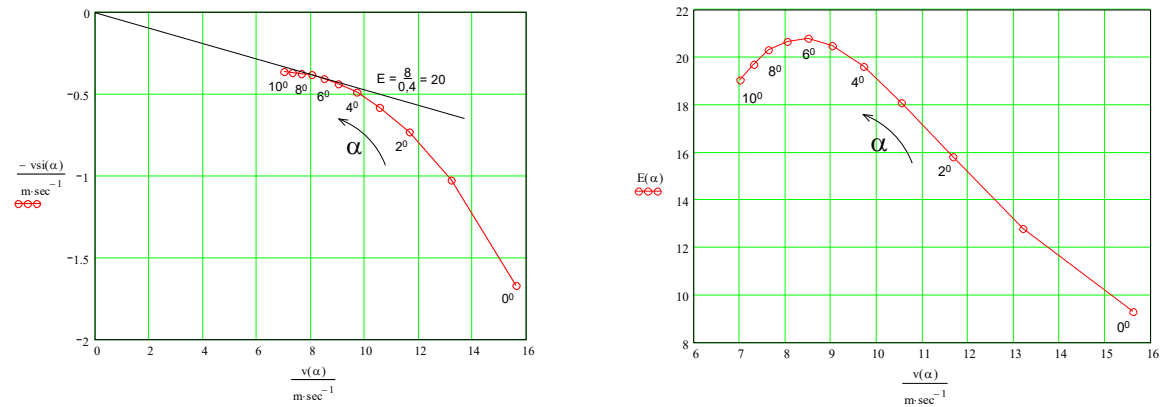

BILD 5.8: c) Geschwindigkeitspolare vsi(v) und davon abgeleitet d) der Verlauf der Aerodynamischen Qualität E(v) = 1/ε. Der Tangierungspunkt liegt auf dem Maximum E<sub>max</sub> = E(α = 7<sup>0</sup>)

Wir sehen, daß sich durch die Veränderung des Anstellwinkels die Bahngeschwindigkeit des Modells im Bereich  $16m/s \ge v \ge 7m/s$  ändert, während die zugehörige Sinkgeschwindigkeit im Bereich 1,6m/s ≥ vsi ≥ 0,29m/s variiert. Fast noch interessanter aber als die Zahlenwerte selbst sind die Verläufe: man erkennt, dass sich die Bahngeschwindigkeit v(α) sehr wohl durch einen noch höheren Anstellwinkel (rechnerisch gleichbedeutend mit einem höherem Auftriebsbeiwert) reduzieren ließe, die Sinkgeschwindigkeit  $v_{si}(\alpha)$  jedoch einem stationären Endwert zustrebt.

Weiterhin ist es für die Beurteilung von Segelflugzeugen üblich geworden, die (negative) Sinkgeschwindigkeit vsi(α) über der Eigengeschwindigkeit v(α) darzustellen, Bild 5.8c. Aus dieser *Geschwindigkeitspolare* genannten Kurve erkennt man nicht nur die minimal erlaubte Bahngeschwindigkeit vmin und die zugehörige minimale Sinkgeschwindigkeit vsi\_min. Vielmehr erlaubt die Steigung einer Geraden zwischen dem Koordinaten-Ursprung und dem Tangierungspunkt auch eine Aussage zur *bestmöglich* erfliegbaren *Gleitzahl* bzw. *Aerodynamischer Qualität* E = 1/ε . Dabei ist auch interessant, daß Emax mit  $\alpha = 7^0$  bei einem anderen Anstellwinkel erzielt wird als die minimale Sinkgeschwindigkeit vsi\_min bei  $\alpha = 10^0$ . Das spielt eine Rolle bei Wettbewerbsflügen von Segelflugzeugen und Segelflugmodellen: für das langsame Kreisen in der Thermik braucht man die geringeren Geschwindigkeiten, während für den Streckenflug die beste Gleitzahl benötigt wird.

Mit der vorstehenden Kennwerte-Berechnung – und auch den nachfolgenden – soll das prinzipielle Verfahren beschrieben werden. Absolutwerte lassen sich infolge der Näherungen jedoch nur mit einer gewissen Toleranz bestimmen; so weicht z.B. die Aerodynamische Qualität mit  $E_{\text{max}} = 25$  um  $\approx 10\%$  vom Messwert E = 22 ab, vgl. Beispiel 5.1b). Zum einen erfordern genauere Berechnungen die Anwendung von im Reynoldszahlenbereich des Flugmodells gemessenen Profilpolaren, siehe Kapitel 7, zum anderen haben auch Messwerte ihre Ungenauigkeiten, siehe Abschnitt 8.4.

Bild 5.9 führt uns die berechneten Einzelwiderstände eines Beispiel-Segelflugmodells für die Flugregimes Langsamflug a) und Schnellflug b) vor Augen. Wir sehen, dass im Langsamflug der *Induzierte Widerstand* dominiert, im Schnellflug der *Profilwiderstand*.

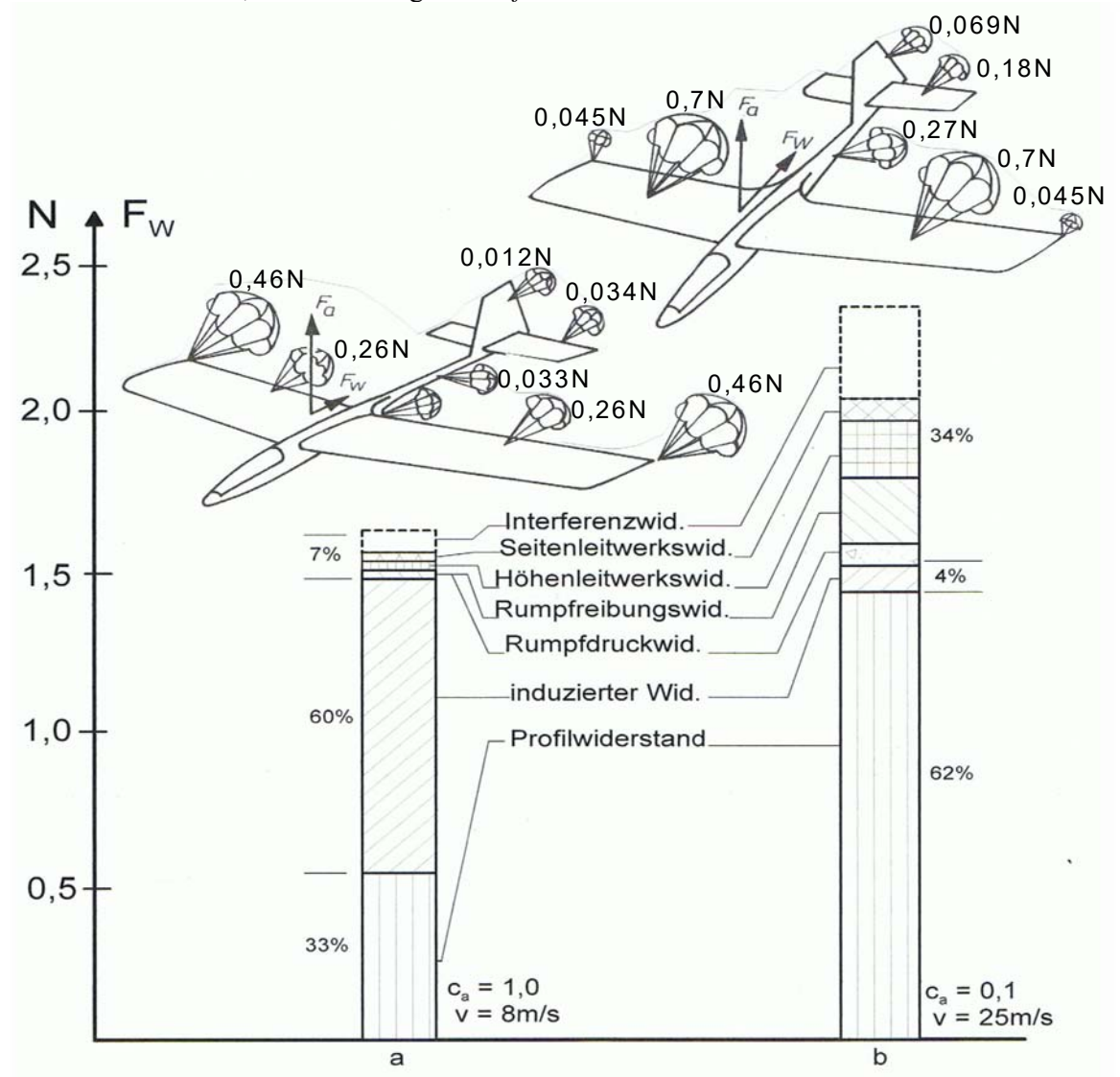

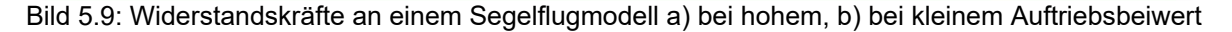

### 5.2-2 Horizontalflug

Betrachten wir jetzt den unbeschleunigten Horizontalflug. Er entsteht dadurch, dass am Modell infolge eines installierten Antriebs (Propeller, Strahltriebwerk) eine Schubkraft Fs wirkt, Bild 5.10. Auch hier befinden sich die Kräfte im Gleichgewicht, es gilt  $F_A = F_G$ ,  $F_S = F_W$ . Mit Kenntnis der Gl,(5.1), (5.2) können wir dafür schreiben

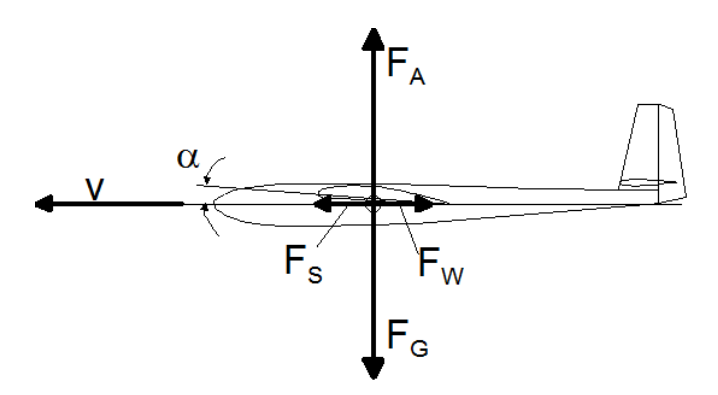

$$
m \cdot g = \frac{\rho}{2} \cdot v^2 \cdot A_F \cdot c_a
$$

$$
Fs = \frac{\rho}{2} \cdot v^2 \cdot A_F \cdot c_w
$$

Diese beiden Gleichungen sind für jede Geschwindigkeit erfüllt. Wir können deshalb nach  $v^2$  auflösen und gleichsetzen und daraus die Schubkraft bestimmen:

BILD 5.10: Kräfte im unbeschleunigten Horizontalflug

$$
F_s(\alpha) = m \cdot g \cdot \frac{c_w(\alpha)}{c_a(\alpha)}\tag{5.9}
$$

und die Geschwindigkeit zu

$$
v(\alpha) = \sqrt{\frac{m \cdot g}{A_F \cdot \frac{\rho}{2}} \cdot \frac{1}{c_a(\alpha)}}
$$
(5.10)

In den Bildern Bild 5.11 a) und b) sind diese Beziehungen für unser Beispielmodell RS3 ausgewertet, welches infolge der Motorisierung nun eine höhere Masse von m = 3kg besitzt. Die Ergebnisdarstellung erfolgt im halblogarithmischen Maßstab, um die jeweiligen Minimalwerte besser zu erkennen; für die Schubkraft liegt dieser beispielsweise für  $\alpha = 7^0$  bei F<sub>S</sub> = 1,2N.

Es sei noch einmal betont, dass hier die Geschwindigkeitsspanne des Modells im *Horizontalflug* untersucht wird. Diese ergibt sich daraus, dass für einen vorgegebenen Anstellwinkelbereich  $\alpha_0 < \alpha \leq 10^0$ sowohl die Schubkraft F<sub>S</sub> wie auch die Geschwindigkeit v bestimmt werden die nötig sind, um das Modell im Horizontalflug zu halten, bei dem die Auftriebskraft also immer gleich der Gewichtskraft FA  $=$  F<sub>G</sub> ist. Dabei geht der Schubkraftverlauf F<sub>S</sub> natürlich konform mit dem Verlauf der Widerstandkraft FW, denn nur diese muss für den unbeschleunigten Horizontalflug im Gleichgewicht mit der Schubkraft sein.

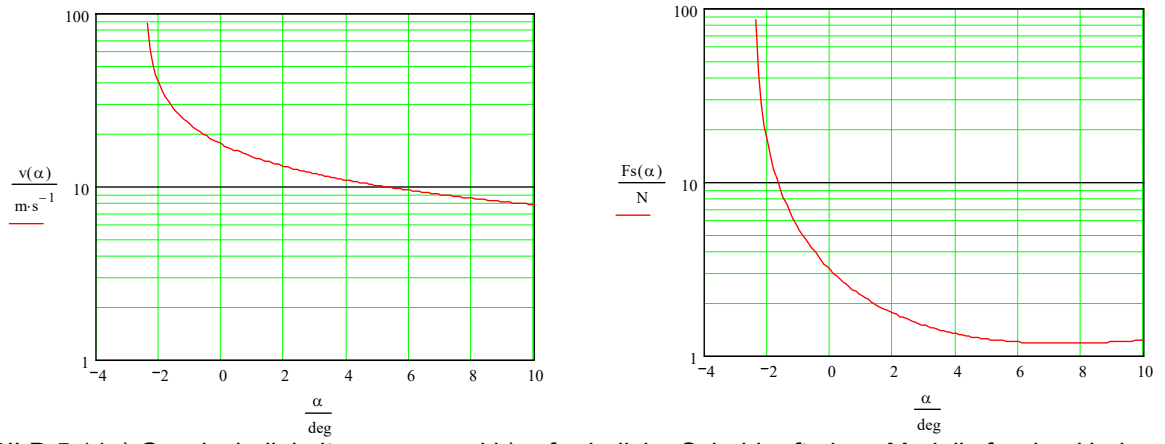

BILD 5.11a) Geschwindigkeitsspanne und b) erforderliche Schubkraft eines Modells für den Horizontalflug

In unserem Rechenbeispiel liegt nach Bild 5.11 die Geschwindigkeit dafür im Bereich  $v_{min} = 7,8$ m/s bis  $v_{\text{max}} = 87 \text{m/s}$ , wozu ein Schub von  $Fs_{\text{min}} = 1,2N$  bis  $Fs_{\text{max}} = 86N$  zur Verfügung stehen muss.

Zur maximalen Geschwindigkeit ist jedoch zu bemerken, dass es sich hierbei um einen Rechenwert handelt, der in der Praxis nicht realisierbar ist – eine weitere Größe, das sogenannte *Drehmoment* um eine gedachte Achse im Tragflügel will diesen bei kleinen Anstellwinkeln entgegen dem Uhrzeigersinn verdrehen (tordieren) und führt so zu Schwingungserscheinungen (Flattern) des Flügels, was diesen zerstören kann.

## 5.2-3 Steigflug

Eine erste, sehr anschauliche Betrachtung [Br80], Bild 5.12, ergibt sich aus folgender Überlegung: fliegt ein Flugmodell ohne Antrieb, so sinkt es in der Zeit Δt um die Höhe Δh1. Die Sinkgeschwindigkeit ergibt sich aus

$$
v_{si} = \frac{\Delta h1}{\Delta t}
$$

Wird der Motor eingeschaltet, so erzeugt die Luftschraube die vorwärtsgerichtete Schubkraft F<sub>S</sub>. Ist diese gleich der Widerstandskraft,  $F_s = F_w$ , dann fliegt das Modell horizontal, siehe Bild 5.10. Wird die Antriebskraft vergrößert,  $F_s > F_w$  so bewegt sich das Modell mit der Steiggeschwindigkeit nach oben:

$$
v_{st} = \frac{\Delta h 2}{\Delta t}
$$

Der Antrieb erledigt damit im Steigflug eine Hubarbeit mit der Kraftkomponente *Gewichtskraft des*   $Flugmodels F_G = mass * g$  und der Wegkomponente *Höhenunterschied*  $\Delta h = \Delta h1 + \Delta h2$ :

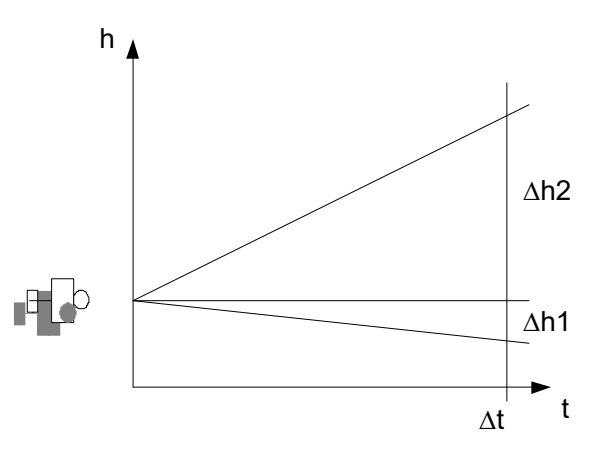

BILD 5.12: Bei kleinen Steigwinkeln kann die er erforderliche Antriebsleistung aus der Hubarbeit bestimmt werden.

$$
W_{hub} = F_G * (\Delta h1 + \Delta h2)
$$

Aus der Hubarbeit W<sub>hub</sub> und dem Zeitabschnitt Δt können wir die gewünschte Ausgangsleistung P<sub>out</sub> für den Steigflug bestimmen:

$$
P_{out} = \frac{W_{hub}}{\Delta t}
$$
  

$$
P_{out} = F_G \cdot (\frac{\Delta h1 + \Delta h2}{\Delta t})
$$
  

$$
P_{out} = F_G \cdot (v_{si} + v_{st})
$$
 (5.11)

Diese Leistung muss von der Luftschraube abgegeben werden, um das Modell mit einer gewünschten Steiggeschwindigkeit vst in den Himmel zu befördern. Die Sinkgeschwindigkeit vst muß dazu bekannt sein – entweder nach Gl(5.4) berechnet oder als Messwert vorliegend. Allerdings werden wir gleich sehen, dass diese Beziehung nur für kleine Steigwinkel  $\gamma$  < 10 ein genügend genaues Ergebnis liefert.

Für die Berechnung mit beliebigen Steigwinkeln betrachten wir die Kräfte nach Bild 5.13.

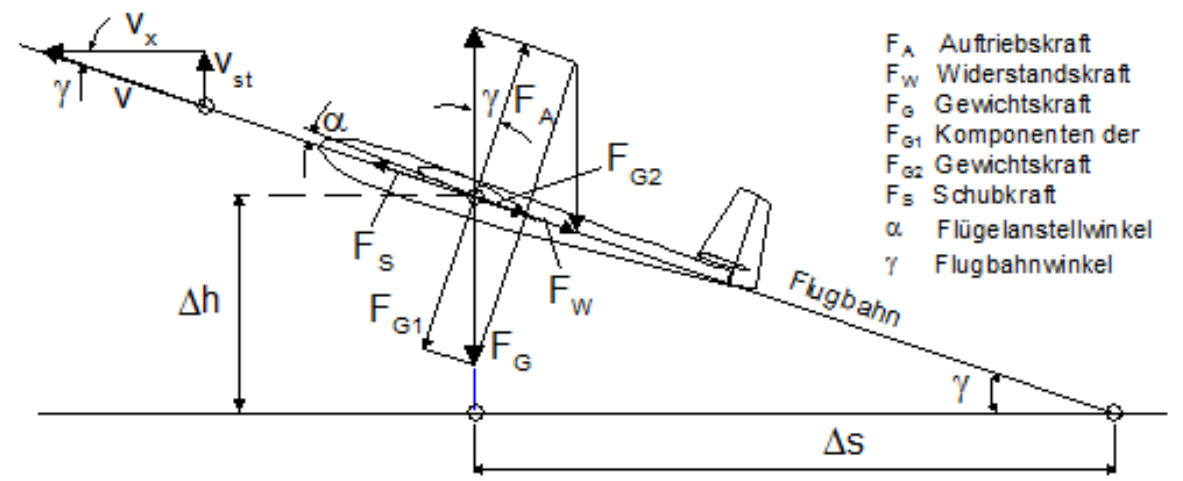

BILD 5.13: Kräfte im unbeschleunigten Steigflug. Die Gewichtskraft FG wird zerlegt in die Komponenten  $F_{G1} = F_A = F_G * cos \gamma$ ,  $F_{G2} = F_G * sin \gamma$ . Damit gilt  $F_S = F_G * sin \gamma + F_W$ . Außerdem gilt  $v_{st} = v * sin(\gamma)$ 

Gegenüber dem Horizontalflug (vergleiche Bild 5.10) entsteht der Steigflug dadurch, dass am Modell/ am Flugzeug eine größere Schubkraft F<sub>S</sub> wirkt, als zur Kompensation der Widerstandskraft F<sub>W</sub> nötig ist. Nach Bild 5.13 sind folgende Kräfte im Gleichgewicht:  $F_S = F_{G2} + F_W$ ,  $F_A = F_{G1} = F_G * cos\gamma$ ,  $F_{G2} = F_G * sin\gamma$ 

Wiederum unter Anwendung der Grundgleichungen (5.1), (5.2) können wir schreiben

$$
F_G \cdot \cos(\gamma) = \frac{\rho}{2} \cdot v^2 \cdot A_F \cdot c_a \tag{5.12a}
$$

und für die Schubkraft F<sub>S</sub> gilt die Summe aus Gewichtskraftkomponente F<sub>G2</sub> und Widerstandskraft F<sub>W</sub> nach (5.2):

$$
F_s = F_G \cdot \sin(\gamma) + \frac{\rho}{2} \cdot v^2 \cdot A \cdot c_w \tag{5.12b}
$$

Durch Auflösen beider Gleichungen nach  $v^2$  und Gleichsetzen erhalten wir für die Schubkraft

$$
Fs(\alpha) = F_G \cdot \left[ \frac{c_w(\alpha)}{c_a(\alpha)} \cdot \cos(\gamma) + \sin(\gamma) \right]
$$

Da aber auch

$$
v_{st} = v \cdot \sin(\gamma),
$$

wird die erforderliche Schubkraft

$$
F_S(\alpha) = F_G \cdot \left[ \frac{c_w(\alpha)}{c_a(\alpha)} \cdot \cos(\gamma) + \frac{v_{st}}{v} \right]
$$

und die erforderliche Leistung

$$
P_{out} = Fs(\alpha) \cdot v = F_G \cdot \left[ \frac{c_w(\alpha)}{c_a(\alpha)} \cdot v \cdot \cos(\gamma) + v_{st} \right]
$$

Für kleine Steigwinkel  $\gamma \leq 10^0$  bleibt der Wert von cos( $\gamma$ )  $\geq 0.99 \approx 1$ ; außerdem gilt

$$
\frac{c_{w}(\alpha)}{c_{a}(\alpha)}\cdot v \approx v_{si}
$$

H.Langenhagen GTA Modellflug 36

und damit auch in diesem Falle

$$
P_{out} \approx F_G \cdot (v_{si} + v_{st}) \ .
$$

Damit ist unsere aus erster Betrachtung gewonnene Gleichung (5.11) bestätigt.

Für den größeren Winkelbereich  $0^0 < \gamma < 89^0$  berechnen wir die Geschwindigkeiten aus (5.12a) nach

$$
v(\alpha) = \sqrt{\frac{2 \cdot F_G \cdot \cos(\gamma)}{\rho \cdot A_F \cdot c_a(\alpha)}}
$$
(5.13)

und wegen  $v_{\rm st} = v \cdot \sin(\gamma)$ 

$$
v_{st}(\alpha) = \sin(\gamma) \cdot \sqrt{\frac{2 \cdot F_G \cdot \cos(\gamma)}{\rho \cdot A_F \cdot c_a(\alpha)}}
$$
(5.14)

Wie aber ermitteln wir den Steigwinkel  $\gamma$  und wie kann die Schubkraft  $F<sub>S</sub>$  in die Rechnung einfließen? Eine geschlossene Lösung ist hier nicht möglich, vielmehr muss die Iteration weiterhelfen: Für eine gewählte Anfangsgröße γ<sub>0</sub> und den gewünschten Anstellwinkel α berechnen wir nach Gl. (5.13) die Bahngeschwindigkeit v( $\alpha$ ,  $\gamma_0$ ) und danach mit Gl(5.2) die Widerstandskraft FW( $\alpha$ ,  $\gamma_0$ ) und prüfen mit Hilfe der Beziehung, vgl. Bild 5.13,

$$
\gamma_1(\alpha) = \arcsin\left[\frac{F_s - F_w(\alpha, \gamma_0)}{F_G}\right] \tag{5.15}
$$

nach, ob  $\gamma_1 < \gamma_0$  oder  $\gamma_1 > \gamma_0$  ist. Entsprechend dem Ergebnis erhöhen oder erniedrigen wir für die nächste Runde den Anfangswert  $\gamma_0$  und rechnen erneut ... und zwar solange, bis  $\gamma_1 = \gamma_0 \pm \Delta$  erfüllt ist ( $\Delta$  = zugelassene Abweichung). Diese Berechnung führen wir für eine gewünschte Schubkraft im gesamten Anstellwinkelbereich durch; vorteilhaft erledigt das der PC in einem MathematikProgramm.

Analog zu der Geschwindigkeitspolare eines Segelflugmodells im Gleitflug, Bild 5.8d, lässt sich auf diese Weise die sogenannte *Steigpolare* berechnen. Das ist in Bild 5.14 a, b für das bereits genannte Modell RS3 für zwei angenommene Schubkraftwerte Fs geschehen.

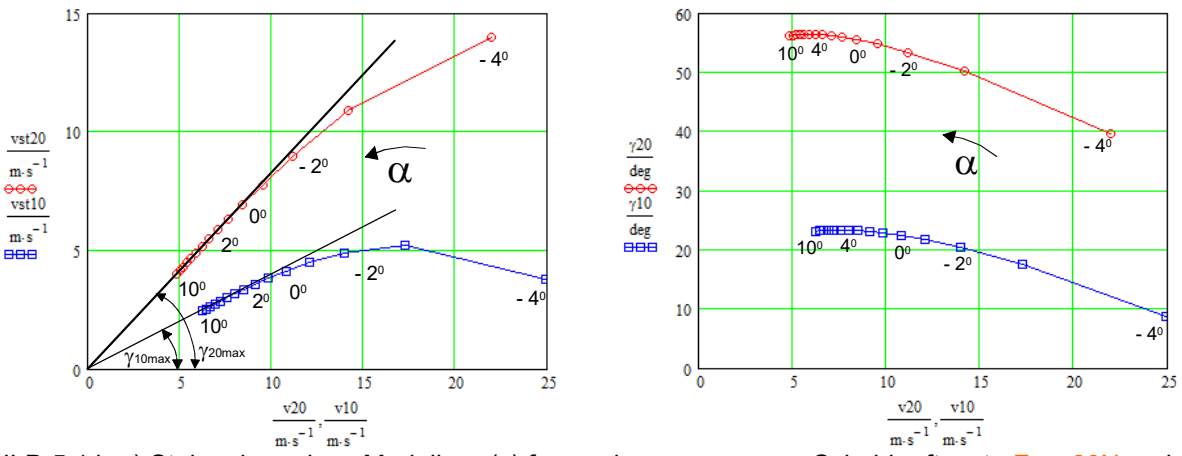

BILD 5.14: a) Steigpolare eines Modells  $v_{st}(v)$  für zwei angenommene Schubkraftwerte  $F_s = 20N$  und FS =10N und b) zugehörige Steigwinkel (v); Laufvariable α = Anstellwinkel. Die Tangente an die Steigpolare beschreibt den maximal möglichen Steigwinkel:  $\gamma_{\text{max}} = \arcsin(v_{\text{st}}/v)$ 

Es zeigt sich, dass die Maxima für die größte Steiggeschwindigkeit vst max bei höheren Bahngeschwindigkeiten v liegen als jene für die maximalen Steigwinkel  $\gamma_{max}$ . So ergeben sich zum Beispiel für F<sub>S</sub>=10N:

größte Steiggeschwindigkeit  $v_{\text{st10max}} = 5.3 \text{m/s}$  bei  $v = 17.3 \text{m/s}$  und größter Steigwinkel  $\gamma_{10\text{max}} = 23^0$  bei  $v =$ 7,6m/s; für F<sub>S</sub> = 20N:  $v_{st20max} = 14$ m/s bei  $v = 22$ m/s;  $\gamma_{20max} = 56^{\circ}$  bei  $v = 5.9$ m/s,.

Wir sehen aber auch, dass die minimale Bahngeschwindigkeit des Modells für FS = 20N mit v = 5m/s die für den Gleitflug erlaubte Minimalgeschwindigkeit  $v_{min} = 7m/s$  unterschreitet, vergleiche Bilder 5.8a) bis c). Das ist darauf zurückzuführen, dass mit zunehmendem Steigwinkel  $\gamma$  der durch den Tragflügel erzeugte Auftrieb immer kleiner werden darf (und immer kleiner wird), weil die Schubkraft  $F_s$ die Vorwärtsbewegung des Modells immer mehr übernimmt.

## 5.2-4 Hovern (schweben)

Der Schwebeflug war im Modellbereich lange Zeit nur den Hubschraubern vorbehalten. Aufgrund der hohen Drehmomente von Brushless-Motoren ist dies nun auch für Flächenmodelle möglich. Hier muss der Propeller eine Schubkraft liefern, die der Gewichtskraft des Modells entspricht:  $F_s \ge m^*g$ , siehe Bild 5.35 im Kapitel 5.3-3 Antriebskomponenten / Motor und Propeller

# **5.3 Der Antrieb**

## 5.3-1 Schubkraft, Leistung, Wirkungsgrad

Für die motorgetriebenen Flugphasen (Horizontal-, Steigflug) ist neben der Kenntnis zu der vom Propeller erzeugten Schubkraft  $F_s$  häufig die von ihm abgegebene Ausgangsleitung  $P_{out}$  interessant. Diese erhalten wir über die Zusammenhänge

$$
W = F \cdot s, \qquad P = \frac{W}{t}, \qquad P = \frac{F \cdot s}{t}, \qquad P = F \cdot v
$$
  
zu  

$$
P_{out} = F_s \cdot v
$$
 (5.16)

Zur Anschaulichkeit sind zu den Ergebnissen des Horizontalflugs, Bild 5.11b und des Steigflugs, Bild 5.14a, die Leistungsverläufe dargestellt. So zeigt sich, dass im Horizontalflug für den Langsamflugbereich v  $\leq 10$ m/s eine Ausgangsleistung P<sub>out</sub>  $\leq 10W$  genügt, während für den – nur theoretisch möglichen – extremen Schnellflug von v ≈ 70m/s eine Leistung von P<sub>out</sub> ≈ 4kW erforderlich wäre, Bild 5.15a.

Beim Steigflug müsste die Schubkraft FS = 10N für die maximale Steiggeschwindigkeit bei v = 17,3m/s mit einer Leistung Pout\_10 = 170W erzeugt werden und die Schubkraft FS = 20N für das maximale Steigen bei v =  $25m/s$  mit Pout  $20 = 440W$ , Bild 5.15b.

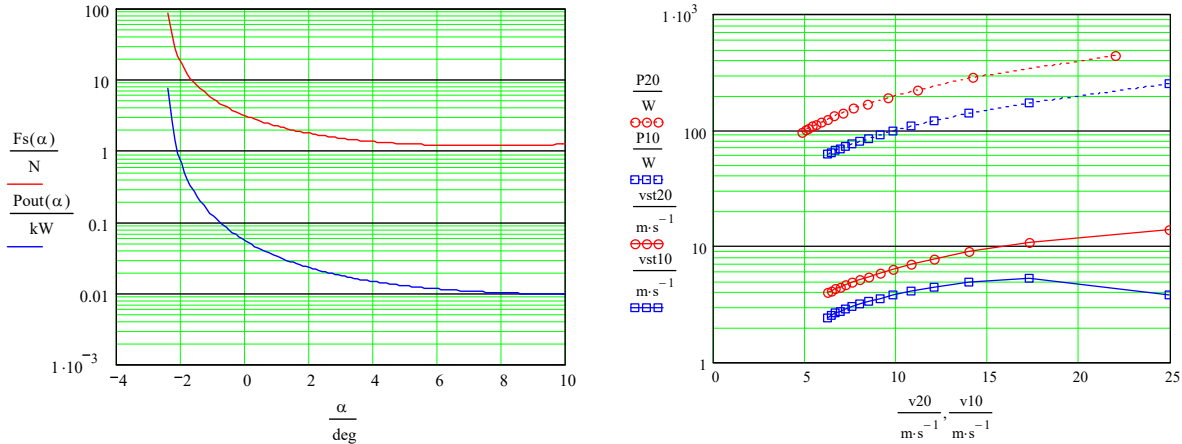

BILD 5.15 a) Nötige Ausgangsleistung (blau) für den Horizontalflug und b) für die Steigregimes nach Bild 5.14 (gepunktet)

Um rückwärts auf die erforderliche Eingangsleistung schließen zu können, muß man die Wirkungsgrade der am Antrieb beteiligten Komponenten einbeziehen, Bild 5.16. Diese multiplizieren sich:

$$
P_{out} = P_{in} \cdot \eta_{st} \cdot \eta_{mot} \cdot \eta_{getr} \cdot \eta_{prop} ,
$$

so dass für die notwendige Eingangsleistung gilt

$$
P_{in} = \frac{P_{out}}{\eta_{st} \cdot \eta_{mot} \cdot \eta_{\text{ger}} \cdot \eta_{\text{prop}}}
$$
(5.17)

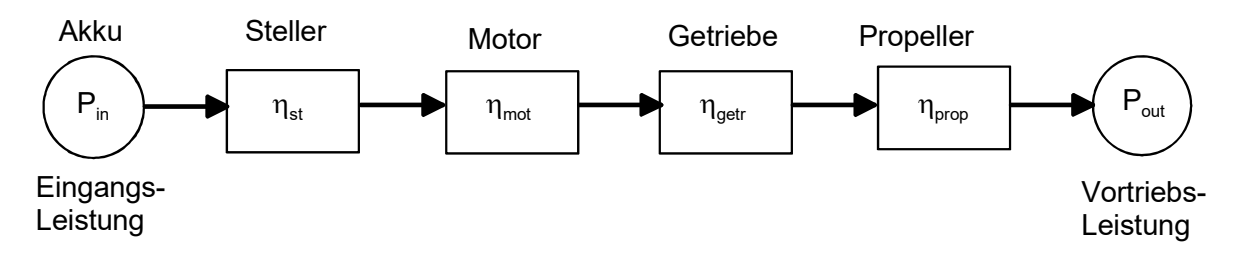

BILD 5.16: Wirkungskette eines elektrischen Antriebes mit seinen Wirkungsgraden [Sche02]

Typische Werte für die Einzelkomponenten liegen in den Bereichen

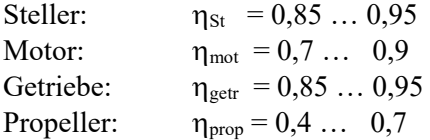

#### Beispiel 5.2

a) die Masse des Indoor-Trainingsmodells pusher tiefdecker (pu td) beträgt bei Verwendung eines 360mAh-Akkus  $m = 170g$ . Es soll innerhalb einer Strecke von s = 5m eine Geschwindigkeit von  $v_{st} \ge 5m/s$  erreichen. 1. Welche Vortriebskraft Fs ist dazu erforderlich? Wir betrachten den Startvorgang näherungsweise als **gleichmäßig beschleunigte Bewegung**. Für den zurückgelegten Weg gilt nach Ablauf der Zeit t die Beziehung s =  $(a*t^2)/2$ , woraus für die Beschleunigung folgt a =  $2*s/t^2$ . Die Geschwindigkeit nimmt über der Zeit t linear zu, v = a\*t, also a = v/t. Durch Gleichsetzen erhalten wir die Zeit, nach der die gewünschte Geschwindigkeit erreicht ist:  $t = 2s/v =$  $2*5m/5m* s^{-1} = 2s$ . Daraus bestimmt sich der Wert für die Beschleunigung zu a= $2*5m/(2s)^2 = 2,5m/s^2$ . Wir erhalten mit  $F_s = m^*a$  die erforderliche Vortriebskraft zu  $F_s = 170g^*2, 5m/s^2 = 0,43N$ . Im Kapitel 8 ist unter *Ausgewählte Themen* gezeigt, welche Werte sich messtechnisch ergaben: a = 2,3m/s<sup>2</sup>, Fs = 0,39N; das Modell hob nach einer Strecke s  $\approx$  7m zu einer Zeit von t = 2,5s ab, die Geschwindigkeit betrug v = 5,4m/s. Auch in diesem Fall zeigt sich, wie zweckmäßig eine Abschätzung mit Hilfe von Näherungsbeziehungen sein kann. 2. Die Endgeschwindigkeit des pu\_td wurde zu v = 11,5m/s gemessen. Es wird davon ausgegangen, dass der Gleichgewichtszustand Fs = Fw nach Bild 5.10 erreicht ist, also eine **gleichförmige Bewegung** vorliegt. Welche Ausgangsleistung ist für diese Geschwindigkeit erforderlich und welcher Wirkungsgrad des Antriebs resultiert daraus, wenn als Leistungs-Input P<sub>el</sub> = 2,8A\*7,4V ≈ 21W gemessen wurde? Aus Gl (5.10) erhält man den Auftriebsbeiwert zu  $c_a = m*2g/(v^2*Af^*p) = 0,125$ ; aus dem Polarendiagramm Bild 8.3 liest man als zugehörigen Widerstandsbeiwert  $c_{wp}$ 0,04 ab. Zusammen mit dem "Schädlichen Widerstandsbeiwert"  $c_{ws} = 0.01$  ergibt sich  $c_{wges} = c_{wp} + c_{ws} = 0.05$ . Aus Gl. (5.9) erhält man die Widerstandskraft zu F<sub>w</sub> = m\*g\*c<sub>wges</sub>/c<sub>a</sub> = 0,67N. Da F<sub>w</sub> = F<sub>s</sub>, ergibt sich für die vom Propeller abgegebene Leistung  $P_{out} = v*F_s = 11,5m/s*0,67N = 7,7W$ . Der Wirkungsgrad des Antriebs ist somit  $\eta = P_{out}/P_{el} =$  $7,7W/20,7W = 0,37.$ 

b)Welche Eingangsleistung ist für den Antrieb des Motorseglers RS3 erforderlich, wenn er

- 1. eine maximale Horizontalgeschwindigkeit von v = 20m/s erreichen soll, damit er auch bei kräftigem Gegenwind voran kommt? Nach Bild 5.11a) wird v = 20m/s bei einem Anstellwinkel von  $\alpha$  = - 0,5<sup>0</sup> erreicht; nach Bild 5.15a) muss der Propeller dafür eine Leistung Pout( $-0.5^{\circ}$ )  $\approx 100$ W abgeben;
- 2. eine Steiggeschwindigkeit vst = 10m/s erreichen soll? Nach Bild 5.15b) wird diese Steiggeschwindigkeit bei  $v = 17$ m/s erreicht, der Propeller muss dafür eine Leistung Pout  $\approx 300W$  abgeben.

Für die Wirkungsgrade werden angenommen:  $\eta_{St} = 0.9$ ;  $\eta_{mot} = 0.8$ ;  $\eta_{getr} = 1$  (kein Getriebe vorhanden);  $\eta_{prop} = 0.4$ . Damit ergibt sich nach Gl(5.17) für den größeren Wert der Ausgangsleistung von 300W eine Eingangsleistung zu  $P_{in} = 300W/(0.9*0.8*1*0.4) = 1042W = 1.042kW.$ 

Diese Leistung kann beispielsweise erzeugt werden durch 5 LiPo-Zellen, entsprechend einer Spannungslage von  $U_{\text{Akku}} = 5*3,7V = 18,5V$  und einem Motor, der kurzzeitig einen Strom von  $I_{\text{max}} = 1,042kW/18,5V = 56,3 \approx 60A$ verträgt. Diese Antriebskonfiguration wurde in dem Luftbildmodell RS3\_fotfly [EK07] realisiert. Die messtechnische Auswertung von Flügen mit verschiedenen Propellern ergab einen Gesamt-Wirkungsgradbereich Pout/Pin von  $0,40 \le \eta \le 0,44$ .

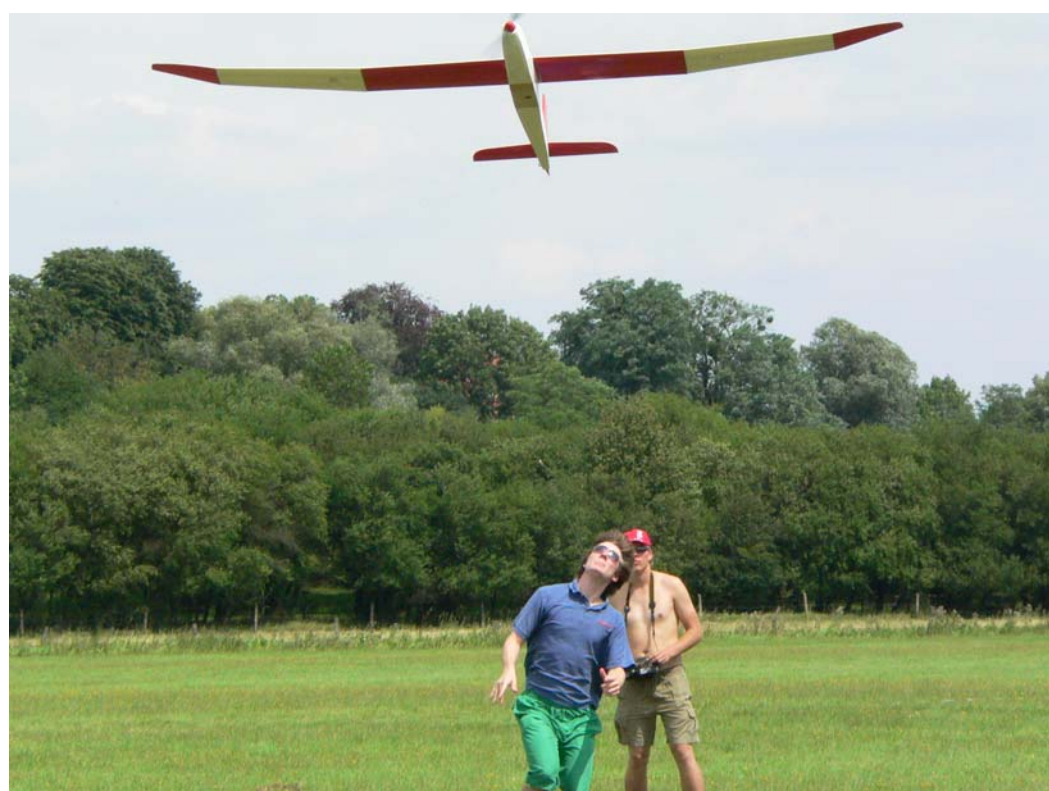

Das Luftbildmodell RS3\_fotfly [EK07] bei einem Erprobungsflug auf den Elbauen in Steutz 2007

c) Der Airbus A320 benötigt zum Abheben die Geschwindigkeit  $v_{lift} = 270 \text{km/h} = 75 \text{m/s}$ .

1. Welche Schubkraft F<sub>S</sub> müssen die beiden Strahltriebwerke beim Start erzeugen, um diese Geschwindigkeit auf einer Strecke von  $s = 1500$ m in  $t = 35s$  zu erreichen?

Die Masse beträgt m = 77000kg. Aus der Beschleunigung a =  $2 \cdot s/t^2 = 2 \cdot 1500 \text{m}/(35 \text{s})^2 = 2.45 \text{m/s}^2$  errechnen wir  $F_S = m^*a = 187kN$ ; laut Datenblatt [A320 \ b] erzeugen die Triebwerke: 2x 118kN.

2. Welche Schubkraft müssen die beiden Strahltriebwerke während des Reisefluges erzeugen?

In Foren [A320 c] wird für den A320 eine Gleitzahl von  $E = 20$  genannt. Damit erhalten wir für die Widerstandskraft  $F_W = F_A/E = m*g/E = (77000kg*9.81*m/s2)/20 = 37,8kN$ . Weil aber  $F_W = F_S$ , vgl. Bild 5.10, ist der erforderliche Gesamtschub  $F_s \approx 38$ kN.

3. Welchen Wirkungsgrad besitzen die Stahltriebwerke, wenn lt. Datenblatt der Kerosinverbrauch (fuel\_flow) in Reiseflughöhe Ff = 2700Liter/h beträgt?

Die Reisegeschwindigkeit beträgt v<sub>cruise</sub> = 900km/h = 250m/s, vgl. Beispiel 5.1d). Damit wird die von beiden Triebwerken erzeugte Ausgangsleistung Pout =  $F_s$ \* $v_{\text{cruise}}$  = 38kN\*250m/s = 9,5MW.

Die Dichte von Kerosin ist 0,8kg/Liter, der Kraftstoffverbrauch also Ff = 0,8\*2700 = 2160kg/h. Der Heizwert von Kerosin ist 11,9kW\*h/kg. Damit ergibt sich die Leistung des verbrannten Kerosins zu P  $_{\text{ker}} = Ff*HW =$ 2160kg/h\*11,9kW\*h/kg = 25,7MW. Der Wirkungsgrad beider Triebwerke ist somit  $\eta = P_{out}/P_{ker} =$  $9.5$ MW/25,7MW = 0.37.

# 5.3-2 Antriebskomponenten / Akku

Obwohl Antriebsversuche mit Elektromotoren für Flugmodelle bereits in den 1970er Jahren durch F. Militky und G. Bruß durchgeführt wurden, dauerte es bis etwa 1990, ehe mit dem chemischen System Nickel-Cadmium geeignete Akkus für Gleichstrommotoren zur Verfügung standen. Befördert auch durch die Entwicklungsfortschritte in der Mobilfunktechnik, wurden diese etwa um die Jahrtausendwende ersetzt durch Lithium-Ionen oder Lithium-Polymer-Akkus mit höherer Energiedichte.

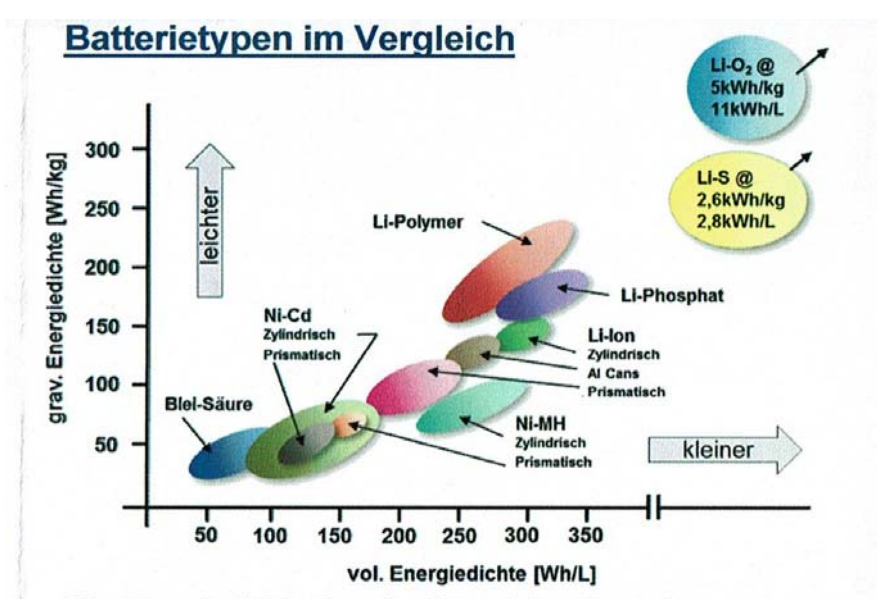

Bild 5.17 Masse- und volumenbezogene Energiedichte von Batterien in Entwicklung [NaWi14]

Nur zum Vergleich: die Energiedichte von Benzin beträgt 43MJ/kg = 12kWh/kg, die der besten LiPo-Akkus 240Wh/kg; hier besteht also noch der "kleine" Unterschied eines Faktors 50! Gegenwärtige Entwicklungen lassen uns aber optimistisch in die Zukunft schauen: Lithium-Systeme in Verbindung mit Schwefel oder Sauerstoff haben zumindest eine derartige Größenordnung bereits im Visier, Bild 5.17.

Der Zusammenhang zwischen Stromergiebigkeit und Dauer der Strom-"Lieferung" eines Akkus ist durch seine Ladungskapazität C gegeben:

$$
C = I \cdot t
$$

Im Falle eines konstanten Entladestromes Io kann dieser während der Entladezeit

$$
t_E = \frac{C}{I_o} \tag{5.18}
$$

fließen. Die Größe des entnehmbaren Entladestroms I<sub>o</sub> und die Dauer der Entladung t<sub>E</sub>, im Fachjargon *Entladezeit* genannt, stehen also im umgekehrten Zusammenhang, Bilder 5.18a und b.

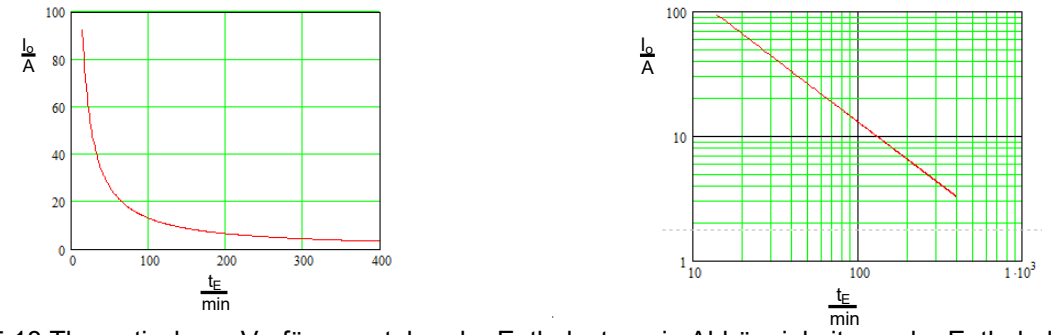

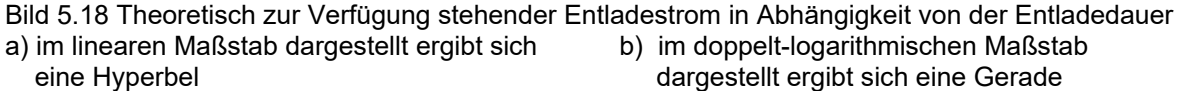

Dieser Zusammenhang ist nachfolgend für zwei konkrete Akkus ausgewertet: einmal für einen mit einer Kapazität C = 1000mAh und einmal mit C = 360mAh, siehe Bild 5.19. Hier geben die Tabellenwerte in der mittleren Spalte an, wie lange ein gewünschter Strom I<sub>o</sub> während der Entladezeit t<sub>E</sub> nach Berechnung Gl (5.18) fließen kann, und welche Zeiten sich andererseits aus den Messungen ergaben, rechte Spalte. Dabei wurde der Zustand "Akku leer" definiert durch den Pegel U<sub>min</sub> = 3,3V/Zelle, auf den die Akkuspannung während des Entladevorgangs absinkt, siehe nachfolgende Entladediagramme.

| $I_0/A$ | $t_E/min$   | $t_E$ /min |
|---------|-------------|------------|
|         | theoretisch | gemessen   |
|         | -60         | 60,1       |
| 2,5     | 24          | 23,4       |
| 5       | 12          | 11,85      |
| ΤO      |             |            |

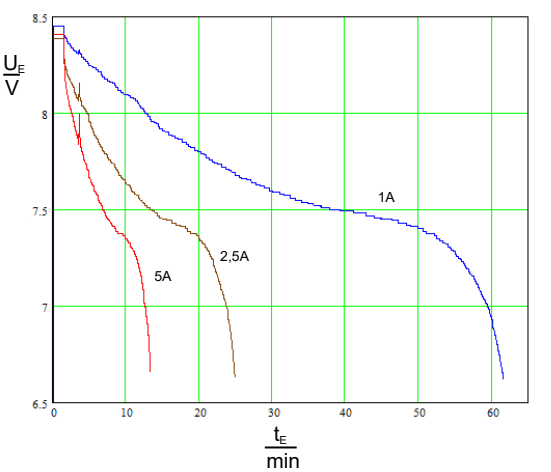

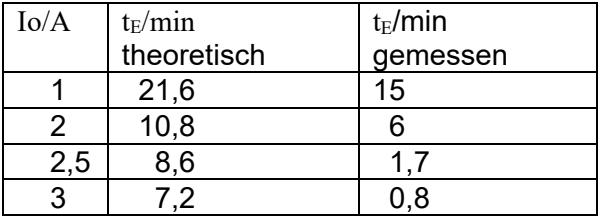

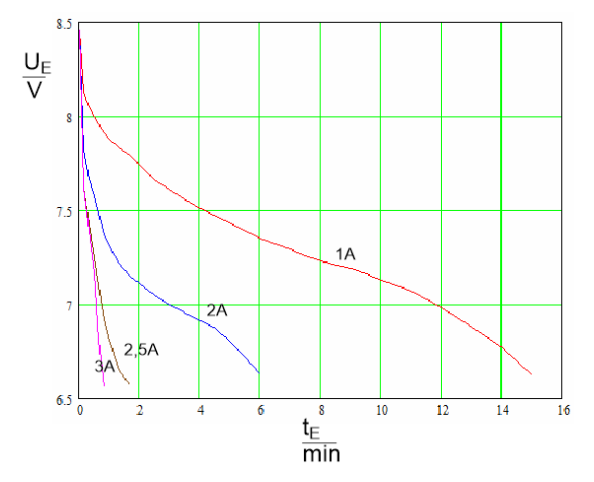

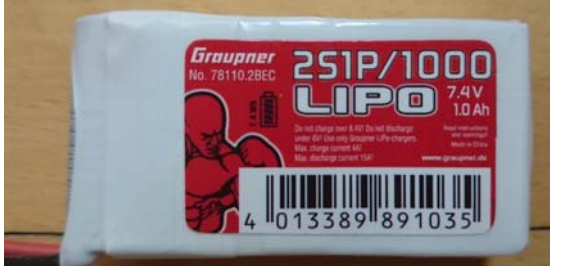

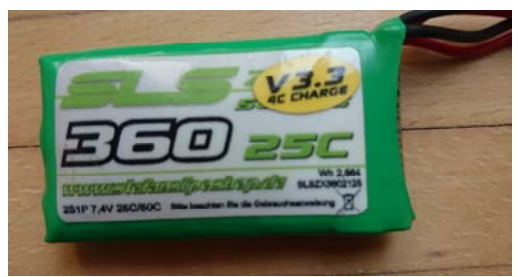

Bild 5.19 Zwei Akkus mit jeweils 2 Zellen hinsichtlich ihrer Entladezeiten te im Vergleich: a) fabrikneu, C = 1000mAh, Ri = 30m $\Omega$ ; b) "ausgedient", C = 360mAh, Ri = 300m $\Omega$ 

Wir sehen, dass man bei einem neuen Akku sehr gut nach Gl (5.18) rechnen kann. Mit der Anzahl der Ladezyklen lässt die Kapazität jedoch nach, sodass bei einem "in die Jahre gekommenen Akku" nur noch geringe Betriebszeiten erreicht werden, rechte Spalte in Tabelle von Bild 5.19b. Der 360mAh-Akku wurde vom Autor üblicherweise bei der RC-Schulung mit dem Modell *pusher\_td* in der Halle eingesetzt.

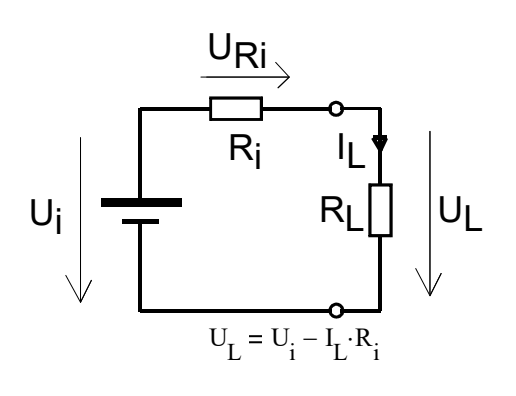

Bild 5.20 Ersatzschaltbild eines Akkus

Neben der Kapazität C eines Akkus ist sein Innenwiderstand R<sub>i</sub> ein weiterer "unsichtbarer" Parameter, Bild 5.20. Auch diese Größe kann sich im Laufe der Ladezyklen auf ein Vielfaches (bis 10fach!) eines fabrikfrischen Akkus erhöhen. Ebenso erhöht aber auch eine niedrige Umgebungstemperatur  $< 20^0$ C diesen merklich - in solchen Fällen ist ein "Wärmeaufenthalt" bis kurz vor den Einsatz im Modell zweckmäßig. Ein vergrößerter Innenwiderstand führt dazu, dass für den angeschlossenen Verbraucher auch im Zustand "Akku voll" nur ein verringerter Anteil der inneren Spannung Ui zur Verfügung steht. Beispiel:  $\text{Ri} = 0.3\Omega$ , Io = 3A ergibt einen Spannungsabfall  $U_{\text{Ri}} = 0.9V$ . Bezogen auf die Nennspannung Unenn = 3,7V ist das ein Spannungsverlust von rund 25%.

Hinweise zur Pflege und zum sicheren Einsatz von LiPo's gibt es am Ende dieses Kapitels. Nachfolgend seien die Beschriftungen auf den Akkus erläutert. Hier liefert der Hersteller Angaben zur Größe des Ladeund Entlade-Stromes, die unbedingt zu beachten sind. In den meisten Fällen sind diese als Klartext auf dem Akku aufgedruckt. In anderen Fällen ist es dem etwas irreführenden *C-Rate* genannten Wert zu entnehmen, siehe die nachfolgenden Bezeichnungs-Beispiele in Bild 5.21.

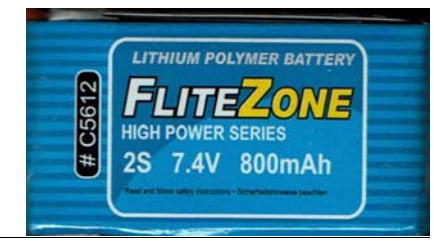

 $2S = 2$  Zellen =>7,4V; Kapazität C = 0,8Ah, daraus resultiert " $1C$ " => 0,8A

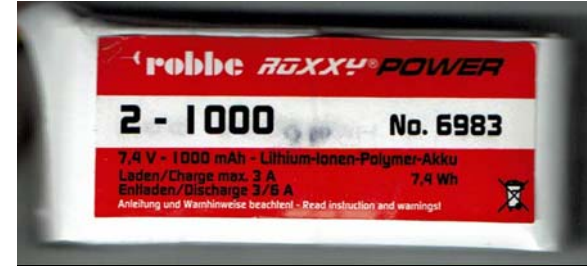

2-1000: 2 Zellen = > 7,4V;  $C = 1000$ mAh Kapazität C = 1Ah, daraus " $1C^* \Rightarrow 1A$ max Ladestrom:  $3A \approx 3C$ max Dauer-Entladestrom 3A = 3C max Spitzen-Entladestrom  $6A = 6C$ 

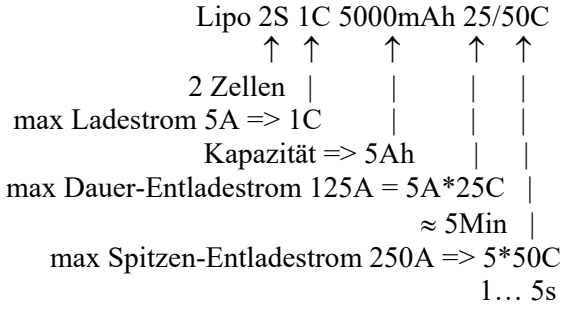

Dauer-Entladestrom:  $25C \Rightarrow 25*0, 8A = 20A$ ;

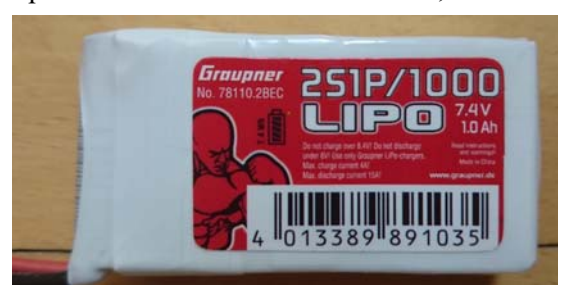

Spitzen-Entladestrom:  $40C \Rightarrow 40*0, 8A = 32A$ 

2S1P/1000: 2 Zellen in Serie, keine Parallelschaltung /1000mAh Kapazität C = 1Ah, daraus  $.1C'' \Rightarrow 1A$ maximaler Ladestrom: 4A max Dauer-Entladestrom 15A

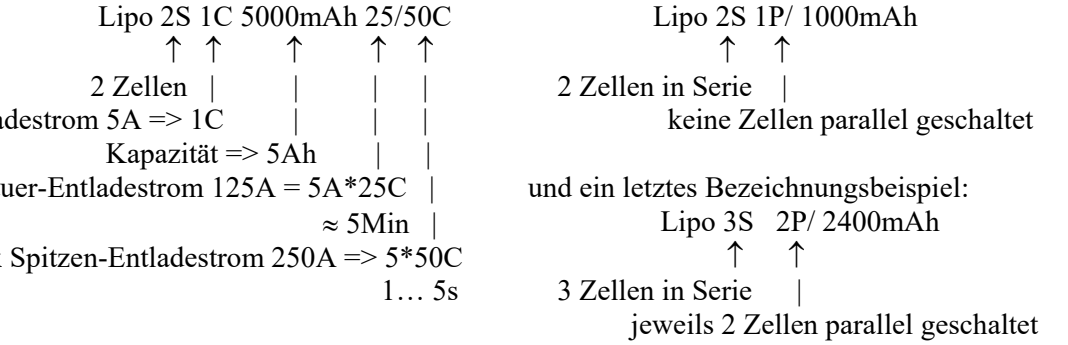

Bild 5.21 Bezeichnungsbeispiele für LiPo-Akkus und ihre Bedeutung

Die bisher erwähnten Li-Po-Akkus werden im Modellflug vorzugsweise zur Stromversorgung von Antriebsmotoren und Empfängern eingesetzt. Eine zweite Kategorie, die NiMH-Akkus, finden eher in Sendern Anwendung. Bild 5.22 zeigt als Beispiel den mx-16 von Graupner. Ist dieser eingeschaltet, so fließt ein Konstantstrom I<sub>o</sub> = 200mA, was bei der angegebenen Kapazität von 2000mAh eine Betriebszeit von t<sub>E</sub> = 2Ah/0,2A = 10h erwarten lässt. Auch hier zeigt die Praxis, dass diese Zeit nicht ausgereizt wird. Vielmehr ist vom Hersteller das Alarmsignal "Akkustand niedrig" bereits bei 4,6V gesetzt - entsprechend 1,15V/Zelle - was eine Betriebszeit von rund  $t_E = 7h$  ergibt. Die gemessene Entladekennlinie dafür zeigt Bild 5.24.

Für beide Typen bieten moderne Ladegeräte spezielle Ladeverfahren an, die auch unbedingt angewendet werden müssen; anderenfalls drohen Beschädigung oder gar Zerstörung des Akkus. So geschieht das Laden eines LiPos nach der so genannten Konstantstrom/Konstantspannungs-Methode: Bis zum Erreichen der Lade-Endspannung von 4,20V fließt der am Ladegerät eingestellte konstante Strom. Wird der Spannungswert erreicht, so reduziert das Ladegerät den Strom sukzessive in Richtung Null. Es schaltet ab und

meldet "Akku voll", wenn der Ladestrom auf etwa 10% des eingestellten Wertes zurückgegangen ist, siehe Bild 5.24. Aus dieser Lademethode folgt übrigens, dass Akkus mit vergrößertem Ri zweckmäßig mit einem verkleinerten Ladestrom geladen werden sollten, da sie um den Spannungsabfall URi reduziert abschalten und beim Nenn-Ladestrom weniger voll geladen werden.

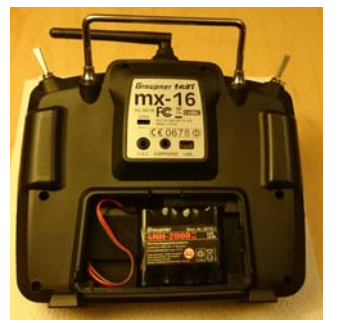

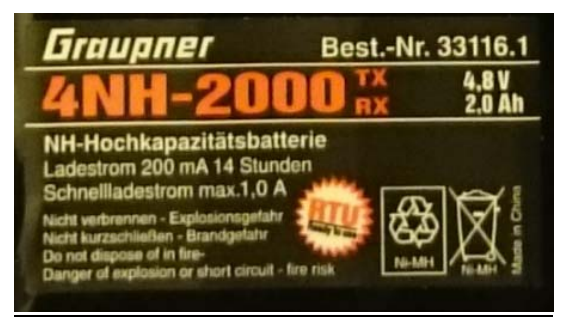

Bild 5.22: Stromversogung des Graupner HoTT mx16 Senders mit NiMH-Akku, 4,8V; 2000mAh

Anders der Ladevorgang beim NiMH-Akku: Hier entsteht bei Erreichen der Schlussspannung eine leichte Gasentwicklung, die infolge Druckerhöhung ihrerseits wieder zu einer Spannungsabsenkung führt. Diese Absenkung wird für eine sprungartige Stromabschaltung ausgenutzt; im Falle des Ladegerätes *Graupner Ultramat 16S* bei dem Wert  $\Delta U = -20$  mV, siehe Bilder 5.23b und 5.24.

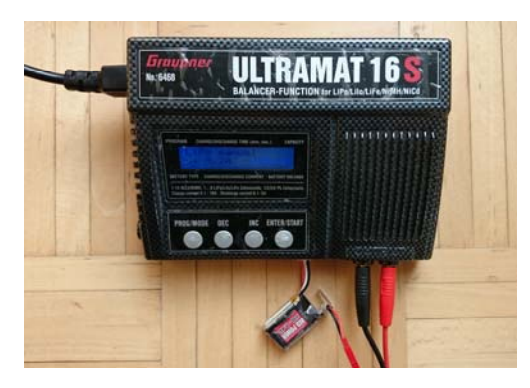

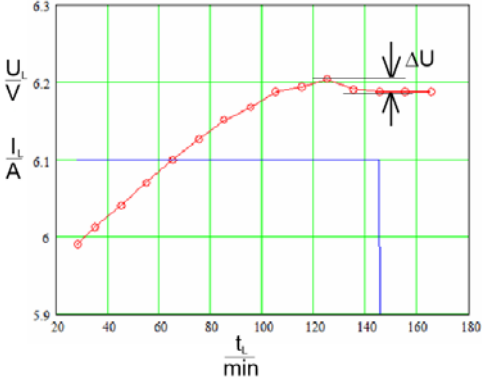

Bild 5.23 Moderne Ladegeräte bieten die für LiPo und NiMH erforderlichen Ladeverfahren a) das Ultramat 16S lädt/entlädt außer NiCd, NiMH und LiPo vier weitere Li-Typen. Die Daten können am PC ausgelesen werden. b) im Delta-Peak-Verfahren schaltet das Gerät bei einem Spannungsrückgang um  $\Delta U = 20$ mV den Ladestrom des NiMH-Akkus sprungartig ab.

Ergänzend nun die Hinweise für den sicheren und pflegenden Umgang mit Akkus, [Gie15], [AS19]: - LiPos nur mit dafür vorgesehen Ladegeräten mit Balancern laden;

- erste Ladungen maximal mit 1C Ladestrom vornehmen, d.h. bei 1500mAh Kapazität => 1.5A, schonender lädt man mit 0,5C bis 0,8C;
- den LiPo-Akku nicht höher als 4,2V pro Zelle laden, den Ladeschluss des NiMH-Akkus mit der Delta- Peak-Methode beenden;
- für das Laden/Entladen liegt der optimale Temperaturbereich des LiPo-Akkus bei 20 ...  $30^0C$ ,
- $\rightarrow$  an einem kühlen Flugtag den Akku bis unmittelbar vor den Einsatz auf "Wohlfühltemperatur" halten; → den Akku vor dem Laden auf "Handwärme" abkühlen lassen;
- möglichst nicht mehr als 80% der angegebenen Kapazität ausnutzen; d.h. die Abschaltspannung des Reglers auf 3,3V, wo es möglich ist, auf 3,4V einstellen;
- den Akku nicht überlasten, er darf nicht heiß werden; ab  $T \geq 60^{\circ}$ C würde er nachhaltig beschädigt;
- den Akku während des Ladens in eine Schutztasche stecken und nie unbeaufsichtigt lassen;
- falls der Akku länger gelagert werden soll das ist schon bei 2 bis 3 Tagen gegeben diesen auf die "Lagerspannung" 3.8V pro Zelle laden bzw. entladen;
- den Akku nach einem Absturz nicht weiter verwenden;
- Akkus mit "Blähbauch" haben Gas entwickelt und sind gefährlich geschützt lagern und entsorgen;
- Akkus stets fachgerecht entsorgen: im entladenen Zustand, mit isolierten Kontakten, in Wertstoffhöfen.

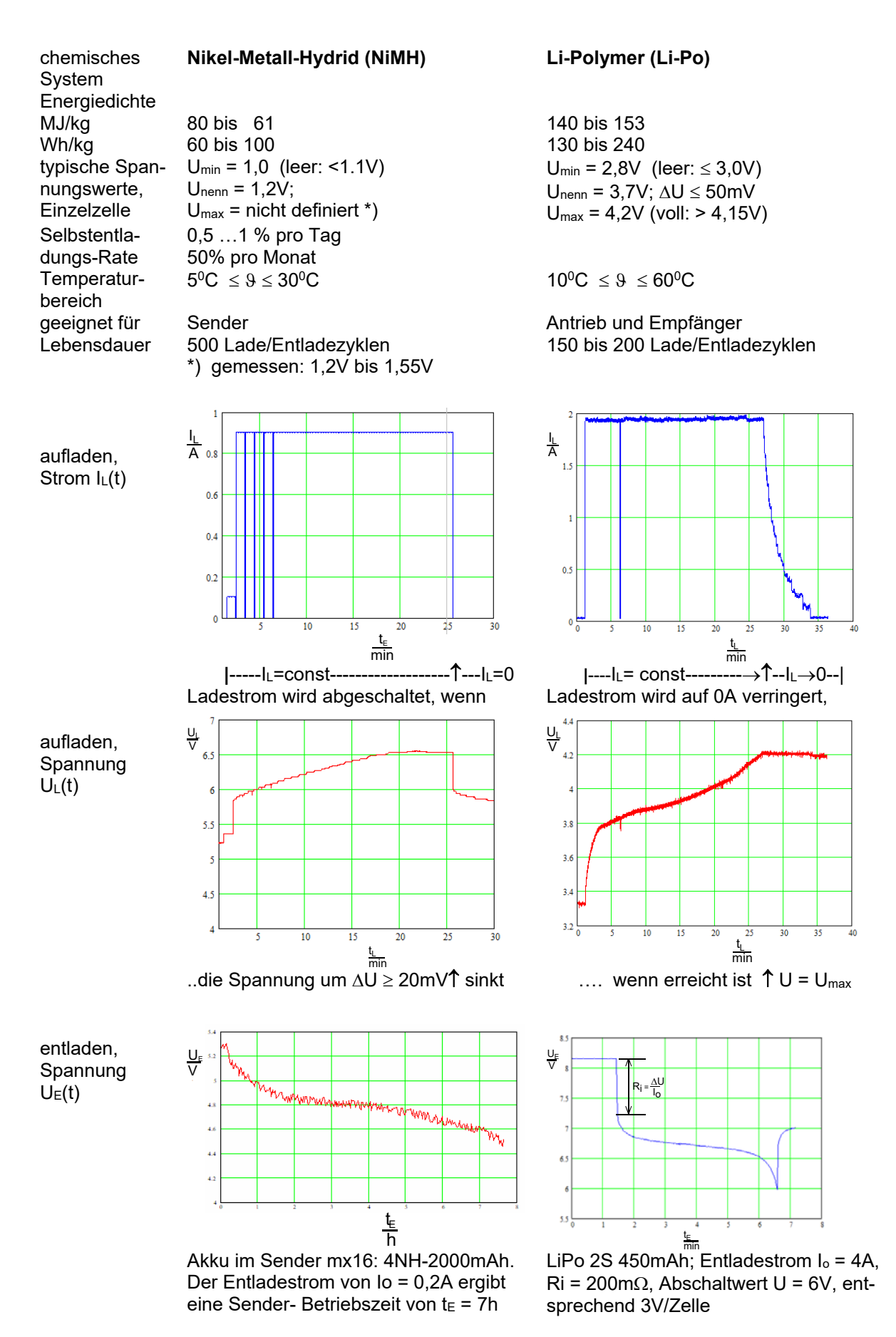

Bild 5.24 Im Modellflug verwendete Akku-Typen und ihre Eigenschaften

# 5.3-3 Antriebskomponenten / Motor und Propeller

Der Elektromotor ist ein elektromechanischer Wandler: er wandelt elektrische Energie (Wh) bzw. elektrische Leistung (W) um in mechanische Energie (Nm) bzw. mechanische Leistung (Nm/s).

Den Gleichstrommotor im klassischen Sinne zeigt Bild 5.25 Durch den Feldmagneten (Dauer- oder Elektromagnet) wird ein magnetisches Feld aufgebaut. In diesem ist ein Elektromagnet – der Anker – drehbar gelagert. Er erhält über Schleifkontakte, meist als Kohlebürsten ausgeführt, seinen Strom aus einer Stromquelle. Durch den Stromfluss in der Spule des Ankers baut diese ein Magnetfeld auf, wodurch Kräfte zwischen Feldmagneten und Anker entstehen. Gleiche Magnetpole stoßen sich ab, ungleiche Magnetpole ziehen sich an. Diese abstoßenden und anziehenden Kräfte zwischen den Magnetpolen führen zu einer Drehbewegung des Ankers.

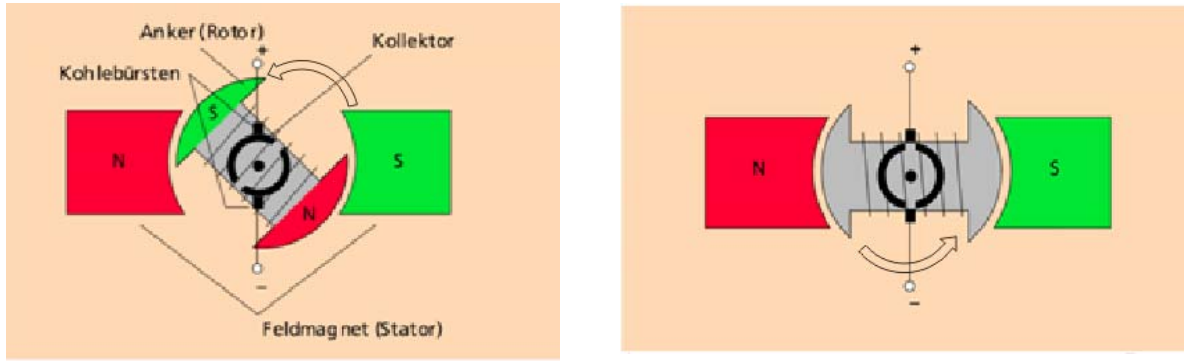

Bild 5.25 Aufbauprinzip eines klassischen Gleichstrommotors [LH] a) In dieser Stellung wird die Spule über den Kollektor mit Strom versorgt b) Eine solche "Lücken"-Stellung überwindet der Anker infolge mechanischer Trägheit

Der Vorgang sei im Einzelnen am Motor mit nur einem Anker und nur einem Stator erklärt: In der Darstellung Bild 5.25) ist die über den Ankerkörper durchgängig gewickelte Spule mit dem südpolnahen Ende an der links oben liegenden Schleifringhälfte angelötet, mit dem nordpolnahen Ende an der rechts unten liegenden; der Motor dreht sich links herum. Hat der Anker sich so weit gedreht, dass sich jeweils Nord- und Südpol gegenüberstehen, Bild 5.25 b), steht der Schleifer zwischen den Schleifringen und es kann durch die Spule kein Strom fließen, die Bewegung würde aufhören. Jetzt wirkt aber die mechanische Trägheit: der Anker "hat Schwung" und dreht sich ein kleines Stück weiter, wodurch an die Spulenenden die jeweils andere Polarität der Stromquelle angeschaltet wird. Der Strom fließt jetzt in die umgekehrte Richtung, das Magnetfeld des Ankers polt um, die wieder entstehende Anziehungs-/Abstoßungskraft dreht den Anker weiter. Es handelt sich hier um eine mechanische Umpolung, auch mechanische Kommutation genannt. Praktisch werden die Motore mit mehreren Feldmagneten sowie mit einem in entsprechend viele Segmente aufgeteilten Kollektor ausgeführt. Dadurch läuft der Motor "ruckelfrei" und Anlaufprobleme werden vermieden. Hinweis: ein Bürstenmotor hat nur zwei Anschlüsse.

Im Falle der heutigen bürstenlosen Motore, Bild 5.26 geschieht die Ansteuerung kontaktlos über ein vom Regler erzeugtes, um 120<sup>0</sup> verschobenes, 3phasiges Spannungssignal. Mit Gleichspannung würde der Motor nicht laufen. Gegenüber dem klassischen Gleichstrommotor zeichnet sich der bürstenlose durch ein hohes Drehmoment aus.

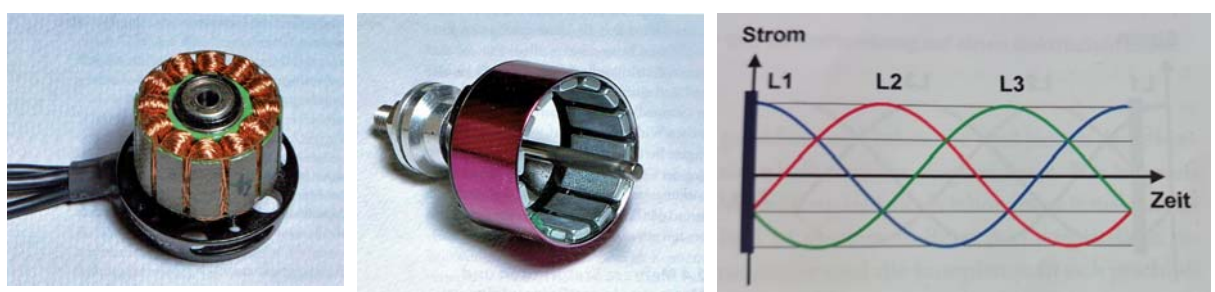

a) Der Stator besteht aus 12 Ankerwicklungen

b) die 14 Dauermagnete rotieren um die Wicklungen

Bild 5.26 Beispiel eines bürstenlosen, engl. "Brushless"-Motor genannten Außenläufers [Bü11] c) das 3phasige, um 120<sup>0</sup> verschobene Stromsignal für je 3 Spulengruppen

Bild 5.27 zeigt den im Motorsegler *Strolch* eingesetzten Hacker-Motor A10-13L. Die Stromversorgung ist dreiadrig ausgeführt, wie es das Drehfeld erfordert. Das Lagerschild trägt das Montagekreuz, der kupferfarbene Teil einschließlich Welle bilden den Rotationskörper. Die Luftschraube wird mit der Welle durch eine Klemmvorrichtung starr verbunden.

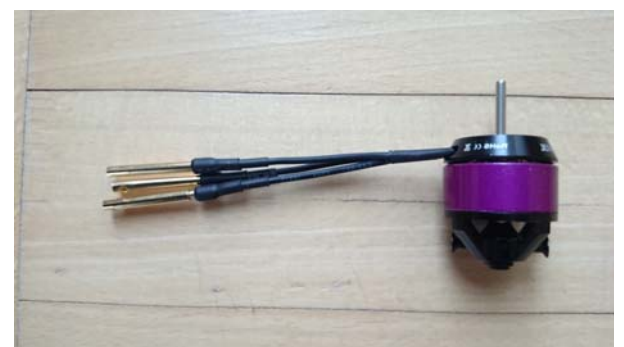

Leistungsbereich max. 75W (15 sec.) Leerlaufstrom bei 8,4V Io =  $0.39$  A Innenwiderstand  $R = 0.28$  Ohm Leerlaufdrehzahl pro Volt  $kv = 1300/Vmin$ Gewicht 20g Aussendurchmesser 21 mm Länge 25 mm Polzahl 12-Poliger Aussenläufer Reglerempfehlung 4A bis 7A Brushless empfohlemes Timing 20° - 25°

Bild: 5.27 Brushless-Außenläufer-Motor A10-13L und die vom Hersteller angegebenen technischen Daten [Hack19]. Hinweis: ein bürstenloser Motor braucht drei Anschlüsse.

Zur rechnerischen Betrachtung ist es zweckmäßig, von der Leistungsbilanz auszugehen [MB10]. Eingangsseitig wird die elektrische Leistung  $P_{el} = U \cdot I$  zugeführt (wir vernachlässigen die "Zwischenfunktion" des Reglers, welcher aus der Gleichspannung des Akkus das Signalspiel für das Drehfeld erzeugt). An der Welle "antwortet" der Motor mit Leistungsanteilen, die sich zusammensetzen aus der elektrischen "Verlust"-Leistung  $P_v = I^2 \cdot R$ , welche die Ankerwicklung gegebenenfalls warm werden lässt, und aus der mechanischen Leistung  $P_{mech} = c \cdot I \cdot 2 \cdot \pi \cdot n$ :

$$
U \cdot I = I^2 \cdot R + c \cdot I \cdot 2 \cdot \pi \cdot n \tag{5.19}
$$

Hierin bedeuten U, I: Motorspannung in V und –Strom in A, R: ohmscher Anteil der Ankerwicklung in  $\Omega$ , c: Maschinenkonstante in Vs, n: Drehzahl in 1/s.

Die mechanische Leistung besteht ihrerseits wieder aus der an der Motorwelle abgreifbaren Leistung  $P_w = M \cdot \omega = M \cdot 2 \cdot \pi \cdot n$  und aus einer mechanischen Verlustleistung infolge Reibung. M beschreibt das Drehmoment des Motors in Nm. Die Reibung wird dadurch ersichtlich, dass selbst für den Leerlauf, bei dem also an der drehenden Welle keine Last abgegriffen wird, ein Leerlaufstrom I<sub>o</sub> nötig ist, um die Reibungsverluste des Motors zu kompensieren. Dieser Wert liegt für den Motor nach Bild 5.27 bei  $I_0 = 0,34A$  für U = 7,4V.

Dividiert man die Gl (5.19) durch den Strom I, so lässt sich daraus mit der Herstellerangabe  $kv = \frac{1}{c \cdot 2 \cdot \pi}$ *c*  $kv = \frac{1}{2}$ 

bei einem bekannten Strom, z.B. einem Messwert, die Drehzahl bestimmen zu

$$
n = (U - I \cdot R) \cdot kv \tag{5.20}
$$

Den Verlauf der Drehzahl über dem Motorstrom n(I) zeigt Bild 5.28 a). Die Kurve beginnt mit der Leerlaufdrehzahl  $n(Io) = n_0 = 10450/min$ . Belasten wir den Motor, z.B. mit einer Luftschraube, so wird die Drehzahl geringer; es wird sich eine bestimmte Drehzahl bei einem bestimmten Strom einstellen. Würden wir die Last soweit erhöhen, dass sich die Welle schließlich nicht mehr dreht, z. B deshalb, weil wir diese fest halten, so erreichte der durch die Wicklungen fließende Strom seinen Maximalwert, den Blockierstrom I<sub>bl</sub> = U/R = 11A. Die Nutzleistung ist in diesem Falle ebenso P<sub>w</sub> = 0 wie im Falle des Leerlaufstromes. Diesen Zusammenhang beschreibt die Beziehung für die Wellenleistung:

$$
P_w = (U - I \cdot R) \cdot (I - I_o), \tag{5.21}
$$

deren grafischer Verlauf Pw(I) in Bild 5.28 b) gezeigt ist. Außerdem eingezeichnet ist der Verlauf des Wirkungsgrades, der sich aus dem Verhältnis Wellenleistung zu elektrischer Eingangsleistung ergibt:

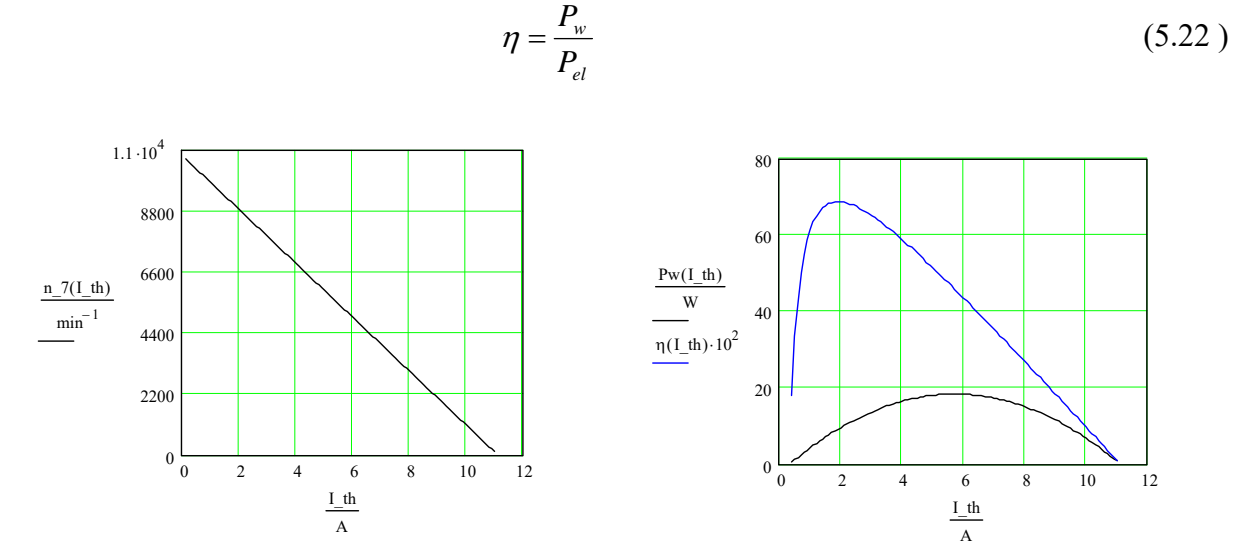

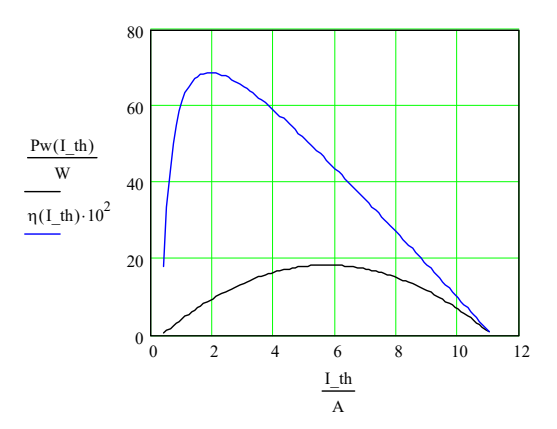

Bild 5.28 a) Drehzahlverlauf über dem Strom n(I) für den Motor A10-13L;  $U = 7.0V$ 

b) Verlauf von Wellenleistung Pw(I) und Wirkungs grad  $\eta$ (I) für A10-13L; U = 7V

Das Maximum der Wellenleistung liegt hier mit P<sub>max</sub> = 18,3W bei etwa I(P<sub>max</sub>) = 5,7A, das Maximum des Wirkungsgrades mit  $\eta_{\text{max}} = 0.69$  bei I( $\eta_{\text{max}}$ ) = 1,9A.

An dieser Stelle müssen wir uns mit dem Propeller vertraut machen. Im Bild 5.29 ist die Analogie eines Schraubengewindes zum Propeller-(= Luftschrauben-) "Gewinde" gezeigt. Wir sehen, dass mit den Parametern Durchmesser D und Steigung H auch der Blattwinkel des Propellers definiert ist:

$$
\beta = a \tan\left(\frac{H}{D \cdot \pi}\right) \tag{5.23}
$$

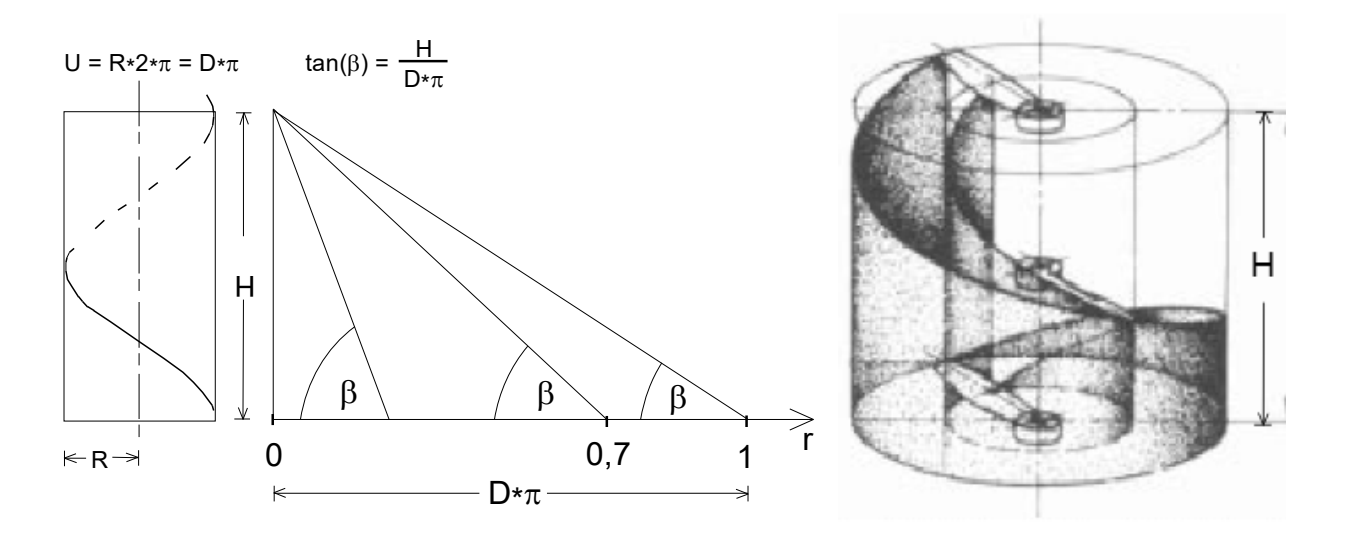

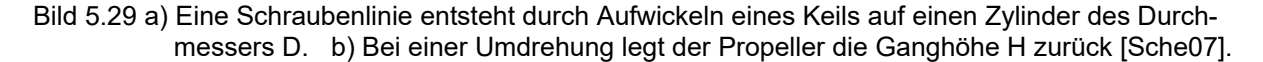

Allerdings bleibt dieser Winkel über dem Radius gesehen nur bei speziellen Hubschrauber-Rotoren konstant. Üblicherweise verändert er sich von einem großen Wert nahe der Radiusstaion r = 0\*R zu einem sehr kleinen am Blattende, also bei r = 1\*R, Bild 5.29. Es wird deshalb jener Winkel  $\beta$  für das Steigungsmaß H angesehen, welcher bei der Radiusstation r = 0,7\*R messbar ist.

Man kann sich – stark vereinfacht – auch vorstellen, dass der Propeller pro Umdrehung eine Luftsäule der Länge H nach hinten schiebt. Damit lässt sich abschätzen, mit welcher Geschwindigkeit die Luftsäule den Propeller verlässt:

$$
v_{pr} \approx n \cdot H \tag{5.24}
$$

Die Modellbau-Industrie bietet nun ein breites Spektrum an Luftschrauben an: von Miniatur-Propellern mit dem Durchmesser etwa  $D = 3$ cm bis zu  $D = 100$ cm reichen die Größen, die Steigungen H variieren dabei innerhalb eines ähnlichen großen Bereiches. Für den genannten Motor werden in der Literatur als mögliche Propellergrößen 7´´x 4´´, 8´´x 4´´, 9´´x 5´´ angegeben, wobei: 1´´ (sprich: 1 Zoll oder 1 inch) = 2,54cm. Diese drei Größen wurden deshalb vom Verfasser im Standlauf hinsichtlich ihrer Auswirkung auf den Motor untersucht.

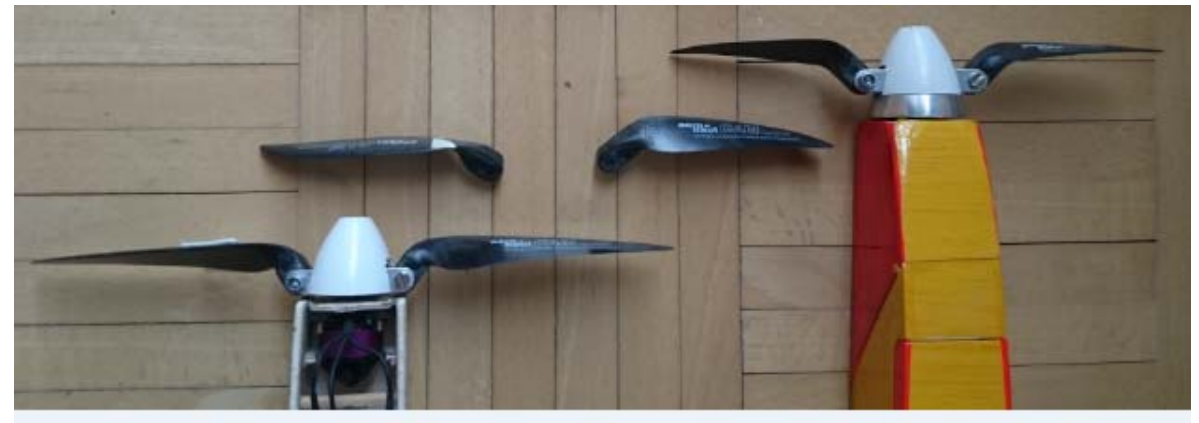

Bild 5.30: CFK-Propeller der Fa. Aeronaut, variierend in Durchmesser D und Steigung H. Von links: DxH = 9''x5''; 8''x4''; 7''x4''

Es sind dazu die Parameter Stromaufnahme, Drehzahl und Standschub erfasst worden und in den Diagrammen Bild 5.31 dargestellt. Es zeigt sich, dass sich die Werte n(I) gut in eine Drehzahlgerade einordnen<sup>5</sup>. Jeweils zu den Stromwerten lassen sich daraus nun auch Werte für die anderen interessierenden Werte ablesen, siehe Tabelle 5.1. p

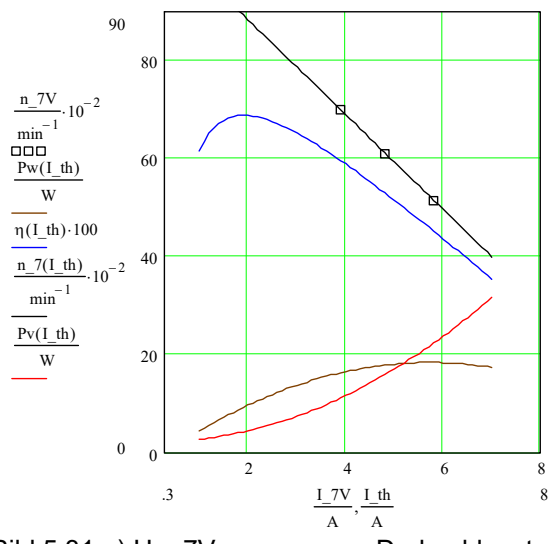

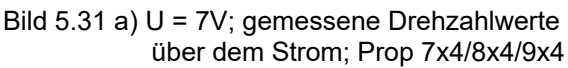

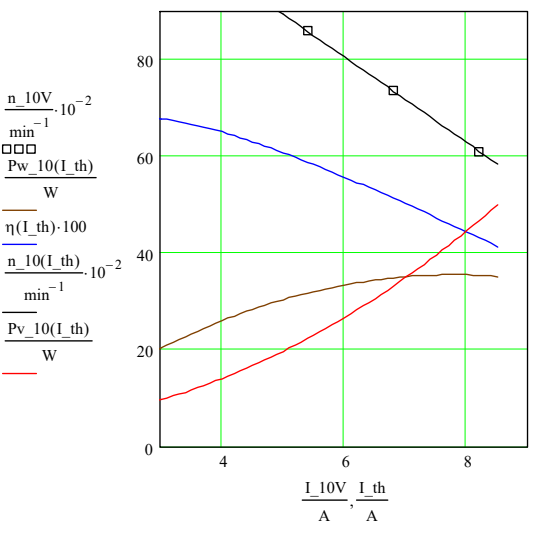

b)  $U = 10,5V^6$ ; gemessene Drehzahlwerte über dem Strom, Prop 7x4/8x4/9x4

1

 $5$  Dies ist der Fall für R\_7 = 0,63 Ohm / kv\_7 = 1540/Vmin; R\_10 = 0,66 Ohm / kv\_10 = 1335/Vmin  $6$  Als Testspannungen sind statt der 7,4V (2S) und 11,1V(3S) die Werte 7V und 10,5V üblich

Die Beurteilung dieser Werte sei anhand eines praktischen Einsatzfalles vorgenommen: es soll abgeschätzt werden, ob der Motor für den Motorsegler *Strolch*, Bild 5.37 geeignet ist. Im Beispiel 5.3 wird als dafür notwendige Wellenleistung  $P_w = 15W$  berechnet.

In der Tabelle 5.1 sehen wir, dass für einen 2S-Akku (7V) der Propeller 8x4 oder 9x5 eine gute Wahl wären: die geforderte Wellenleistung wird leicht überschritten und die Verlustleistung bleibt mit max. 16W bis 22W in Grenzen. Würden wir einen 3S-Akku (10,5V) einsetzen, so lieferte ein 7x4-Prop bereits die doppelte benötigte Wellenleistung von  $\approx 30W$ , allerdings auch mit einem größeren elektrischen Leistungsinput P<sub>el</sub> = 54W. Dieser Wert läge mit rund 70% jedoch immer noch deutlich unter dem erlaubten Maximum, siehe dazu die Angabe in Bild 5.27.

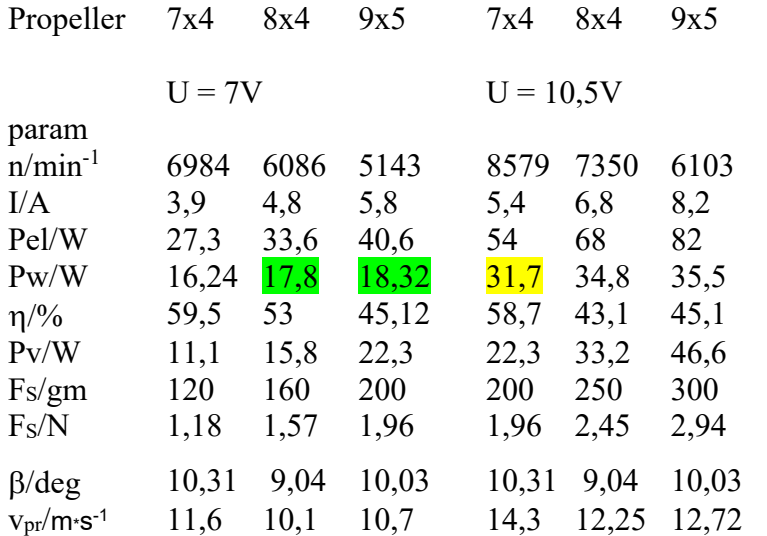

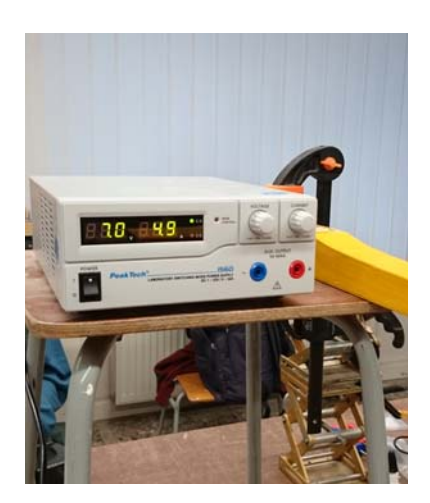

Bild 5.32: *peakTech\_1560*, einstellbares Netzgerät 0-32V/30A als "Akku-Ersatz"

Tabelle 5.1 Messwerte für Drehzahlen n, Strom I und Schub FS, die sich bei Belastung des A-13L mit den genannten Propellern im Standlauf ergaben. Werte für Leistungen und Wirkungsgrad wurden aus den Diagrammen Bild 5.31 a) und b) ausgelesen.

Der Aufwand für eine solche messtechnische Untersuchung ist allerdings nicht gering: ein Stromversorgungsgerät, welches im vorliegenden Fall einstellbare Spannungen 7V/10,5V und Ausgangsströme bis zu 15A liefert, Bild 5.32, sowie ein zuverlässig arbeitender Drehzahlmesser, sind Voraussetzung.

Ließe sich die passende Luftschraube aber auch rechnerisch finden? Dazu muss bekannt sein, wie viel Leistung ein Propeller aufnehmen kann. So veröffentlicht die Fa Aeronaut eine Graphik, aus der Messwerte P<sub>pr</sub>(n) für unterschiedliche Größen ihrer Propeller-Familien entnommen werden können, siehe Bild 5.33. Wir können daraus z.B. ersehen, dass die Leistung  $P_{pr} = 50W$  von einem Propeller 9x5 bei einer Drehzahl n = 7000/min aufgenommen werden kann; ein Propeller der Größe 10x7 bewerkstelligt dies jedoch schon bei n = 5900/min. Je größer also der Propellerdurchmesser D, um so mehr Wellenleistung kann dieser aufnehmen. Wir sehen für das konkrete Beispiel aber auch eine genügend genaue Übereinstimmung mit den in Tabelle 5.1 grün hervorgehobenen Wellenleistungen P<sub>w</sub>: für die Propellergrößen 8x4 mit n  $\approx$  6300 und 9x5 mit n  $\approx$  5200 lassen sich aus der Grafik Werte P<sub>pr</sub>  $\approx$  20W abschätzen.

Die logarithmische Ordinatenskalierung der Grafik deutet nun bereits auf eine nichtlineare Abhängigkeit von der Drehzahl hin. Analytisch wird das klarer: für die Leistungsaufnahme eines Propellers im Standschub gilt die Beziehung [Sch03]

$$
P_{pr}(n) = c_p \cdot \rho \cdot n^3 \cdot D^5 \tag{5.25}
$$

Hierin bedeuten cp: Leistungsbeiwert des Propellers,  $\rho$ : Luftdichte, n: Drehzahl und D: Durchmesser des Propellers. Wir sehen, dass die Drehzahl mit der dritten Potenz, der Durchmesser sogar mit fünfter Potenz in die Leistungsaufnahme eingehen.

Leistungsdiagramm

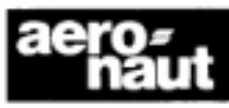

Elektro-Luftschrauben Cam-Carbon

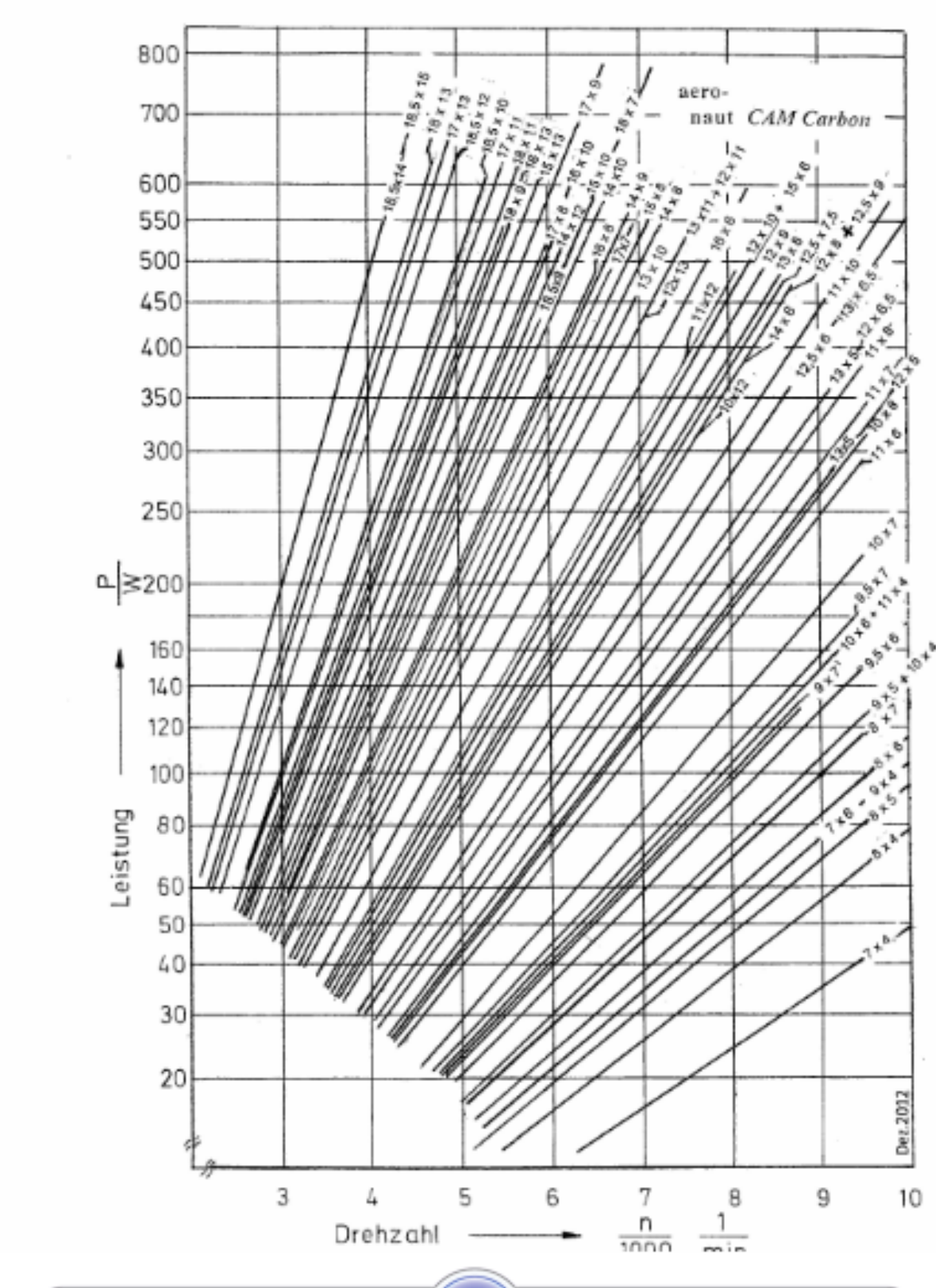

Bild 5.33: Zur Leistungsaufnahme von Propellern P<sub>pr</sub>(n) nach [Aer19]

Für die Aeronaut-Propellerfamilie gibt es in der gleichen Literaturstelle die Näherungsformel

$$
c_p \approx 0.833 \cdot \frac{H}{D} - 0.0116 \tag{5.26}
$$

sodass sich mit (5.26) in (5.25) die Leistungsaufnahme  $P_{pr}(n)$  berechnen lässt.

Die an unserem Beispielmotor installierten unterschiedlichen Propeller werden nun jeweils eine Drehzahl einnehmen, die sich aus dem Gleichgewicht von angebotener Wellenleistung P<sub>w</sub> und aufgenommener Leistung P<sub>pr</sub> ergibt. Weil die Drehzahl von Motor und Propeller gleich ist,

$$
n_{\rm w}=n_{\rm pr},
$$

lässt sich auch für  $P_w = P_{pr}$ 

$$
(U - I \cdot R) \cdot (I - I_o) = c_p \cdot \rho \cdot n^3 \cdot D^5
$$

jene Drehzahl berechnen, für welche diese Gleichsetzung gilt. Das heißt, es müssen die Nullstellen der Funktion 3. Grades bestimmt werden, um jene Werte des Stromes I(n) zu finden, bei denen die Drehzahl n gleich ist:

$$
(U - I \cdot R) \cdot (I - I_o) - c_p \cdot \rho \cdot [(U - I \cdot R) \cdot kv]^3 \cdot D^5 = 0 \tag{5.27}
$$

Die Lösung gelingt nur numerisch, vorteilhaft wieder mit Hilfe eines Mathematik-Programms. In der graphischen Darstellung ergeben sich die Strom-Nullstellen als Schnittstellen der Kennlinien von abgegebener Wellenleistung  $P_w$  und aufgenommener Propeller-Leistung  $P_{pr}$ , siehe Tabelle 5.2 und Bild 5.34. Mithilfe dieser Leistungswerte lassen sich nun auch Werte für die Schubkraft Fs abschätzen:

$$
F_s = 0.67 \cdot \sqrt[3]{\frac{\rho}{2} \cdot \pi \cdot D^2 \cdot P_w^2}
$$
 (5.28)

Vergleichsweise zu den Messwerten treffen die berechneten mit brauchbar geringen Toleranzen. Man darf aber nicht vergessen, dass die wesentliche Grundlage dafür mit den Messwerten n(I) gelegt wurde, woraus sich Korrekturwerte für kv und R ergaben, siehe Fußnote 5.

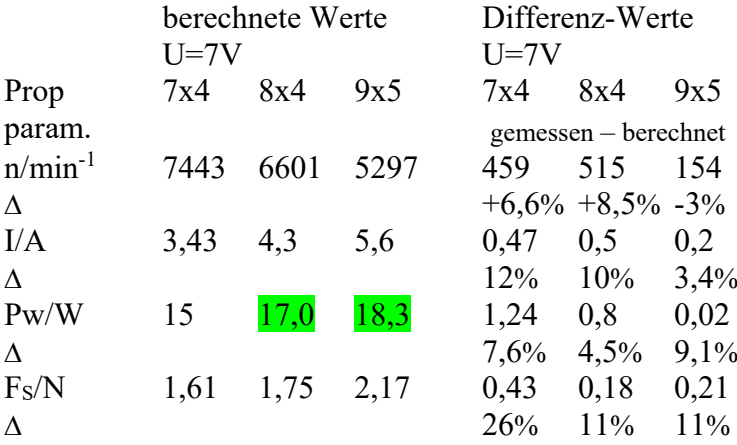

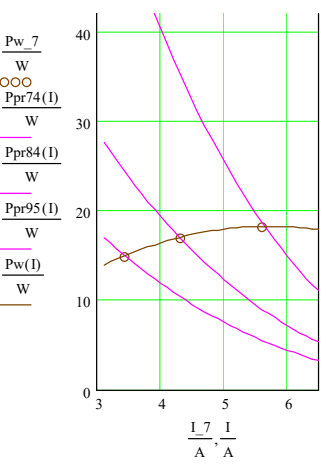

Tabelle 5.2 Aus Gl(5.25) berechnete Werte und deren Abweichung von den in Tabelle 5.1 aufgeführten Messwerten

Bild 5.34: Die Propellerkurven Ppr(I) schneiden die Leistungskurve Pw(I)

Es wurde nun schon mehrfach darauf hingewiesen, dass es sich bei den Schubkraft-Werten um solche für den Standschub handelt. Diese Werte sind interessant für den Betrieb von Kunstflugmodellen, welche das so genannte Torquen bzw. Hovern in ihrem Programm haben, oder für den Betrieb von Drohnen, Bild 5.35. In diesen Fällen sollte die Schubkraft  $F_S \ge (2...3)^*F_G$  ausgelegt werden, [Bü10].

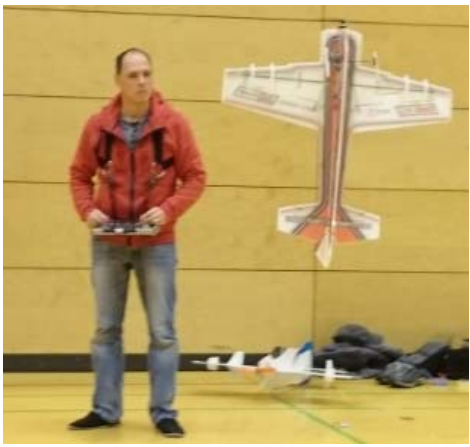

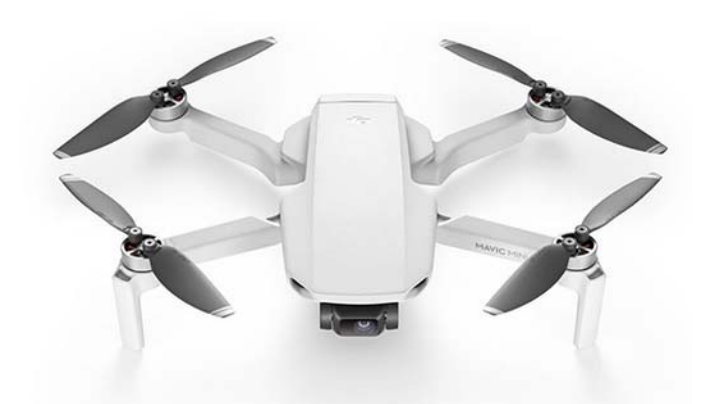

Bild 5.35 a) Hier "hängt" A. Scheffler sein Kunstflugmodell an den Propeller – dafür ist der Standschub gefragt

b) Die Drohne DJI Mavic Mini ist als Quadrocopter ausgeführt, siehe [DJ20]

Anders verhält es sich bei einem Flächenmodell. Im Flug wird die Differenz zwischen der vom Propeller erzeugten Strahlgeschwindigkeit v<sub>pr</sub> und der Fluggeschwindigkeit v kleiner, und damit auch die Schubkraft F<sub>S</sub> kleiner als im Stand. In der Literatur wird in diesem Fall mit dem Fortschrittsgrad J gearbeitet, ein Faktor, der das Verhältnis von Fluggeschwindigkeit v zur Umfangsgeschwindigkeit des Propellers vu ins Verhältnis setzt [Sche07], [Hep18]:

$$
J = \frac{v \cdot 60}{D \cdot n} \tag{5.29}
$$

Aus einem weit streuenden Vorgabebereich  $0.4 \le J \le 0.8$  ermittelt man daraus den Durchmesser D. Im Abschnitt 7.5 / Auswahl des Antriebs werden weitere Dimensionierungsmethoden vorgestellt. Hier soll zunächst gezeigt werden, das man auch mit Schub-Standmessungen rechnen kann, solange dabei die Strömung am Propeller nicht abreißt, also der Propeller-Anstellwinkel  $\beta \leq 12^0$  bleibt, vergleiche dazu Bild 5.2b und Tabelle 5.1

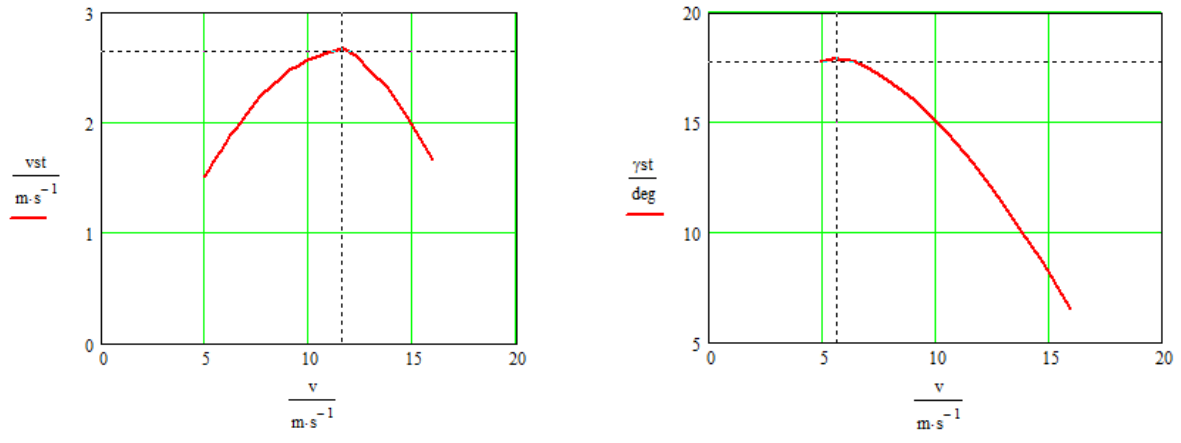

Bild 5.36 Mit einem Schub von F<sub>S</sub> = 1N erreicht das 300gm schwere Modell Strolch a) die max Steiggeschwindigkeit  $v_{st} = 2.7 \text{m/s}$  bei  $v = 11,6$ m/s; der Steigwinkel ist dabei  $\gamma = 13^0$ und der Flügelanstellwinkel  $\alpha = -2.8^{\circ}$ .

b) den max. Steigwinkel  $\gamma = 18^{\circ}$  bei v = 5,7m/s; die Steiggeschwindigkeit ist dabei  $v_{st} = 1.7 \text{m/s}$ und der Flügelanstellwinkel  $\alpha = 4^0$ .

Messungen an zwei im Rahmen des GTA\_Modellflug bearbeiteten Projekten zeigen dazu, dass man bei Motorseglern der hier besprochenen Größe im Flug gut mit einer Halbierung des Standschubes Fs rechnen kann, siehe Kapitel 8/ *Ausgewählte Themen*. Mit der Schubvorgabe F<sub>S</sub>=0.5\*1,96N werden deshalb gemäß Kapitel 5.2-3 *Steigflug* der Steigwinkel und die Steiggeschwindigkeit vst für das Modell *Srolch* berechnet. Es zeigt sich auch hier, dass die Maximalwerte bei stark unterschiedlichen Eigengeschwindigkeiten v des Modells erreicht werden, Bild 5.36; diese müssen via Höhenruder-Trimm erflogen werden. Steigflugmessungen bestätigten schließlich die berechnete Vorausschau der benötigten Steiggeschwindigkeit, siehe Bilder 5.37. Eine praktische Anwendung des Themas beschreibt Beispiel 5.3

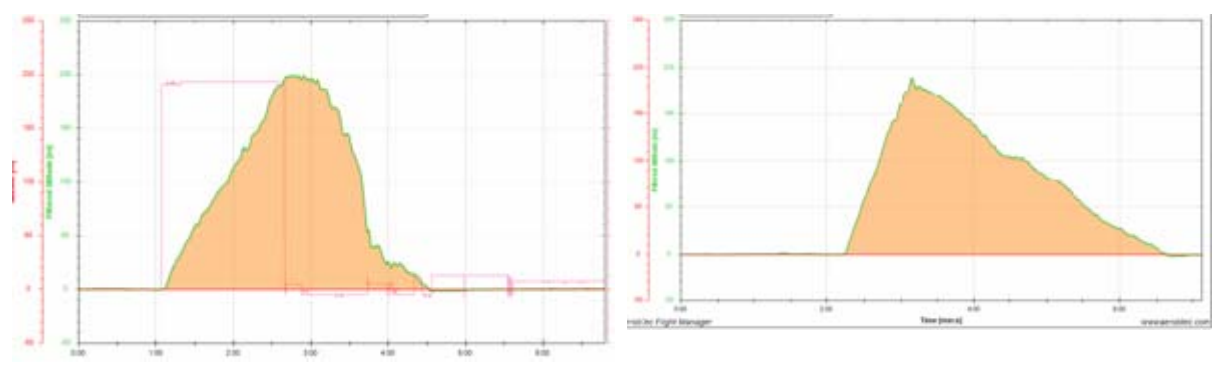

Bild 5.37 Mit Altis V4+ gemessenes Steigverhalten [Alt20]. a) Propeller 8x4 ergibt  $v_{st} = 2.1 \text{m/s}$  b) Propeller 9x5 ergibt  $v_{st} = 3.4 \text{m/s}$ Mit dem Aerobtec Flight Manager lassen sich die gespeicherten Daten auslesen

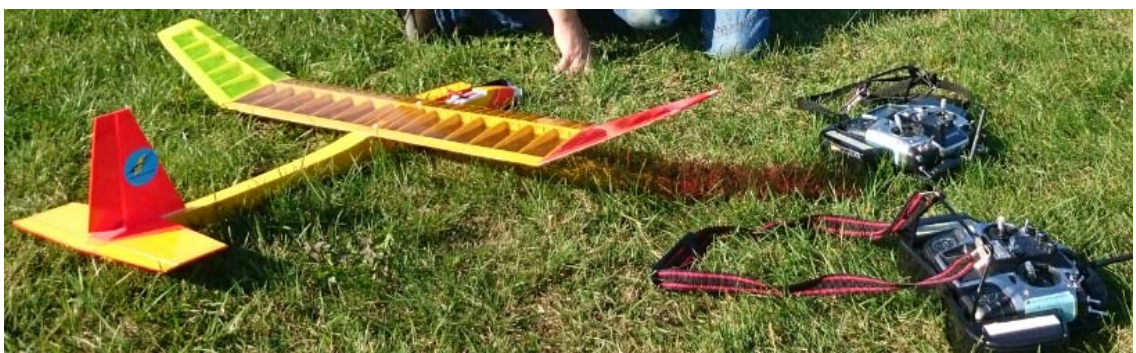

Bild 5.37c) Motorsegler *Strolch* mit Graupner mx16-Sendern in Lehrer-Schüler-Funktion.

# 5.3-4 Antriebskomponenten / Drehzahlregler

Dieser Elektronikbaustein erzeugt die bereits erwähnten Signale für das Drehfeld. Dabei steuert ein Microprozessor die Endstufen so an, dass jeweils durch 2 Gruppen der 3 Ankerwicklungen Strom fließt. Von der 3. Gruppe werden Spannungssignale zur Drehzahl und Position des Ankers gewonnen, die im Falle von Abweichungen zu einer Phasenverschiebung der Stromsignale führen. So gesehen ist es hier gerechtertigt, von einem Drehzahlregler zu sprechen.

Für die Auswahl des Reglers ist es wichtig, die durch den Motor entstehenden Anforderungen zu berückichtigen. So sollte der Motor maximal 80% des für den Regler angegebenen Dauerstromes benötigen. Soll bei dem Flugmodell andererseits längere Zeit mit "Halbgas" – im so genannten Teillastbereich – geflogen werden, so ist weiter zu berücksichtigen, dass dabei die größte Verlustleistung in der Regler-Endstufe, also die größte Wärmeentwicklung, entsteht. In diesem Falle sollte man einen Regler mit einem Nennstrom wählen, welcher dem doppelten maximalen Motorstrom entspricht.

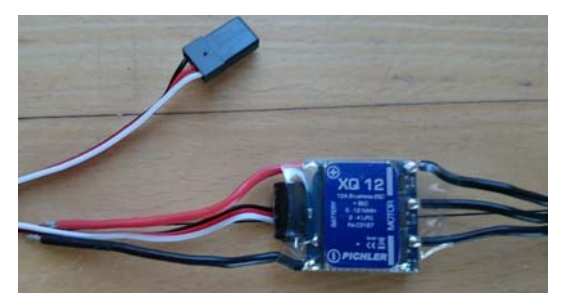

2 bis 3 Lipo Imax dauer  $= 12A$  $Imax$  kurz = 16A BEC 5V/1A voll programmierbar mit XQCard LiPo-Abschaltspannun 3,0/ 3,2V einstellbar Masse 5g

Bild 5.38 Brushless-Regler XQ12 und seine Technischen Daten [Pi16]

In den meisten Fällen liefert der Regler auch die 5V- Spannung für den Empfänger, am Regler als BEC-Ausgang bezeichnet (**B**attery **E**liminator **C**ircuit). Auch hier sind Leistungsgesichtspunkte zu bedenken, und zwar kaum wegen der paar mA für den Empfänger, vielmehr der Servoströme wegen. Sind nur zwei Servos mit einem Gesamtbedaf von  $\leq 0.5$ A zu versorgen, so bleibt im Falle eines linearen LDO (**L**ow-**D**rop-**O**ut)-Spannungsreglers selbst bei einem 3S-Akku die Verlustleistung mit  $\approx 3W$  im verkraftbaren Bereich. Bei Ausnutzung des Maximalstromes von 1A – wie bei dem Beispielregler möglich – entsteht bei einem 3S-Akku allerdings schon 6W-Verlustleistung, die den winzigen IC heiß werden lassen könnten. Nicht ohne Grund wird bei größeren Modellen (z.B. bei einem Segler mit 6 Servos) die Stromversorgung für den Empfänger mit einem separaten – meist NiMH – Akku empfohlen. Beim vorliegenden Regler XQ12 ist jedoch ein Schaltregler verbaut, der aufgrund seines Prinzips nur minimale Verlustleistung erzeugt. Bild 5.39 Programmierkarte [Pi16]

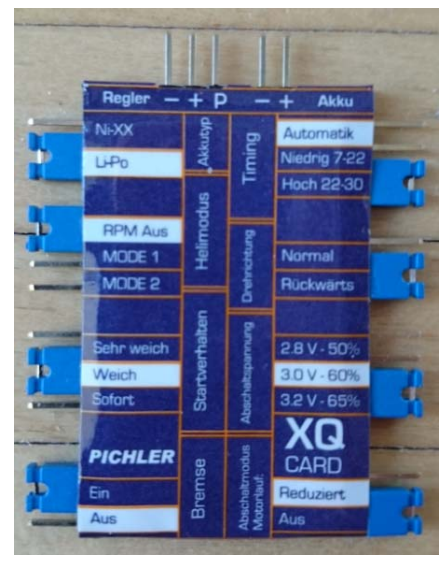

Weitere interessante Eigenschaften eines Reglers sind:

- wählbarer **Abschaltpegel** für den Antriebsakku, beispielsweise 3,4V/Zelle bei Lipo
- **Umpolung der Motor-Laufrichtung**, falls die Verdrahtung: Regler-Motor bereits fertig ist
- Einstellung einer Motor-Bremse, um nach Abschalten das "Freidrehen" des Propellers zu vermeiden
- **Timing** in Grad  $\approx$  2xPolzahl des Motors; Beisp: Hacker: 12poliger Aussenläufer  $\Rightarrow$  24<sup>0</sup>; empfohlenes Timing:  $20^0$  bis  $25^0$

Diese Parameter lassen sich für jeden Regler über den Sender einstellen (programmieren), wobei eine vorgeschriebene Abfolge von (meist Gas-)Knüppelbewegungen eingehalten werden muss – der Regler quittiert mit unterschiedlich langen Piep-Tönen. Komfortabler ist natürlich die Verwendung einer Programmierkarte, wie als Beispiel die XQ-Card von Pichler in Bild 5.39; die Funktion ist dort selbsterklärend und man muss sich nicht die "Ohren verbiegen", um auch ja jeden einzelnen Ton zu erwischen.

#### Beispiel 5.3

Eine beliebte Wettbewerbsaufgabe unseres Vereins wurde dem UHU-Cup entlehnt, der im Rahmen von DAeC-Jugendwettbewerben ausgeflogen wird: An die Steigphase eines Motorseglers mit einer Steigzeit von maximal  $t_{st} = 60s$  schließt sich eine Gleitphase an, die mit einer Flugzeit von  $t_{si} = 180$ sec entlang einer Landelinie beendet werden soll. Die zu erreichende Höhe ist gleich der Höhe, aus der sich der Gleitflug anschließen soll:

$$
\mathbf{v}_{st} \cdot t_{st} = \mathbf{v}_{si} \cdot t_{si}
$$

Daraus ergibt sich die Steigzeit zu

$$
v_{st} = v_{si} \cdot \frac{t_{si}}{t_{st}}
$$

Bei einer angenommenen Sinkgeschwindigkeit von  $v_{si} = 0.5$ m/s muss dann die Steiggeschwindigkeit mindestens betragen

$$
v_{st} = 0.5 \cdot \frac{m}{s} \cdot \frac{180 \cdot s}{60 \cdot s} = 1.5 \cdot \frac{m}{s}
$$

Nach Gl (5.11) ergibt sich die notwendige Propeller-Ausgangsleistung zu

$$
P_{out} = 0.3 \cdot kg \cdot 9.81 \cdot \frac{m}{s^2} \cdot 2 \cdot \frac{m}{s} \approx 6 \cdot W
$$

Bei einem angenommenen Propellerwirkungsgrad von  $\eta_{pr} = 0.4$  wird eine Wellenleisung P<sub>w</sub> = 15W erforderlich. Die in Tabelle 5.1 gemessenen Werte für die Wellen-Leistung bestätigen diese Abschätzung.

## 5.3-5 Antriebskomponenten / Auswahlkriterien für den Flugmodellantrieb

**Regel\_1**: Man sollte die Vorschläge der Motorenhersteller beachten. Als Beispiel sind in Tabelle 5.3 Angaben für die Hacker-A10-Serie genannt, wovon der A10-L13 auf den vorherigen Seiten ausführlich behandelt ist.

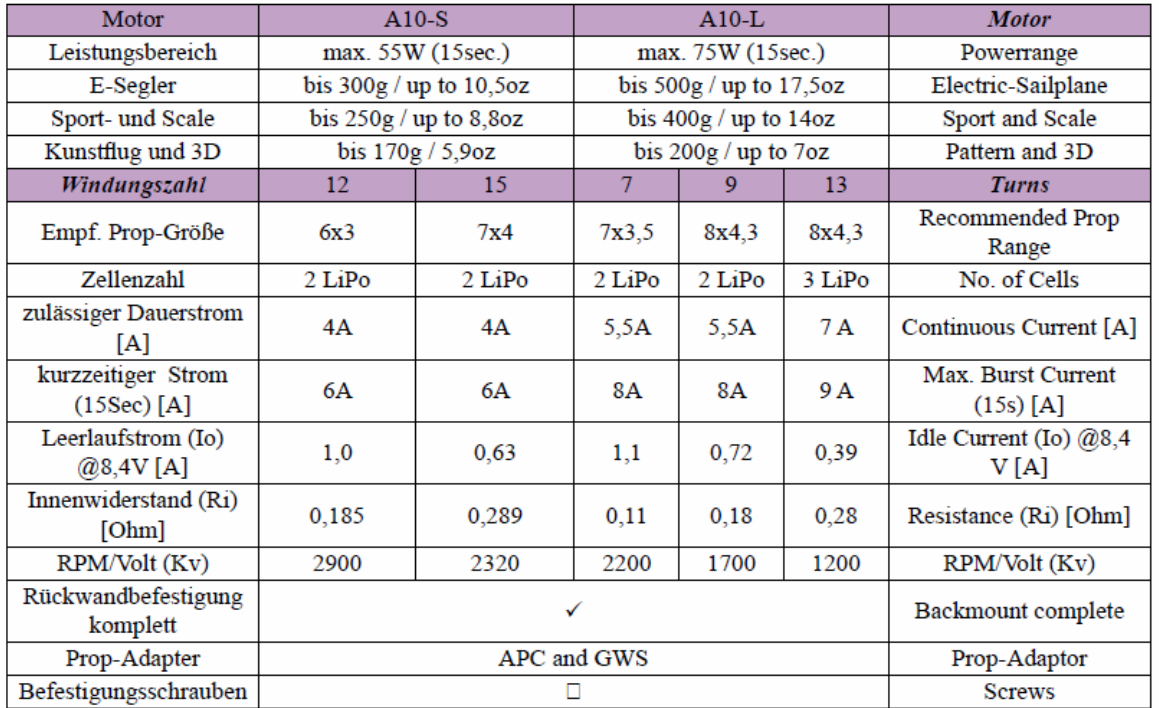

Tabelle 5.3 Herstellerhinweise für A10-Motoren

**Regel\_2**: Man muss sich klar darüber werden, für welche Modellart der Antrieb konfiguriert werden soll. Dazu lassen sich auch Erkenntnisse aus den Formeln (5.24), 5.28) und der Tabelle 5.1 verwenden: \*ein vergrößerter Durchmessers D ergibt einen vergrößerten Schub FS; \*eine vergrößerte Steigung H ergibt eine vergrößerte Propellerstrahl-Geschwindigkeit vpr.

In einer Beitragsserie von Müller [Mü14] sind Beobachtungen zu Parametern von Antriebskonfigurationn verschiedener Modelltypen erfasst, die nachfolgend erklärt sind. Sie werden außerdem in Kurzform in Tab 5.4 wieder gegeben.

Elektrosegler: Modell steigt mit Motorhilfe in jene Höhe, in welcher man Thermik vermutet. Nach Abschalten des Motors wird das Modell zum reinen Segler und verweilt – je nach Thermiksituation – mehr oder weniger lange in der Luft. Die Motorlaufzeit ist gering vergleichsweise zur Gleitzeit; der Motor kann in der Gleitphase wieder abkühlen. Unter diesen Umständen ist es erlaubt, dass das Modell mit dem angegebenen kurzzeitigen (meist 15sec) Maximalstrom steigt.

Parkflyer: leichtes und kleines Modelle ( $b \le 1,20$ m), welches in geringer Höhe in Kreisen und Schleifen gesteuert wird. Der Motor läuft meist über die gesamte Flugzeit (10…15)min. Hier muss der Antrieb so konfiguriert sein, dass die Verlustleistung klein genug bleibt, damit der Motor nicht überhitzt oder er muss entsprechend gekühlt werden. Bei Motortemperaturen von 80°C können die Magnete Schaden nehmen. Aber auch die Verlustleistung/Wärmeentwicklung des Reglers ist hier zu beachten, weil speziell bei diesem Modelltyp der oben beschriebene Teillastbetrieb vorherrscht – es wurden schon Rauchfahnen am fliegenden Modell beobachtet.

Trainer: Modell mit größerer Spannweite (b  $\approx 2.50$ m), mit dem entweder Thermikfllug oder einfacher Kunstflug geübt wird. Für den letzteren Fall ist ebenfalls auf eine mögliche Erwärmung zu achten.

3D-Kunstflug: der Motor muss hier in der Lage sein, dass Modell bei bestimmten Figuren senkrecht nach oben zu ziehen (300W/kg) oder auch zu torquen; im letzteren Fall ist zu beachten, dass die Kühlung durch den Fahrtwind fehlt. Da die Abwärtsfiguren meist im Leerlauf geflogen werden, wird im Mittel der Motor nicht an die Leistungsgrenze kommen.

Seglerschlepp: Modell mit kräftigem Motor und hohem Standschub, welches nach kurzer Rollzeit schon abheben kann.

Pylonrennen: ein dafür konzipiertes Modell muss schnell fliegen können, sein Antrieb muss bei hohen Geschwindigkeiten noch genügend Schub erzeugen. Das erreicht man mit einem Propeller großer Steigung, z.B. 5x5; die Speedflieger rechnen mit Fluggeschwindigkeit = 85% von Strahlgeschwindigkeit.

Drone: Für gutmütige Steuerbarkeit, wie sie z.B. für Kameraflüge erforderlich, wird das Verhältnis Schub- zu Gewichtskraft  $F_S/F_G = 2:1$  empfohlen. Für Dronen mit Kunstflugeigenschaften sollte das Verhältnis 3:1 oder leicht größer sein.

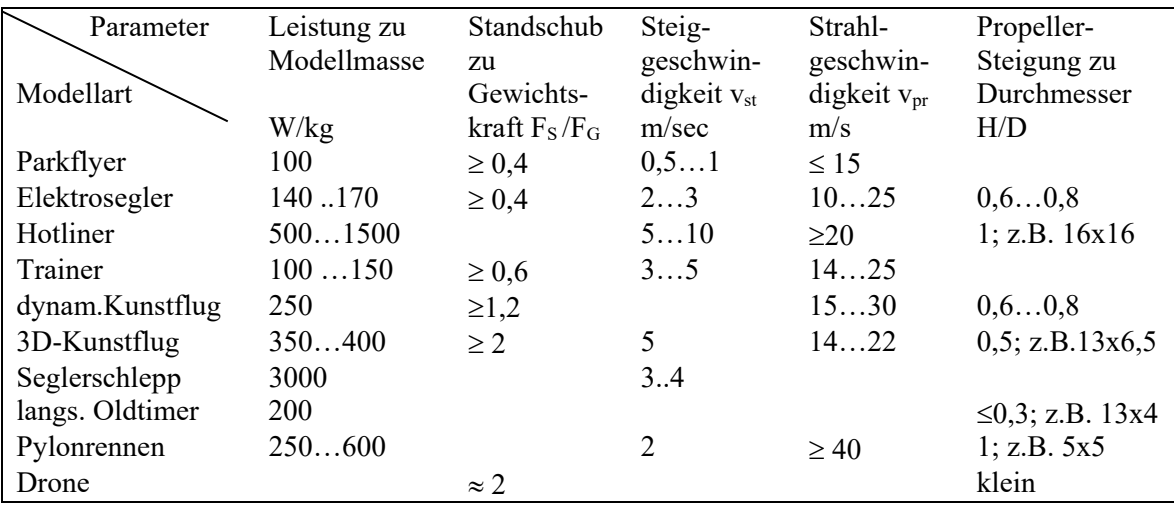

Tabelle 5.4 Statistisch erfasste Parameter zu Antriebskonfigurationen [Mü14]

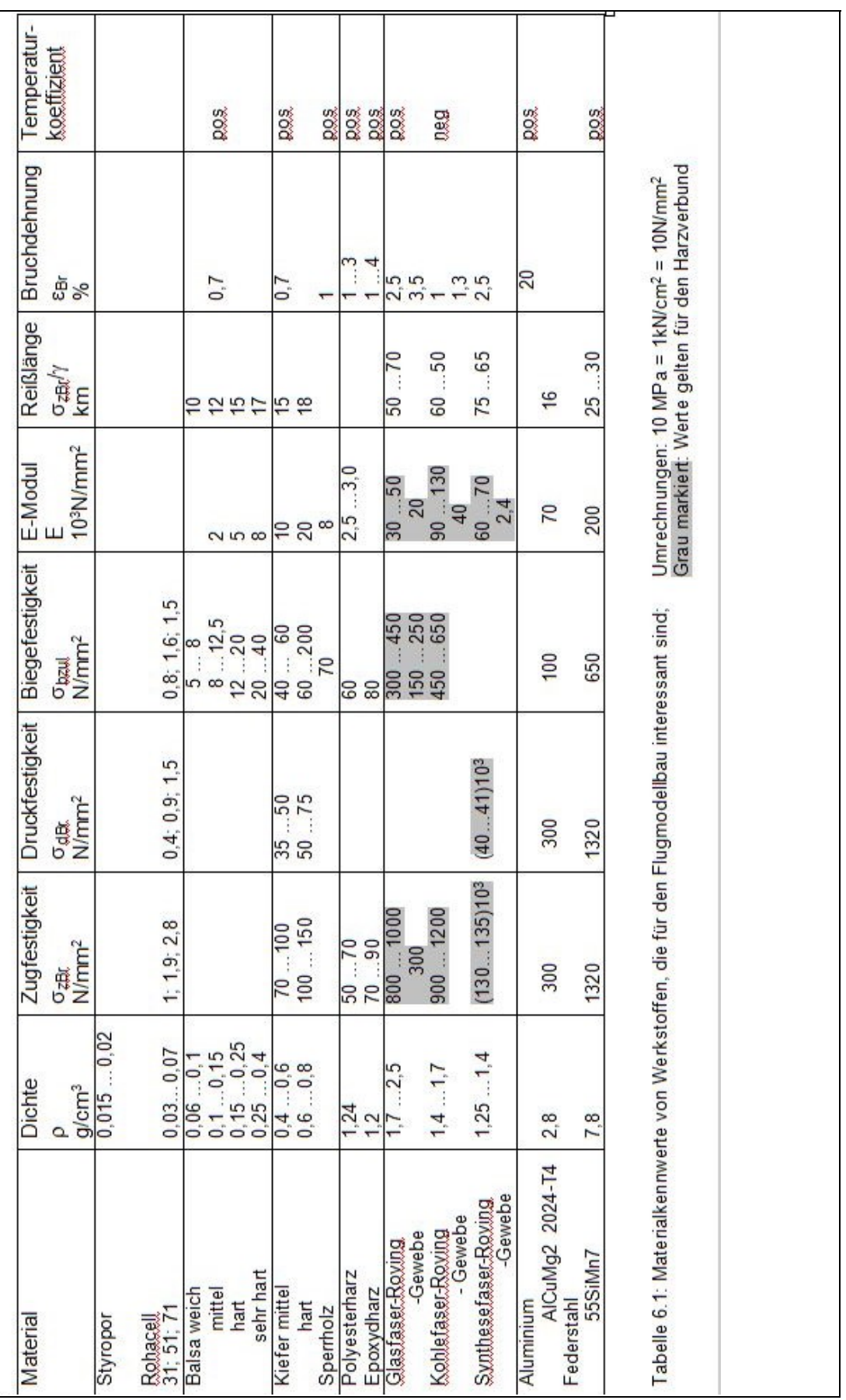

# **6.0 Festigkeit**  $\overline{\phantom{a}}$

# 6.1 Festigkeitskenngrößen

Neben den für den Flugmodellbau traditionell verwendeten Werkstoffen wie Balsa- und Kiefernholz sowie Bespannpapier sind heute Bespannfolie, Produkte aus Glas- und Kohlenstofffasern (Gewebe, Rovings), Polyester- und Epoxydharz sowie Schaumstoffe (PUR, Schaumpolystyrol/Styropor) üblich. Bei den meisten Materialien ging ein Einsatz im Segel- und Großflugzeugbau voraus. Manche Werkstoffe sind von Modellsportlern auch aus anderen Gebieten für ihre Belange "entdeckt" worden. Die Bespannfolie wurde sogar speziell für den Flugmodellbau entwickelt.

Im Abschnitt 6.2 werden die einzelnen Belastungsfälle am Flugmodell behandelt. Damit die Werkstoffe gegenüber diesen Belastungen sinnvoll eingesetzt werden, ist es gut, ihre wichtigsten Eigenschaften zu kennen. Sie sind in Tabelle 6.1 zusammengestellt. Dazu einige Bemerkungen: Die *Dichte* gibt Auskunft über die je Volumeneinheit enthaltene Masse; sie wird in g/cm<sup>3</sup> angegeben (1g/cm<sup>3</sup> = 1kg/dm<sup>3</sup> = 1kg/Liter = 1000kg/m3 ). Die *Zugfestigkeit* gibt an, bei welcher Zugspannung der Werkstoff seine Festigkeit verliert. Die *Druckfestigkeit* gibt an, bei welcher Druckspannung der Werkstoff zusammengedrückt wird. Als Maßeinheit für beide Größen gilt N/mm<sup>2</sup> (die Kraft von 1N bringen wir auf, wenn wir eine Masse von exakt 101,97gramm in der Hand halten und nicht fallen lassen). Wie aus der Tabelle hervorgeht, ist Holz auf Zug etwa doppelt so hoch belastbar wie auf Druck.

Wird ein einseitig eingespanntes Werkstück, z.B. ein Balken, mit einem Gewicht belastet, so biegt es sich durch. Diese Biegung ruft eine Spannung  $\sigma$  im Werkstück hervor, sie ist in den Randfasern maximal: einmal als Zugspannung (oben), zum anderen als Druckspannung (unten). Die *Biegespannung*  $\sigma_b$  gibt nun Anhaltspunkte zu der *maximalen Belastbarkeit*  $\sigma_{bmax}$ , bei der das gebogenen Werkstück zerbricht oder sich verbiegt (Fließen). Sie liegt wertemässig zwischen Zug- und Druckspannung. Die *noch zulässige* 

*Biegespannung* ist um einen Sicherheitsfaktor niedriger, beispielsweise 1,5  $\sigma_{bzul} = \frac{O_{bmax}}{1.5}$  $\sigma_{\text{brul}} = \frac{\sigma_{\text{bmax}}}{\sigma_{\text{b}}^2}$ . Als Maßeinheit gilt

wieder N/mm<sup>2</sup>.

# 6.2. Belastungsfälle

Der Tragflügel<sup>7</sup> wirkt in erster Näherung mit seinem Auftrieb FA der Gewichtskraft FG des Modells entgegen. Diese Gewichtskraft ist im Falle des stationären Gleitfluges identisch mit der Schwerkraftwirkung FG = m\*g. Andere Verhältnisse ergeben sich im *Manöverflug* (Kurvenflug, Abfangen). Beim Segelflugmodell tritt zusätzlich der Fall *Seilhochstart* auf.

Zunächst sollen die zu erwartenden *Manöverlasten* abgeschätzt werden. Fliegt ein Modell mit der Geschwindigkeit v einen Looping, so muß die Auftriebskraft FA zusätzlich zur Gewichtskraft FG auch die Zentrifugalkraft  $F_Z$  kompensieren, Bild 6.1:

$$
F_A = F_G + F_Z
$$

Im Vergleich zum stationären Gleitflug ist die Auftriebskraft also um einen bestimmten Faktor höher, man bezeichnet diesen als Lastfaktor oder *Lastvielfaches* lv:

$$
F_A = l v \cdot F_G
$$

$$
l v \cdot F_G = F_G + F_Z
$$

Mit  $F_z = \frac{m \cdot v^2}{r}$  erhalten wir für seine Größe

$$
lv = 1 + \frac{v^2}{r \cdot g} \tag{6.1}
$$

<sup>1</sup>  $^7$  Exakterweise spielt für Lastvielfach-Betrachtungen die Flügelmasse m<sub>F</sub> keine Rolle, da sich der Flügel gewissermaßen von selbst trägt. Häufig wird jedoch die Gesamtmodellmasse angesetzt

Während die "Einflug"-Geschwindigkeit v leicht nach Gl (5.3) bestimmt werden kann, sind wir für den Loopingradius r auf eine Schätzung angewiesen. Ein Beispiel möge einen ersten Größeneindruck vermitteln:  $v = 10m/s$ ,  $r = 5m$ . Wir erhalten

$$
lv = 1 + \frac{\left(10 \frac{m}{s}\right)^2}{5m \cdot 9.81 \frac{m}{s^2}} = 3,04
$$

Der Tragflügel muss also eine um den Fakor 3 größere Gewichtskraft des Modells F<sub>G</sub> aushalten, ohne zu zerbrechen.

Wir können aber auch jene Belastung ermitteln, die beim Abfangen des Modells mit dem maximal möglichen Auftrieb FAmax aus einem steilen Bahnneigungsflug entsteht. In diesem Falle gilt

$$
lv = \frac{F_{A\text{max}}}{F_G} \tag{6.2}
$$

und mit dem Maximalauftrieb entsprechend Gl. (5.1)  $F_{Amax} = (\rho/2) * v^2 * A * c_{amax}$  erhalten wir

$$
lv = \frac{\rho}{2 \cdot g} \cdot \frac{c_{a \max}}{\frac{m}{A}} \cdot v^2
$$
 (6.3)

Setzen wir jetzt noch die Gl(5.3) für die Geschwindigkeit v ein, die das Modell bei einem gewählten c<sub>amin</sub> einnehmen würde, so erhalten wir

$$
lv = \frac{c_{a\max}}{\sqrt{c_{a\min}^2 + c_{w\min}^2}}
$$
(6.4)

Die Beziehung (6.3) ist in Bild 6.2 für verschiedene Flächenbelastungen mass/ $A_f$  und für ein ca<sub>max</sub> = 1,1 ausgewertet. Es ist zu sehen, dass beispielsweise bei einer Flächenbelastung von 40g/dm<sup>2</sup> ein Lastvielfaches von  $Iv = 13$  auftritt, wenn ein mit der Geschwindigkeit  $v = 28$ m/s im Bahnneigungsflug fliegendes Modell mit  $c<sub>amax</sub> = 1,1$  abgefangen wird. Oder deutlicher: bei einem Modell mit der Rumpfmasse m<sub>R</sub> = 1,2kg "zerren" etwa  $13*1,2kg*9,81m/s^2 = 153N$  an den Flügel-Rumpf-Verbindungen, wenn man es aus dem Stechflug mit  $c<sub>amin</sub> = 0.084$  durch Höhenruder "voll ziehen" herum reißt.

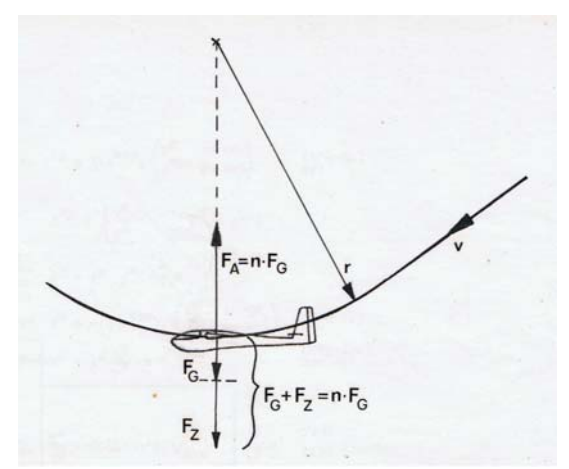

Bild 6.1: Beim Abfangen muß der Tragflügel außer der Gewichtskraft FG auch die Zentrifugalkraft Fz aufnehmen

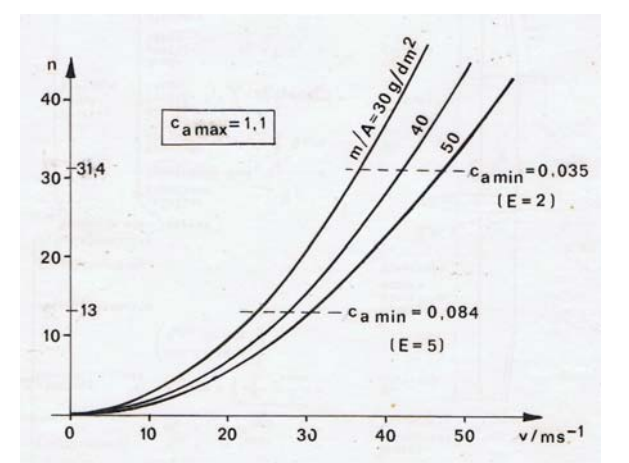

Bild 6.2: Lastvielfaches lv, was beim Abfangen auf camax eines mit der Geschwindigkeit v fliegenden Modells entsteht

Dieser Sachverhalt liegt aber in der Wende beim F3B-Geschwindigkeitsflug vor (vier Strecken, d.h. die Gleitzahl ist bestenfalls noch  $\varepsilon = 1.5$ , also E  $\approx$  5). Denken wir darüber hinaus an die F3B-WettkampfPraxis, im Windenhochstart das Modell unmittelbar vor dem Ausklinken vermittels Windenleistung im Sturzflug zu beschleunigen, so können wir nach Bild 6.2 Lastvielfache um lv  $\approx$  40 erwarten!

Doch auch im klassischen *Seilhochstart* – siehe nachfolgende Bilder – wird der Flügel belastet.

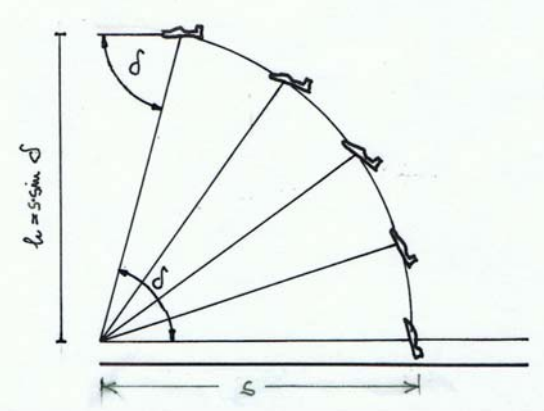

Bild 6.3a) Seilhochstart. Annahme: das Seil ist verankert und der Wind treibt das Modell in die Höhe. Theoretisch erreichbar ist h<sub>max</sub>= s\*sin $\delta$ 

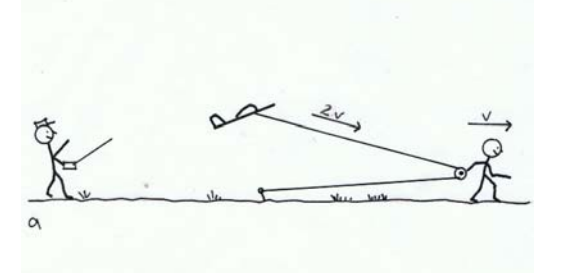

Bild 6.4a) Handschlepp mit loser Umlenkrolle. Läuft die Person mit der Geschwindigkeit v, so wird das Modell mit 2\*v bewegt. [La91]

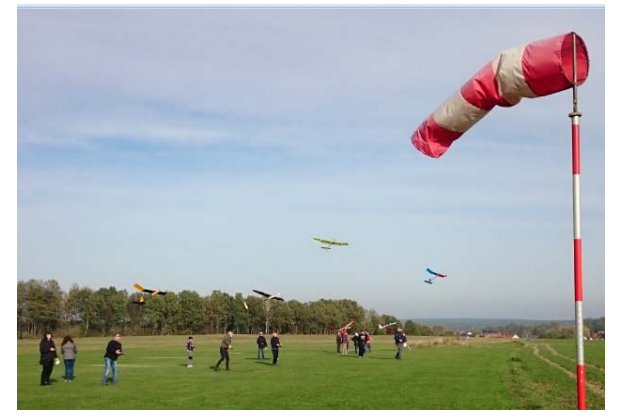

Bild 6.3b) Hochstart von RES-Modellen mit Gummiseil. Vergleichsfliegen 2020, mfcR-Flugplatz.

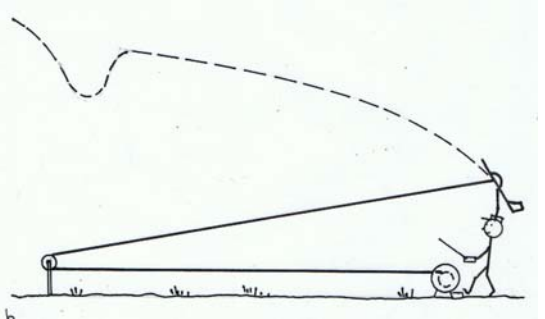

Bild 6.4 b) Windenstart mit fester Umlenkrolle. Gegenüber dem manntragenden Segelflug steht die Winde hier auf der Position des Piloten

Aus Überlegungen zu den wirkenden Kräften und Geschwindigkeiten, Bilder 6.5a, b [Ho81], [La91], ergeben sich für die vom Flügel aufzubringende Auftriebskraft  $F_A$ , welche im Wesentlichen vom Holm aufgenommen werden muss, sowie für die Modellgeschwindigkeit

$$
F_A(\beta) = F_G + F_S \cdot \sin(\beta) \cdot \frac{\cos(\beta)}{\cos(\delta)} \qquad (6.5) \qquad \qquad v(\beta) = v_S \cdot \frac{\cos(\beta)}{\cos(\beta - \delta)} \qquad (6.6)
$$

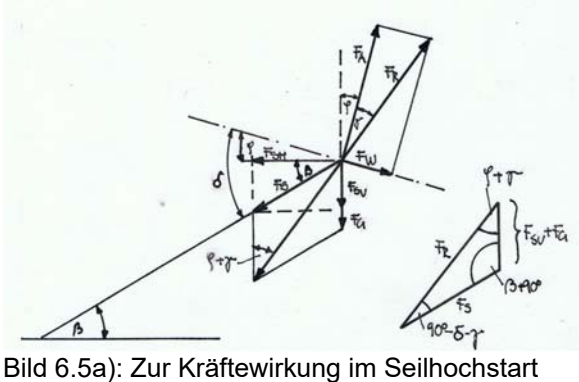

FSH, FSV Horizontal- und Vertikalkomponenten der Schleppkraft Fs, [Ho81]

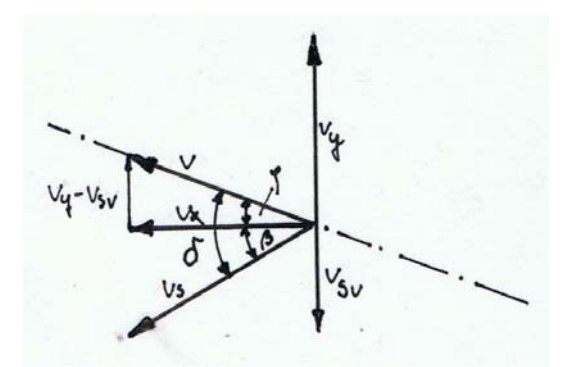

Bild 6.5b):Zerlegung in Geschwindigkeits vektoren [La91]

Die Verläufe über dem sich während des Starvorgangs veränderten Hochstartseilwinkel  $\beta$  zeigen die Bilder 6.6a, b. Dabei ist  $\delta$  der zwischen Hochstarthaken und Rumpflängsachse installierte – und damit konstante – Winkel, und  $F_s$  die geschätzte oder gemessene Seilzugkraft.

Die Auftriebskraft erreicht ihren Maximalwert (d $F_A/d\beta = 0$ ) bei einem Seilwinkel  $\beta \approx 45^\circ$ . Der Autor erinnert sich übrigens noch gut an die plötzlich notwendige Kraftanstrengung, die nach den ersten wenigen – noch schnell gerannten – Metern von der schleppenden Person abverlangt wird!

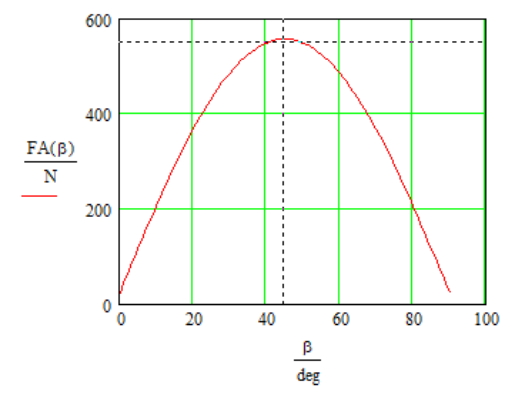

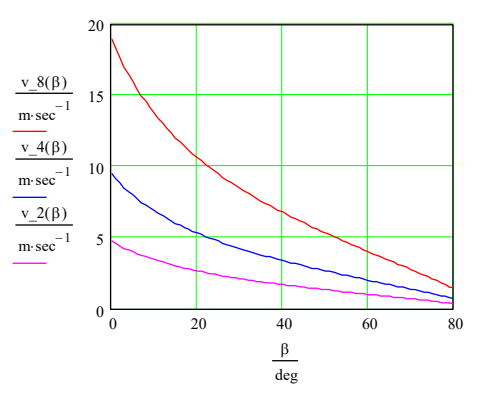

Bild 6.6 a): Verlauf der Auftriebskraft F<sub>A</sub> über dem Seilwinkel  $\beta$ . Im Maximum muss der Flügel F<sub>A</sub> = 557N aushalten, wenn  $Fs = 400N$  beträgt. Der Hochstarthaken-Winkel ist  $\delta = 65^\circ$ .

Bild 6.6 b): Modellgeschwindigkeit v über dem Seilwinkel  $\beta$  für die angenommenen Läufergeschwindigkeiten  $v = 2m/s$ , 4m/s und 8m/s bei konstanter Seilzugkraft  $Fs = 400N$ 

Für das Beispiel des im mfcR entwickelten F3J-Modells RS3, Bild 6.7a ergibt sich mit den Daten:  $F_G = 2.4 \text{kg}^* 9.81 \text{m/s}^2 = 23 \text{N}$ , Seilzugkraft  $F_S = 400 \text{N}$  (siehe Messwert in Bild 6.7b),  $\delta = 65^0$ , die maximale Auftriebskraft von 557N (entsprechend lv  $\approx 24$ ). Der Umstand, dass die Auftriebskraft die Seilzugkraft übersteigt, ist qualitativ bereits am Bild 6.5a) zu erkennen: die Zeigerlänge für die Auftriebskraft  $F_A$  ist deutlich größer als jene für die Seilzugkraft F<sub>S</sub>. Das liegt an den unterschiedlichen Winkeln, unter denen beide Kräfte im Schwerpunkt angreifen.

Die gängige Wettkampfpraxis weicht jedoch stark vom klassischen Hochstart-Vorbild ab. So steuern viele F3J-Piloten ihr Modell nicht im geraden Kurs nach oben, sondern bauen in den Flugpfad einen S-förmigen Verlauf ein. Und bei dieser "seitlichen Wende" wird das Perlonseil nochmals gedehnt, was sich letztlich in zusätzlichen Höhengewinn umsetzen lässt. Im Kraftverlauf äußert sich das in einer "Spitze auf halbem Wege", Bild 6.7b. Messzweck war hier, die maximal auftretende Seilzugkraft zu ermitteln.

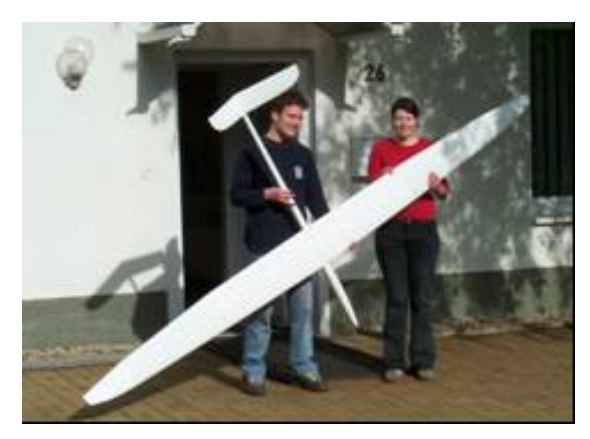

Bild 6.7a): Unter maßgeblicher Beteiligung von mfcR-Jugendlichen entworfenes und gebautes F3J-Modell RS3; m = 2,4kg, A<sub>F</sub> = 68dm<sup>2</sup> [JW04]

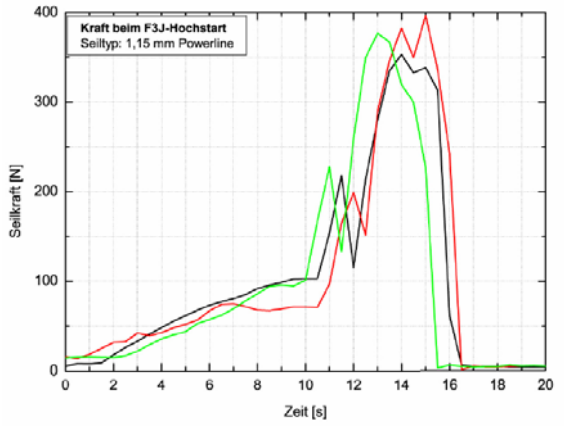

Bild 6.7b) Gemessene Seilzugkraft F<sub>S</sub>, drei Starvorgänge nach Bild 6.4a). Die Kraftmessdose ist zwischen Erdanker und Seil angebracht, [JW04].

## 6.3 Kräfte im Tragflügel

Jetzt sollen die Konsequenzen erwogen werden, die sich aus den abgeschätzten Belastungsfällen für die erforderliche Flügelfestigkeit ergeben. Unter der Annahme einer symmetrischen und quasi rechteckförmigen Auftriebsverteilung, Bild 6.8a, gilt für jede Flügelhälfte das Festigkeitsmodell des eingespannten

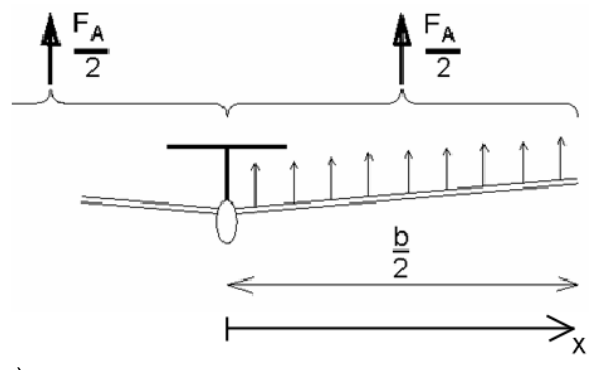

a)

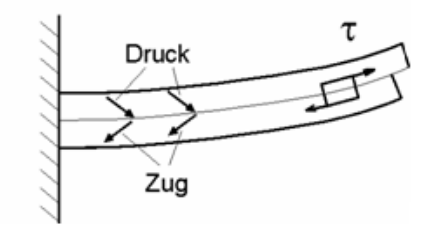

b)

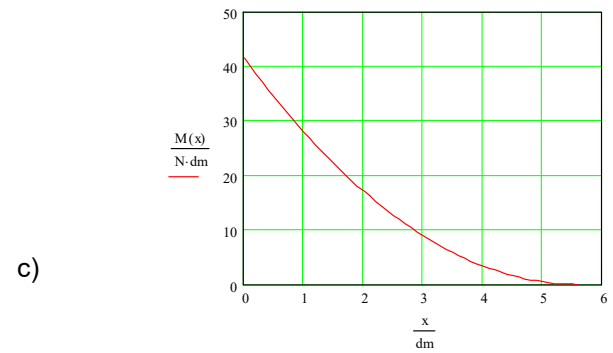

Bild 6.8 Zur Belastung des Tragflügelholmes

Balkens, Bild 6.8b. Dieser wird unter Einwirkung der Auftriebskräfte gebogen.

Das Biegemomentes M(x) über der Halb-Spannweite wird nach der Beziehung

$$
M(x) = \frac{1}{2} \cdot \frac{lv \cdot m_R \cdot g}{2} \cdot \frac{b}{2} \left(1 - \frac{x}{\frac{b}{2}}\right)^2 \quad (6.7)
$$

berechnet, grafisch dargestellt im Bild 6.8c. Es ist an der Einspannstelle  $M(x=0)$  am größten:

$$
M_{\text{max}} = l v \cdot m_R \cdot g \cdot b \cdot \frac{1}{8}
$$
 (6.8)

Die Biegefestigkeit des Tragflügels wird wesentlich durch seinen Holm bestimmt. Für dessen Ausführung folgt aus dem Verlauf des Biegemomentes, dass man seinen Querschnitt an der Flügelwurzel diesem Moment M<sub>max</sub> entsprechend groß wählen muss. Zum Randbereich hin kann er verjüngt werden. Der gebogene Balken (Holm) wird an der Oberseite auf Druck, an der Unterseite auf Zug beansprucht. In der Mitte verläuft die Neutrallinie. Die höchsten Zug- und Druckbeanspruchungen sind demnach in den Randfasern vorhanden. Daraus folgt, dass man die Gurte eines Holms möglichst weit nach außen legen und in ihrem Querschnitt flach wählen sollte, um viel Material nach außen zu bringen, siehe Bild 6.9; sie kommen deshalb an die größte Dicke des Profils. Zweckmäßig wählt man dort zunächst die Breite B des (Ober-)Gurtes so, dass dieser sich möglichst gut in die Profilkontur einfügt. Die Gurtdicke, sie ergibt sich aus 0.5\*(H - h), wird dann nach Mmax berechnet.

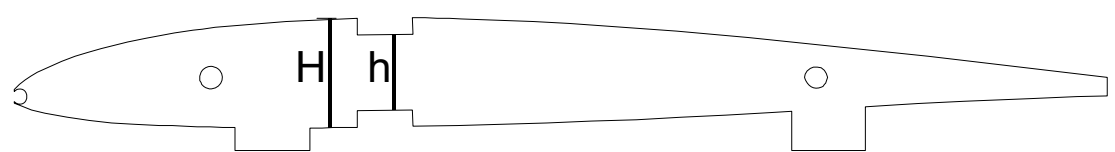

Bild 6.9 Holmanordnung im Tragflügel Motorsegler *Strolch*, Profil S7012. Als Rechenwert für die Dicke des Obergurts ergibt sich d = 0,86mm  $\approx$  1mm; gewählt d = 2mm, Beispiel 6.1. Die Aufbauhilfen ("Ausstülpungen" nach unten) werden am Rohbau weg geschliffen, siehe Bild 6.11a)

Dazu gehen wir davon aus, dass die Biegespannung  $\sigma_{bzul}$  des verwendeten Materials durch das maximal auftretende Biegemoment Mmax nicht überschritten werden darf:

$$
\sigma_{\text{bzul}} \ge \frac{M_{\text{max}}}{W_{\text{Holm}}} \tag{6.9a}
$$

H. Langenhagen GTA Modellflug 63 GTA Modellflug 63

Wir erhalten daraus die minimal notwendige Größe für das Widerstandsmoment W des vorgesehenen Holm-Typs,

$$
W_{Holm} \ge \frac{M_{\text{max}}}{\sigma_{b_{zul}}} \tag{6.9b}
$$

den wir nun nach Vorgabe von Bild 6.10 dimensionieren müssen.

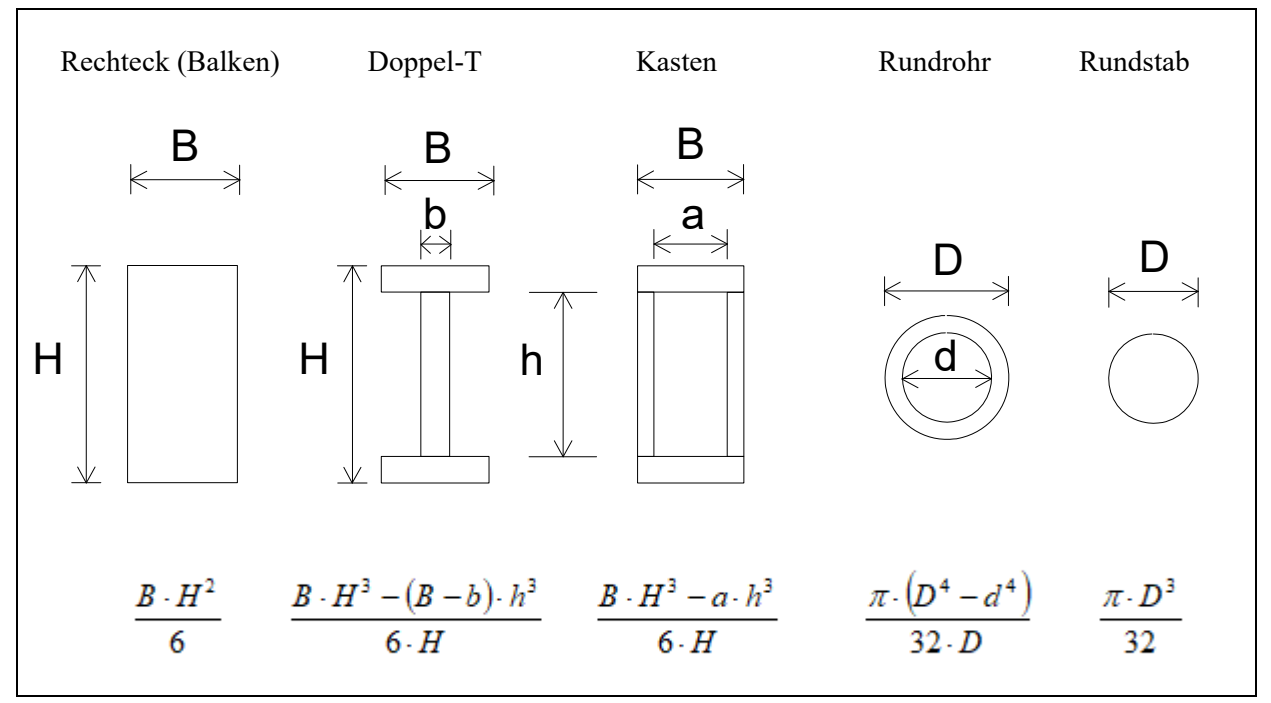

Bild 6.10 Widerstandsmomente W<sub>Holm</sub> von Holmtypen

Das Vorgehen sei an drei Beispielen erläutert

#### Beispiel 6.1

Die Abflugmasse des Motorseglers *Strolch* ist m = 0,3kg; davon die Rumpfmasse m<sub>R</sub> = 0,226 kg, die Spannweite b = 11,2dm. Der steile Bahnneigungsflug erfolge mit [camin=0.1; cwmin=0.02], das Abfangen mit camax=1. Nach Gl (6.4) ergibt sich lv  $\approx 10$ , mit Gl (6.8) M<sub>max</sub>  $\approx 40$  Ndm.

Weil der Holm aus Kieferleisten gebaut werden soll, wählen wir für den auf Druck und Biegung belasteten Obergurt nach Tabelle 6.1 den Wert  $\sigma_{\text{bzul}} = 40 \text{N/mm}^2$ . Damit ergibt sich nach Gl (6.9b) das erforderliche Widerstandsmoment zu  $W_{\text{Holm}} \geq 40 \text{N} \text{d} \text{m} / 40 \text{N} \text{m} \text{m}^2 = 100 \text{mm}^3$ , welches von der Holmkonstruktion aufgebracht werden muss. Gewählt wird der Kastenholm mit der später noch zu erklärenden Besonderheit a = B, woraus sich für den erforderlichen Gurtabstand ergibt

$$
h = \sqrt[3]{H^3 - \frac{M_{\text{max}}}{\sigma_{b_{zul}}} \cdot \frac{6 \cdot H}{B}}
$$
 (6.9c)

Mit den weiteren Zahlenwerten B = 7mm, H = 14,5mm (Profil S7012), erhält man den inneren Gurtabstand h = 12mm, was eine Gurtdicke  $0.5*(H-h) = 1.25$ mm ergibt. Da sich Holz-Leisten mit einer Dicke von  $\approx 1$ mm schlecht händeln lassen, werden für beide Gurte die Abmessungen (7x2)mm<sup>2</sup> gewählt.

Der praktische Holm-Aufbau erfolgt nun so, dass zwischen die Gurte Balsa-Stege geklebt werden, die – in ihrer Dicke abnehmend – etwa dem hyperbolischen Verlauf der Biegespannung Bild 6.8c folgen: beginnend mit 7mm starkem Balsa für die ersten Felder (deshalb a = B!) verringert sich die Stärke auf 2mm zum Flügelende hin; Festigkeitssprünge werden so vermieden und der Holm wird nicht unnötig schwer. Die Stege aus Balsabrettchen sind so gefräst, dass ihre Maserung senkrecht zwischen den Gurten

steht. Damit sichern sie sowohl die flachen Gurte gegen das Einknicken (Beulen) und wirken außerdem der Schubspannung entgegen, siehe Bild 6.8b. Würde die Stege-Maserung in Spannweitenrichtung verlaufen, bestünde die Gefahr, dass sie bei Flügelbiegung aufsplittert. Den Rippenflügel im Rohbau und im (fast) fertigen Modell zeigen die Bilder 6.11.

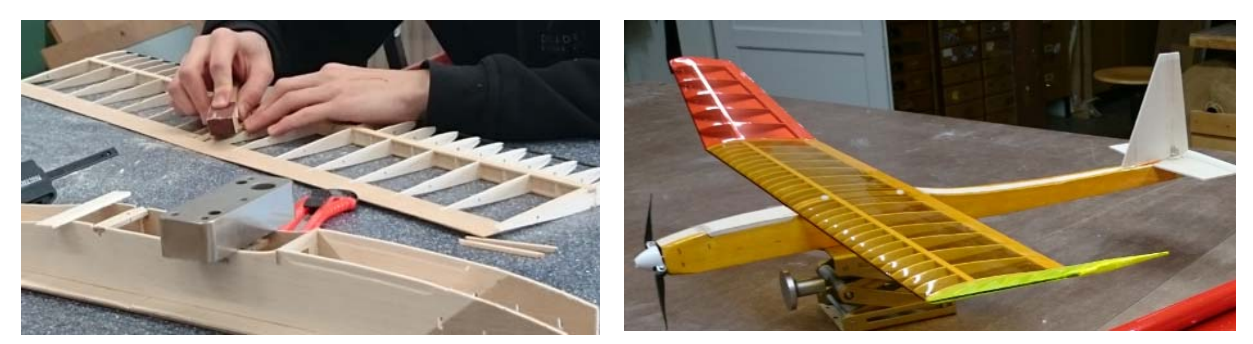

Bild 6.11a) Am Flügel-Rohbau werden die Aufbauhilfen an den Rippen weg geschliffen. Auch die Verstärkung zwischen den Holmgurten ist gut zu erkennen. b) Fast fertiges Modell Motorsegler *Strolch*

Welche Konsequenzen eine falsche Holmausführung haben kann, zeigt Bild 6.12b. Ein orginal aufgebautes Baukasten-Muster überstand seinen ersten Thermik-Nachmittag nicht. Die Modelle des GTA-Pro-

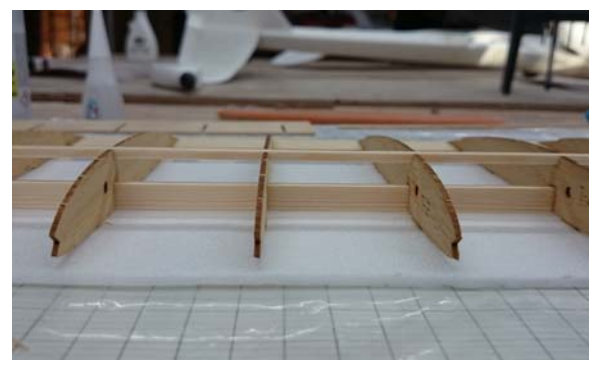

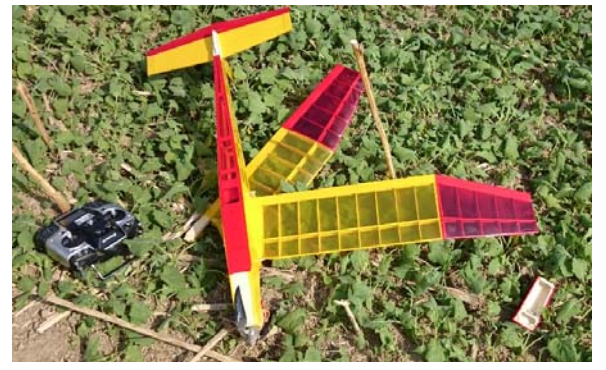

Bild 6.12 Ein falsch entworfener Doppel-T-Holm aus Kiefernleisten in einem Baukastenmodell a) Gurt oben 3x3, Gurt unten 3x8 stehend. Der schwächere Gurt hätte unten, der stärkere Gurt – flach eingebaut – oben hingehört.

b) Das Modell wurde im mäßig steilen Bahnneigungsflug aus einer Thermikblase heraus gesteuert. Der Flügel zerbrach beim Abfangen.

gramms wurden daraufhin mit Holm-Zwischenverstärkungen aufgebaut: Balsa-Zwischenstege im gesamten Mittelteil und zusätzliche beidseitige Beplankung im Wurzelbereich mit Sperrholz 0,6mm, Bild 6.13.

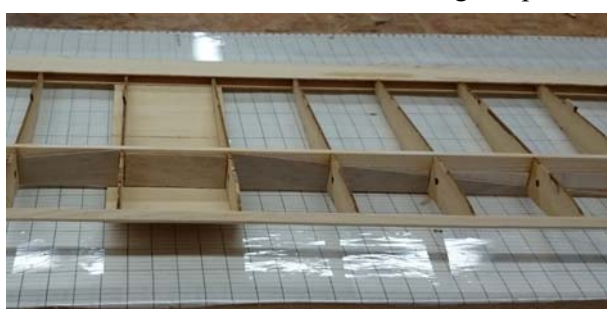

Bild 6.13 Stege durchgängig, beidseitige Holmbeplankung im Mittelbereich, linear abnehmend: Biegespannungs-Sprünge werden so minimiert

Auch das Pappel- Sperrholz für den Rumpf wurde durch 3mm Balsa ersetzt. Ohne Einbuße an Robustheit konnte so die Abflugmasse des Modells um 200gm auf 500gm reduziert werden.

Bei größeren Modellen kommen oft Holm-Verbundmaterialien zum Einsatz. In diesen Fällen muss darauf geachtet werden, dass deren Bruchspannung bei möglichst gleicher Dehnung erreicht wird. So gesehen wären Holz und Kohlefasern am geeignetsten, Tabelle 6.1, aller-

dings ist der Temperaturkoeffizient von Holz positiv, der von Kohlefaser negativ, so dass zusätzliche Spannungen entstehen können. Dieser Effekt wird aber im Verbund mit Epoxydharz abgeschwächt.

## Beispiel 6.2

Bei größeren (Elektro-) Segelflugmodellen werden aus Transportgründen Tragflügel meist zusammensteckbar ausgeführt. Dabei schließen sich an das Mittelteil jeweils "Ohren" etwa vergleichbarer Spannweite an, Bild 6.14. Als Steckverbinder dienen CFK\_Stäbe/Rohre, die es in diversen Abmessungen zu kaufen gibt [R&G20]. Im konkreten Fall soll der GFK-Schalenflügel des RS3 durch einen leichteren Rippenflügel mit dem Profil AG25 ersetzt werden. Die Daten sind b = 34dm, Rumpfmasse m<sub>R</sub> = 1,26kg, Lastvielfaches lv=10. Die Holmberechung für das Flügel-Mittelteil mit dem maximal auftretenden Biegemoment  $M_{max} \approx 525$  Ndm, Bild 6.8a, und dem für CFK angegebenen Wert  $\sigma_{\text{bzul}} = 500 \text{N/mm}^2$  ergibt CFK-Gurte der Abmessung 10mm x 1mm.

Die Teilung soll bei x1 = 7,3dm liegen (erste rote Marke am Mittelstück-Ende, Bild 6.14). Nach Gl(6.7) ist das Biegemoment an dieser Stelle  $M(x1) = 172Ndm$ , siehe Bild 6.16a. Es soll grafisch und rechnerisch ermittelt werden, welcher V-Winkel möglich ist. In Analogie zur Gl (6.9c) erhalten wir die Mindeststärke eines CFK-Stabes zu

$$
D = \sqrt[3]{\frac{M(x1)}{\sigma_{bzul}} \cdot \frac{32}{\pi}}
$$
 (6.9d)

Es ergibt sich ein Durchmesser D = 7mm¸ gewählt D = 8mm, da 7mm nicht im Lieferprogramm enthalten ist. Grafisch zeigt sich, dass nur ein V-Winkel  $\phi \leq 3^0$  realisierbar ist, Bild 6.16b.

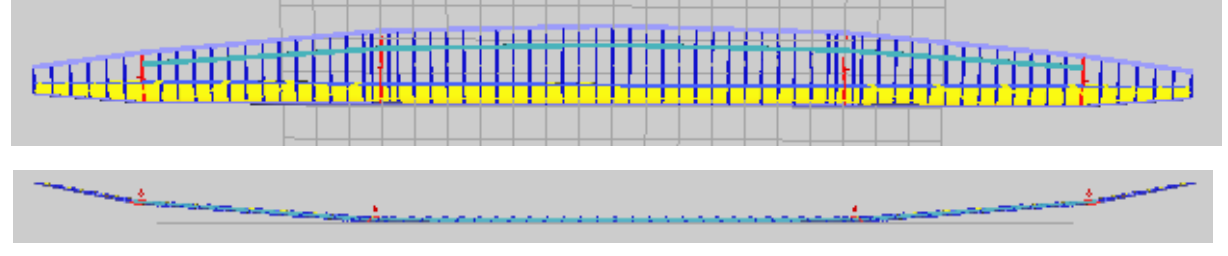

Bild 6.14 Geplante Rippenfläche für den RS3\_elektrisch, aus 3 Teilen zusammengesteckt

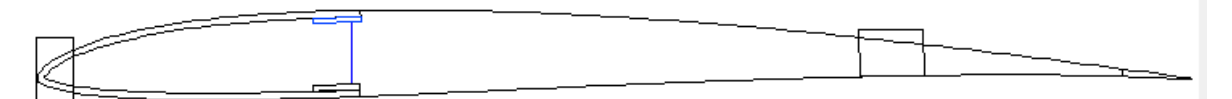

Bild 6.15 Wurzelprofil AG25 des Flügel-Mlttelteils. Die 1,5mm Balsabeplankung reicht bis über die CFK-Gurte. Für die Holmberechnung gelten die Höhen H =15mm und h = 13mm

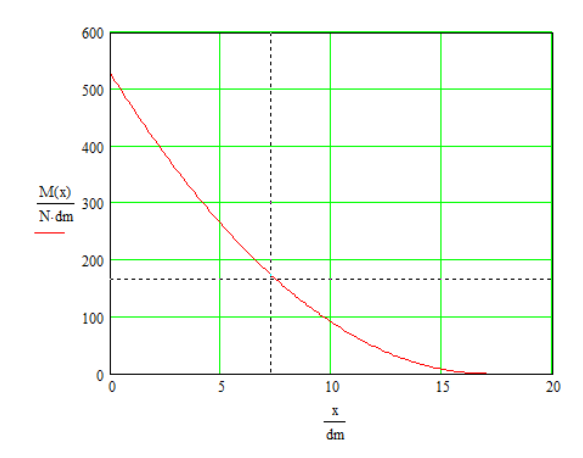

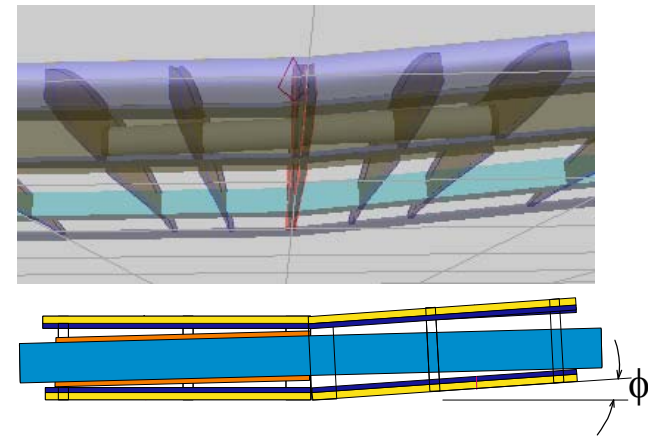

Bild 6.16 a) Biegespannungs-Verlauf im Flügel-Mittelteil. An der Knickstelle x1 = 7,3dm beträgt das Moment M(x1) = 172 Ndm. Das muss der Rundstab aushalten.

b) CFK-Stab (blau), D = 8mm, in CFK-Hülse (orange) 8/10mm. An der Knickstelle ist h = 11,7mm. Es zeigt sich, dass nur ein V-Winkel  $\phi \leq 3^0$  realisierbar ist.
### Beispiel 6.3

Das Modell pusher-Tiefdecker (*pusher\_td*) diente vielen Schülergenerationen dem Fernlenken-Lernen im Lehrer-Schüler-Betrieb in der Halle. Dabei ist es im Wesentlichen zwei Belastungsarten ausgesetzt: den *Anschlägen* an der Hallenwand mit anschließend unkontrolliertem Abtrudeln sowie der aerodynamischen Belastung *Steilkurve* zwecks Anschlagverhinderung. Aber auch das *Abfangen* nach unvermutetem Motorstop im Steigflug muss möglich sein. Für die im Schulungsbetrieb unvermeidlichen Wandanschläge hat sich die Konstruktionsart "geschützter Motor" bewährt, der EPP-Bug nimmt sehr gut die Anschlagkraft auf. Als bruchempfindlich erwies sich das Fahrwerk; bei Schäden konnte der Trainingsbetrieb jedoch immer mit Hilfe von Handstarts fortgesetzt werden.

Die Tragfläche aus 3mm starkem Depron hält den aerodynamischen Belastungen ohne Verstärkung nicht stand. Es soll nachgewiesen werden, dass nur zwei CFK-Gurte im Querschnitt 3mm x 0,5mm,  $(\sigma_{\text{bzul}} = 500 \text{N/mm}^2)$  auf Oberund Unterseite im gleichen Abstand von der Nasenleiste aufgeklebt, genügend Festigkeit erzeugen, Bild 6.17. Die Daten sind:

Spannweite  $b = 8,7$ dm, Flügelfläche A<sub>f</sub> = 17dm<sup>2</sup>, Abflugmasse m\_pusher = 170g; davon wiegt der Rumpf 114g. Diese ist mit der *Gewölbten Platte*, ähnlich Gö417a, profiliert. Setzen wir außerdem die Beiwerte für den Langsamund Schnellflug  $c_{\text{amax}} = 0.94$  und  $[c_{\text{amin}} = 0.13; c_{\text{wmin}} = 0.05]$  ein, siehe Gl(6.4), so erhält man

$$
lv = \frac{0.94}{\sqrt{0.13^2 + 0.05^2}} \approx 7
$$

Das Biegemoment ist in der Tragflügelmitte maximal, nach Gl (6.8) berechnet es sich zu M<sub>max</sub> = 1,3Nm. Mit der spezifizierten zulässigen Biegespannung wird das Widerstandsmoment W<sub>biege</sub> =  $M_{max}/\sigma_{bzul}$  = 2,54mm<sup>3</sup>. Dieses Moment muss durch die beiden Holgurte aufgenommen werden. Als Berechnungsmodell gelte der Holmtyp *Kasten*, Bild 6.10, mit der Besonderheit a = B und den Werten B = 3mm, H = 4mm, h = 3mm:

$$
W_{-}holm = \frac{B \cdot (H^3 - h^3)}{6 \cdot H} = \frac{3mm \cdot (4^3 - 3^3)mm^3}{6 \cdot 4mm} = 4,6mm^3
$$

also  $4.6$ mm<sup>3</sup>  $\geq 2.54$ mm<sup>3</sup> und damit  $W_h$  holm  $\geq W_b$  biege erfüllt.

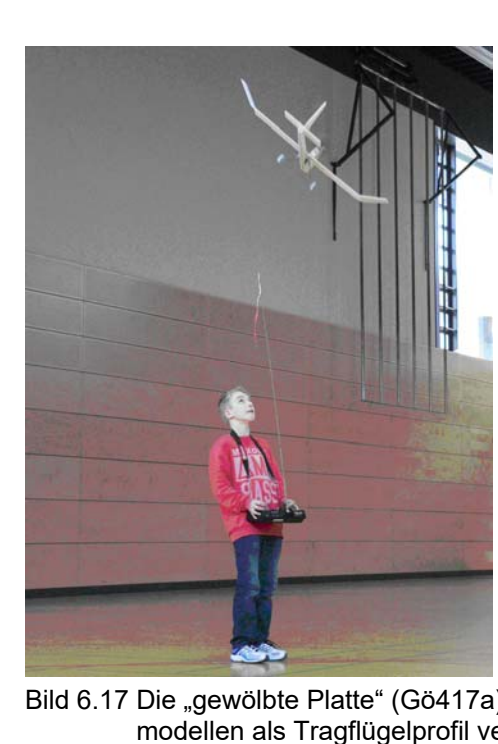

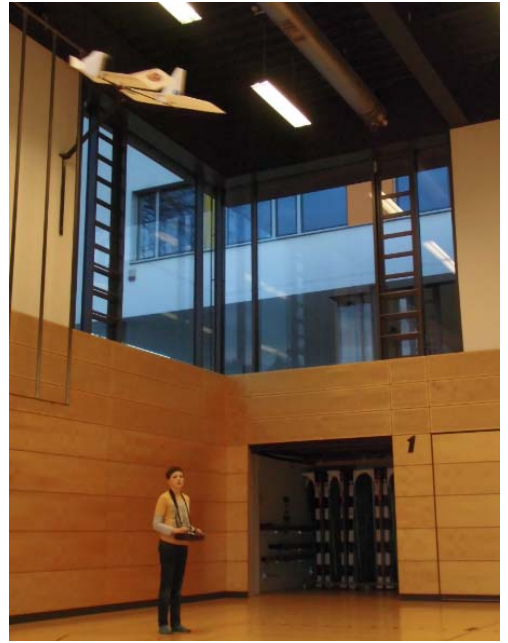

Bild 6.17 Die "gewölbte Platte" (Gö417a) aus Depron, 3mm dick, wurde in allen Anfänger-Trainingsmodellen als Tragflügelprofil verwendet. Obwohl sehr einfach, macht die Holm-"Konstruktion" den Flügel überdimensional steif.

Entwicklungssschritte Hallenflug-Übungsmodell

Der pusher Tiefdecker, Bild 6.17, war das Ergebnis mehrerer Entwicklungsstufen, die sich aus den Trainingserfahrungen in der Halle ergaben. Es entstand mit dem Tiefdecker\_Tandem2 ein robustes und trotzdem langsam fliegendes Modell. Eine Einordnung in den Geschwindigkeitsbereich zeigt Bild 6.19.

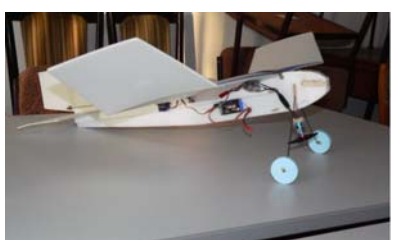

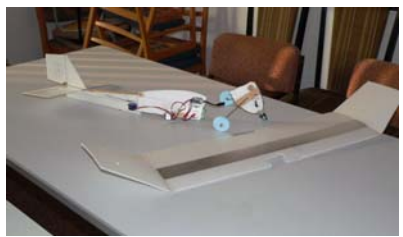

Hochdecker mit Frontantrieb: langsam aber anschlagempfindlich ……

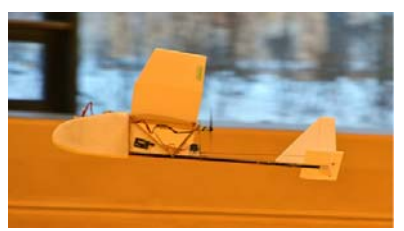

pusher\_Hochdecker: (Ogar-Anleihe), anschlag-robuster, aber nicht mehr langsam

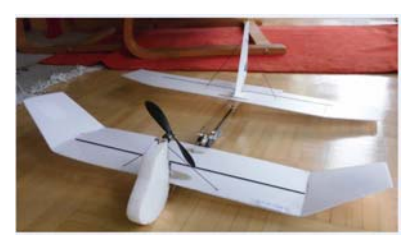

pusher\_Tandem1: langsamer, aber Kurvenstabilität verschlechtert

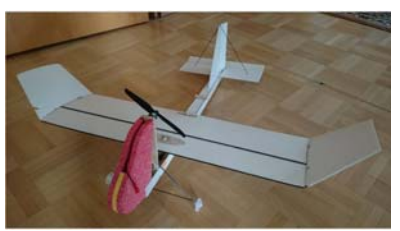

pusher\_Tiefdecker: anschlagrobust, aber noch nicht langsam genug

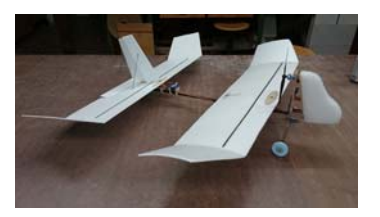

pusher\_Tandem2: langsam und kurvenstabil

Bild 6.18 Entwicklungsergebnis: langsamfliegend, an/aufschlagrobust, gut steuerbar

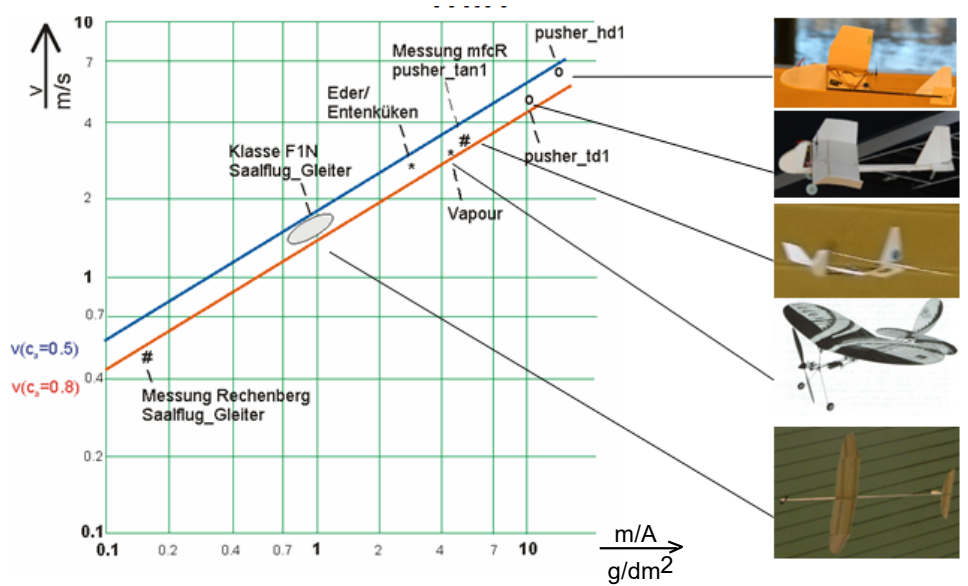

Bild 6.19 Zusammenhang von minimal erreichbarer Geschwindigkeit und Flächenbe lastung  $v_{min}(m/\bar{A}_f)$ , [La16]. Selbst in der praktizierten Depronbauweise ließe sich noch v = 2,5m/s erreichen: mit Af = 25dm<sup>2</sup>; bf = 11dm;  $\Lambda_f$  = 5; m = 88g.

# **7.0 Entwurf eines Flugmodells**

Ein Flugmodell entwirft man im einfachsten Fall "über den Daumen". Ganz nach persönlichem Geschmack – und der Außenstehende ahnt nicht, wie viel man davon in das Aussehen eines Modells legen kann - werden Flügel, Rumpf und Leitwerke zueinander proportioniert und mit "schnittigen" Umrissen versehen.

Der qualifizierte Praktiker schaut sich auf Wettkämpfen um oder informiert sich in Modellsport-Magazinen. Dabei wird er unter den platzierten Modellen dasjenige auswählen, das seinem ästhetischen Empfinden am nächsten steht. Aussicht darauf, ein fliegendes Modell herzustellen, besteht in beiden Fällen. Man kann eigentlich ein Flugmodell nicht so schlecht konstruieren, dass es überhaupt nicht fliegt.

Es gibt aber auch die Möglichkeit, ein Modell anhand von Regeln, die in einem Schema festgehalten sind, zu entwerfen. Diese sollen auf den Entwurf eines Anfänger-Motorseglers angewendet werden.

## 7.1 Einsatzzweck

Für ein Anfänger-Modell spielen Leistungsgesichtspunkte eine untergeordnete Rolle. Im Vordergrund stehen bauliche und fliegerische Aspekte:

- \*einfacher Aufbau mit Rücksicht auf nur wenig vorhandene technologische Kenntnisse; robuster Aufbau wegen vermutlich harter Landungen;
- \*unkritisches Flugverhalten, d.h. weitestgehend eigenstabiles Fliegen, gutmütige Reaktion auf Steuer fehler.

7.2 Flügelgeometrie (Spannweite/Streckung/Flügel-Inhalt/ Anstellwinkel)

Mit der Größe eines Flugmodells ist meist die Spannweite gemeint. Der hier zu entwerfende Motorsegler sollte eine handliche Größe b  $\geq 1$ m haben, gewählt b = 11dm. Die Flügeltiefe – also die Profillänge  $l_{\mu}$  – hängt nun von der gewählten Flügelstreckung  $\Lambda_f$  ab; im Falle des Rechteckflügels ist sie  $l_\mu = b_f / \Lambda_f$ , siehe Gl (5.7) und Bild 7.1b).

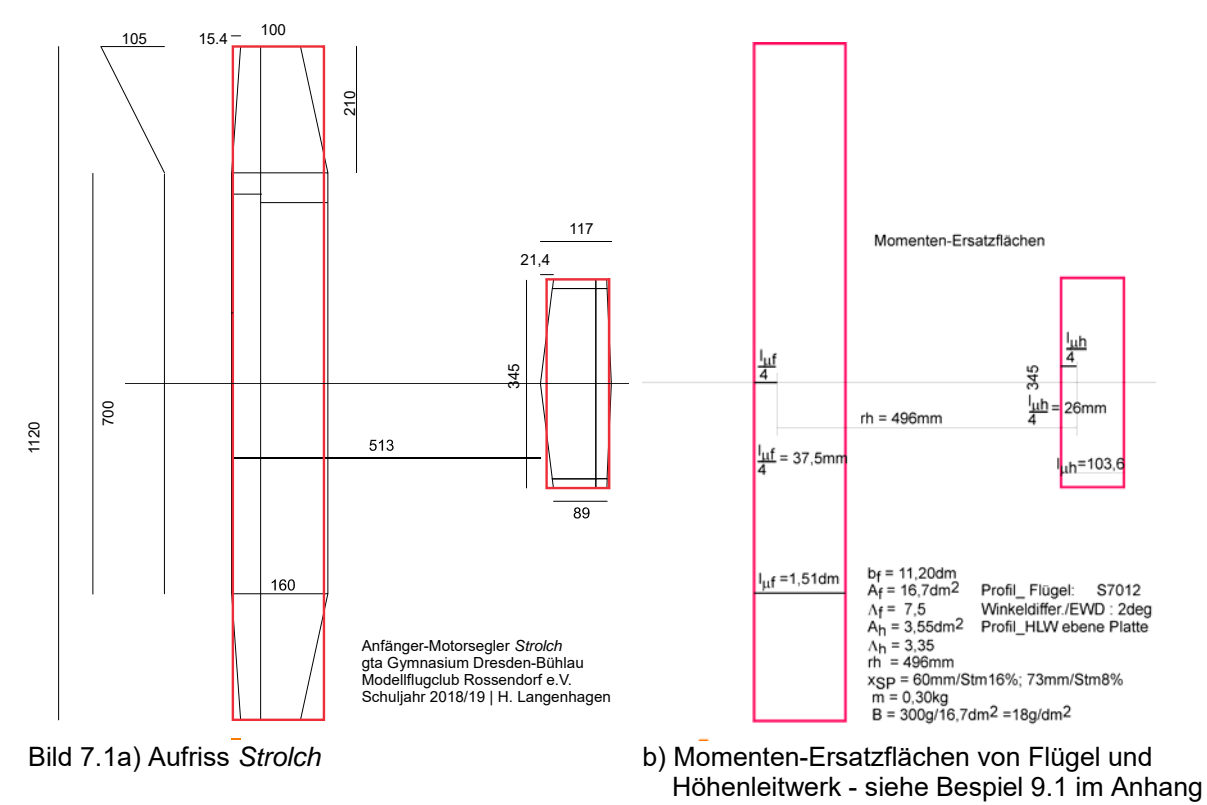

An dieser Stelle kommt die Reynoldszahl Re in's Spiel: Anders als im Bild 5.2 für die Profile NACA 0012 und ClarkY mit nur jeweils einer Re-Zahl vereinfacht dargestellt, fallen die Diagramme bei niedrigeren und höheren Re-Zahlen in der aerodynamischen Wirklichkeit verschieden aus, Bilder 7.2a) bis c). Anschaulich sehen wir in den Diagramm b) und c), dass sich die Kurven bei kleineren Re-Zahlen zu höheren Widerstandswerten hin verschieben.

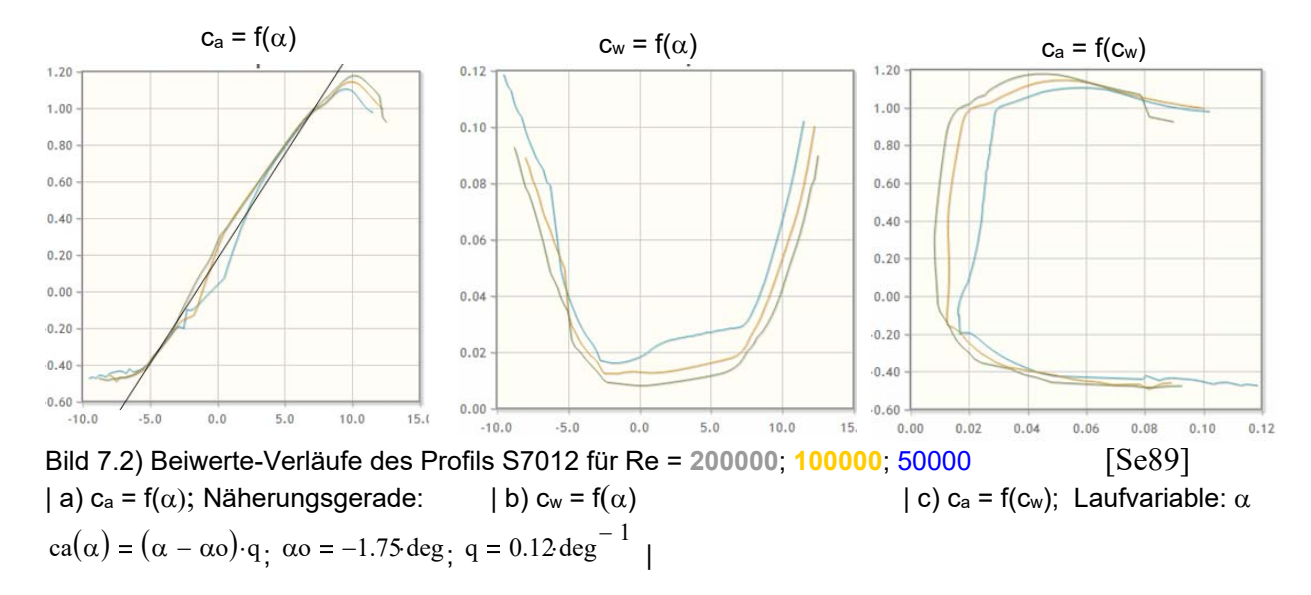

Die Re-Zahl ist dem Produkt aus Profillänge (Flügeltiefe) und Geschwindigkeit direkt proportional. Für den Bereich des Modellflugs lässt sie sich mit einer "Faust"-Formel rasch ermitteln:

$$
R_e \approx v \cdot l_\mu \cdot 70\tag{7.1}
$$

wobei die Eigengeschwindigkeit v in m/s und die Flügeltiefe des Modells  $l_{\mu}$  in mm eingesetzt wird. Es kommt nun zunächst darauf an, dass die nach Gl(7.1) abgeschätzte Re-Zahl nicht kleiner ist als die für ein ausgewähltes Profil angegebene kleinste Re-Zahl; es lässt sich ja kaum vermuten, wie sehr sich der Profilwiderstand zu kleineren Re-Zahlen hin weiter verschlechtert. Das heißt andererseits, dass für eine vorgegebene Flügel-Spannweite b<sub>f</sub> die Streckung  $\Lambda_f$  nicht beliebig groß werden darf, und dass für die nach Gl 5.3 berechenbare Geschwindigkeit v<sub>min</sub> eingesetzt werden muss.

Zur Abschätzung benötigen wir die zu erwartende Modellgröße in Form der Parameter b $_f$ ,  $A_f$ ,  $\Lambda_f$ , m, wobei zur Massen-Abschätzung Bild 7.3 hilfreich sein kann. Dort sind die Massen von im mfcR gebauten Motorseglern abhängig vom Flächeninhalt  $A_f$  als Punkte m( $A_f$ ) erfasst; eine aus diesen Punkten berechnete Regressionsgerade "schielt" zwischen ihnen hindurch. Für den beim *Strolch* ins Auge gefassten Bereich  $15 \text{dm}^2 \le A_f \le 20 \text{dm}^2$  wurde so ein Masse  $0.25 \text{kg} \le m \le 0.5 \text{kg}$  abgeschätzt, was einen hinsichtlich des ausgewählten Profils S7012 beruhigenden Wert Re<sub>min</sub> = 56869 ergibt: die Polaren weisen Re<sub>min</sub> = 50000 aus.

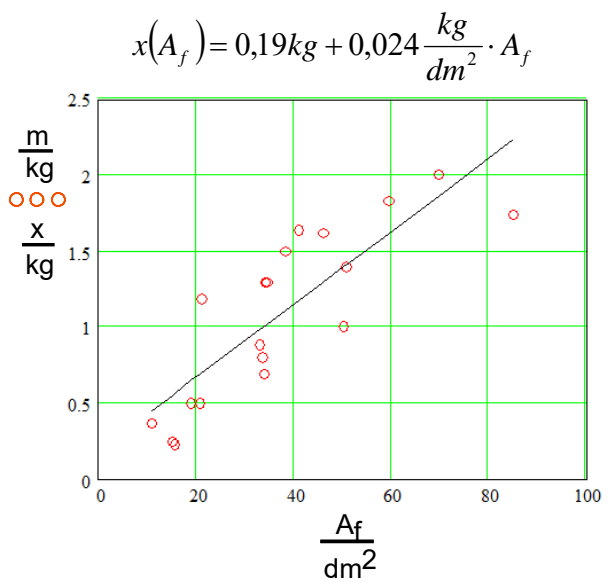

 $p := 1.25 \frac{\text{kg}}{\text{s}}$ m 3  $= 1.25 \frac{\text{kg}}{\text{A} \text{f}}$  Af  $= 16.1 \text{dm}^2$ 

mass  $low := 250$  gm mass high  $:= 500$  gm

$$
ca := 1
$$
  $cw_g := 0.1$   $lo := 165$ 

$$
\text{vmin\_low} := \sqrt{\frac{\text{mass\_low} \cdot \text{g}}{\text{Af} \cdot \frac{\rho}{2}} \cdot \frac{1}{\sqrt{\text{ca}^2 + \text{cw}\_\text{g}^2}}}
$$
\n
$$
\text{vmin\_low} = 4.924 \frac{\text{m}}{\text{s}}
$$

Re low := vmin low lo  $70$  Re low = 56869.

Bild 7.3) Baumasse über Flächeninhalt von realisierten Motorseglern im Modellflugclub Rossendorf

Nachdem die Größe festgelegt ist, sucht man für Leistungsmodelle an dieser Stelle via Optimierungsrechnung nach der besten Flügelstreckung  $\Lambda_f$ , also nach jenem Wert, der sowohl den induzierten Widerstand nach Gl(5.8) infolge zu kleiner Streckung und aber auch den Profilwiderstand  $c_{wp}(Re)$  infolge zu großer Streckung in Grenzen hält. Optimierungskriterium sind dabei die Kennwerte *Bestes Gleiten* und *Geringstes Sinken*, deren Werte hinsichtlich Variation von  $\Lambda_f$  beobachtet werden [Br/Frie98].

Für das Anfängermodell sei das Verfahren jedoch nur grob umrissen: Für jeden Auftriebsbeiwert im Bereich  $0 \le c_a \le 1,1$  müssen wir den näherungsweisen Verlauf c<sub>wp</sub>(Re) formulieren und mit den vordefinierten Parametern Streckung und Flugmasse jene Geschwindigkeit iterativ ermitteln, welche innerhalb des Polarenfeldes mit der gültigen Re-Zahl übereinstimmt. Die mathematischen Einzelheiten dazu sollen hier nicht behandelt werden.

Im Ergebnis beschreibt in Bild 7.4 die schwarze Kurve (mit Kreisen markiert) die sogenannte Dynamische Polare, also den Verlauf von Auftriebs- und Widerstandsbeiwert durch das Polarenfeld des Profils nach Bild 7.2c. Gemäß Bildung für den Gesamtwiderstands-Beiwert eines Modells

$$
c_{\rm wges}(c_{\rm a}) = c_{\rm wp}(c_{\rm a}, \text{Re}) + c_{\rm wi}(c_{\rm a}, \Lambda) + c_{\rm ws} \tag{7.2}
$$

berechnen wir also für jeden c<sub>a</sub> -Wert im Bereich  $0 \le c_a \le 1.1$  den Profilwiderstand c<sub>wp</sub>(c<sub>a</sub>, Re) wie vorstehend geschildert, den induzierten Widerstand c<sub>wi</sub> gemäß Gl(5.8) und den Restwiderstand mit einem pauschalen Wert c<sub>ws</sub> = 0,01. Das Ergebnis ist die Modellpolare nach Gl(7.2), pinkfarbene Kurve, mit Quadraten markiert. Die Flügelstreckung  $\Lambda_f$  hat jedoch auch Einfluss auf den Anstellwinkel, der für einen gewünschten Auftriebsbeiwert erforderlich ist: je kleiner die Streckung, desto größer muss dieser gewählt werden, um den gleichen ca -Wert wie für den Flügel mit unendlicher Streckung nach Bild 7.2 zu erreichen:

$$
\alpha_{\Lambda} = \alpha + c_a \cdot \frac{57,3^0}{\pi \cdot \Lambda} \tag{7.3}
$$

Diese Korrekturwerte für den Anstellwinkel sind im Bild 7.4 sichtbar: die Winkelwerte für die Modellpolare sind größer als jene für die unendlich große Streckung.

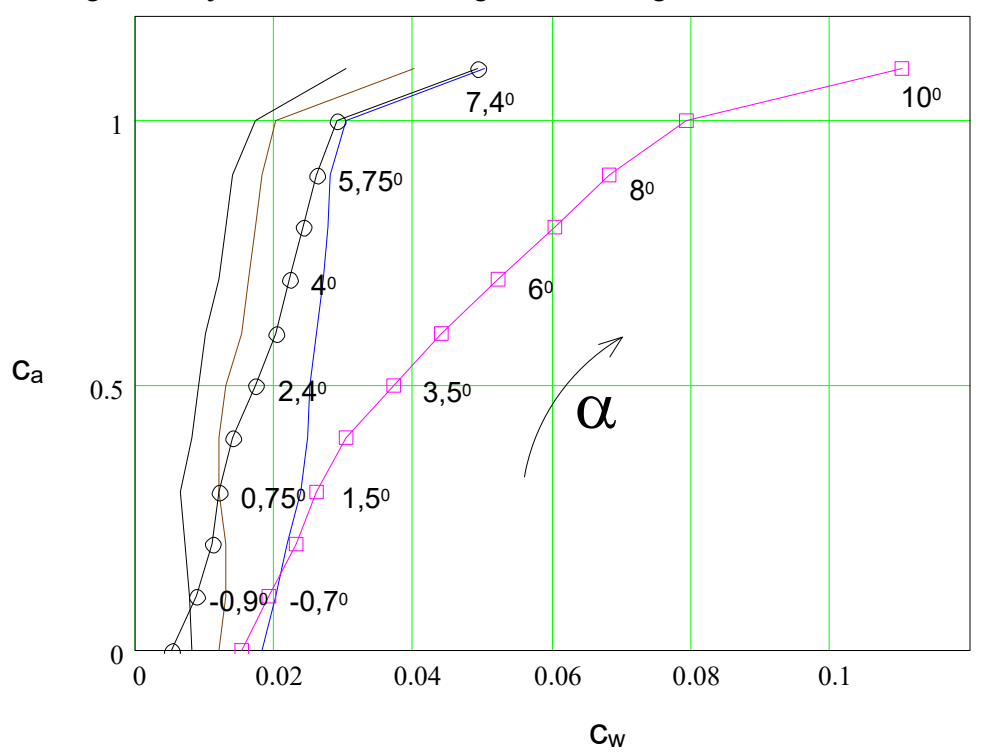

 Bild 7.4: Polarenfeld für das Profil S7012 bei Re = 200000; 100000; 50000 (ohne Markierung). Mit den angegebenen Modell-Zieldaten berechnen sich daraus die Dynamische Profilpolare  $\overline{0}$   $\overline{0}$   $\overline{0}$  sowie die Modellpolare  $\overline{0}$   $\overline{0}$   $\overline{0}$  Laufvariable: Anstellwinkel  $\alpha$ . Die größeren Winkelwerte an der Modellpolare berücksichtigen die endlichen Streckung  $\Lambda_f = 7.5$ .

Mit der gewonnenen Modellpolare in Bild 7.4 und den Zieldaten  $b_f = 1,12m$ ;  $\Lambda_f = 7,5$ ;  $A_f = 16,7dm^2$ ; m = 0,3kg lassen sich nun die genannten Bestwerte ermitteln, siehe Bilder 7.5. Vergleichen wir diese mit den in Bild 5.8 dargestellten Verläufen für ein größeres und schwereres Modell – und ohne, dass dort eine Abhängigkeit cwp(Re) berücksichtigt worden wäre – so zeigt sich, dass auch hier die Werte für das *geringste* S*inken* und das *beste Gleiten* bei unterschiedlichen Geschwindigkeiten liegen.

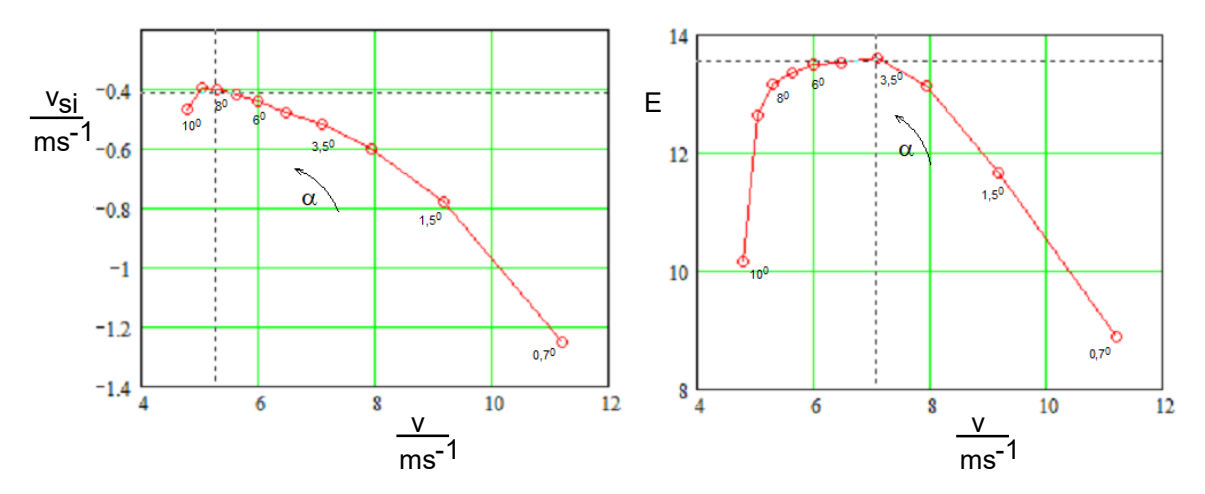

Bild 7.5a Geschwindigkeitspolare  $v_{si}(v)$  und b) Verlauf des besten Gleitens  $E(v)=1/\epsilon(v)$ des Motorseglers. Das *minimale Sinken* wird bei der Eigengeschwindigkeit v = 5,3m/s erreicht (entsprechend ca = 0,9), das *beste Gleiten* bei v = 7m/s (ca = 0,5).

Dieser Umstand ist interessant für die jeweiligen Trimmstellungen: beim Auskurbeln einer Thermikblase soll das Modell möglichst langsam fliegen, und zwar mit dem minimal möglichen Sinken; wird der Himmel dagegen nach Thermikblasen abgesucht, so sollte das möglichst rasch bei wenig Höhenverlust geschehen, also im Regime der besten Gleitzahl oder leicht schneller.

Die beiden Trimmstellungen könnten z.B. mithilfe einer Zeitmessung beim Überfliegen einer definierten Strecke gefunden werden, wobei sich die bei den mfcR-Wettbewerben verwendeten 30m langen Landelinien als Basis anbieten. Die Zeitintervalle  $\Delta t_{si} = 5.7s \approx 6s$  und  $\Delta t_E = 4.3s \approx 4s$  sollten messbar sein. Allerdings sind dabei stationäre Flugzustände zu gewährleisten – es würde beispielsweise ein Überflug nach dem Abfangen aus größerer Höhe verfälschte Ergebnisse liefern.

#### 7.3 Einstellwinkeldifferenz EWD

Mit Bild 5.2 wurde bereits der Unterschied zwischen symmetrischem und gewölbtem Profil veranschaulicht. Neben dem höheren maximalen Auftriebsbeiwert hat das gewölbte Profil auch die Besonderheit, dass es schon bei einem Anstellwinkel  $\alpha = 0^{\circ}$  Auftrieb erzeugt, und erst bei einem negativen Winkelwert, dem so genannten Nullauftriebwinkel  $\alpha_0$  den Auftriebsbeiwert  $c_a = 0$  erreicht. Bild 7.6d) zeigt diesen Zusammenhang an einem Flügel mit unendlicher Spannweite, hier ist  $a_0 = -1.75^\circ$ .

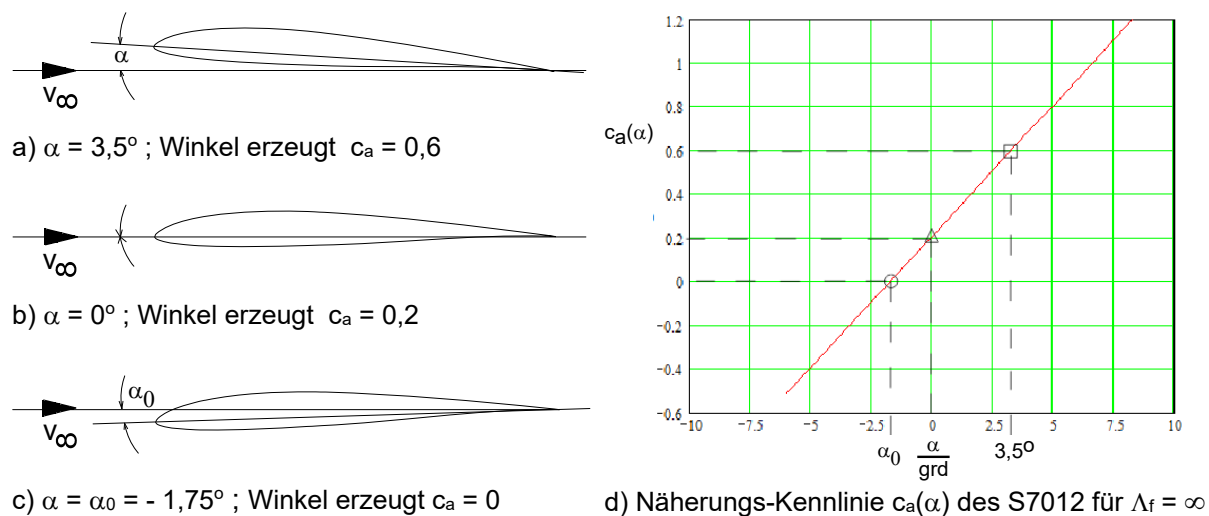

Bild 7.6 Anstellwinkel-Beispiele für ein gewölbtes Profil und Arbeitspunkte im Diagramm  $c_a = f(\alpha)$ 

H. Langenhagen GTA Modellflug and the control of the control of the control of the control of the control of the control of the control of the control of the control of the control of the control of the control of the cont

Wir betrachten jetzt die Kombination Flügel–Höhenleitwerk und gehen zunächst davon aus, dass die Anströmung  $v_{\infty}$ , wie im Bild 7.7a gezeigt, bis zum Höhenleitwerk parallel zur Rumpflängsachse erhalten bleibt. Es ist leicht einzusehen, dass die Winkeldifferenz Flügel–Höhenleitwerk, die so genannte Einstellwinkeldifferenz, gleich dem Anstellwinkel des Flügels ist, also EWD =  $\alpha_f$ . Und weil das Höhenleitwerk symmetrisch profiliert ist, wird es weder Auf- noch Abtrieb liefern.

Nun wirkt allerdings die in Bild 2.6 gezeigte Zirkulationsströmung auch vor und hinter dem Flügel auf die freie Anströmung, sodass das Höhenleitwerk real mit einer abwärts gerichteten Strömung, dem so genannten Abwind, beaufschlagt wird. Soll das Höhenleitwerk keinen Auf- bzw. Abtrieb erzeugen, so muss es um den Abwindwinkel  $\alpha_h = \gamma_0$  angestellt werden, Bild 7.7b. Die Einstellwinkeldifferenz ist in diesem Fall EWD =  $\alpha_f - \chi_0$ . Die gleiche Wirkung lässt sich erzielen, wenn die EWD dadurch gleichgroß gehalten wird, dass man den Anstellwinkel des Höhenleitwerks wieder auf Null setzt, also  $\alpha_h = 0^0$ , und den Anstellwinkel des Flügels um  $\gamma_0$  reduziert, Bild 7.7c. Bautechnisch hat das den Vorteil, dass das Höhenleitwerk parallel zur Rumpflängsachse, im vorliegenden Fall parallel zur Rumpfunterseite installiert werden kann, Bild 7.8 Als Folge wird der Rumpf im Flug um den Winkel  $\chi_0$  schwanzlastig geneigt liegen, was aber hier uninteressant ist. Bei Leistungsmodellen achtet man darauf, dass der Rumpf möglichst strömungsgünstig fliegt, bei Verkehrsflugzeugen wird die Anordnung so gewählt, dass im Reiseflug der Rumpf waagerecht liegt.

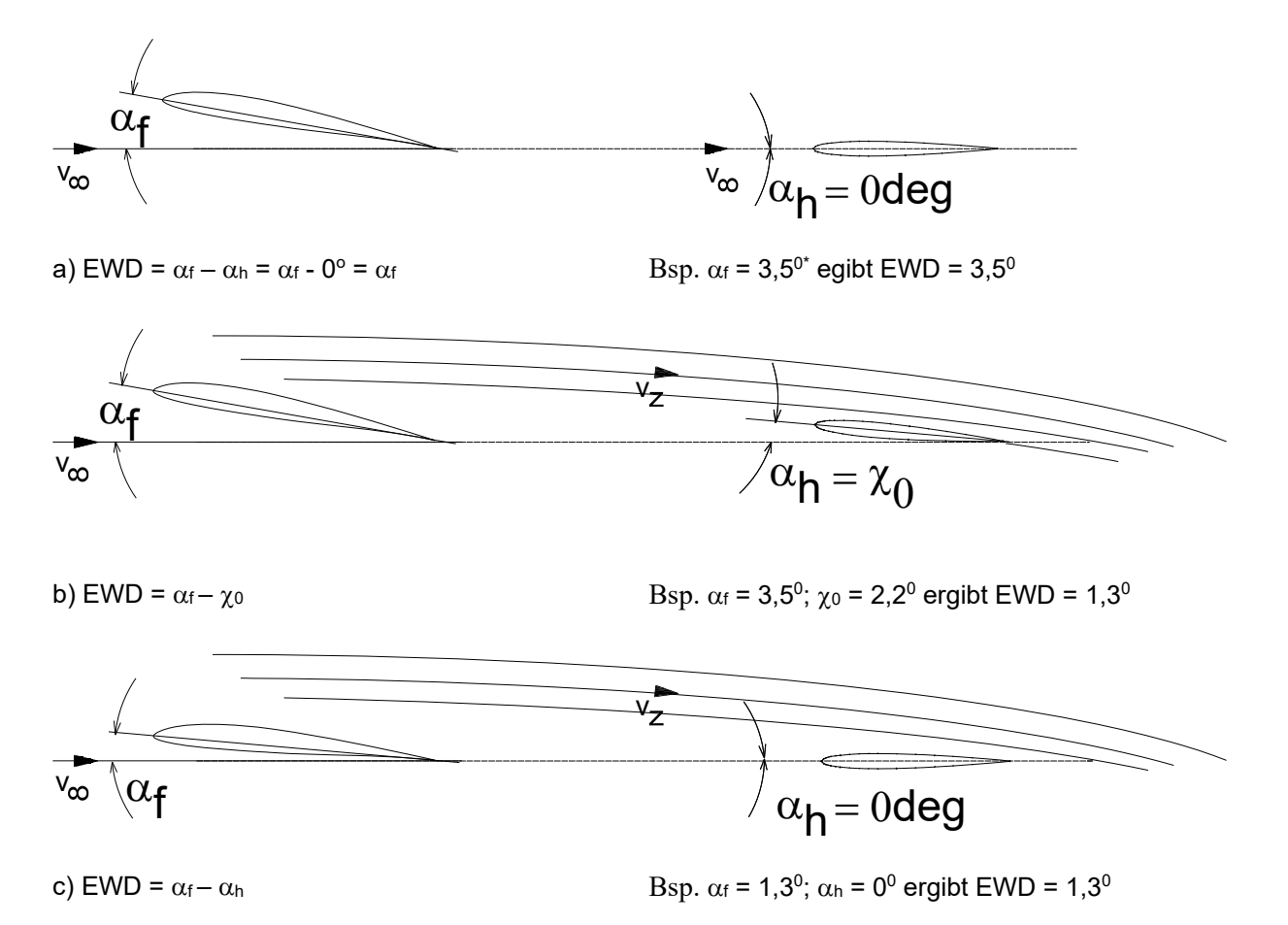

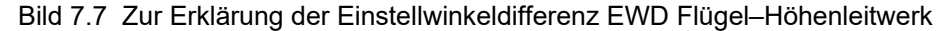

Der Winkel  $\chi_0$  wird wie folgt berechnet [Jä40]:

$$
\chi_0 = \alpha_0 \cdot (1 - \xi) + \alpha_{\Lambda} \cdot \xi \qquad (7.4a) \quad \text{wobei} \quad \xi = 1 - \frac{0.73}{\Lambda_f} \cdot \left[ 1 + \sqrt{1 + \left( \frac{b_f}{2 \cdot rh} \right)} \right] \qquad (7.4b)
$$

### H. Langenhagen GTA Modellflug and the control of the control of the control of the control of the control of the control of the control of the control of the control of the control of the control of the control of the cont

Mit den Zahlenwerten nach Bild 7.1b und den Winkelwerten  $\alpha_0 = -1.75^0$  erhält man daraus

\*für das *geringste Sinken*:  $\alpha_{\Lambda} = 8^0$ , siehe Bild 7.5a,  $\chi_0 = 5.6^0$  und  $\alpha_f = EWD = 8^0 - 5.6^0 = 2.4^0$ .

\*für das *beste Gleiten*:  $\alpha_{\Lambda} = 3.5^0$ , siehe Bild 7.5b,  $\chi_0 = 2.2^0$  und  $\alpha_f = EWD = 3.5^0 - 2.2^0 = 1.3^0$ .

Das Höhenleitwerk wird zur Rumpflängsachse also wie gewollt mit dem Wert  $\alpha_h$  = 0deg eingebaut; anders aber als bei einem Leistungsmodell wird für das Anfängermodell ein Flügelanstellwinkel für die Phase des geringsten Sinken, also  $\alpha_f = EWD = 2,4^0$  vorgesehen. Die Phase bestes Gleiten lässt sich bei entsprechend fliegerischem Können über die Trimmstellung des Höhenleitwerkes finden.

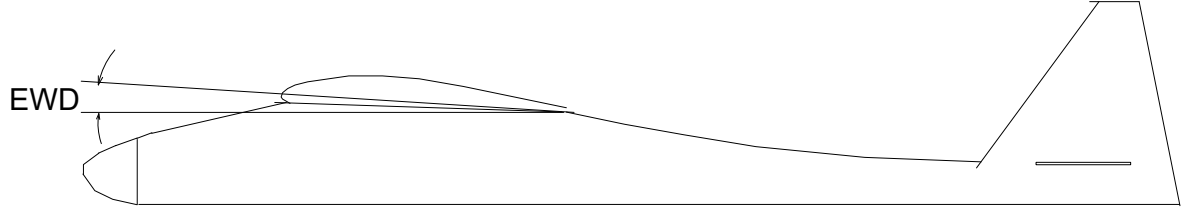

Bild 7.8 Im Modell *Strolch* eingebaut: EWD =  $\alpha_f$  = 2.4<sup>0</sup>;  $\alpha_h$  = 0<sup>0</sup>

7.4 Neutralpunkt- und Schwerpunktlage, Längsstabilität

Die Flügel–Höhenleitwerk-Konfiguration vervollständigen wir jetzt mit der Angabe des Schwerpunktes SP, Bild 7.9. Ein Körper im Raum dreht sich immer um seinen Schwerpunkt. Wie in Bild 4.1 gezeigt, ist es jener Punkt, durch welchen die drei gedachten Achsen eines Flugzeuges hindurchgehen. Hier betrachten wir allerdings nur die Rotation um die Querachse, auch *Nicken* genannt.

Sowohl am Tragflügel als auch am Höhenleitwerk können wir einen Neutralpunkt mit der Lage  $x_N$  definieren: er liegt am Tragflügel bei  $x_{M}$  ≈ 0,25  $\cdot l_{M}$ , am Höhenleitwerk wegen des symmetrischen Profils bei

 $x_{Nh} = 0.25 \cdot l_{\mu h}$ . Er zeichnet sich dadurch aus, dass bei einer Anstellwinkeländerung  $\Delta \alpha$  an diesem Punkt

nur eine Kraftänderung  $\Delta F_A$  entsteht, ein um diesen Punkt ebenfalls vorhandenes Drehmoment  $c_{m0,25}$ bleibt konstant.

Betrachten wir jetzt die Auswirkung einer Aufwärtsbö  $\Delta \alpha$  an der Kombination Flügel–Höhenleitwerk. Am Flügel wird infolge einer zusätzlichen Kraft AF<sub>Af</sub> ein rechtsdrehendes Moment um den Schwerpunkt entstehen,  $M_{\hat{H}} = \Delta F_{\hat{H}} \cdot (x_s - x_{\hat{M}})$ , das Modell will sich aufbäumen; die Zusatzkraft  $\Delta F_{\hat{A}h}$  am Höhenleitwerk erzeugt das Moment  $\Delta F_{\scriptscriptstyle{Ah}} \cdot (rh + x_{\scriptscriptstyle{NF}} - x_{\scriptscriptstyle{S}})$ , allerdings linksdrehend, und dies mit einem vergleichsweise längeren Hebelarm. Während also für den stationären Flug gilt, dass die beiden in gegensätzliche Drehrichtung wirkenden Momente gleich groß sind:

 $\Delta F_{AF} \cdot (x_s - x_{NF}) = \Delta F_{Ah} \cdot (rh + x_{NF} - x_s)$ ,

ist es bei einer Auslenkung durch eine Böe wichtig, dass das um die Querachse ausgelenkte Flugzeug infolge der gegensätzlichen Rückwirkung des Höhenleitwerkes wieder in die Normalfluglage kommt. Dieses Vermögen nennt man *Längsstabilität*.

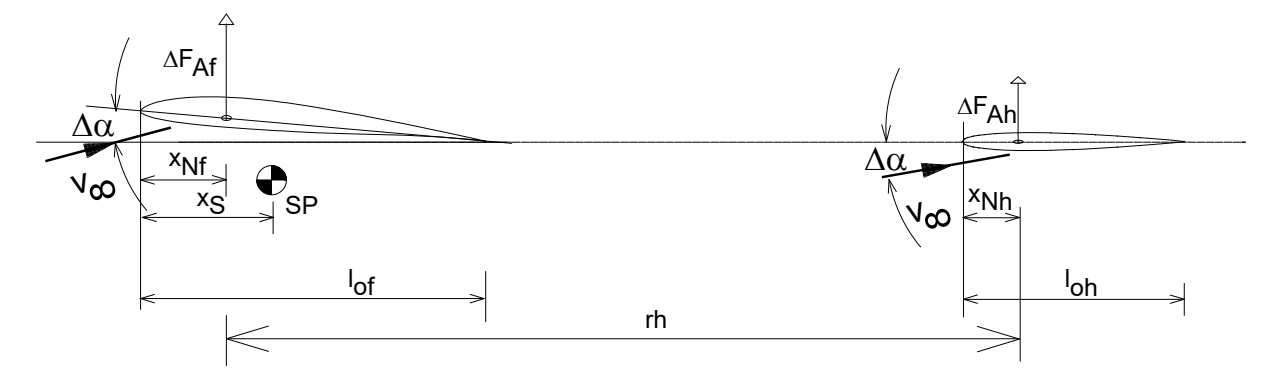

Bild 7.9 Einem Aufbäumen des Flügels (=rechtsdrehendes Moment) infolge Aufwärtsböe wirkt das Höhenleitwerk mit seinem linksdrehenden Moment entgegen. Die Einschwingzeit beträgt  $\Delta t \approx 100$ ms

Resultierend lassen sich die beschriebenen Kraftänderungen von Tragflügel und Höhenleitwerk zusammenfassen zur Wirkung einer Kraftänderung  $\Delta F_A$  an einem für das Gesamtmodell wirkenden Neutralpunkt NP, Bild 7.10.

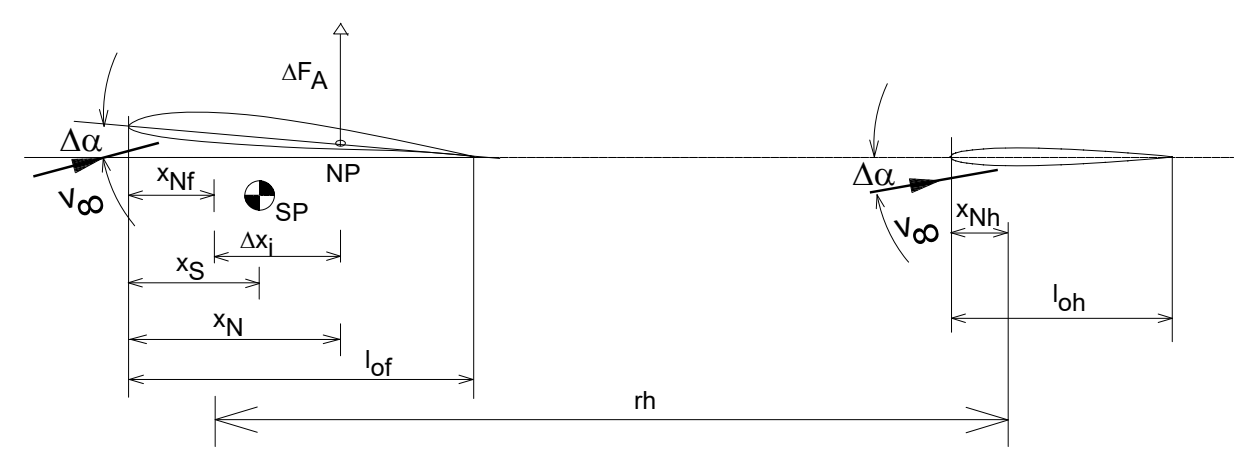

Bild 7.10 Ein Gesamt-Neutralpunkt vereinfacht die Aussage zur Längsstabilität

Dabei ist das Modell längsstabil, wenn der Schwerpunkt SP vor dem Neutralpunkt NP liegt, Bild 7.11a; die nach Auslenkung im Neutralpunkt angreifende Zusatzkraft AFA führt das Modell jeweils wieder in die Normallage zurück.

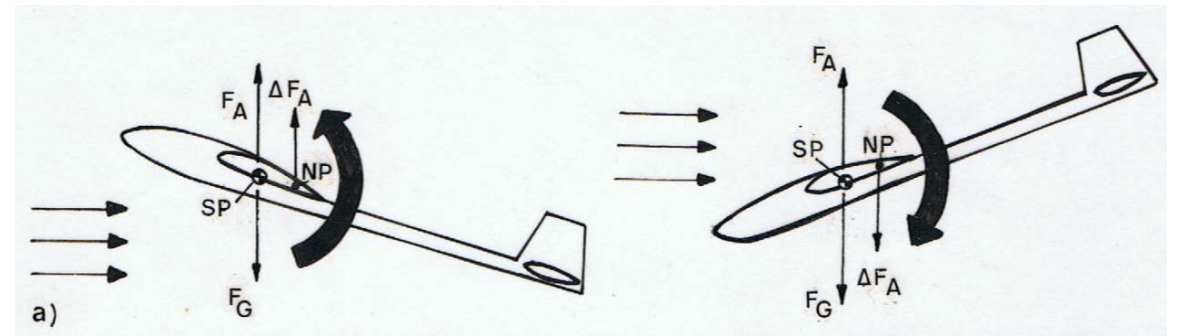

Bild 7.11a) Der Schwerpunkt liegt vor dem Neutralpunkt – das Modell ist längsstabil

Liegt der Schwerpunkt SP hinter dem Neutralpunkt NP, so wird nach einer Böenauslenkung die Zusatzkraft  $\Delta F_A$  destabilisierend wirken, sie wird die begonnene Rotation verstärken, Bild 7.10b

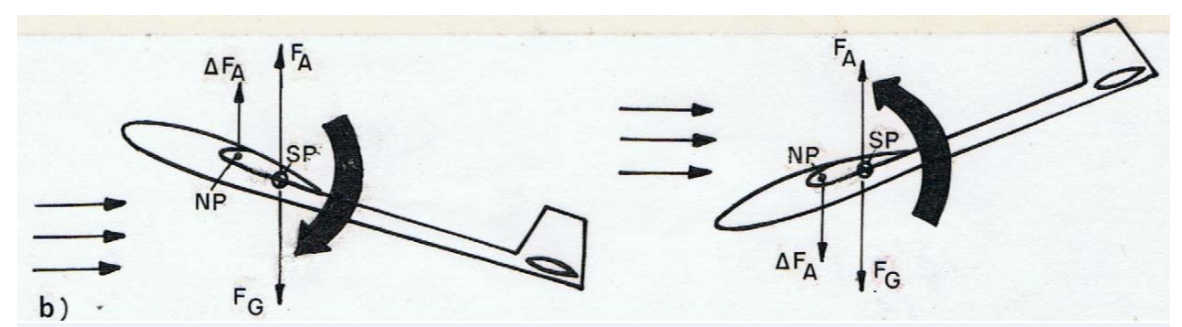

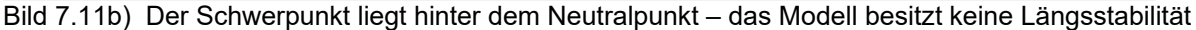

Um ein Stabilitätsmaß als Zahlenwert zu erhalten, muss die Lage des Neutralpunktes x<sub>N</sub> berechnet werden:

$$
x_N = x_{Nf} + \Delta x_i \quad (7.5a), \text{ wobei} \qquad \Delta x_i = B_f \cdot V_H \cdot l_{\mu f} \quad (7.5b) \quad \text{und} \quad V_H = \frac{r_h \cdot A_h}{l_{\mu f} \cdot A_f} \qquad (7.5c)
$$

Die Größe VH wird in der Literatur als *Leitwerksvolumen* bezeichnet, vermutlich deshalb, weil der Zähler für sich einen dreidimensionalen Wert ergibt und er außerdem seinen Einfluss auf die Schwerpunktlage erahnen lässt: ein langer Hebelarm rh und eine große Höhenleitwerkfläche  $A_h$  ergeben ein großes  $V_h$  in Gl(7.5c) und damit eine Verschiebung des Neutralpunktes in Richtung Leitwerk.

Nach Musil [Mu78] sollte für Thermik- und Hangflugmodelle ein Bereich  $0.55 \le V_h \le 0.7$  eingehalten werden; mit den Abmessungen nach Bild 7.1b ergibt sich V<sub>h</sub> = 0,7. Für  $\Lambda_f$  = 7,5 und  $\Lambda_h$  = 3,35 lässt sich aus Diagramm Bild 7.12 der Berichtigungsfaktor  $B_f = 0.42$  abschätzen. Damit erhält man die Neutralpunktlage gemäß Gl(7.5a) für den Momenten-Ersatzflügel, Bild 7.1b, zu  $x_N = 0.82$ dm.

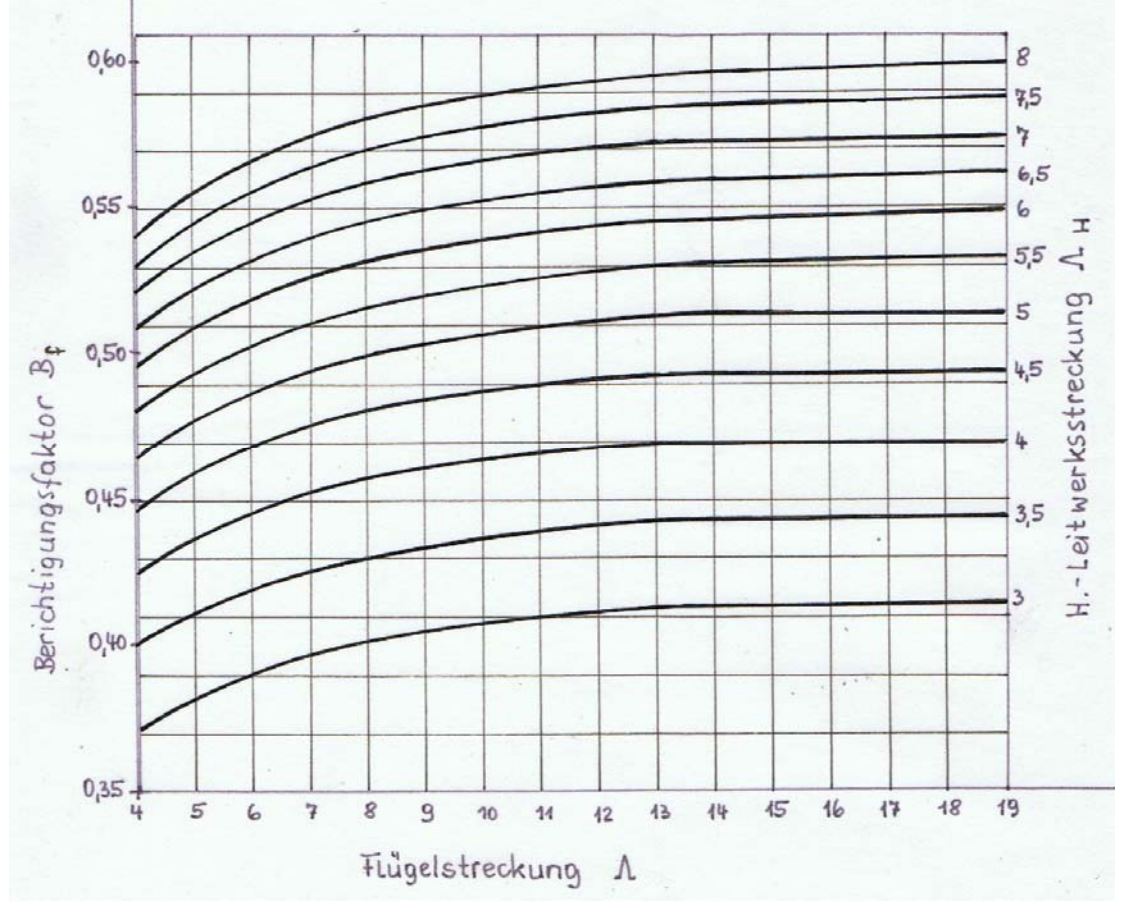

Bild 7.12 Zum Berichtigungsfakor Bf [Beu58]

Wie weit vor dem Neutralpunkt sollte nun der Schwerpunkt liegen? Aus Bild 7.11a lässt sich bereits erkennen, dass ein größerer Abstand  $x_N - x_S$  zwischen Neutralpunkt- und Schwerpunktlage NP – SP eine große Längsstabilität ergibt, und ein kleiner Abstand eine geringere.

Von dieser Überlegung abgeleitet, wird – bezogen auf die Flügeltiefe l<sub>µf</sub> – das *Stabilitätsmaß* oder die *Stabilitätsreserve* definiert:

$$
\sigma = \frac{x_N - x_S}{l_{\mu f}}
$$
 (7.6a)

Bei Verkehrsflugzeugen wird ein Stabilitätsmaß  $\sigma$  von mindestens 0,05 gefordert; bei Segelflugzeugen liegt es im Bereich  $0.05 \le \sigma \le 0.15$ . Für RC-Segelflugmodelle ist für Normalflugregimes  $0.1 \le \sigma \le 0.2$ üblich.

Im Geschwindigkeitsflug von F3B-Modellen wird häufig der Schwerpunkt bis quasi auf den Neutralpunkt rückverlegt. Es handelt sich in diesem Falle bereits um Fliegen in indifferenter Gleichgewichtslage, was vom Piloten höchste Konzentration erfordert und möglicherweise auch nur deshalb von ihm bewältigt werden kann, weil es nur von kurzer Dauer ( $\approx$  20sec) ist. Aber auch bei RC-Modellen anderer Klassen, z.B. Motorsegler F5x, wird mit Rücksicht auf möglichen stärkeren Wind mit höheren Geschwindigkeiten im Gleitflug geflogen, also mit kleinerem ca als für das beste Gleiten erforderlich, d.h. mit kleinerer EWD und deshalb rückverlegtem Schwerpunkt. Die geringere Stabilität vermögen aber auch hier nur geübte RC-Piloten zu beherrschen.

Für das Anfängermodell *Strolch* wird 0,15 gewählt. Aus Gl(7.6a) erhält man

$$
x_{S} = x_{N} - \sigma \cdot l_{\mu f} \tag{7.6b}
$$

und damit  $x_s = (82 - 0.15 \cdot 151)$  *mm* = 59*mm* 

Natürlich muss die berechnete Schwerpunkteinstellung in der Einflugphase eines Modells überprüft werden. Nachdem mit Handstarts zunächst eine gewisse "Wohlfühl"-Geschwindigkeit per Trimmung

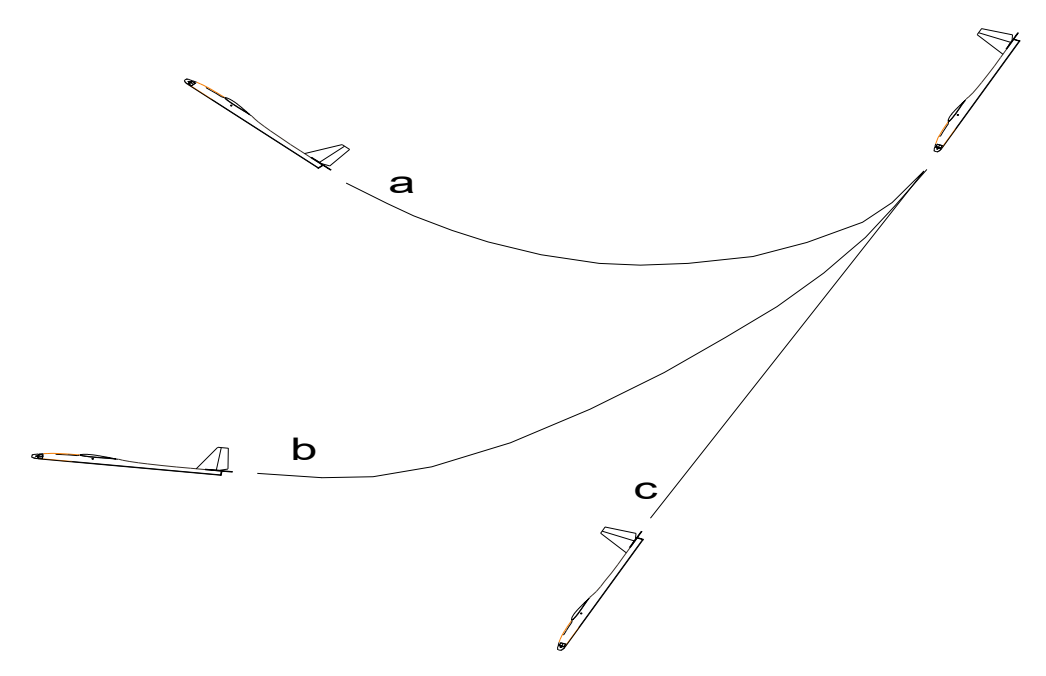

Bild 7.13 Abfangtest zur Beurteilung der SP\_Lage

gefunden wurde, sollte es aus entsprechender Höhe quer zum Wind in einen steilen Bahnneigungsflug gebracht werden, Bild 7.13, c. Nach einigen Sekunden nimmt man den Finger vom Höhenruder-Knüppel und "überlässt das Modell sich selbst". Je nach Schwerpunktlage kann es verschiedene Flugbahnen a, b, oder c einnehmen. Steigt es anschließend steil nach oben, Fall\_a, so liegt der Schwerpunkt zu weit vorn und die EWD ist etwas zu groß. Fliegt es quasi in dem gleichen steilen Winkel weiter, Fall\_c, so liegt der Schwerpunkt fast auf dem Neutralpunkt, also zu weit hinten, und die EWD ist etwas zu klein; es herrscht eine indifferente Fluglage. In beiden Fällen sollte die Schwerpunktlage durch Veränderung von Trimmgewichten/Verschiebung des Akkus so weit verändert werden, dass nur noch ein mäßiges Aufbäumen wie in Fall\_b auftritt. Die EWD-Änderung verstehen wir hier als leichte Trimm-Änderung des Höhenruders.

# 7.5 Auswahl des Antriebs

Im Kapitel 5.3-3/Motor und Propeller sind die grundsätzlichen Zusammenhänge von Motor und Propeller erläutert und mit Regeln für die Komponentenauswahl ergänzt. In nachfolgenden Beispielen wird gezeigt, dass sich Antrieb und Modell auch bei unterschiedlichen Ausgangsdaten beurteilen lassen.

Wir bleiben zunächst bei dem Modell *Strolch*, für das mit Beispiel 5.3 eine erforderliche Wellenleistung  $P_w = 15W$  berechnet wurde. Mit einem weiterhin geschätzten Motorwirkungsgrad  $\eta_{mot} = 0.7$  (vgl Bild 5.16) suchen wir einen Motor mit einer mindest notwendigen elektrische Leistung P $_{el} \ge 21$ W. Für den Hacker-Motor A10-13L weist das Datenblatt eine maximale elektrische Leistung  $P_{\text{elmax}} = 75W$  (15sec) aus; mit den Angaben I<sub>max</sub> = 9A (15s) und I<sub>dauer</sub> = 7A lässt sich eine Dauerleistung P<sub>eldauer</sub> = 75W\*(7/9)  $\approx$ 60W abschätzen. Es besteht also auch ohne spezielle Kühlungsmaßnahmen keine Überhitzungsgefahr, da nur etwa ein Drittel der erlaubten elektrischen Dauerleistung zugeführt wird. Außerdem bietet der Einsatz im Motorsegler stets genügend Abkühlzeiten während der Thermiksuche bzw. Segelzeit. Für die Auswahl des Propellers verwenden wir ebenfalls die Messwerte, Tabelle 5.1: Pw  $\approx 20W$ , Drehzahl in diesem Arbeitspunkt n  $\approx 5000/\text{min}$  bis 6000/min. Gehen wir mit diesen Werten in die Graphik Bild 5.33, so treffen wir auf Kennlinien der Propeller 8x7 bis 9x4, womit die für die Messungen eingesetzten - und auch für den Flugbetrieb verwendeten - Propeller 8x4 und 9x5 grob bestätigt sind. Eine weitere Grenze muss überprüft werden: es ist zu vermeiden, mit der Propellerumfangs-Geschwindigkeit in die Nähe der Schallgeschwindigkeit zu kommen, weil sonst an den Blattspitzen leistungsmindernde aerodynamische Effekte auftreten. Nach [MPX21] sollte diese bei maximal halber Schallgeschwindigkeit liegen, d.h. für die Drehzahl

$$
n \le \frac{0.5 \cdot 330 \cdot \frac{m}{s}}{\pi \cdot D} \tag{7.7}
$$

Die maximal gemessene Drehzahl am Strolch-Motor A13-L beträgt für den 7x4-Propeller selbst für eine Akkuspannung 10,5V nur n = 8579/min, siehe Tabelle 5.1. Nach Gl (7.7) sind 17720/min erlaubt; auch hier gibt es einen Faktor 2 an Sicherheit.

Aus der Näherung Gl(5.24) sei die Steigung H des Propellers überprüft:

$$
H \approx \frac{v_{pr}}{n} \tag{7.8}
$$

Mit der Geschwindigkeit der Luftsäule v<sub>pr</sub>  $\approx 10$ m/s, vgl. Tabelle 5.1und n = 6086/min erhält man H = 4,5. Das heißt, dass die in die engere Wahl gezogenen Props 8x4 und 9x5 auch hinsichtlich der Steigung richtig liegen; die Messungen zur Steiggeschwindigkeit, Bilder 5.37, bestätigen das.

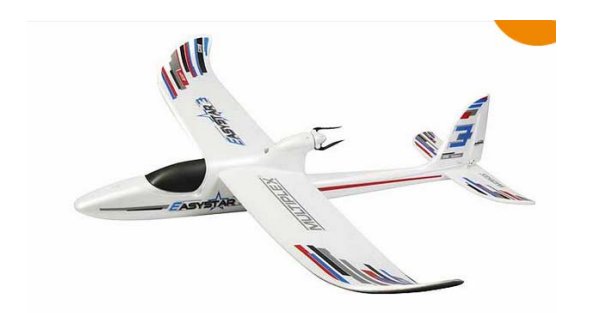

Bild 7.14 Motorsegler *EasyStar 3* von *Multiplex*, [HebH10/20] und https://www.multiplex-rc.de/

In einem weiteren Beispiel wollen wir herausfinden, welche Steiggeschwindigkeit vst der *EasyStar 3* von Multiplex erreichen kann. Das Modell wurde in FMT H10/2020 vorgestellt.

Die interessierenden Daten sind: Masse m = 0,8kg; Spannweite b<sub>f</sub> = 1,37m, Flügelfläche A<sub>f</sub> = 28dm<sup>2</sup>  $\rightarrow$ Streckung  $\Lambda_f = 6.7$ . Mit diesen Daten errechnet man mit der Annahme  $[c_a; c_w] = [1; 0,09]$  vgl. Bild 7.4, eine minimale Sinkgeschwindigkeit nach Gl(5.4) zu  $v_{si} = 0,6m/s.$ 

Eine vertiefende Betrachtung, wie z.B die Berechnung der Sink- oder Steigpolare, ist nicht möglich,

da das verwendete Flügelprofil nicht bekannt ist. Der eingesetzte Motor Roxxy C28-30-09, siehe Tabelle 7.1, wird mit einem 3S-Akku betrieben. Auch dabei verzichtet der Hersteller auf ausführlichere Angaben, wie Widerstand R oder Leerlaufstrom Io. Trotzdem sind Abschätzungen möglich:

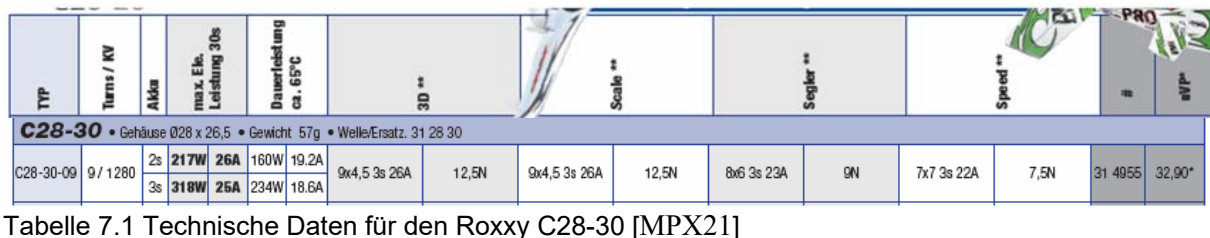

Da der Leerlaufstrom Io nicht bekannt ist, schätzen wir mit Gl(5.20) die Leelaufdrehzahl zu n<sub>o</sub>  $\approx U_{ac} * kv$  = 10,5V\*1280/Vmin = 13440/min. Die Betriebs-Drehzahl sollte dann  $n > 0.65*n_0$  sein, üblich ist der Bereich  $0.75 \cdot n_0 \le n \le 0.85 \cdot n_0$ . Rechnen wir mit dem oberen Wert 0,85, so erhalten wir eine Betriebsdrehzahl von  $n \approx 11420/\text{min}$ . Damit ist die Abschätzung der Wellenleistung möglich:

$$
P_w \approx \frac{1}{kv} \cdot I \cdot n \tag{7.9}
$$

Zunächst den Dauerstromwert I<sub>dauer</sub> = 18,6A eingesetzt, ergibt sich P<sub>wdauer</sub>  $\approx 160W$ . Aus Gl(5.11) errechnet sich die Steiggeschwindigkeit zu

$$
\mathcal{V}_{st} = \frac{P_{out}}{m \cdot g} - \mathcal{V}_{si}
$$

wobei P<sub>out</sub> gleichbedeutend ist mit der Ausgangsleistung des Propellers: P<sub>out</sub> =  $\eta_{\text{prop}}P_w$ . Mit einem angenommenen Propellerwirkungsgrad  $\eta_{\text{prop}} = 0.5$  ergibt sich eine Steiggeschwindigkeit  $v_{st} = 10$ m/s, welche einen eindrucksvollen Steigflug verspricht.

Könnte das Modell auch torquen? Mit Gl(5.28) berechnet man den Standschub zu  $Fs_{dauer} = 8,7N$ , entsprechend dem Halten einer Masse von m = 0,88kg … das wäre knapp. Steigern wir den Motorstrom jedoch kurzzeitig auf  $I_{15s} = 25A$ , so erhöht sich der Schub auf Fs<sub>15s</sub> = 12N. Der Antrieb würde eine Masse m = 1,2kg halten, womit der EasyStar3 sehr wahrscheinlich torquen könnte, vorausgesetzt, der Pilot kann es. Zusammenfassend sei jedoch auf die vielen Annahmen hingewiesen, die in diesem Fall getroffen wurden: sie können sich durchaus als Toleranzen zur "guten Seite hin" auswirken, dass z.B. für das Steigen sogar vst = 12m/s erreicht wird, aber auch Enttäuschungen erzeugen, womit z.B. das torquen nicht möglich ist.

Ein weiteres Beispiel betrifft einen größeren CFK-Segler, den *Stratus 4000*, [BauH8/20], vorgestellt in der FMT\_H8/2020. Seine Daten sind:  $b = 4m$ ;  $A_f = 86,2dm^2$ ;  $\rightarrow \Lambda_f = 18,7$ ;  $m = 4,88kg$ ;  $m/A_f = 56g/dm^2$ . Trotz seiner hohen Flächenbelastung liegt die Sinkgeschwindigkeit noch bei  $v_{si} \le 0.5$ m/s; allerdings ist das Modell mit  $v \ge 10$ m/s auch in der Thermik recht schnell unterwegs. Da werden enge Bärte schwierig auszukurbeln sein.

Interessant sind die vom Test-Autor beschriebenen Schnellflug-Daten, die per GPS-Logger beim Abfangen aus einem steilen Bahnneigungsflug erfasst wurden: v = 60m/s, Beschleunigung im Abfang-Bogen  $a = 10,24 \text{m/s}^2$ . Mit Gl(6.1), Bild 6.1 und  $a = v^2/r$  lässt sich das Lastvielfache

$$
lv = 1 + \frac{a}{g}
$$

bei diesem Vorgang zu lv 2 bestimmen, es handelte sich also um keinen hochbelasteten Festigkeitsfall. Die erwähnte Geschwindigkeit erlaubt außerdem, ein Gefühl dafür zu bekommen, mit welchem Auftriebs- und Widerstandsbeiwert das Modell dabei fliegt. Nimmt man einen Bahnneigungsflug mit der Gleitzahl  $\epsilon \approx 1:2$ , also E = 2 an, so kann man aus Gl(5.3) durch Umformung

$$
c_a = \frac{m \cdot g \cdot 2}{A_f \cdot \rho} \cdot \frac{1}{v^2 \sqrt{1 + \frac{1}{E^2}}}
$$

die Werte  $c_a = 0.023$  und  $c_w = c_a/E = 0.012$  bestimmen. Ein Vergleich mit der Polare des Anfänger-Motorseglers, Bild 7.4 zeigt, dass dieser Arbeitspunkt auf der *Dynamischen Polare* des Profils im Anstellwinkelbreich -0.9<sup>0</sup>  $\le \alpha \le 0.75^0$  liegt. Daraus könnte gefolgert werden, dass die konventionelle Annah-

-me für den "schädlichen Widerstand":  $c_{ws}$  =  $= 0.01$  = const. für heutige Berechnungen nicht mehr zweckmäßig ist. Vielmehr sollte auch dafür eine Abhängigkeit cws(Re) eingeführt werden.

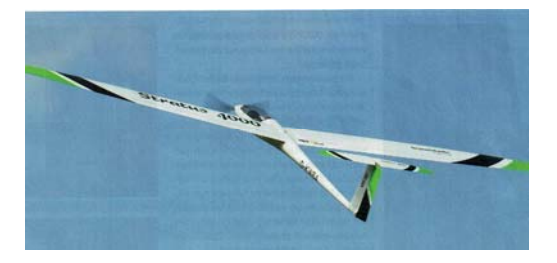

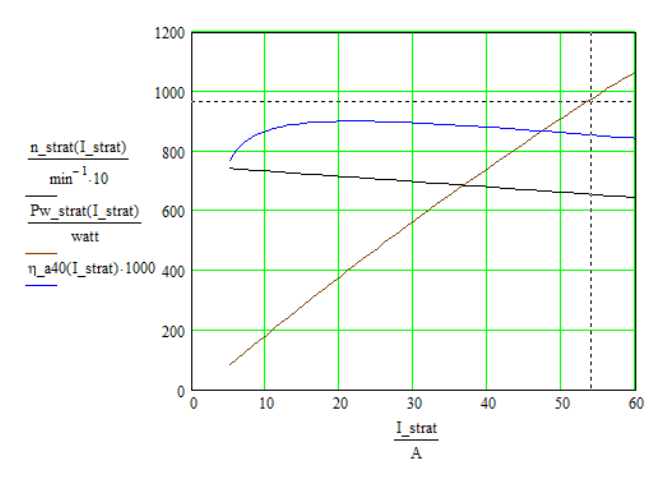

Bild 7.15a) *Stratus 4000* von *Valenta* [BauH8/20] b) Analyse des Hacker A40-14L-V4; U = 21,5V

Motorisiert ist das Modell mit einem 275g schweren Hacker A40-14L-V4-14-Pole kv 355, [Hack21], der von einem 6zelligen LiPo-Akku 3800mAh gespeist wird. Mit den ausführlichen Herstellerangaben  $P_{\text{ell5s}} = 1,1$ kW; kv = 355/minV; R = 50m $\Omega$ ; Io=0,85A@8,4V und U = 21,15V lässt sich eine Leistungsanalyse durchführen, Bild 7.15b. Danach erzeugt der Motor die maximal erlaubte Wellenleistung  $P_{w15s} = 980W$  bei einem Strom  $I_{15s} = 54A$  mit einem Wirkungsgrad von  $\eta_{\text{mot}} = 0.85$ ; die Drehzahl ist  $n = 6550 / min.$ 

Für die Propellergröße kann man aus dem Diagramm Bild 5.33 die Größen 16x13, 17x11 und 18x11 erahnen; die Auswertung von Gl(7.7) ergibt  $D \le 19$ "  $\approx 18$ ". Auch die Berechnung nach dem in [Schu80] angegebenen Diagramm, Bild 7.17, und daraus abgeleiteten Formeln

$$
c_s = v \cdot \sqrt{\frac{\rho}{P_w \cdot n^2}}; \quad \lambda(c_s) = 0,124 \cdot c_s^2 + 0,365 \cdot c_s + 0,033 \cdot \frac{1}{1 + c_s}; \quad D(c_s) = \frac{v}{\lambda(c_s) \cdot n}
$$
(7.10)

führt zu dem Ergebnis D = 18,4'', wenn für die gewünschte Geschwindigkeit im Motorflug die doppelte Geschwindigkeit des Thermik-Segelflugs angenommen wird, also  $v = 2*10m/s=20m/s$ . Die Steigung des Propellers folgt dann der Approximation [Brü21]

$$
H(c_s) = D(c_s)^* (0.253^* c_s^2 + 0.0833^* c_s + 0.3226)
$$
\n(7.11)

und ergibt  $H = 10$ ". Der praktisch realisierte Propeller hat die gut übereinstimmende Größe 17x10.

In einem letzten Fall sei ein Thermik-Motorsegler beschrieben, wie er typisch für die Wettbewerbs-Klasse F5J eingesetzt werden kann. Hier besteht die Aufgabe darin, aus einer möglichst geringen Anfangshöhe 10 Minuten zu segeln und am Ende den Flug mit einer Ziellandung abzuschließen. Dabei misst und speichert ein mitfliegender Logger die maximale Höhe, die das Modell während der Motorlaufzeit und bis 10 Sekunden nach Motor-Aus erreicht hat. Diese Höhe fließt dann negativ in das Punkte-Ergebnis ein: bis zu einer Höhe von 200m kommt ein halber Punkt und ab 200m kommen drei Punkte je Meter Höhe in Abzug. Anstrebenswert ist es also, den Motor schon in geringer Höhe abzuschalten und trotzdem die Flugzeit von 10 Minuten weitestgehend zu erreichen. Die Modelle werden deshalb auf geringste Sink- und Eigengeschwindigkeit ausgelegt – man erzielt das in erster Linie durch eine geringe Flächenbelastung m/Af, siehe auch die Gleichungen (5.3) und (5.4) – und auch Motor und Akku können so gewählt werden, dass in der erlaubten Motorlaufzeit  $t_{\text{mot}} \leq 30s$  nur die maximal sinnvolle Höhe h = 200m erreicht wird, gleichbedeutend mit einer Steiggeschwindigkeit von  $v_{st} \ge 7$ m/s.

Die technischen Daten des Modells *Django*, [BauH2/20], vorgestellt in FMT\_H2/2020 lauten: b = 3m;  $A_f = 52,3$ dm<sup>2</sup>;  $\rightarrow \Lambda_f = 17$ ; m = 1kg; m/A<sub>f</sub> = 20,15g/dm<sup>2</sup>. Das ist für ein so großes Modell eine beachtlich niedrige Flächenbelastung, die sich denn auch in der niedrigen Sinkgeschwindigkeit  $v_{si} \le 0.3$ m/s und vor allem in der niedrigen Eigengeschwindigkeit  $y \leq 6$ m/s äußert. Zur Gewichtsreduzierung trägt übrigens auch der Antrieb bei: hierfür wurde der Leopard LC250-30 6pol 5550kv mit MicroEdition 5:1NL/T, ausgewählt, ein besonders leichter Motor inklusive Getriebe 5:1 von *Reisenauer* [Reis21]. Er besitzt eine Masse von nur 65g – vgl. dazu den oben besprochenen 275g schweren Hacker A40-14L – und liefert trotzdem mit einem 2S-Akku eine Wellenleistung von  $P_w = 250W$  bei I = 50A, Bild 7.16b. In Anwendung von Gl(5.11) ergibt sich damit eine Steiggeschwindigkeit  $v_{st} \approx 12 \text{m/s}$ , wenn für den Wirkungsgrad des Propellers 11x22 der nur schwache Wert  $\eta_{pr} = 0.5$  angenommen wird.

Die Angaben des Herstellers lauten: kv =1100/V\*min, Imax = 50A, Pelmax=370W bei einem 2S-Akku; darüber hinaus gibt es Standlauf-Informationen für fünf ausgewählte Propeller, siehe Tabelle 7.2:

### Antriebsdaten im Stand:

2s - 7,4V - 9x21,5 GM CFK M35, 6536 rpm, 37 Amp. 271 Watt, VPitch 214 km/h, Eta 75,3%

- 2s 7,4V 11x22 GM CFK M35, 5947 rpm, 49 Amp. 365 Watt, VPitch 199 km/h, Eta 69,7%
- 2s 7,4V 12x8 RF F5J schmal M25, 7069 rpm, 25 Amp. 187 Watt, VPitch 86 km/h, Eta 79,1%
- 2s 7,4V 14x7 GM CFK M25, 6700 rpm, 33 Amp. 245 Watt, Schub 1569g, VPitch 71 km/h, Eta 76,7%
- 2s 7,4V 16x8 GM CFK M25, 6133 rpm, 45 Amp. 336 Watt, Schub 2554g, VPitch 75 km/h, Eta 71,5%

**HINWEIS: Schubwerte gerechnet** 

Tabelle 7.2 Listenauszug von Standlaufmesswerten zum Innenläufer Leopard *LC250-30* [Reis21]

Anhand dieser Werte lassen sich die fehlenden Parameter berechnen: ausgehend von der Motorgleichung Gl(5.19) kann man für zwei unterschiedliche Last-Messwerte schreiben:

$$
U = I_1 \cdot R + c \cdot 2 \cdot \pi \cdot n_1
$$

$$
U = I_2 \cdot R + c \cdot 2 \cdot \pi \cdot n_2
$$

Die Lösung dieses Gleichungssystems lautet

$$
R = \frac{U \cdot (n_2 - n_1)}{I_1 \cdot n_2 - I_2 \cdot n_1}
$$
 (7.12a) 
$$
c = \frac{U \cdot (I_1 - I_2)}{(I_1 \cdot n_2 - I_2 \cdot n_1) \cdot 2 \cdot \pi}
$$
 (7.12b)

Für 14x7 und 11x22 ergeben sich daraus die Werte R =  $42 \text{m}\Omega$  und kv =1/c2 $\pi$  = 1115/min\*V, letztgenannter Wert liegt sehr nahe der im Datenblatt angegebenen Drehzahlkonstanten Mit diesen Größen kann auch der dritte Parameter Leerlaufstrom Io = 1,94A gefunden werden, womit schließlich die Leistungsanalyse des Motors gut durchführbar ist, Bild 7.16b)

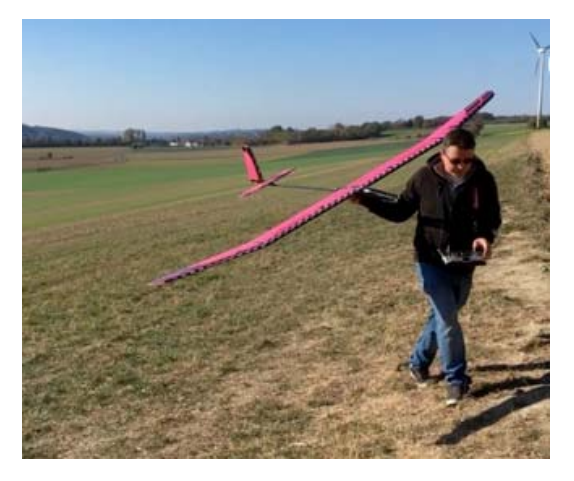

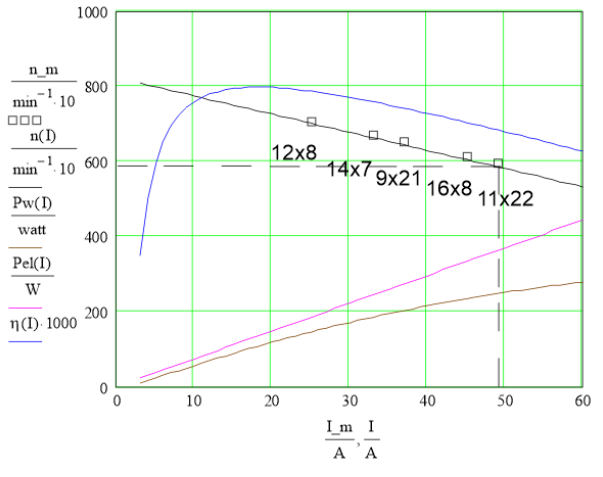

Bild 7.16a): *Django* von www.sansibear.de Bild 7.16b): Analyse Leopard LC250-30 6pol 5550kv, Untersetzung 5:1;  $U = 7,4V$ 

In Anwendung von Gl(7.10), (7.11) errechnet sich für Pw (49A)= 250W; n(49A)= 5047/min und mit

einer Wunschgeschwindigkeit v = 10m/s die Propellergröße D = 15,3"x 6,8". Im erwähnten FMT-Beitrag wurde der Propeller 14''x7'' eingesetzt.

Nachfolgendes Diagramm ist aus der Literatur [Schu80] entnommen. Es fußt auf dem NACA-Report Nr. 350 von 1929.

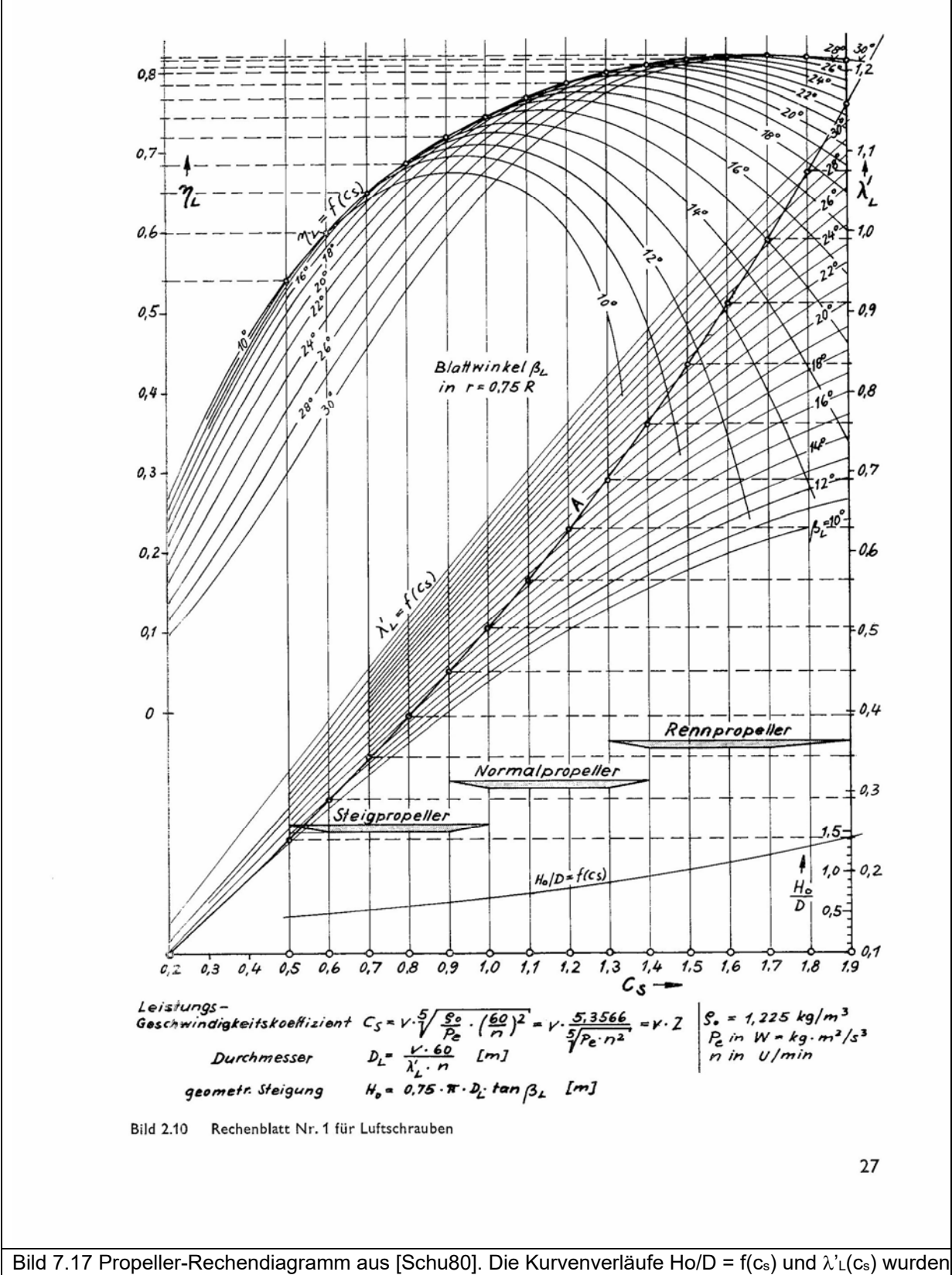

für die Formeln Gln(7.10) und (7.11) mit Polynomen approximiert.

### **8.0 Ausgewählte Themen**

### 8.1 Messungen am Indoor-Schulungsmodell pusher tiefdecker

Speziell für das GTA-Flugtraining wurde das Indoor-Schulungsmodell *pusher\_tiefdecker* entwickelt. Über mehrere Schüler-Jahrgänge bewährte es sich: Es fliegt gutmütig, seine Wendigkeit unterstützt Rettungsaktionen in letzter (Milli-) Sekunde und die robuste Auslegung steckt Wand-Anschläge oder andere Anfänger-Crashs gut weg. Im Rahmen des Trainings erfolgten mit Schülerunterstützung im Dezember 2013 Geschwindigkeitsmessungen. Die Parameter sind: m = 170g,  $A_f = 16,4$ dm<sup>2</sup>,  $\Lambda = 4,5$ .

Langsamflug: über einer Strecke von 30m stoppten Schüler das Überfliegen von Wegmarken (10m, 15m, … 30m). Dabei wurde das Modell mit seiner minimalen, möglichst konstanten Geschwindigkeit geflogen, um eine *gleichförmige Bewegung* anzustreben. Die Steigung der linearen Interpolation (Regressionsgerade) ergibt v\_sl = 4,2m/s (das Kürzel sl steht für *slow*).

Im Horizontalflug ist Auftriebskraft gleich Gewichtskraft  $F_A = F_G$ , siehe Bild 5.10. Der wirksame Auftriebsbeiwert lässt sich aus Gl(5.10) errechnen zu

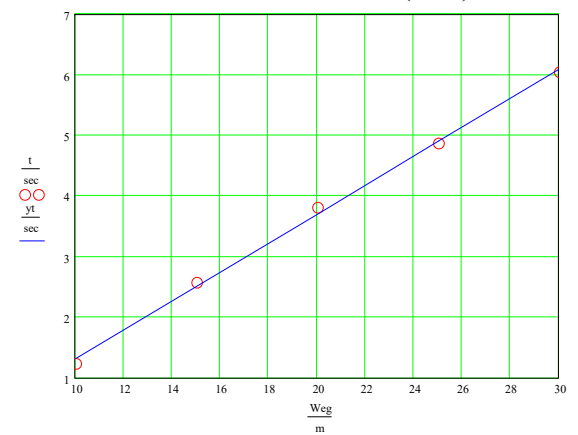

Bild 8.1: Zeit-Weg-Diagramm bei minimal mög-<br>Lisher Geochwindialecit licher Geschwindigkeit

$$
c_{a_s} = \frac{2 \cdot m \cdot g}{\left(\nu_{s} \right)^2 \cdot A_f \cdot \rho}
$$
 (8.1)

Es ergibt sich  $c_{a-s} = 0.94$ 

Will man Rückschlüsse auf den Antrieb treffen, so muss wegen  $F_s = F_w$  der Widerstandswert  $F_w$ bekannt sein. Dazu bestimmen wir zunächst den Widerstandsbeiwert c<sub>w</sub>:

$$
C_W = C_{WP} + C_{Wi} + C_{WS}
$$

Nach den Messpolaren, Bild 8.3 gilt für das Profil Gö417a (Re =42000) bei ca =  $0.94$  ein c<sub>wp</sub> =  $0.035$ . Mit der Flügelstreckung  $\Lambda$  = 4,5 und dem ca-Wert

$$
c_{wi} = \frac{c_a^2}{\pi \cdot \Lambda} = (0.94)^2 / 3.14*4.6 = 0.065
$$

Für den Schädlichen Widerstandsbeiwert gibt es in der Literatur sehr häufig die Annahme  $c_{ws} = 0.01$ . Damit ergibt sich für den Gesamt-Widerstandsbeiwert im Langsamflug

$$
c_{w_s} = 0.035 + 0.063 + 0.01 = 0.11
$$

und für die Widerstandskraft nach Gl(5.2)

$$
F_{\rm w} = \frac{\rho}{2} \cdot v^2 \cdot A \cdot c_{\rm w} = (0.5 \times 1.23 \,\text{kg} \,\text{m}^{-3}) \cdot [(4.2 \,\text{m} \,\text{s}^{-1})^2 \cdot 0.164 \,\text{m}^{-2} \cdot 0.076)] = 0.195 \,\text{N}
$$

Nach Bild 5.10 ist im unbeschleunigten Horizontalflug  $F_S = F_W$  und damit  $F_S = 0.195N$ . Diese Vortriebs*kraft* F<sub>S sl</sub> = 0,195N muss vom Antrieb erzeugt werden. Als Vortriebs*leistung* ergibt sich  $P_{s}$ <sub>sl</sub> =  $\overline{v}$  sl\*  $F_{s}$ <sub>sl</sub> = 4,2ms<sup>-1\*</sup>0,195N = 0,82W.

Mit den Beiwerten  $c_{w-s} \approx 0.11$ ;  $c_{a-s} = 0.94$  erhalten wir den Arbeitspunkt 1 im Polarendiagramm.

Beschleunigungsphase: da hier näherungsweise eine *gleichmäßig beschleunigte Bewegung* zu erwarten ist, wurde eine Strecke von 30m nun feiner unterteilt und der Rollweg bis zum Abheben mit anschließendem Tiefflug zeitlich verfolgt. Die Messwerte von mindesten 5 Wiederholungen kamen in die Auswertung, Bild 8-2a. In diesem Fall wurde mit der Interpolation durch die Messpunkte (*curve fitting*) jener Beschleunigungswert gesucht, der den besten Wegverlauf über der Zeit nach der Beziehung

H. Langenhagen GTA Modellflug

$$
s=\frac{a}{2}{\cdot}t^2
$$

repräsentiert, Bild 8.2a). Er ergab sich zu a = 2,3m/s<sup>2</sup>. Die Geschwindigkeit (dargestellt durch die Gerade) erreicht nach der Zeit t = 5,5s den Wert v\_fa = 11,5m/s (das Kürzel fa steht für *fast*). Bild 8.2b zeigt nun eine genaue Berechnung<sup>8</sup> des Geschwindigkeits- und Wegverlauf unter Berücksichtigung des anwachsenden Widerstandes des Modells. Die Geschwindigkeit nimmt im weiteren Verlauf nicht mehr zu sondern erreicht einen stationären Wert; sie bleibt auf  $v = 11,5m/s$ : das in Bild 5.10 angenommene Gleichgewicht zwischen Schub- und Widerstandskraft ist erreicht. Andererseits zeigen sich hier die Grenzen einer Näherungsbetrachtung: es ist immer wichtig, eine Abschätzung für deren Gültigkeitsbereich zu treffen … in diesem Fall stimmt sie nur für die ersten Sekunden. Die Berechnung des Einschwingvorgangs ist komplizierter.

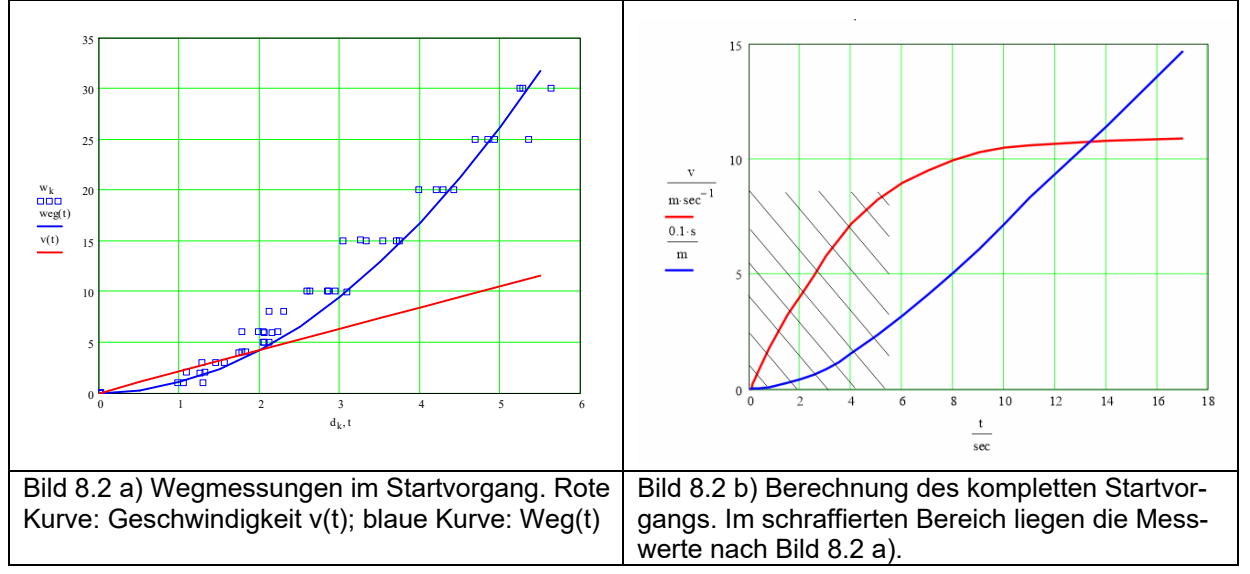

Mit dem gefundenen Beschleunigungswert a =  $2,3$ m/s<sup>2</sup> ergibt sich die vom Propeller abgegebene Schubkraft nach F<sub>S\_fa</sub> = mass\*a = 170g\*2,3m/s<sup>2</sup> = 0,39N. Die Vortriebs*leistung* wird P<sub>s\_fa</sub> = v<sub>\_fa</sub>\* F<sub>S\_fa</sub> =  $= 11,5$ ms<sup>-1\*</sup>0,39N = 4,5W. Bezogen auf den Reiseflug ist also der Bedarf bei der Schubkraft um den Faktor 2 und bei der Leistung um den Faktor 5 höher. Das erinnert uns vielleicht an unseren letzten Mittel- oder Langstreckenflug: nach dem Steigflug mit "full power" wird das Flugzeug angenehm leiser, wenn es die Reiseflughöhe erreich hat.

Auch hier wollen wir einen Polarenpunkt ermitteln: Wiederum aus Gl(8.1) berechnen wir ca, diesmal mit dem Geschwindigkeitswert v fs = 11,5m/s. Es ergibt sich der Auftriebsbeiwert c<sub>afa</sub>  $\approx 0.13$ , der zugehörige Polarenpunkt ist  $c_{wpfa} = 0.04$ . Mit Berücksichtigung von  $c_{ws} = 0.01$  lautet der Gesamtwert  $c_{wfa} = c_{wpfa} + c_{ws} = 0.05$ , siehe Arbeitspunkt 2 im Polarendiagramm Bild 8.2 Auch Dieser Punkt ist plausibel, unsere recht grobe Messmethode liefert also zufriedenstellend genaue Werte.

# Was wir daraus lernen können

-

Obwohl Schüler lieber Kunstflug oder "Luftkampf" üben, sind sie zu Messungen bereit, wenn denn die Aussicht besteht, dass sie auch als Pilot dran kommen. Dabei besteht die Herausforderung im vorliegenden Fall darin, das Modell nach dem Start und dem zunächst flach (= leicht gedrückt) gehaltenen Flug aus der ungewohnt hohen Geschwindigkeit in "ruhige Bahnen" zu bringen. Hinsichtlich der Auswertung kann es ein Aha-Erlebnis geben, wenn "frei Auge" schon mal der Beschleunigungswert a  $\approx 2$ m/s<sup>2</sup> abgeschätzt wird … wo sonst in der Praxis gibt es die Möglichkeit zum messtechnischen Kontakt mit dieser physikalischen Größe?

Interessant ist auch, den beim Rollen und Fliegen vom Propeller abgegebenen Schub F<sub>S fa</sub> mit dem im

H. Langenhagen GTA Modellflug 84 <sup>8</sup> Die Zeitverläufe sind Lösungskurven einer Differentialgleichung, welche den Startvorgang beschreibt, siehe auch Abschnitt 8.8

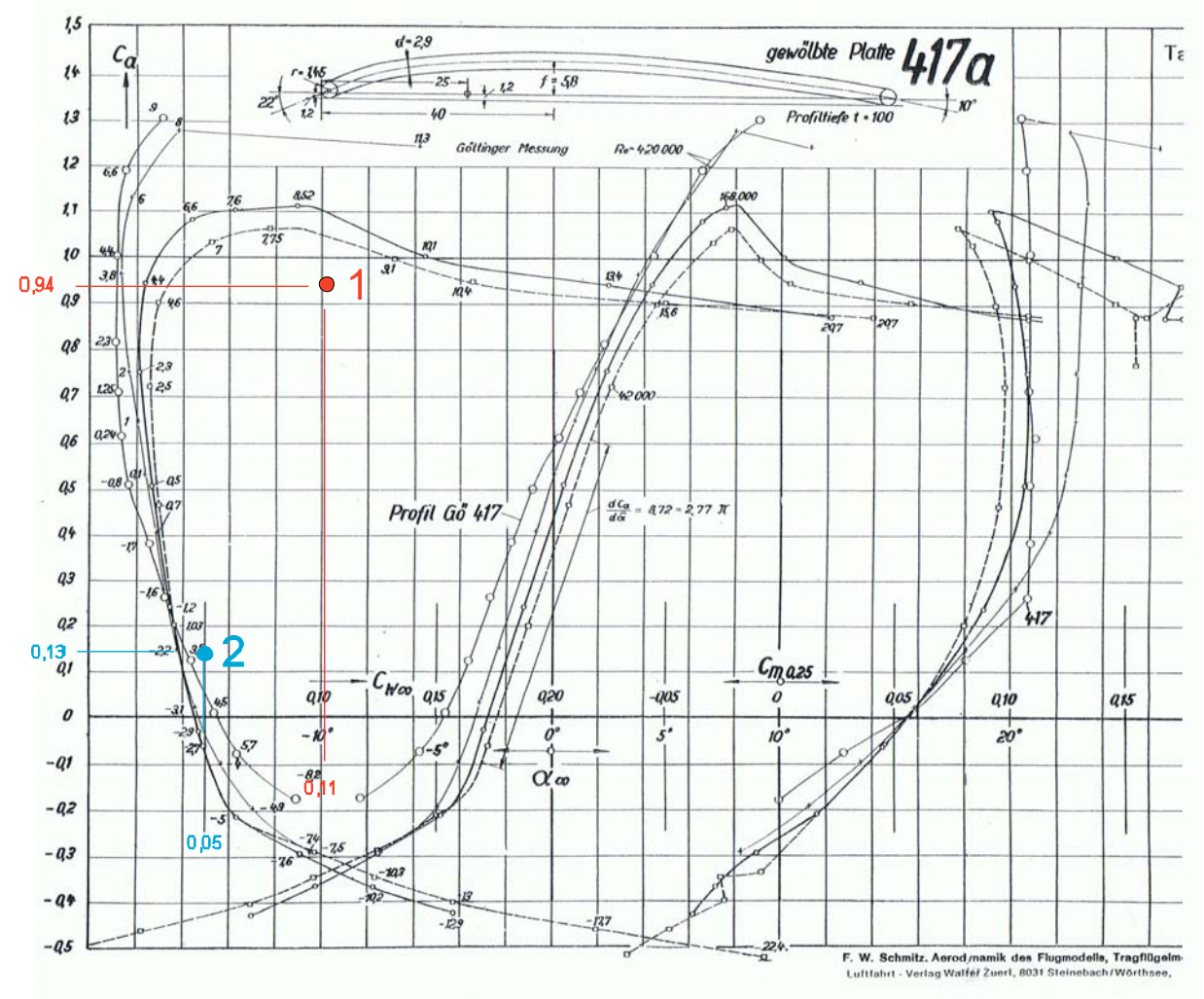

Standschub gemessenen Wert zu vergleichen: F<sub>S\_fa</sub>/F<sub>S\_st</sub> = 0,39N/0,8N  $\approx$  0,5. Dieses Verhältnis wird uns im Experiment 8.2/Startwagen wieder begegnen.

Bild 8.3: Windkanalergebnisse für die Gewölbte Platte Gö417 nach [Sz42]. Die eingetragenen Punkte 1 [ $c_{a_s}$ s| = 0,94;  $c_{w_s}$ s| = 0,11] und 2 [ $c_{a_s}$ fa = 0,13;  $c_{w_s}$ fa = 0,05] ergeben sich aus Messwerten, die unter Schülerbeteiligung des Gymnasiums Dresden- Bühlau im Langsamflug und im Schnellflug des Modells *pusher\_tiefdecker* ermittelt wurden

8.2 Motorsegler Luxx auf Startwagen

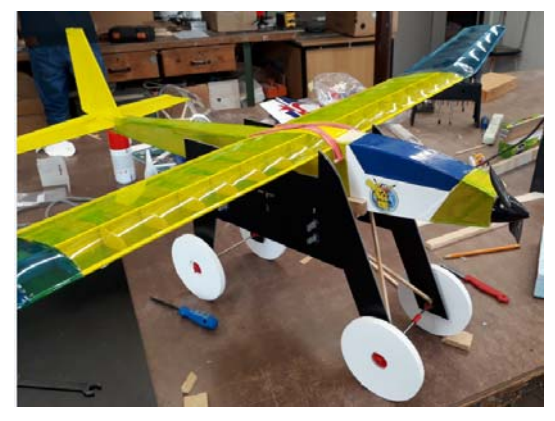

Bild 8.4: Motorsegler Luxx im Startwagen

Ein Schüler der AG Modellflug, 8. Klasse, wählte für seine Facharbeit in Physik das Thema *Fliegen*. Als praktischen Beitrag hatte er vor, seinen Motorsegler Luxx um ein Fahrwerk zu erweitern. Er konnte aber überzeugt werden, anstelle des Fahrwerks einen Startwagen zu bauen. Wie sollte der Wagen aussehen? Für den Einsatz auf einer Rasenpiste waren ein robuster Aufbau und genügend große Räder nötig. Im Interesse geringer Reibung sollten Kugellager verwendet werden, und es war zu klären, unter welchem Winkel die Rumpflängsachse im Wagen liegen sollte.

Wie groß muss die Winkelsumme  $\gamma + \alpha$  sein, damit das Modell bei einer gewünschten Geschwindigkeit v des Wagens von diesem aufsteigt?

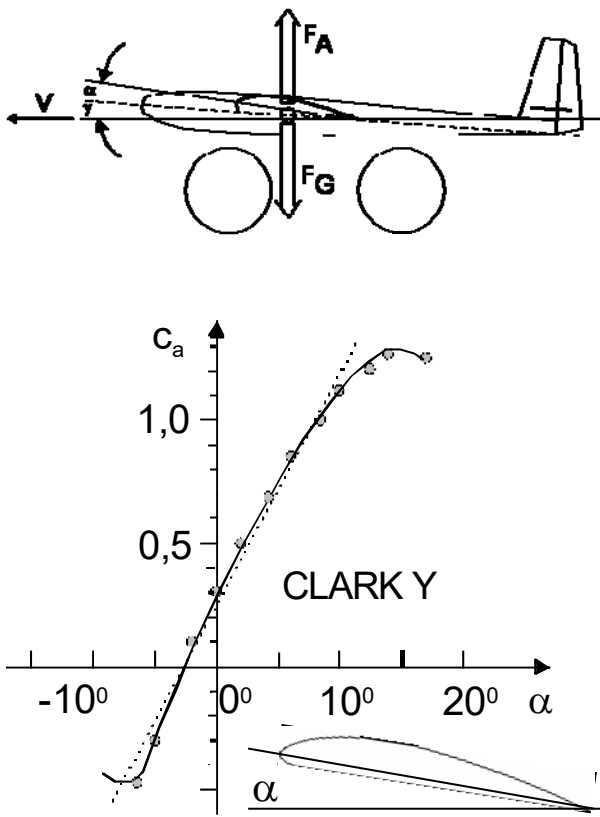

Es steigt auf, wenn

$$
F_A \geq F_G
$$
, wobei  $F_G = mass \cdot g$ 

Aus der Auftriebsformel Gl(5.1) errechnet man den Auftriebsbeiwert

$$
c_a \ge \frac{2 \cdot F_A}{\rho \cdot v^2 \cdot A}
$$

…und aus dem Verlauf ca über dem Anstellwinkel findet man die gesuchte Winkelsumme, Bild 8.5..

Mit den Daten des Modells Luxx: mass=0,47kg  $F_A = 0.47 \text{kg}^* 9.81 \text{m/sec}^2 = 4.58 \text{N}, A = 0.21 \text{m}^2,$ 

wird die Winkelsumme für die Beispiel-Geschwindigkeiten 6m/sec, 8m/sec,10m/sec:

 $v = (6 \t 8 \t 10) m/sec;$  $\rightarrow c_a = 1,0 \quad 0,55 \quad 0,36$  $\rightarrow \gamma + \alpha = 8,2^0,3,6^0,1,4^0$ 

Bild 8.5: Wagen und angenähertes Flügelprofil

Die im Wagen realisierte Auflage ergibt die Winkelsumme  $\gamma + \alpha = 7^0$ . Da entsteht die Frage: ist es mögich, dass das Modell innerhalb einer Strecke von 50m (3Felder-Halle) gesichert auf 6 … 7m/s beschleunigt wird und würde dann auch noch genügend Platz sein für ein Landemanöver?

Mit *a*  $\Delta t = \frac{\Delta v}{r}$  in  $\Delta s = \frac{a}{c} \cdot \Delta t^2$  ergibt sich 2  $\Delta s = \frac{a}{2} \cdot \Delta t$ *a*  $s = \frac{v}{2}$ 2

Das Zahlenbeispiel: Wunschgeschwindigkeit  $v = 7m/s$  und angenommene Beschleunigung a =  $2m/s^2$  führt zu  $\Delta s = 12,3$ m ... ein Hoffnung spendender Wert.

Der positiv verlaufene Test mit Videobeweis:

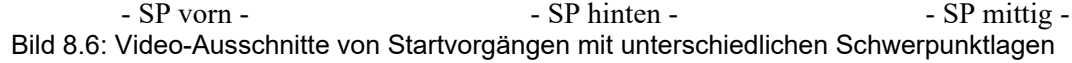

Die Video-Beobachtung zeigt: das Modell hebt stets an der gleichen Stelle ab! Erst wenn es frei kommt und fliegt, wirken die für die Längsstabilität bestimmenden Größen EWD und Schwerpunkt-Lage xs.

Wie schnell war das Modell aber nun beim Abheben wirklich? Die Auswertung des Videos zeigt die ineressierenden Parameter Abhebe-Zeitpunkt  $t_{ab} = 2,8$ sec und den - aufgrund der Fussbodenmarkierungen gut zu erkennenden/nachmessbaren - Startweg  $s_{ab} = 9$ m. Über die Lösung der Gleichungen für die gleichförmig beschleunigte Bewegung

$$
v_{ab} = a \cdot t_{ab} \qquad s_{ab} = \frac{1}{2} \cdot a \cdot t_{ab}^2 \qquad (8.2)
$$

erhalten wir  $v_{ab} = \frac{2.5 a_{ab}}{2} = 6.43 \frac{m}{m}$  und damit  $c_a = 0.86$  sowie  $\gamma + \alpha = 7^0$ sec  $\frac{2 \cdot s_{ab}}{m} = 6.43 \frac{m}{m}$ *t*  $v_{ab} = \frac{2 \cdot s}{s}$ *ab*  $\frac{2 \cdot s_{ab}}{4} = \frac{2 \cdot s_{ab}}{4}$ 

Das Ergebnis ist plausibel, es bestätigt den eingangs abgeschätzten Geschwindigkeitsbereich von 6…8m/s. Allerdings trifft in Anbetracht der nur angenäherten Profildaten und einer einfachen Messmethode der ausgerechnete Winkel  $\gamma + \alpha = 7^0$  den installierten Winkel  $\gamma + \alpha = 7^0$  anzweifelhaft gut! Es ist in dem Zusammenhang übrigens nicht klar, ob bei diesem dynamischen Anfahrvorgang der induzierte Anstellwinkel, also die Wirkung der Streckung – in diesem Fall  $\Lambda_f = 8.57$  – berücksichtigt werden muss. Falls ja, wäre ein Messergebnis  $\gamma + \alpha \approx 9^0$  zu erwarten gewesen.

Ergänzend muss auch die Wirkung von Messfehlern bedacht werden: nimmt man bei der Zeit- und Wegmessung nur eine Toleranz von  $F_s = F_t = \pm 5\%$  an, so wird die Geschwindigkeit wegen  $F_v = F_s + F_t$ um  $\pm 10\%$  verfälscht und es ergeben sich die Winkel 5,5<sup>0</sup> und 9,5<sup>0</sup>.

Zur Fehlerrechung siehe Abschnitt 8.5 / Fehlerbetrachtungen

Über den Rahmen der Schülerarbeit hinaus können weitere Parameter berechnet werden: \*der Beschleunigungswert a =  $2,29 \text{m/s}^2$ ;

\*die Schubkraft  $F_s = (mass \tlx + mass \tavagen)*a = (500gm + 300gm)*2,3m/s^2 = 1,76N;$ 

\*die vom Propeller abgegebene Leistung  $P_{pr} = v_{ab} * F_S = 6{,}43m/s * 1{,}76N = 11{,}3W;$ 

\*mit der elektrischen Leistung Pel = 7V\*5A=35W der Gesamtwirkungsgrad  $\eta_{\text{ges}} = P_{\text{pr}}/P_{\text{el}} = 0.32$ ;

\*damit die Aufteilung der Wirkungsgrade etwa zu  $\eta_{\text{reg}} = 0.92$ ;  $\eta_{\text{mot}} = 0.9$ ;  $\eta_{\text{pr}} = 0.4$ ;

\*mit dem gemessenen Standschub  $F_{st} = 3.3N$  das Verhältnis  $F_s/F_{st} = 1.76N/3.3N = 0.53$ .

### Was wir daraus lernen können

Mittels unkomplizierter Messungen während der Startphase können Schüler Aussagen zu den Größen Geschwindigkeit und Beschleunigung im Abhebezeitpunkt treffen. Das entspricht praxisorientierter Anwendung der Schulphysik 9. Klasse. Der Abhebevorgang selbst versinnbildlicht den aerodynamischen Begriff Auftriebskraft  $F_A$ ;

Der Modellantrieb steigert die Geschwindigkeit des Startwagens linear bis zu jenem Wert, bei dem gilt FA > FG und das Modell abhebt. Mit den Werten Startzeit und Startstrecke kann nachgerechnet werden, bei welchem Anströmwinkel  $\alpha + \gamma$  das Modell abgehoben hat. Die Schüler lernen den Umgang mit dem Diagramm Auftriebsbeiwert vs. Anströmwinkel.

Neben der Verbindung zur Theorie bringt ein Startwagen auch Spaß in die Fernlenkschulung.

# 8.3 Start mit Dreipunktfahrwerk

Für das Übergangstraining von der Anfängerschulung - Bilder 6.17 und 6.18 - zum Hallenkunstflug war das nachfolgende Modell gedacht. Es sollte der Gewöhnung an die zusätzliche Querrudersteuerung bis möglichst hin zur Kunstflugfigur "Rolle" dienen und aber dennoch aufschlagfest sein, d. h. mit geschütztem Antrieb ausgeführt werden.

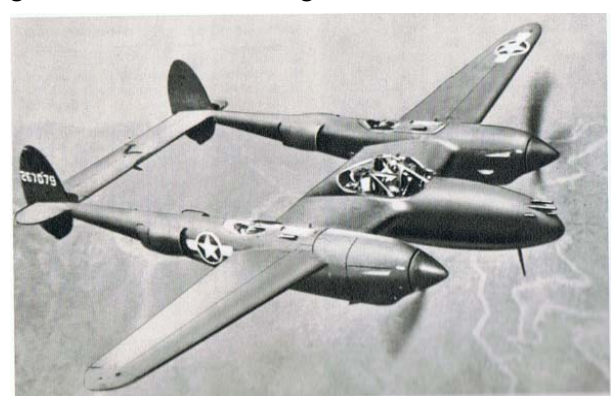

*USA Lockheed P38 Lightning*, Erstflug 1940. Das Flugzeug wurde während des Krieges hauptsächlich zur Fernaufklärung eingesetzt.

Antoine de Saint-Exupéry, Autor von *Der kleine Prinz*, kehrte 1944 von einem Aufklärungsflug in einem solchen Flugzeug nicht zurück.

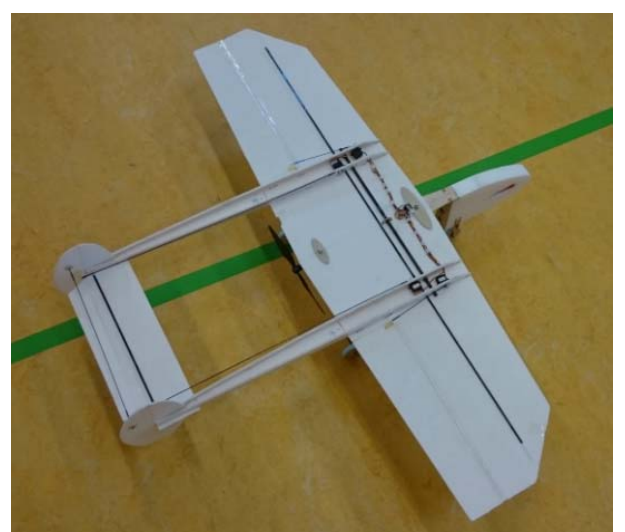

Modell:  $b_f = 1m$ ;  $A_f = 22dm^2$ ;  $\Lambda_f = 4.6$ ;  $m = 200g$ Höhenleitwerk A<sub>hlw</sub> = 1dm<sup>2</sup>;  $\Lambda$ <sub>hlw</sub> = 2,7

Bild 8.7 Flugzeug P38 und Trainingsmodell mit geschütztem Antrieb für die Kunstflugvorbereitung

Als Vorbild diente hier das Doppelrumpf-Flugzeug *Lockheed P38 Lightning* aus dem 2. Weltkrieg, Bild 8.7. Es war zunächst abzuschätzen, mit welchem Anstellwinkel  $\alpha$  das Modell den Bodenstart ausführen muss, damit es bei  $v \approx 10$ m/sec durch "Höhenruder ziehen" abhebt. Wie die Vorgängermodelle sollten auch hierbei Flügel und Leitwerke aus Depronplatten der Dicke 3mm entstehen, nun allerdings mit der "Ebenen Platte" profiliert. Ergebnisse von Windkanalmessungen dazu zeigt Bild 8.9, [Sz42].

Bei den in Bild 8.8 dargestellten Hebelverhältnissen rotiert das Modell über das Hauptfahrwerk, wenn

erfüllt ist

$$
F_{H L W} > m \cdot g \cdot \frac{x_1}{x_2} \tag{8.3}
$$

$$
F_{\text{HLW}} > 0.8N
$$
.

$$
\frac{1}{\frac{\frac{1}{\sqrt{\alpha}}\cdot\frac{1}{\sqrt{\alpha}}\cdot\frac{1}{\sqrt{\alpha
$$

Bild 8.8 Der Startvorgang besteht aus anrollen, rotieren (= Anstellwinkelvergrößerung) und abheben

Wäre das Höhenleitwerk als Pendel-Leitwerk ausgeführt, so würde nach Gl(5.1) dieser Wert erst bei einer Geschwindigkeit  $v \ge 16$  m/s erreicht, wenn man ein c<sub>a hlw</sub> = 0,5 annimmt. Aus Bild 8.9 lässt sich dazu

ein (negativer) Anstellwinkel  $\beta \approx 5^0$  ablesen.

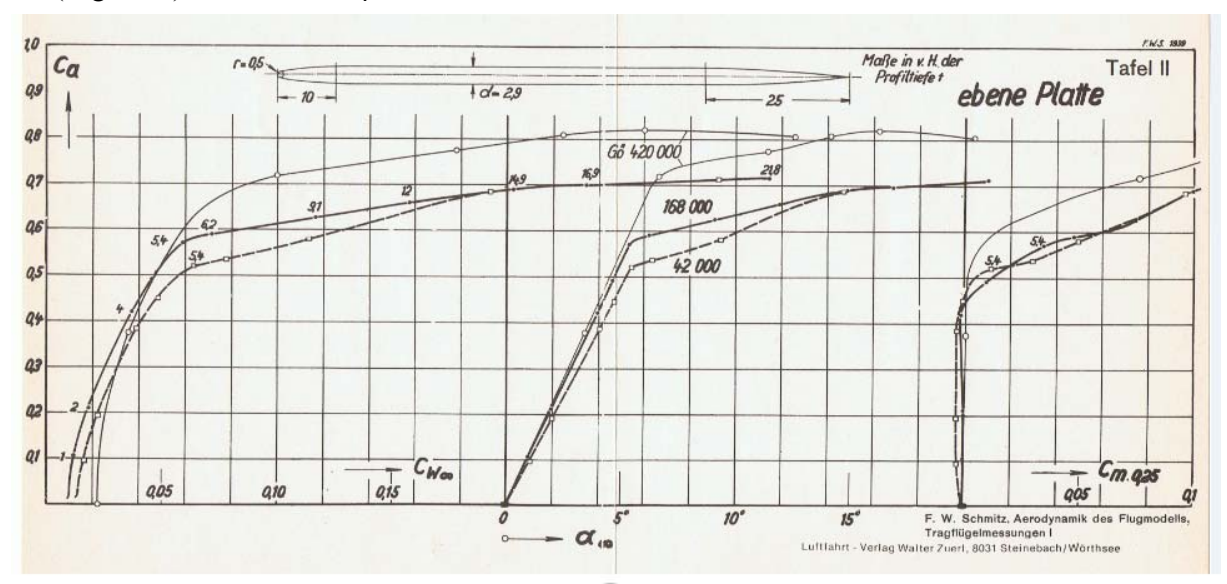

Bild 8.9 Windkanalergebnisse für die Ebene Platte nach [Sz42]

Für das aus praktischen Gründen mit Ruderklappe gebaute Höhenleitwerk gibt Musil eine Umrechnungsgraphik an [Mu78], Bild 8.10; das Diagramm gilt im linearen Bereich des Auftriebsverhaltens. Damit wird im vorliegenden Fall aus dem Verhältnis Höhenrudertiefe zu Höhenleitwerktiefe

$$
\frac{l_{hlr}}{l_{hlw}} = \frac{39mm}{105mm} = 0.37
$$

der Ordinatenwert  $\frac{op}{\sim} \approx 0.7$  $\partial$  $\partial$  $\eta$  $\frac{10}{10} \approx 0.7$  und somit der erforderliche Klappenausschlag  $\partial \eta = \frac{5^0}{100} = 7^0$ 7 0,7  $\partial \eta = \frac{5^0}{25} = 7^0$  anstelle des

Pendelruders mit dem Ausschlag  $\beta \approx 5^0$ .

Soll das Abheben jedoch schon bei  $v = 10m/s$  erfolgen, so ist es nötig, per voreingestelltem Tragflügelwinkel  $\alpha$  die Gewichtskraft F<sub>G</sub> mit Hilfe der entgegen wirkenden Flügelauftriebskraft F<sub>A</sub> so weit zu kompensieren, dass der Höhenruder-Ausschlag das Modell beim Rollen zum Rotieren bringt.

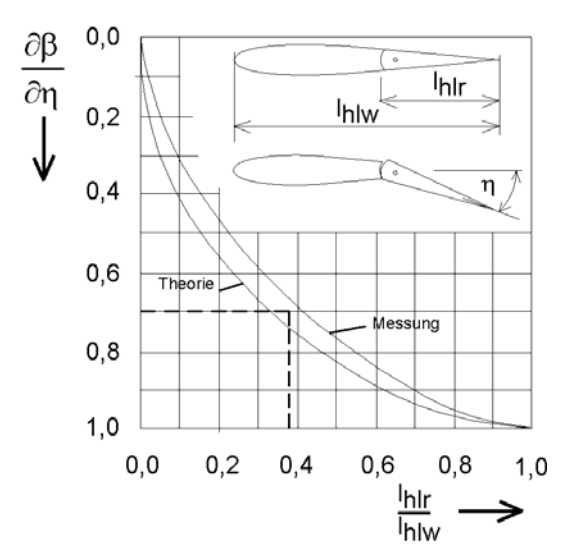

Bild 8.10 Auswirkung der Klappentiefe Inr/Intw auf Verlängerung der Bugradstrebe erzielen. den notwendigen Klappenwinkel [Mu78]

Wie beim Höhenleitwerk kann auch beim Flügel nur mit einem maximalen Auftriebsbeiwert  $c_{\text{af}} = 0.5$  gerechnet werden. Allerdings steht hier mit  $A_f = 22$ dm<sup>2</sup> eine rund 20mal größere Auftriebskraft erzeugende Fläche zur Verfügung. Bereits bei v = 5m/s wird  $F_A \approx 1,7N$  erzeugt, wenngleich der für  $c_a = 0.5$  notwendige Anstellwinkel aufgrund der nur mäßigen Streckung  $\Lambda_f$  = 4,6 nach Gl(7.3) einen induzierten Anstellwinkel von  $\alpha_{\text{Af}} = 7^0$  benötigt.

Mit dem realisierten Winkel von  $\alpha = 5^0$  in Bild 8.8 ergab sich ein zufrieden stellender Startvorgang: nach wenigen Rollmetern führte Höhenruder "ziehen" zur Rotation. Der Winkelwert ließ sich sehr einfach mit einer geringfügigen

# 8.4 Geschwindigkeits-Polare als Java-Programm

In diesem Fall wurde eine modellflugbasierte Arbeit mit dem Titel "Wichtige aerodynamische und physikalische Größen an einer Tragfläche" für das Fach Informations-Technologie (IT) angefertigt. Dabei verwendete der Schüler einer 10. Klasse im praktischen Teil die auf Java basierende Entwicklungsumgebung *Processing*, um in dem von ihm erstellten Programm Auftriebs- und Widerstandsverläufe und die Sinkpolare eines Segelflugzeuges darzustellen, Bild 8.11

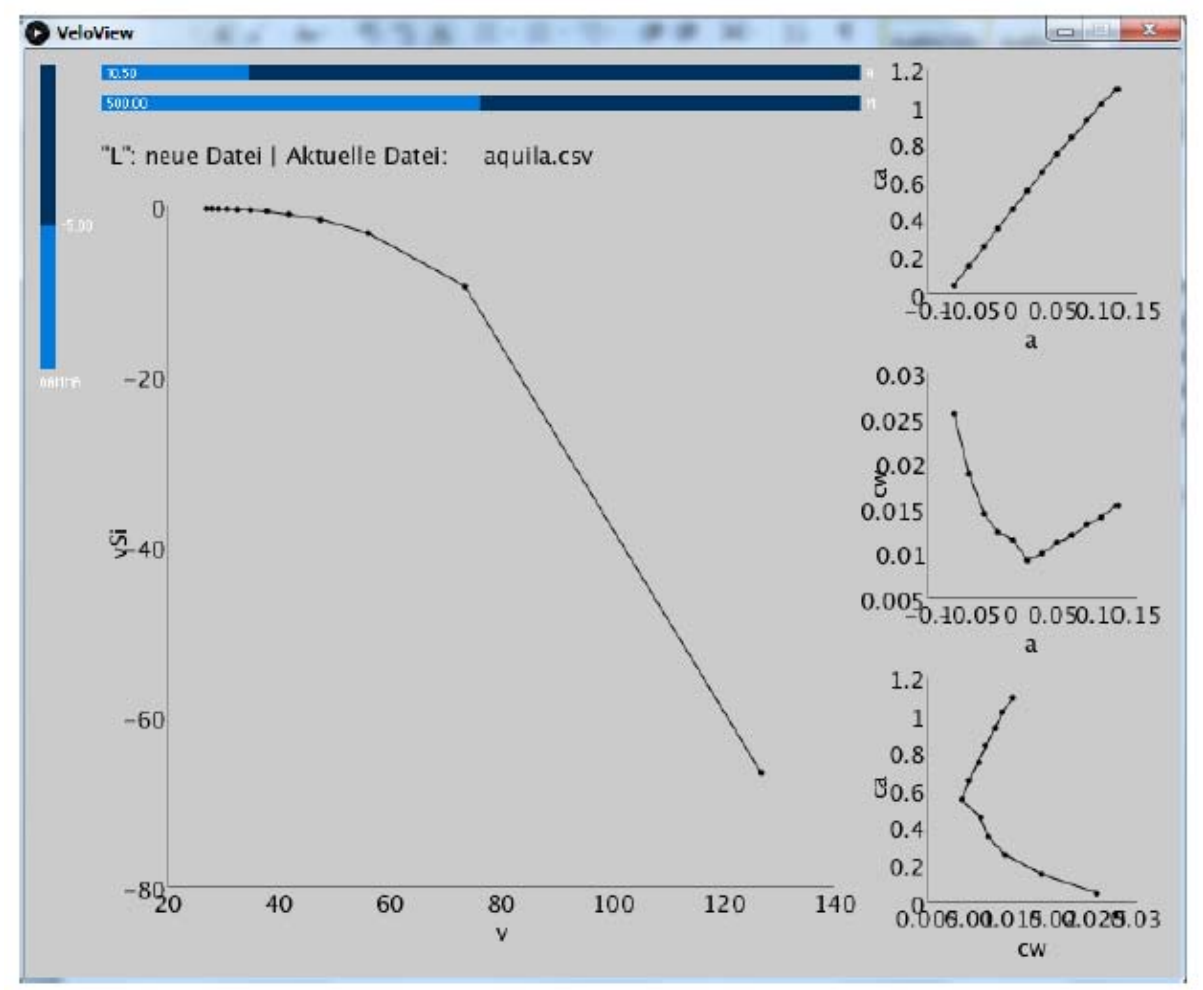

Bild 8.11 Ergebnisausgabe mit Hilfe des erstellten Programms *VeloView*

Die im einführenden Teil dargestellten Grundlagen sind der Literatur entnommen, einige Beispiele auch der Erstversion des vorliegenden Begleitheftes zum GT-Unterricht.

# Was können wir daraus lernen

Die Anwendung von GTA-Themen auf Schul-Arbeiten bezieht sich in diesem Fall auf das IT-Fach. Wie hier geschehen, können zunächst Visualisierungs-Programme zur Darstellung von Kennlinien programmiert werden; dazu sind schon bis zu vier Parameter einzugeben. Weiterführende Berechnungen sind damit noch nicht gemacht, aber es ist ein Anfang.

#### 8.5 Fehlerbetrachtungen

Ein spöttisches Sprichwort lautet: Wer misst misst Mist – und ergänzend dazu der Spruch des alten Schlossermeisters: "Zentimeter ist ein Uhrmachermaß". Obwohl die Messungen in den vorstehenden Abschnitten eher Grundverständnisse fördern sollen und keine hohen Genauigkeitsansprüche haben, sei nachfolgend zumindest auf die Quellen von Fehlern hingewiesen.

Dazu ein einfaches Beispiel aus der Elektrotechnik: Der Spannungsmesswert über einem Widerstand R  $U = I \cdot R$  kann mit einer Toleranz  $\Delta U$  behaftet sein, die von der Toleranz sowohl des Widerstandes  $\Delta R$ als auch des Stromes  $\Delta I$  hervorgerufen sein kann:  $U \pm \Delta U = (I \pm \Delta I) \cdot (R \pm \Delta R)$ . Die Größe  $\Delta U$  wird durch partielle Differentiation nach den Einzelkomponenten ermittelt, wobei man die jeweils anderen Komponenten als konstant betrachtet:

$$
U = I \cdot R
$$
  
\n
$$
\Delta U = \left| \frac{\partial U}{\partial I} \right| \cdot \Delta I + \left| \frac{\partial U}{\partial R} \right| \cdot \Delta R
$$
  
\n
$$
\Delta U = R \cdot \Delta I + I \cdot \Delta R
$$
\n(8.4)

Zweckmäßigerweise erzeugt man sich daraus die relativen Größen

$$
\frac{\Delta U}{U} = \frac{R \cdot \Delta I + I \cdot \Delta R}{I \cdot R}
$$

$$
\frac{\Delta U}{U} = \frac{\Delta I}{I} + \frac{\Delta R}{R}
$$
(8.5)

womit der relative Fehler in abgekürzter Schreibweise lautet

$$
F_U = F_I + F_R
$$

Wenn also in einer elektronischen Schaltung der Spannungsabfall über diesem Widertand aus Funktionsgründen nur eine Toleranz von maximal  $F_U \le 5\%$  aufweisen darf, dann darf dieser Widerstand nur eine Toleranz von  $F_R = \pm 2\%$  besitzen, wenn der Strom möglicherweise ebenfalls eine Unsicherheit von etwa  $F_I$  $= \pm 2\%$  haben kann. Der Rechengang zur Toleranzbetrachtung der Geschwindigkeitsmessung des Startwagens, siehe Abschnitt 8.2, verläuft übrigens ähnlich einfach.

Ein weiteres Beispiel betrifft die Messungen von Bahn- und Sinkgeschwindigkeit, woraus die Beiwerte ca, cw ermittelt werden können. Die Messtechnik dazu ist heute verfügbar, sie erfasst diese Werte und wir müssen sie in die entsprechenden - nach ca und cw - aufgelösten Gleichungen einsetzen:

$$
v = \sqrt{\frac{mass \cdot g}{A_F \cdot \frac{\rho}{2}} \cdot \frac{1}{\sqrt{c_a^2 + c_w^2}}} \qquad (5.3) \qquad v_{si} = \sqrt{\frac{mass \cdot g}{A_F \cdot \frac{\rho}{2}} \cdot \frac{c_w^2}{\sqrt{(c_a^2 + c_w^2)^3}}} \qquad (5.4)
$$

jeweils nach  $c_a(v, v_{si})$  und  $c_w(v, v_{si})$  aufgelöst [La94]

$$
c_a = \frac{mass \cdot g}{A_f} \cdot \frac{2}{\rho} \cdot \frac{1}{v^2} \cdot \sqrt{1 - \left[\frac{v_{si}}{v}\right]^2} \quad (8.6a)
$$
 
$$
c_w = \frac{mass \cdot g}{A_f} \cdot \frac{2}{\rho} \cdot \frac{v_{si}}{v^3}
$$
 (8.6b)

Wie gehen die Toleranzen der Messwerte von v und v<sub>si</sub> in die Genauigkeit der Beiwerte ein? Die Berechnung ist hier etwas aufwändiger. Es ergeben sich für die Abhängigkeit des Auftriebsbeiwertes und für die Abhängigkeit des Widerstandsbeiwertes

$$
\frac{\Delta c_a}{ca} = \frac{\Delta \rho}{\rho} + 2 \cdot \frac{\Delta v}{v} + \frac{1}{\left(\frac{v}{v_{si}}\right)^2 - 1} \cdot \frac{\Delta v_{si}}{v_{si}} \quad (8.7a) \qquad \frac{\Delta c_w}{c_w} = \frac{\Delta \rho}{\rho} + 3 \cdot \frac{\Delta v}{v} + \frac{\Delta v_{si}}{v_{si}} \tag{8.7b}
$$

oder in Kurzform geschrieben

$$
F_{c_a} = F_{\rho} + 2 \cdot F_{\nu} + \frac{F_{\nu_{si}}}{E^2 - 1}
$$
 (8.8a)

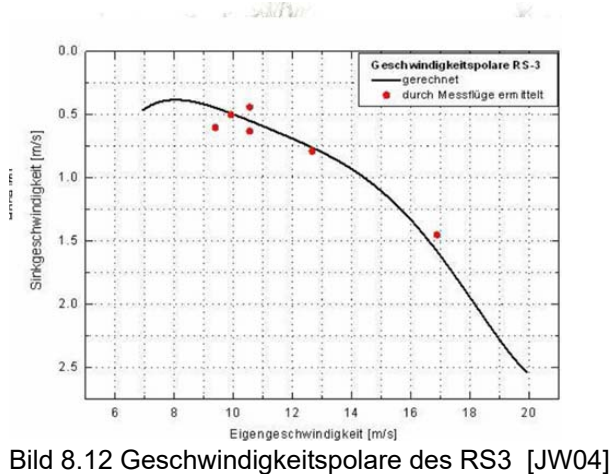

siehe auch Bild 6.7a

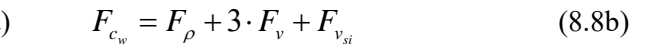

Wir sehen daraus, dass die Beiwerte insbesondere auf die Toleranz der Geschwindigkeitswerte empfindlich reagieren: deren Messfehler gehen mit Faktor 2 für  $c_a$  und Faktor 3 für  $c_w$  ein. Hinsichtlich des Faktors für die Sinkgeschwindigkeit in Gl(8.7a) bzw. (8.8a) sei bemerkt, dass für Polarenmessungen selten ein Bereich E < 8 interessant ist; damit fällt der dritte Term in Gl(8.8a) in der Regel unter den Tisch, siehe als Beispiel die Geschwindigkeitspolare des RS3 in Bild 8.12. Selbst steilere Bahnneigungsflüge, wie zur Kraftmessung an ausgeschlagenen Ruderklappen durchgeführt, siehe Bild 8.14b, bleiben bei  $E \ge 2,4$ .

#### 8.6 Servobelastung

Bereits mit Bild 5.3 wurde auf den Vorteil veränderbarer Profil-Geometrien durch Klappen hingewiesen, speziell auch zusammenhängend mit dem RS3. In diesen Fällen werden per Fernsteuer-Einstellung meist alle Flügelteile im gleichen Winkel verwölbt. Darüber hinaus sind aber auch sehr große Winkel interessant, beispielsweise, wenn das Modell aus größerer Höhe ohne wesentliche Fahrtaufnahme nach unten geholt werden soll; die Klappen haben dann die Funktion einer Bremse und werden nicht unbedingt über den gesamten Flügel ausgefahren. Man kann sich gut vorstellen, dass in diesen Fällen eine größere

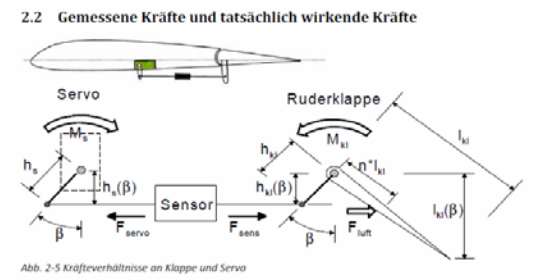

Bild 8.13 Kraftsensor zwischen Servo und Ruderklappe [Sc13].

Kraft vom Servo aufgenommen werden muss als bei kleineren Winkeln. Die Modellbauindustrie bietet Servos in einem breiten Drehmoment-Spektrum an. Doch um welche Werte geht es in der Praxis? In einem Jugend-forscht-Projekt erfolgten dazu theoretische Abschätzungen und auch Messungen, [Sc13].

Bild 8.13 zeigt die Anordnung des verwendeten (Zug-)Kraftsensors zwischen Servo und Ruderklappe. Für die gezeichnete Ruderstellung

lässt sich das Servodrehmoment angeben, welches dem Moment der Ruderklappe widerstehen muss:

$$
M_{servo} = F_{sens} \cdot h_s = F_{Luft} \cdot \frac{h_s \cdot n \cdot l_{kl}}{h_{kl} \cdot \cos(\beta)}
$$
(8.9)

Mit dem Messwert des in Bild 8.14b gezeigten Bahnneigungsfluges  $F_{sens} = 3N$  und wegen  $h_s = 1$ cm ergibt sich M<sub>servo</sub> = 3Ncm; die Strömungsgeschwindigkeit v = 14,7m/s drückt an die Klappe mit F<sub>Luft</sub>  $\approx 10$ N, wenn man davon ausgeht, dass die Hauptbelastung bei  $n = 0.5$  liegt.

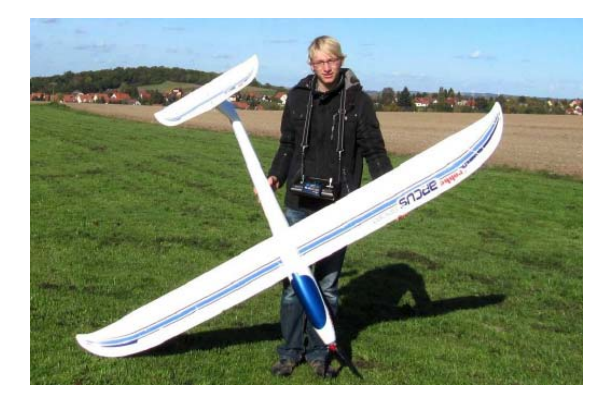

Bild 8.14a Testmodell Arcus Sport von robbe und b) Messplot eines Bahnneigungsfluges [Sc13]

Das Modell ist aus Formschaum (EPP) gefertigt. Seine Daten sind  $b = 2.56m$ , Af =  $51dm^2$ , m = 2.3kg; Endleistendicke 6mm

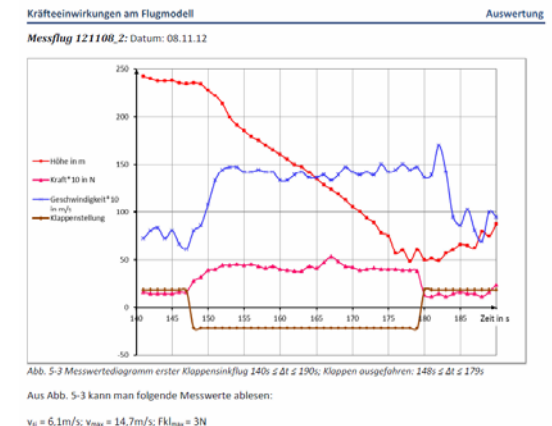

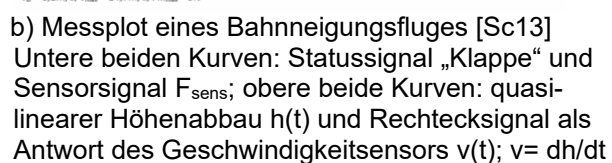

Als Ergebnis der Bahnneigungsflüge sowie Bestätigungsmessungen im Windkanal Dresden-Klotzsche konnte ein Klappen-Widerstandsbeiwert  $c_{wkl} \approx 1.25$  definiert werden. Damit ist die an der Klappe wirkende Luftkraft näherungsweise berechenbar:

$$
F_{Luft}(\beta) = 0.5 \cdot \rho \cdot c_{wkl} \cdot A_{kl} \cdot v^2 \cdot \sin(\beta)
$$
(8.10)

Das Diagramm zeigt die Auswertung für die ArcusSport-Klappe  $Fs(\beta)$  bei den Geschwindigkeiten (10; 15; 20)m/s

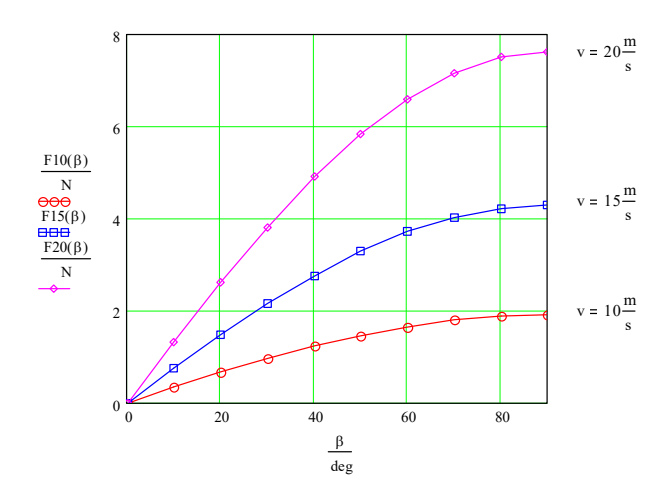

Bild 8.15 Luftkraft  $F_{Luft}(\beta)$  an der Arcus-Klappe nach Gl(8.9) berechnet

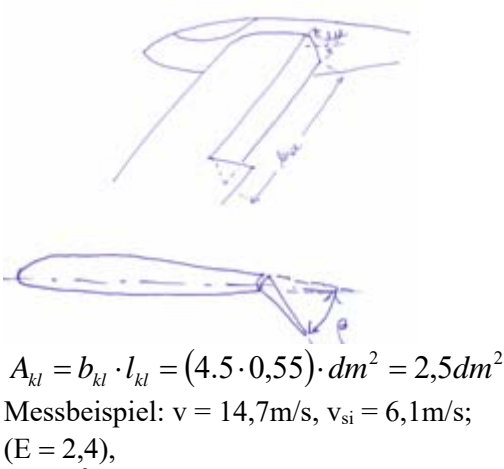

 $\beta = 42^{\circ} \rightarrow$  Kraft auf das Servo F<sub>s</sub> = 3N

H. Langenhagen GTA Modellflug

Ein weiteres Beispiel zeigt qualitativ die Auswirkung der Zentrifugalkraft an einer Höhenruderklappe, Bild 8.16. Das Modell fliegt mit einer quasi-stationären Bahngeschwindigkeit v bis zum Zeitpunkt  $t_1 = 3-49.014$ min, dann wird das Höhenruder gedrückt, um den Looping einzuleiten. Die Geschwindigkeit v nimmt ab, die auf das Höhenruder wirkende Zentrifugalkraft Fz<sub>HR</sub> nimmt zu, bis der Looping bei  $t_2$  = 3-50.014 ausgeleitet ist.

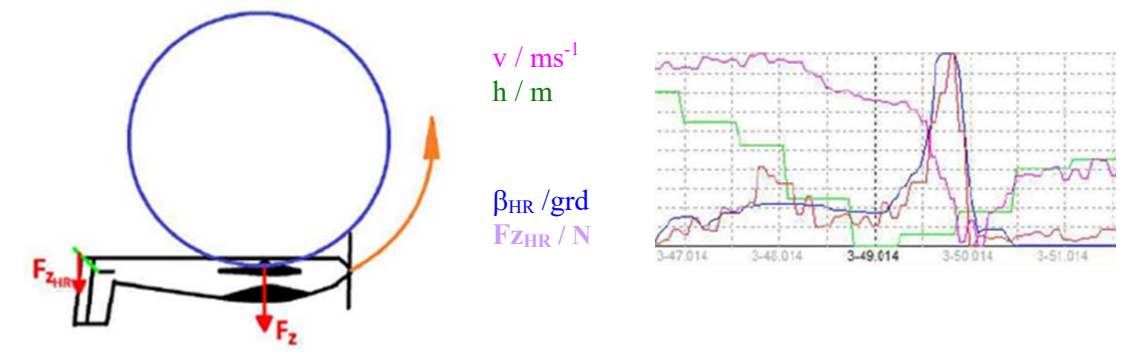

Bild 8.16 Rückenlooping eines MPX-Parkmaster 3D und Messplot mit Zentrifugalkraft Fz<sub>HR</sub>

Für größere Kunstflugmodellen, wie z.B. die Mx2, ist nun die Auswirkung von 3D-Figuren auf die Servo-Beanspruchung interessant. Hierzu ist es wichtig, den Flächen- Schwerpunkt der

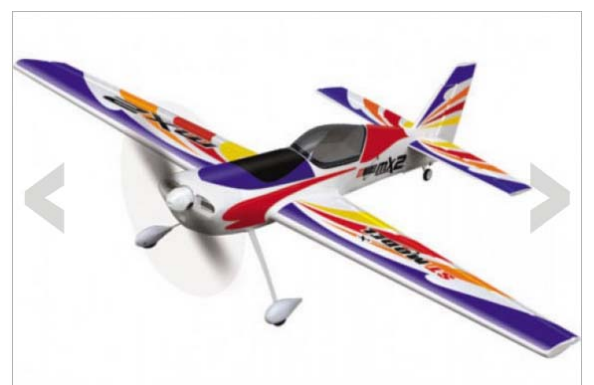

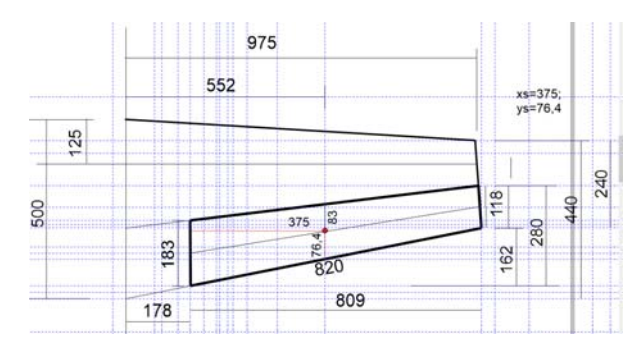

Bild 8.17a Die Mx2 ist für 3D-Kunstflug ausgelegt Bild 8.17b Koordinaten des QR-Schwerpunktes:

 $x<sub>S</sub> = 375$ mm; ys = 76,4mm; Ms = m<sub>QR</sub>\*83mm

jeweiligen Ruder in seiner Lage zu bestimmen, siehe das Querruder in Bild 8.17b. Ist dieser Flächenschwerpunkt bekannt, so lässt sich mit der Masse des Querruders, z. B. mqr = 140g, das Scharnier-Moment  $M_s = m_{qr} * 83$ mm = 1,16kgcm angeben. Steht das Modell am Boden oder fliegt es im Horizontalflug, so führt die Erdbeschleunigung  $g = 9,81 \text{m/s}^2$  zu dem statischen Rudermoment M<sub>qr st</sub> = 11,4Ncm. Werden Manöver geflogen, so lassen sich die entstehenden Rudermomente abschätzen und es kann überprüft werden, ob der vom Modellhersteller empfohlene Servo-Einsatz gerechtfertigt ist.

Schwerpunktabstand:

$$
z_0 = \frac{h}{3} * \frac{a+2b}{a+b}
$$

$$
z_0 = \frac{h}{3} * \frac{2a+b}{a+b}
$$

Der Schwerpunkt liegt auf der Verbindungslinie der Mittelpunkte der parallelen Seiten

Bild 8.18 Grafische Bestimmung des Flächenschwerpunktes [Gerh]

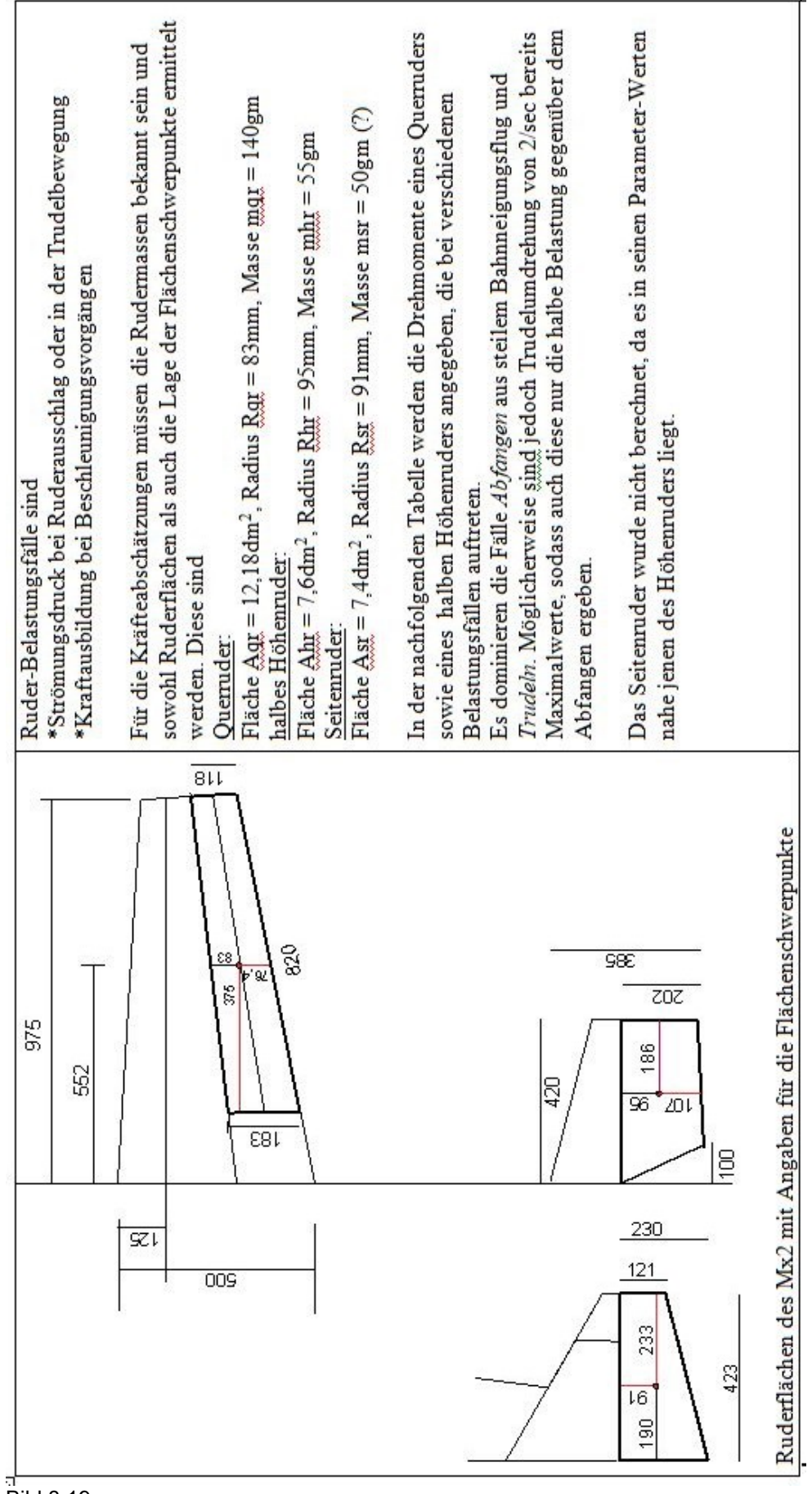

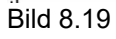

H. Langenhagen GTA Modellflug

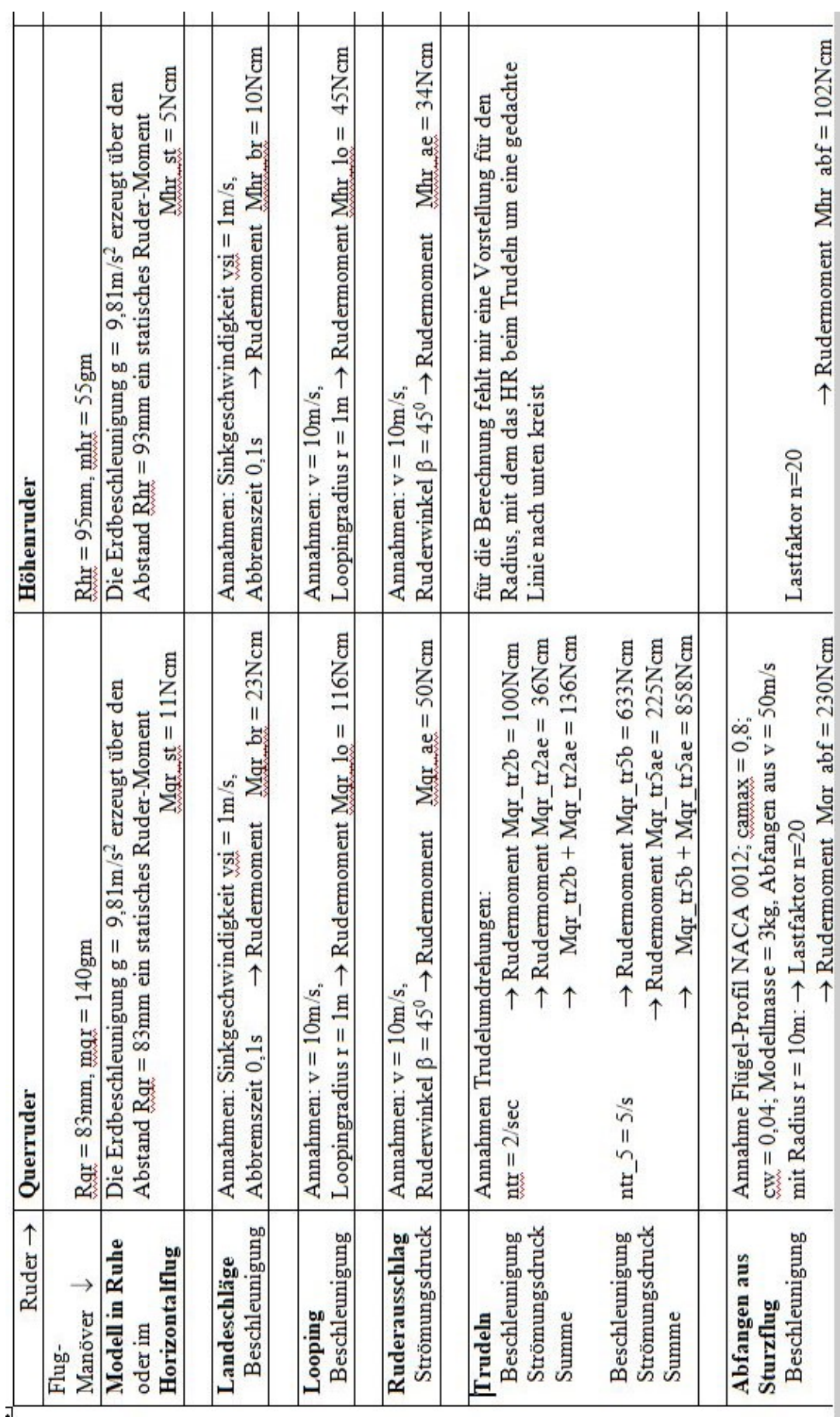

Tabelle 8.1 Flugmanöver eines 3D-Kunstflugmodells und zu erwartende Rudermomente

### 8.7 Solarantrieb – wie viele Zellen sind nötig?

Anders als bei manntragenden Fluggeräten, wie z.B. bei der *Solarimpuls\_2* [SI], kommt beim Modell der Tragflügel allein als Fläche für Solarzellen in Betracht. Der Einfachheit halber wird ein Rechteckflügel angenommen; konstruktive (Festigkeits-) Gründe führen dazu, dass nur eine um den Faktor k reduzierte Flügelfläche als Fläche für die Solarzellen zur Verfügung steht,  $A_{SZ} = k \cdot A_f$  (rote Umrandung). Dafür

werden zwei typische Werte angenommen:

 $*kl = 0.67$ : die Zellen bedecken ab Hauptholm bis vor die Endleiste;

\*k2 = 0,88: die Zellen bedecken ab Nasenleiste bis vor die Endleiste.

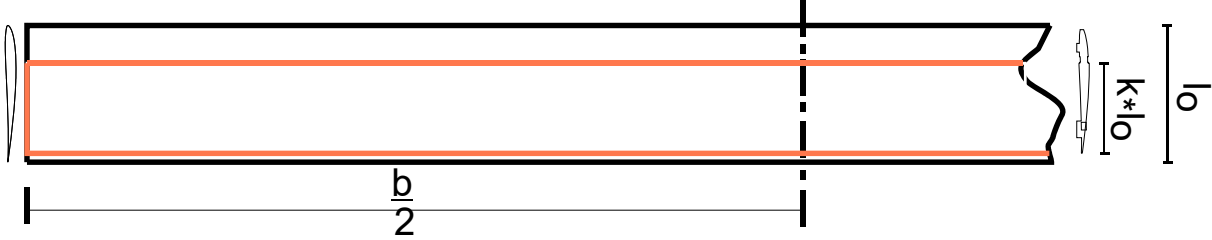

Bild 8.20 Halbspannweite eines Rechteckflügels

Soll das Modell mit einer gewünschten Steiggeschwindigkeit v<sub>st</sub> steigen, so muss der Propeller mindestens die Leistung Pout abgeben

$$
P_{out} \ge m \cdot g \cdot \left(v_{si} + v_{st}\right) \tag{5.11}
$$

Außer der Steiggeschwindigkeit vst ist also noch die Sinkgeschwindigkeit vsi und die Masse m des flugfähigen Modells zu berücksichtigen, wobei gemäß Gleichungen (5.4) gilt

$$
v_{si}(A_f, \Lambda) = \sqrt{\frac{m(A_f) \cdot g}{A_f \cdot \frac{\rho}{2}} \cdot \frac{c_w(\Lambda)^2}{\sqrt{(c_a^2 + c_w(\Lambda))^2}^3}}
$$
(5.4a)

und mit Berücksichtigung der Gleichungen (5.7) für die Streckung  $\Lambda$  und (5.8) für den Beiwert des induzierten Widerstandes cwi im angenäherten Fall des Rechteck-Flügels

$$
v_{si}(A_f) = \sqrt{\frac{m(A_f) \cdot g}{A_f \cdot \frac{\rho}{2}} \cdot \frac{(c_{wp} + \frac{c_a^2}{\pi \cdot A_f} \cdot l_o + c_{ws})^2}{\sqrt{\left(c_a^2 + \left(c_{wp} + \frac{c_a^2}{\pi \cdot A_f} \cdot l_o + c_{ws}\right)^2\right)^3}}
$$
(5.4b)

 $P_{\text{out}}$  speist sich aus der von den Solarzellen gelieferten elektrischen Leistung  $P_{SZ}$ <sub>del</sub> multipliziert mit den Wirkungsgraden der Antriebskomponenten Steller, Motor und Propeller. Das bedeutet, dass die von den Solarzellen gelieferte Leistung um die hier beispielhaft genannten Wirkungsgrade  $\eta$ st  $\approx 0.95$ ;  $\eta$ mot  $\approx$ 0,85 und  $\eta_{\text{prop}} \approx 0.6$  größer sein muss als Pout:

$$
P_{SZ\_requ}(A_f) \ge \frac{m(A_f) \cdot g \cdot (v_{si} + v_{st})}{\eta_{st} \cdot \eta_{mot} \cdot \eta_{prop}}
$$
\n(8.11)

Die von den Zellen gelieferte Leistung ist direkt proportional der Solarzellenfläche  $P_{SZ}$  <sub>del</sub> =  $k \cdot A_f$ .

### H. Langenhagen GTA Modellflug

Andererseits ist nach Gl(8.11) die erforderliche Zellenleistung direkt proportional P<sub>SZ\_requ</sub> ~  $\sqrt{m^3}$ ; es muss also auch der Zusammenhang von Größe der Solarzellenfläche und Flugmasse  $m(A_{SZ})$  einbezogen werden. Bild 7.3 zeigt dazu den erfassten Zusammenhang zwischen Modellmasse und Tragflügelinhalt von Motorseglern, die im mfcR gebaut wurden. Die Regressionsgerade folgt der Gleichung

$$
x(A_f) = 0,19kg + 0,024 \frac{kg}{dm^2} \cdot A_f
$$
 (8.12a)

Die Solarzellen haben jedoch ebenfalls eine Masse m<sub>SZ</sub>; so liegen beispielsweise die Zellen von Lemo-Solar [LeSol] bei einer spezifischen Flächenmasse  $B_{SZ} = (20...26,6)g/dm^2$ . Damit ergibt sich für die Flugmasse über dem Flügelinhalt mit  $B_{SZ} = 20g/dm^2$  der etwas steilere Verlauf nach Gl(8.12b) und Bild 8.21a:

$$
m(A_f) = x(A_f) + B_{sz} \cdot k \cdot A_f \tag{8.12b}
$$

Dieser wird in Gl(5.4b), Gl(8.11) eingesetzt und ergibt so den geforderten Zellen-Leistungsbedarf  $P_{SZ}$ <sub>requ</sub> in Abhängigkeit von der Flügelfläche Af, Bild 8.21b, rote Kurve,

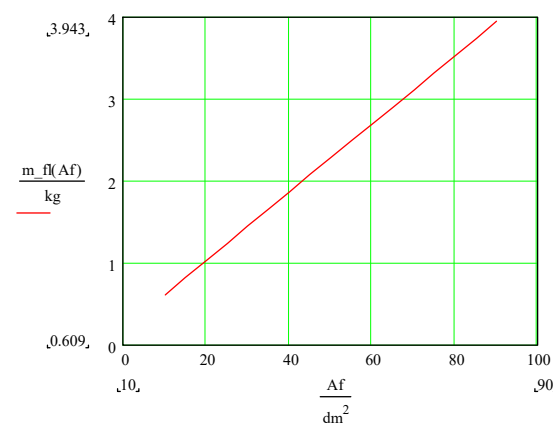

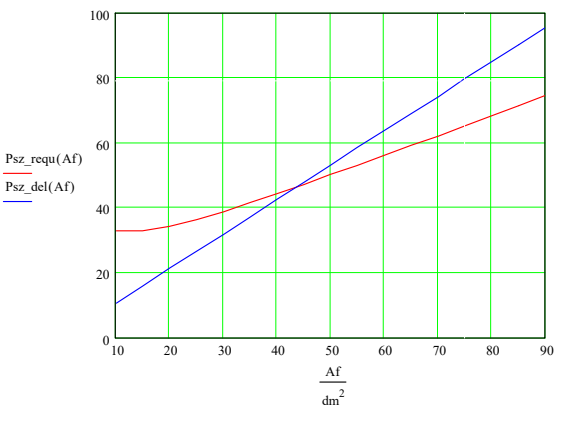

Bild 8.21a) Massefunkion mit Solarzellen nach [LeSol]

Bild 8.21b) Geforderte und gelieferte Leistung der Solarzellen mit Bedeckung  $k2 = 0.88$ 

Für Solarzellen gilt im Weltall die Konstante 1000W/m<sup>2</sup>, infolge der Atmosphärendämpfung rechnet man auf der Erde mit 800W/m<sup>2</sup>. Der Wirkungsgrad liegt üblicherweise bei  $\eta_{SZ} \approx 0.15$ . Damit kann man für die von den Zellen gelieferte Leistung schreiben

$$
P_{SZ\_del}(A_f) = k \cdot A_f \cdot 800 \cdot \frac{W}{m^2} \cdot \eta_{SZ}
$$
 (8.13)

Diesen Verlauf zeigt die blaue Kurve in Bild 8.21b. Im Schnittpunkt bei  $A_f \approx 43$ dm<sup>2</sup> wird durch die Zellenleistung gerade die Sinkgeschwindigkeit  $v_{si} = 0$  erzeugt, das Modell fliegt horizontal. Bei einer Flügelfläche A<sub>f</sub>  $\approx$  75dm<sup>2</sup> erzeugt die Zellenleistung P<sub>SZ del</sub>  $\approx$  80W und damit eine Steiggeschwindigkeit von  $v_{st} = 0.7$ m/s.

Spielräume für größere Steigwerte gibt es nicht, so würde z.B. die Reduzierung der Flugmasse von  $m(75dm^2) = 3,3kg \rightarrow 2,5kg$  nur eine Verbesserung auf  $v_{st} \approx 1m/s$  bringen.

Praktisch könnte das Modell mit einer Spannweite b = 3m bei einer Flügeltiefe von  $l_u = 250$ mm mit jeweils je 10 Solarzellen pro Halbspannweite realisiert werden, die elektrisch etwa 12Vx7A lieferten. Zur Speicherung könnte ein 3S-Lipo-Akku dienen.

8.8 Startvorgang eines Modells, berechnet mit Hilfe verschieden genauer mathematischer Ansätze

8.8.1 Geschwindigkeit v(t) und Startrollstrecke s(t) ohne Luftwiderstand und Rollreibung

Die das Modell beschleunigende Kraft F ist gleich der Schubkraft Fs:

$$
\mathsf{F} = \mathsf{F}\mathsf{s}
$$
\n
$$
\mathsf{mass}^* \mathsf{a} = \mathsf{F}\mathsf{s} \qquad \rightarrow \quad \mathsf{a} = \mathsf{F}\mathsf{s}/\mathsf{mass}
$$

Für einen Bewegungsvorgang nach Bild 8.22 gilt

$$
v(t) = a^*t + v_0,
$$

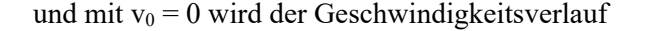

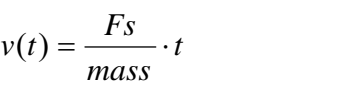

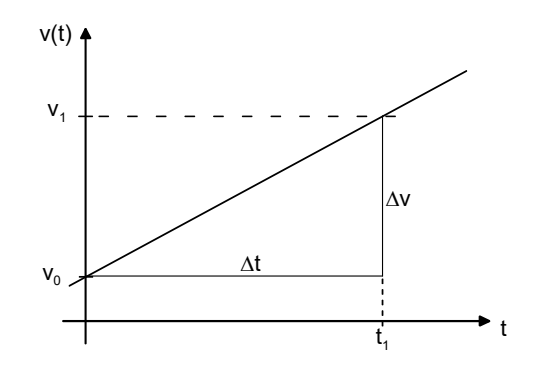

Bild 8.22 Geschwindigkeitsverlauf ohne Widerstände

(8.14)

Demnach ist zum Zeitpunkt t = t<sub>1</sub> die Geschwindigkeit v<sub>1</sub> erreicht. Bei gleichmäßiger Beschleunigung, also  $a = const$ , ergibt sich der Weg  $s(t)$  aus dem Mittelwert beider Geschwindigkeiten:

und mit  $v_0 = 0$ :  $s(t_1) = \frac{v_1}{2} \cdot t_1$  (8.15)  $s(t) = \frac{v_0 + v_1}{2} \cdot t$ 

$$
\text{Aus Gl}(8.15): \qquad \qquad t_1 = \frac{mass}{Fs} \cdot v_1 \tag{8.14a}
$$

in Gl (8.15): 
$$
s(t_1) = \frac{v_1^2}{2} \cdot \frac{mass}{Fs}
$$
 (8.16)

Beispiel: mass = 3kg, Fs = 6N. Nach welcher Rollzeit  $t_{\text{abb}}$  erreicht das Modell die Abhebegeschwindigkeit  $v_{\text{abh}} = 10 \text{m/s}$  und wie lang ist die Rollstrecke?

mit  $t_1 = t_{\text{abh}}$  und  $v(t_1) = v(t_{\text{abh}})$  wird

nach Gl (8.14a) 
$$
t_{abh} = v_{abh} * \frac{mass}{Fs} = 10 \cdot \frac{m}{s} \cdot \frac{3 \cdot kg}{6 \cdot N} = 10 \cdot \frac{m}{s} \cdot \frac{3 \cdot kg}{6 \cdot kg \cdot \frac{m}{s^2}} = 5s
$$
  
nach Gl(8.16)  $s(t_{abh}) = \frac{v_{abh}^2}{2} \frac{mass}{Fs} = \frac{\left(10 \cdot \frac{m}{s}\right)^2}{2} \cdot \frac{3 \cdot kg}{6 \cdot N} = 50 \cdot \frac{m^2}{s^2} \cdot \frac{1 \cdot kg}{2 \cdot \frac{kg \cdot m}{s^2}} = 25 \cdot m$ 

H. Langenhagen GTA Modellflug

### 8.8.2 Geschwindigkeit v(t) und Startrollstrecke s(t) unter Berücksichtigung des Luftwiderstandes

Die das Modell beschleunigende Kraft F ist jetzt gleich der Größe, die man erhält, wenn man von der Schubkraft Fs die bremsende Widerstandskraft Fw abzieht:

$$
\mathsf{F} = \mathsf{F}\mathsf{s} - \mathsf{F}\mathsf{w}
$$

Ist die Geschwindigkeit v(t) so groß geworden, dass die Widerstandskraft Fw die Größe der Schubkraft erreicht hat, also Fw = Fs, so ist eine Geschwindigkeitssteigerung nicht mehr möglich.

$$
F_w = \frac{\rho}{2} \cdot v^2 \cdot c_w \cdot A
$$

folgt 
$$
v = \sqrt{F_w \cdot \frac{2}{\rho} \cdot \frac{1}{c_w} \cdot \frac{1}{A}}
$$

und mit Fw = Fs

$$
v_{\text{max}} = \sqrt{F_s \cdot \frac{2}{\rho} \cdot \frac{1}{c_w} \cdot \frac{1}{A}}
$$
 (8.17)

Beispiel: A = 60dm<sup>2</sup> = 0.6m<sup>2</sup>, Fs = 6N. Aerodynamische Qualität E = 10, Auftriebsbeiwert c<sub>a</sub> = 0,8; Widerstandsbeiwert  $c_w = c_a/E = 0.08$ . Wie groß ist die Fluggeschwindigkeit v<sub>max</sub>, die mit Hilfe der Schubkraft  $Fs = 6N$  erreichbar ist?

nach Gl (4) 
$$
v_{\text{max}} = \sqrt{6 \cdot \frac{kg \cdot m}{s^2} \cdot \frac{2}{1.25 \cdot \frac{kg}{m^3}} \cdot \frac{1}{0.08} \cdot \frac{1}{0.6 \cdot m^2}}
$$

$$
v_{\text{max}} = 14.14 \cdot \frac{m}{s}
$$

Eine Aussage zum Geschwindigkeitsverlauf wie etwa nach Gl (8.14) ist hier allerdings nicht möglich. Dafür muss der Vorgang als Differentialgleichung (DGL) beschrieben werden:

$$
mass \cdot \frac{dv}{dt} = F_s - F_w
$$

$$
\frac{dv}{dt} = \frac{F_s}{mass} - \frac{1}{mass} \cdot \frac{\rho}{2} \cdot v^2 \cdot c_w \cdot A
$$
(8.18)

Die gesuchte Lösung dieser DGL betrifft die Geschwindigkeit v(t). Diese ist wegen ihres nichtlinearen Charakters - v(t) kommt im Quadrat vor - analytisch nur näherungsweise möglich. Ausführlich und auch eleganter ist eine Modellierung der Gleichung in einem geeigneten Rechenprogramm, hier *Matlab&Simulink*:

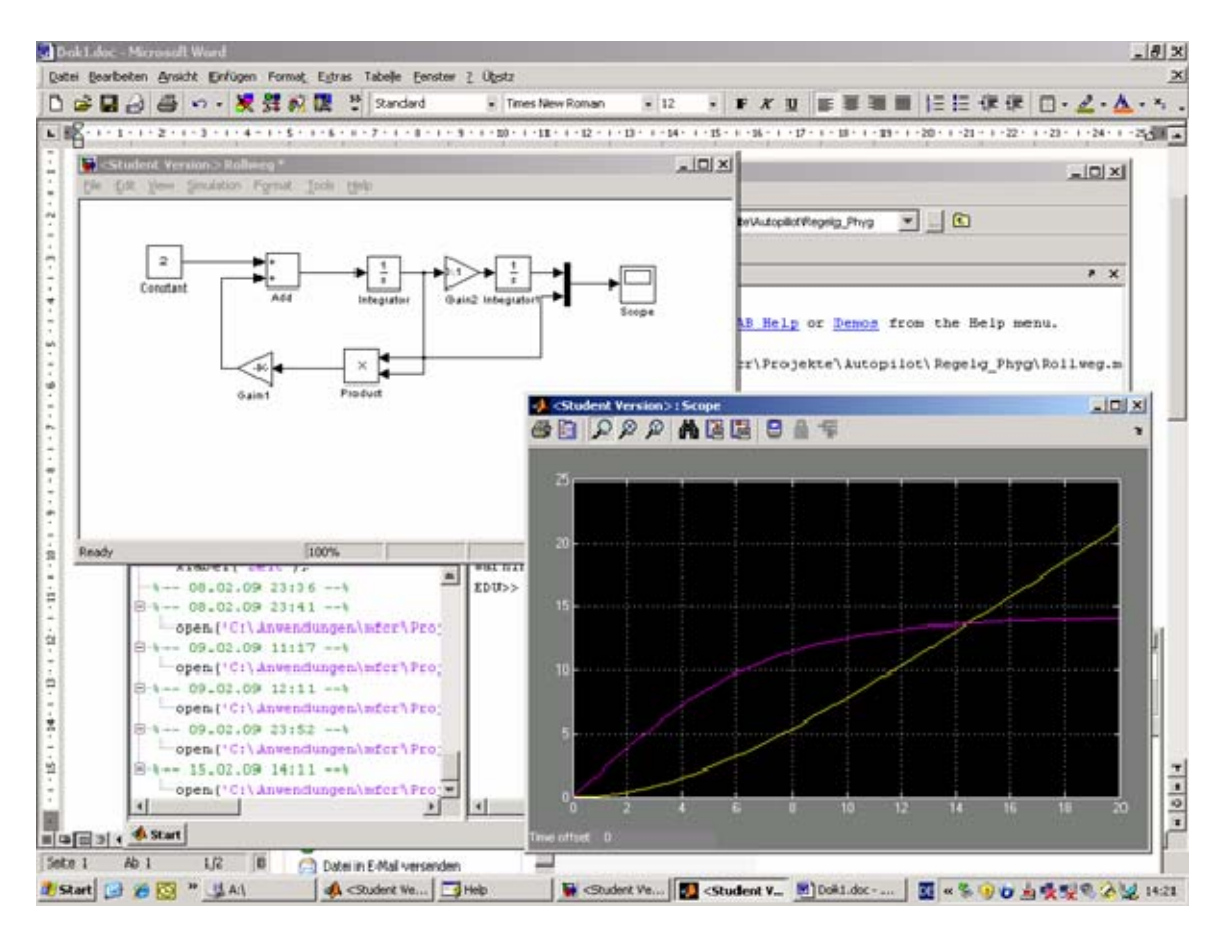

Bild 8.23 Simulink-Lösung der DGL(8.18). Die Geschwindigkeit v(t) erreicht ihren Maximalwert nach t≈ 20s

Die Differentialgleichung ist als mathematisches Modell links oben beschrieben. Am Eingang des ersten *Integrieres* denkt man sich die Ableitung dv/dt. Dann entsteht an dessen Ausgang die Größe v(t). Die Geschwindigkeit muss quadriert (Block *Produkt*) und mit den zugehörigen Koeffizienten 1/mass,  $\rho/2$ , c<sub>w</sub>, A multipliziert auf den Eingang rückgeführt werden. Die Werte dieser Koeffizienten stecken in dem Block *Gain*. Links oben die Konstante realisiert F/mass. Der zweite *Integrierer* erzeugt aus der Geschwindigkeit  $v(t) = ds/dt$  den Weg s(t).

Die Lösung zeigt den zeitlichen Verlauf von Geschwindigkeit v(t), lila Kurve, und s(t), gelbe Kurve. Man sieht, dass v<sub>abh</sub> = 10m/s nach t<sub>abh</sub> = 6s erreicht wird, dies nun aber mit einer etwas längeren Rollstrecke als nach Gl (8.16) berechnet, nämlich bei s  $\approx 30$ m. Von da ab sollte der Wegverlauf eigentlich nicht mehr darge-stellt werden, da das Modell nun fliegt. Die Maximalgeschwindigkeit von  $v_{\text{max}} \approx 14 \text{m/s}$  nach Gl (8.16) erreicht das Modell in t  $\approx$  20s, nachdem es schon 14s lang in der Luft ist.

# 8.8.3 Geschwindigkeit v(t) und Startrollstrecke s(t) unter Berücksichtigung von Luftwiderstand und Rollreibung

Von der Schubkraft muss nun zusätzlich zur Widerstandskraft noch die Rollreibung abgezogen werden. Die das Modell beschleunigende Kraft F ist dann

wobei  $F_R = \mu (F_G - F_A)$ 

$$
F = F_S - F_W - F_R
$$

H. Langenhagen GTA Modellflug

$$
F_R = \mu \cdot \left( \text{mass} \cdot g - \frac{\rho}{2} \cdot v^2 \cdot c_a \cdot A \right)
$$

Der Ansatz für die Rollreibungskraft F<sub>R</sub> berücksichtigt den Umstand, dass das Modell mit zunehmender Geschwindigkeit v - entsprechend wachsenden Auftriebs - den Boden immer weniger belastet. In der Literatur gilt als ein typischer Wert  $\mu \approx 0.06$ . In Anlehnung an Gl (8.18) wird

$$
\frac{dv}{dt} = \frac{F_s}{mass} - \frac{1}{mass} \cdot \frac{\rho}{2} \cdot v^2 \cdot c_w \cdot A - \mu \cdot \left( g - \frac{\rho}{2} \cdot v^2 \cdot c_a \cdot \frac{A}{mass} \right)
$$
(8.19)

Dabei ist es in der Modellierung der DGL wichtig, dass der Einfluss der Rollreibung mit Erreichen der Startgeschwindigkeit vabh auf Null gesetzt wird - eine Möglichkeit, die sich in der Simulation sehr elegant mit Hilfe einer Komparator-Funktion realisieren lässt:

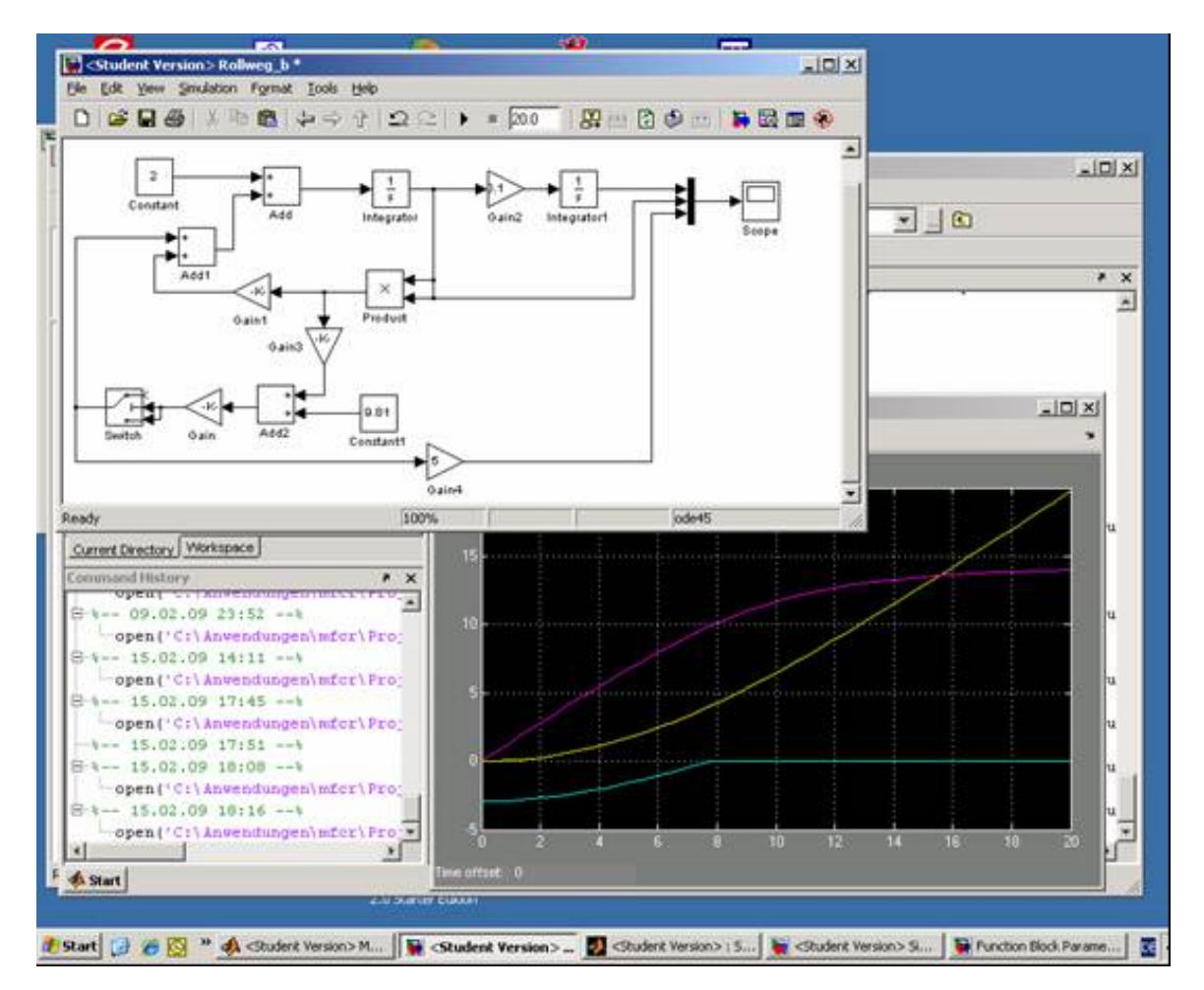

Bild 8.24 Simulink-Lösung der DGL(8.18). Die Abhebegeschwindigkeit von 10m/s wird jetzt bei t<sub>abh</sub> = 8s er reicht, der Rollweg beträgt s = 40m. Zu diesem Zeitpunkt wird der Einfluß der Rollreibung abgeschaltet.

Gegenüber der Lösung ohne Rollreibung, Bild 8.23, wird der Zeitpunkt der Abhebegeschwindigkeit auf tabh = 8s verlängert, der Rollweg beträgt nun etwa 40m. Eine Komparatorschaltung *Switch* schaltet den Signalpfad "Rollreibung" zum Zeitpunkt tabh deshalb ab, weil die Größe  $\mu$ (FG – FA), grüne Kurve, den Wert Null erreicht.
### Was wir daraus Lernen können

Die Berechnung von Bewegungsvorgängen kann mit verschieden genauer Beschreibung des physikalischen Sachverhalts erfolgen. Am Beispiel des Startvorganges eines Flugmodells wird gezeigt, dass für eine erste Abschätzung von Rollzeit und –Weg die Grundgleichungen genügen.

Interessieren Zeitverlauf und Startstrecke genauer, so erfordert dies die verfeinerte Beschreibung in Form von Differentialgleichungen. Deren Lösung ist in den meisten Fällen nur mit Hilfe gängiger Simulationsverfahren möglich.

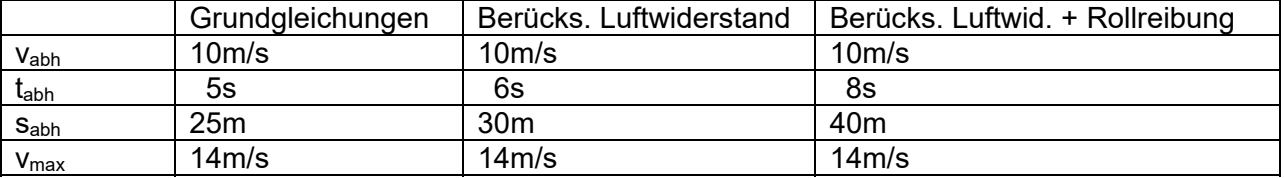

Tabelle 8.2: Nach verschiedenen genauen mathematischen Modellen berechnete Start-Werte eines Flugmodells

8.9 Schleuderstart bei F3K – lohnt sich ein Leichtbau der Modelle?

In der Modellflug-Klasse wird die Frage diskutiert, ob die größere Höhe, welche ein schwereres Modell erreicht, nicht auch für einen längeren Gleitflug sorgt, [F3K-For]?

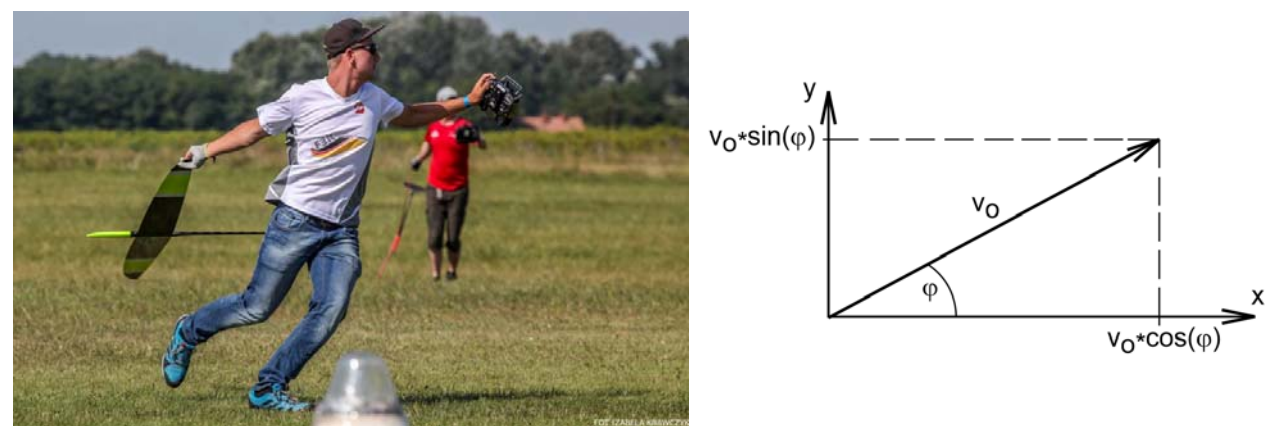

Bild 8.25a) Hochstart in der Klasse F3K: Weltmeister 2019 Henri Sander; Foto: Izabela Krawczyk [Kra19] b) Aufspaltung des Schleuderwurfs in Vektoren [uni\_heidbg20]

Die Kräfte, die an einem Körper mit Reibung beim Schrägwurf wirken, werden durch ein Differentialgleichungs-System in Vektorform beschrieben [uni\_heidbg20].

Dabei wirkt die Anfangsgeschwindigkeit

in x-Richtung durch 
$$
v_o \cdot \cos(\varphi)
$$
  $\frac{dx}{dt} = v_o \cdot \cos(\varphi)$ 

in y-Richtung durch  $v_o \cdot \sin(\varphi)$   $\frac{dy}{dt} = v_o \cdot \sin(\varphi)$ 

In Anlehnung an Gl(8.19) gilt nun

in x-Richtung: 
$$
m \cdot \frac{d^2 x}{dt^2} = -\frac{\rho}{2} \cdot c_w \cdot A \cdot \cos(\rho) \cdot \frac{dx}{dt} \cdot \sqrt{\left(\frac{dx}{dt}\right)^2 + \left(\frac{dy}{dt}\right)^2}
$$
  $\frac{dx}{dt}(0) = v_o \cdot \cos(\rho)$  (8.20a)

in y-Richtung: 
$$
m \cdot \frac{d^2 y}{dt^2} = -\frac{\rho}{2} \cdot c_w \cdot A \cdot \sin(\varphi) \cdot \frac{dy}{dt} \cdot \sqrt{\left(\frac{dx}{dt}\right)^2 + \left(\frac{dy}{dt}\right)^2} - m \cdot g
$$
  $\frac{dy}{dt}(0) = v_o \cdot \sin(\varphi)$  (8.20b)

Mit dem für diese Gleichungen geltenden *Simulink-Programm*, Bild 8.26, wird der Schleuderstart mit folgenden Parameter berechnet:

Anfangsgeschwindigkeit v<sub>o</sub> = 25m/s; Abwurfwinkel  $\varphi$  = 70<sup>0</sup>

Masse mass = 100g, 150g, 200g; Widerstandsbeiwert cw: 0.01, 0.02;

Aus der maximal erreichten Höhe, Kriterium  $v_y(t) \rightarrow 0$ , wird die Zeitdauer tg für das Gleiten berechnet mit  $tg<sub>max</sub> = y(t)<sub>max</sub>/v<sub>si</sub>$  und der Sinkgeschwindigkeit  $v<sub>si</sub>$  nach Gl(5.4) mit den Parametern

mass = 100g, 150g, 200g; Auftriebsbeiwert  $c_a = 1.0$ ; Widerstandsbeiwert  $c_w = c_a/10$ .

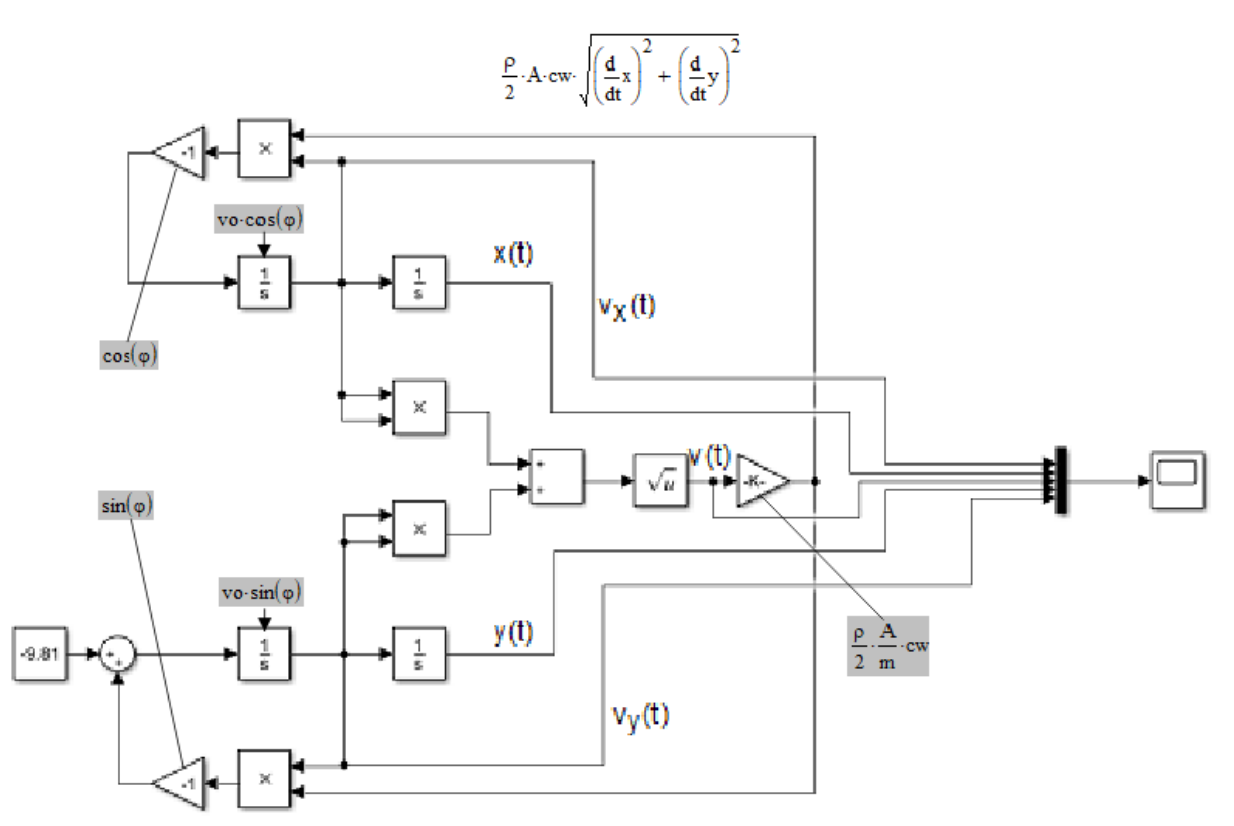

Bild 8.26 Simulink-Programm für das Differentialgleichungs-System Gln(8.15a,b)

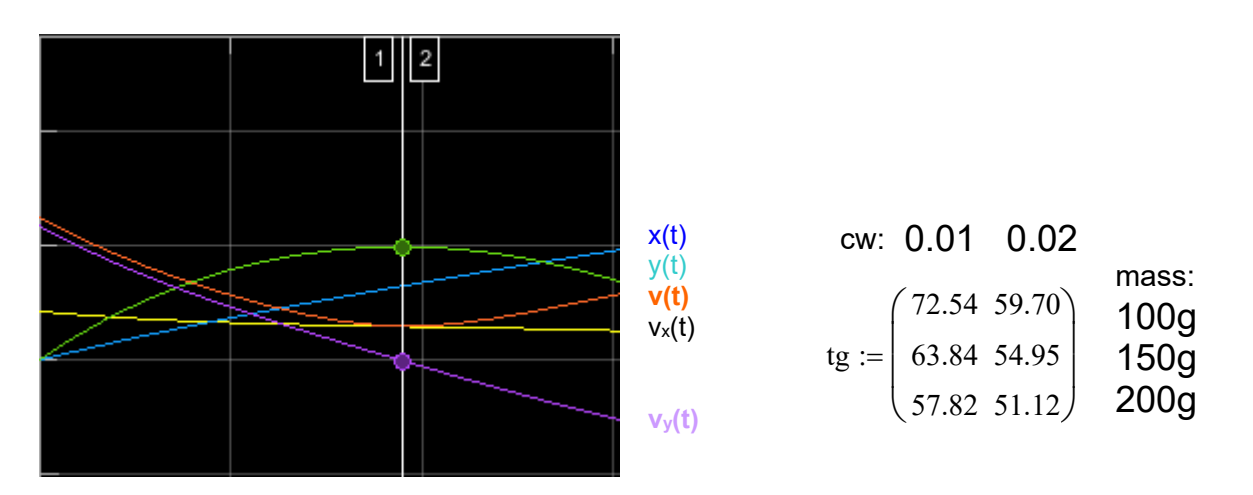

Bild 8.27 Lösungskurven des DGL-Systems Gl(8.20a,b) und numerische Ergebnisse für die Gleitzeit ta/s

### Was können wir daraus lernen

- \*mit zunehmender Masse wird die erreichbare Starthöhe y(t)<sub>max</sub> größer, Bild 8.23; bei gleich großer Anfangs geschwindigkeit vo = 25m/s kompensiert das schwerere Modell die besonders zu Beginn des Schleuderflugs wirksame Widerstandskraft ( $\sim v^2$ ) besser;
- \*mit zunehmender Masse erhöht sich die Sinkgeschwindigkeit in einem solchen Maße, dass der Höhen gewinn aufgezehrt wird, die Flugzeit im Gleitflug wird kürzer.
- \*Leichtbau lohnt sich !

 $\mathbf{r}$ 

## **Vorlage von außerschulischen Kooperationspartnern für Schulen mit Ganztagsangeboten (GTA)**

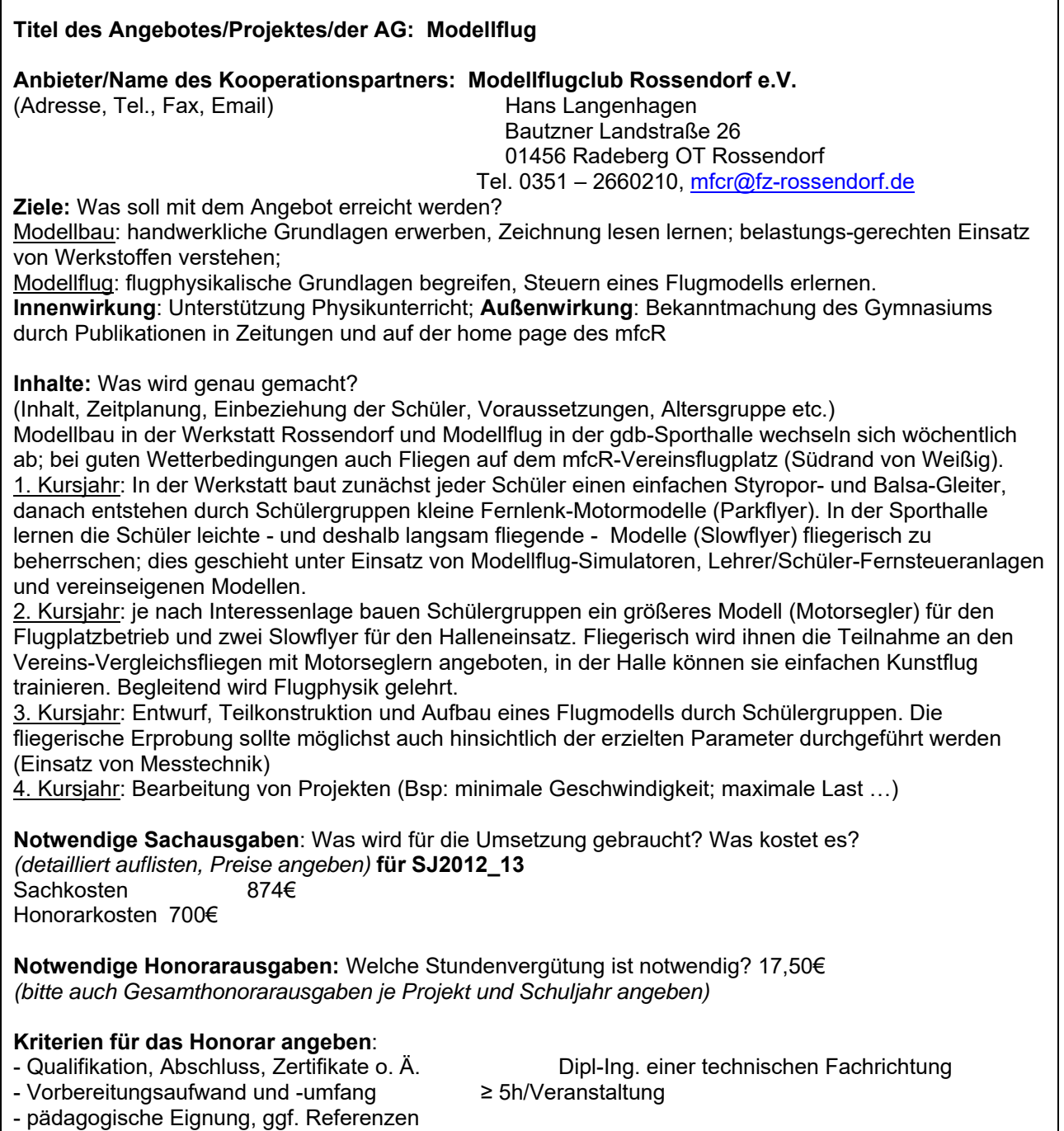

- persönliche Eignung
- Gruppengröße/wie viele Schüler können teilnehmen, welche Altersgruppe? ≤15 (6.bis 9. Kl)

Das **G**anz**T**ags**A**ngebot (GTA)) *Modellflug* wurde über 10 Jahre am Gymnasium Dresden-Bühlau (gdb) durchgeführt: vom September 2009 bis zum Juli 2019. Nicht ohne Erfahrung in der Vereins-Jugendarbeit, starteten die Verantwortlichen Rudolf Zimmermann und Hans Langenhagen diese Arbeitsgemeinschaft in der Hoffnung, die zu dieser Zeit schwächelnde Mitgliedergewinnung im Jugendbereich wieder zu kräftigen. Dabei sollte auch versucht werden, durch ein interessantes Programm Schüler an Themen der Luftfahrt heranzuführen, die sich mit ihrer Schul-Physik und -Mathematik verbinden lassen würden.

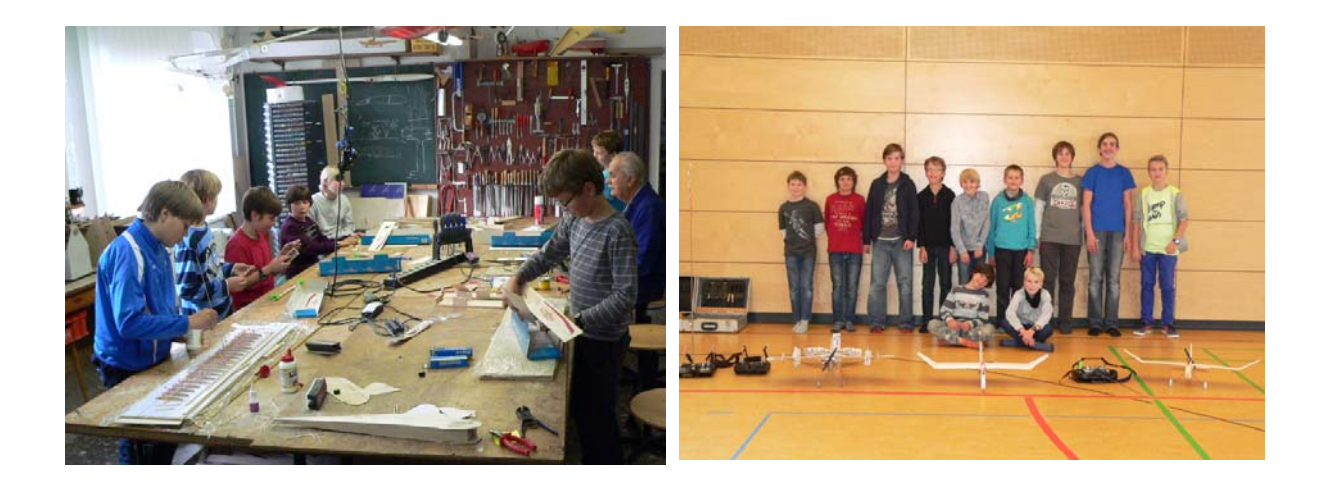

Tatsächlich erhöhte sich die Mitgliederzahl der Jugendgruppe um etwa 10 Schüler während der GTA-Zeit; dabei hielten sich der Zugang aus den unteren Klassen und Abgang in den oberen etwa die Waage. Es gab jedoch auch "Schlepp"-Wirkungen: Nachbarskinder oder Freunde, welche nicht das Gymnasium besuchten, kamen hinzu.

Schüler mit längerfristigem Interesse blieben auch nach dem dritten Kursjahr in der Arbeitgemeinschaft; sie bauten inzwischen auch sauber und zielstrebig und nahmen gern an Vergleichsfliegen teil. Wie viele davon in der post\_GTA\_Zeit herauswachsen, werden die nächsten Jahre zeigen.

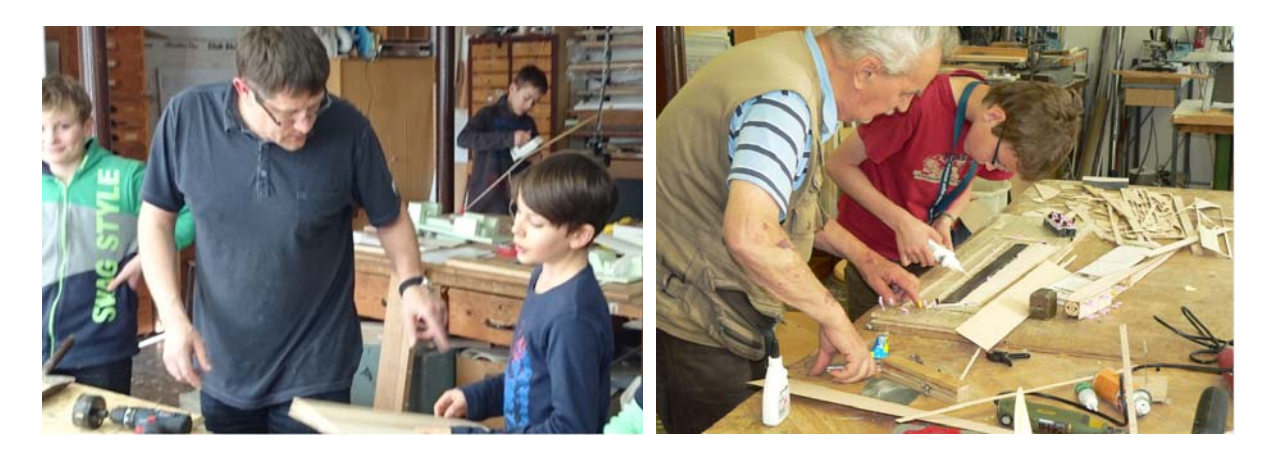

Im Rahmen eines Ganztags-Angebots verlangt die Schule wöchentlich zwei Schulstunden Betreuung. Da wir in der Anfangszeit bis zu 10 Interessenten hatten, teilten wir sie auf und boten alternierend in unserer Vereinswerkstatt den Modell*bau* und in der Gymnasium-Sporthalle das Modell-*fliegen* - das Fernlenken an. Allein dafür war eine personelle Deckung mit mindestens vier Betreuern erforderlich; anfangs war die Hilfsbereitschaft durch weitere Vereinsmitglieder auch groß. Neben Motorseglern aus Baukästen der Fa. Höllein/Grüner entstanden im Baubetrieb auch Schleudersegler (Klasse F3K) durch F. Schade. Letztere betrafen eine baueffektiv gemachte Eigenkonstruktion unter Anwendung von profilierten Balsabrettern

als Tragflügel; die Fa. Aigner bietet solche mit dem AG04-Profil an. Fortführend unterstützte der mfcR auch den Kauf von Leistungsmodellen dieser Klasse, welche interessierten Schülern zugute kamen – unter anderem seinem Sohn Paul bei dem Aufstieg in die Nationalmannschaft/ Jugendklasse.

Die Fernlenkschulung in der Halle erwies sich als sehr effektiv [La16]. Speziell am Schüler-Jahrgang 2012/13 zeigte sich, dass von fünf Beginnern vier von ihnen am Schuljahresende in der Ferienwoche Steutz nach kurzem Training sowohl in der Schleuderklasse als auch in der Motorseglerklasse am Lilienthal-Wettbewerb teilnehmen konnten.

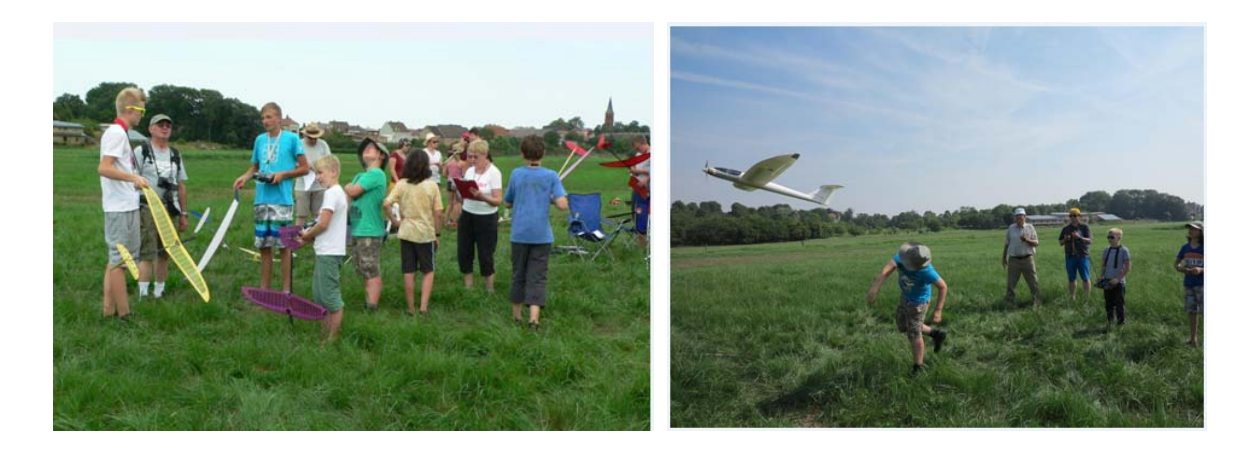

Interessant und attraktiv gestaltete sich ab etwa 2016 das Angebot von A. Scheffler, fortgeschrittenen Schülern das Training im Hallen-Kunstflug anzubieten. Das nahmen zwischen drei bis fünf von ihnen mit Begeisterung wahr; allerdings kamen nur wenige dann auch in die Margon-Arena, wo Alfons an mehreren Sonntagen Flugzeit für Vereinsmitglieder und Externe organisierte.

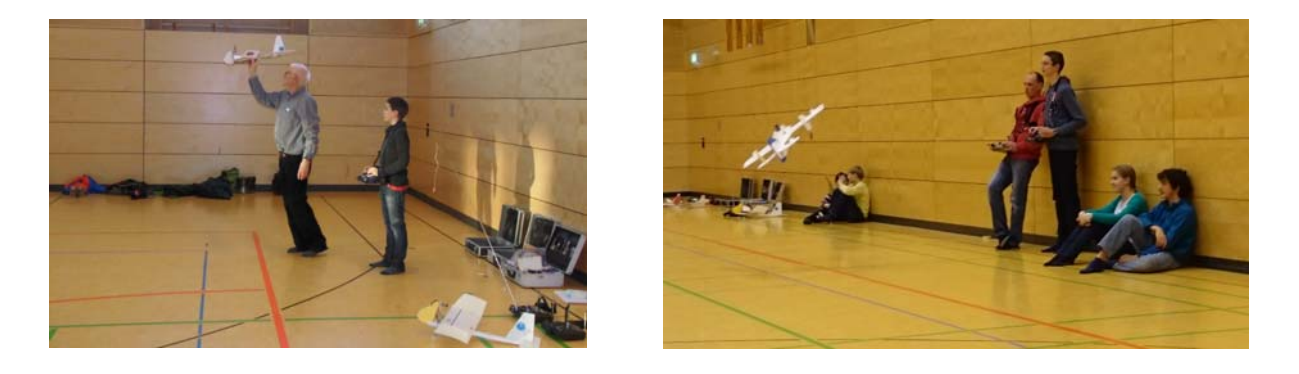

Zu Beginn unserer GTA\_Jahre war das Gymnasium erst etwa bei der Hälfte seiner geplanten Schülerkapazität angelangt. Es war kein Problem, zwei Schulstunden für das Training in der Halle zu bekommen. Dann reduzierte sich das auf eine Schulstunde, bei der es zuletzt öfter zu Blockaden infolge Zeitüberschreitung der vor uns liegenden Sportstunden kam. Es wurde offensichtlich, dass uns die Sportlehrer aus der Halle raus haben wollten. Als offizielle Begründung wurde die inzwischen auf 1000 angewachsene Schülerzahl genannt. Inoffiziell hörten wir Bemerkungen, dass unsere 3 bis 5 Schüler in einer Dreifelderhalle (50m) als großes Missverhältnis zu den möglichen drei Schulklassen angesehen würden, die zur gleichen Zeit die Halle benutzen könnten. Ausweichstunden auf das Wochenende wurden uns genehmigt, waren aber bei den Schülern längst nicht so begehrt wie die Stunden unmittelbar nach dem Unterricht.

Aber auch die Vereinskapazität für die Betreuung schmolz dahin, ab 2018 betreuten R. Zimmermann und ich in der Werkstatt wieder allein. Das Fliegen verlegte ich auf unseren Platz: zeitlich zum Teil auf die Nachmittage bisheriger Hallenzeiten, zum Teil auch auf Sonnabende, oder ich lud anlässlich von Wettbewerben ein.

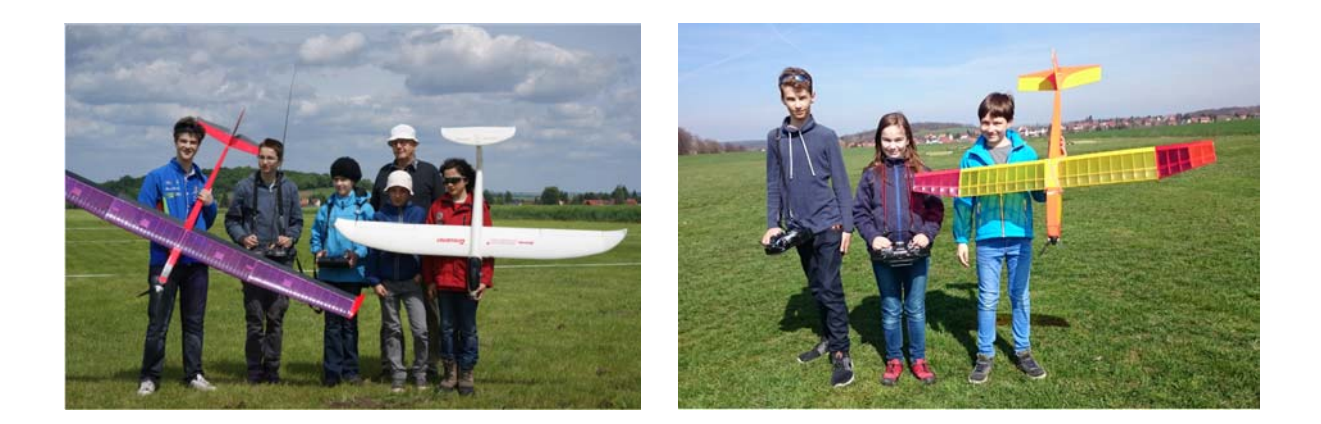

#### Was wir daraus lernen können

Modellflug im Rahmen eines **G**anz**T**ags**A**ngebotes (GTA) anzubieten, stellt auf jeden Fall die direkteste Möglichkeit dar, Kinder/Jugendliche mit diesem Thema in Kontakt zu bringen. Ein Verein sollte dafür jedoch über ein so großes personelles Potential verfügen, dass er auch die "Strohfeuer"-Kandidaten für das mindest geforderte erste Schulhalbjahr gesichert betreuen kann bei gleich bleibend interessanter Betreuung der Fortgeschrittenen.

Die Vorstellung, Schüler an Themen der Luftfahrt heranzuführen, die sich mit ihren Physik- und Mathematik-Kenntnissen verbinden lassen würden, hat sich nur in wenigen Fällen realisiert, siehe die vorstehenden Abschnitte 8.1 bis 8.4. Insbesondere das Thema "Startwagen" wäre ausbaufähig gewesen in Bezug auf Untersuchung der Messmethode für variable Anstellwinkel und Streckungen.

Bei Messungen zu den Themen 8.1 und 8.2 ergab sich übrigens der Beschleunigungswert a  $\approx 2.3$ m/s<sup>2</sup> für sehr unterschiedlich große Antriebe …. versteckt sich dahinter das Anlaufverhalten von Brusshless-Motoren? Auch hier wären Vergleichsmessungen mit größeren Modellen interessant.

Mit der vorliegenden Schrift wurde der Versuch unternommen, die während eines 10jährigen Zeitintervalls Schülern eines Gymnasiums angebotene Betreuung im Modellflug zu beschreiben und die dabei gestreiften Teilfachgebiete auch theoretisch zu untersetzen. Vielleicht kann damit Teilnehmern dieser Arbeitsgemeinschaft über Erinnerungen hinaus auch Anregung geboten werden für eine spätere Beschäftigung mit theoretischen und messtechnischen Fragen gleich welcher Art.

Möglicherweise aber ergeben sich auch Anregungen für Modellflug-Kollegen, die sich mit dem Gedanken tragen, eine Schülerbetreuung im Modellflug aufzubauen.

Hans Langenhagen Rossendorf, am 21. Juli 2021

#### Danksagung

Namens der Schüler danke ich allen Vereinskollegen, die im Laufe der Jahre an der Betreuung mitwirkten. Sie haben unter Zurückstellung eigener Interessen nicht nur zur Wissensvermittlung und Bildung junger Menschen beigetragen, sondern auch für die Stärkung der Mitgliederzahlen des Vereins gesorgt. Ausdrücklich bedanke ich mich bei Rudi Zimmermann – leider konnte er die Fertigstellung dieser Broschüre nicht mehr erleben – und bei Alfons Scheffler für ihre unmittelbare Betreuung. Bedrich Pavka danke ich für Hinweise bei der Leitwerksauslegung und Jiri Tomkovic für zielführende Diskussionen bei Differentialgleichungen. Norbert Brückner gilt mein Dank für wertvolle Hinweise zur Propellerberechnung und aber auch dafür, dass er sich der Mühe der Korrekturlesung unterzog.

#### **9.0 Anhang**

#### 9.1 Berechnung des Momenten-Ersatzflügels

Die rechteckförmige Tragflügelgeometrie stellt einen Spezialfall der möglichen Flügelformen dar. Sie

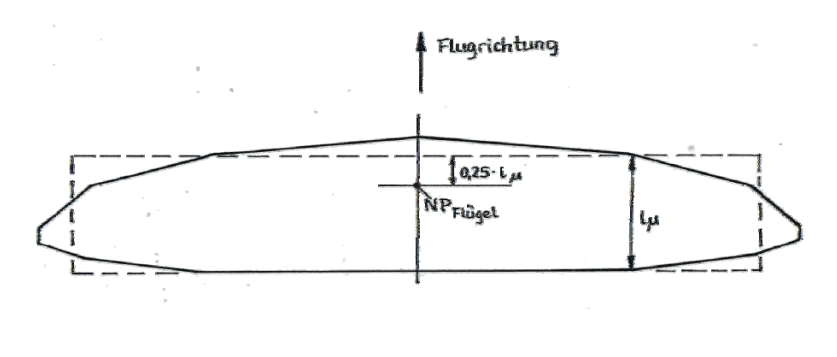

bietet jedoch den Vorteil der übersichtlichen aerodynamischen Betrachtung, z.B. für das Auffinden des Neutralpunktes. Für den realen Flügel, ausgezogene Linie in Bild 9.1, wird die Bezugsflügeltiefe lµ bestimmt und aus der Fläche schließlich der gesamte rechteckförmige Ersatzflügel. Dessen Neutralpunkt liegt wie bekannt bei  $X_{\text{NF}} = 0.25 * 1$ <sub>u</sub>.

Bild 9.1: Aus dem trapezförmigen Grundriss werden Größe und Lage des Ersatz-Rechteckflügels berechnet

JUST [Ju65] gibt für den Doppeltrapezflügel, Bild 9.2 folgende Beziehungen an:

$$
\text{Flügelfläche:} \qquad A_f = s_1 \cdot (l_1 + l_2) + s_2 \cdot (l_2 + l_3) \tag{9.1}
$$

Bezugsflügeltiefe: 
$$
l_{\mu} = \frac{2}{3 \cdot A_{f}} \cdot \left[ s_{1} \left( l_{1}^{2} + l_{2}^{2} + l_{1} \cdot l_{2} \right) + s_{2} \cdot \left( l_{2}^{2} + l_{3}^{2} + l_{2} \cdot l_{3} \right) \right]
$$
(9.2)

Lage des Ersatzflügels:

$$
x_E = \frac{1}{3 \cdot A_f} \cdot [x_2 \cdot s_1(l_1 + 2 \cdot l_2) + x_2 \cdot s_2 \cdot (l_3 + 2 \cdot l_2) + x_3 \cdot s_2 \cdot (l_2 + 2 \cdot l_3)] \tag{9.3}
$$

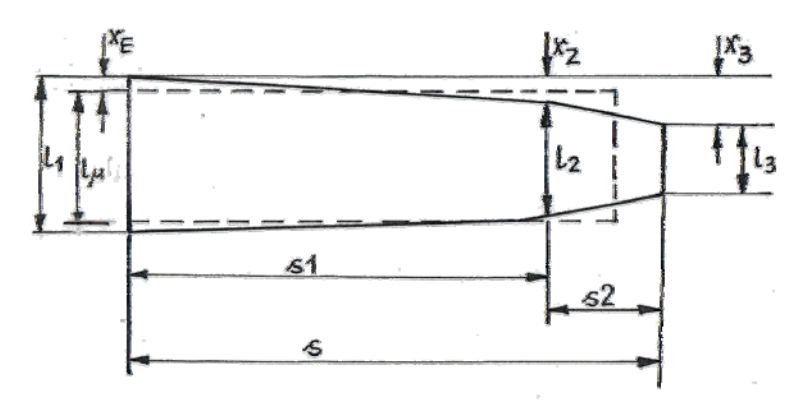

Bild 9.2: Zur Ermittlung des Rechteck-Ersatzflügels aus dem Doppel-Trapezflügel

Beispiel 9.1

Wo liegt der Neutralpunkt  $x_{NF}$  des Strolch-Trapezflügels mit folgenden Abmessungen, vgl Bild 7.1a:  $s_1 = 3,5dm$ ,  $s_2 = 2.1dm$ ,  $l_1 = 1,6dm$ ,  $l_2 = 1,6$ dm,  $l_3 = 1,0$ dm,  $x_2 = 0.0$ dm,  $x_3 = 0.154$ dm

Zunächst bestimmen wir Lage und Größe des (rechteckförmigen) Momenten-Ersatz-Flügels unter Anwendung der Gleichungen Gl(9.1) bis (9.3). Davon ausgehend erhalten wir die Neutralpunktlage des Trapezflügels:

nach Gl(9.1):  $A_f = 3,5dm \cdot (1,6dm+1,6dm) + 2,1dm \cdot (1,6dm+1,0dm) = 16,7dm^2$ 

nach Gl(9.2):

$$
l_{\mu} = \frac{2}{3 \cdot 16,7dm^2} \cdot \left[ 3,5dm \left( 1,6dm^2 + 1,6dm^2 + 2,56dm^2 \right) + 2,1dm \cdot \left( 1,6dm^2 + 1,0dm^2 + 1,6dm^2 \right) \right] = 1,51dm
$$

H. Langenhagen GTA Modellflug

nach Gl(9.3) mit  $x_2 = 0$ :

$$
x_E = \frac{1}{3.16,7dm^2} \cdot [15,4 \cdot 2.1dm^2 \cdot (1,6dm + 2 \cdot 1dm)] = 2,33mm
$$

Der Neutralpunkt  $x_{Nf}$  des Rechteckflügels liegt bei  $x_{Nf_R} = 0.25 * 1.51$ dm = 0.377dm = 37,7mm von dessen Vorderkante. Damit liegt der Neutralpunkt des Trapezflügels von seiner Vorderkante um  $x_{Nf} = x_{NF_R} + x_E = 37,7$ mm + 2,33mm = 40mm entfernt. Mit dem Maß für  $x_{Nf}$  kann dann der Neutralpunkt des Gesamtmodell  $x_N$  nach Gleichungen Gln(7.5a) bis (7.5c) und Bild 7.12 ermittelt werden und daraus schließlich die Schwerpunktlage x<sub>S</sub> bei vorgegebenem Stabilitätsmaß.

# Literatur

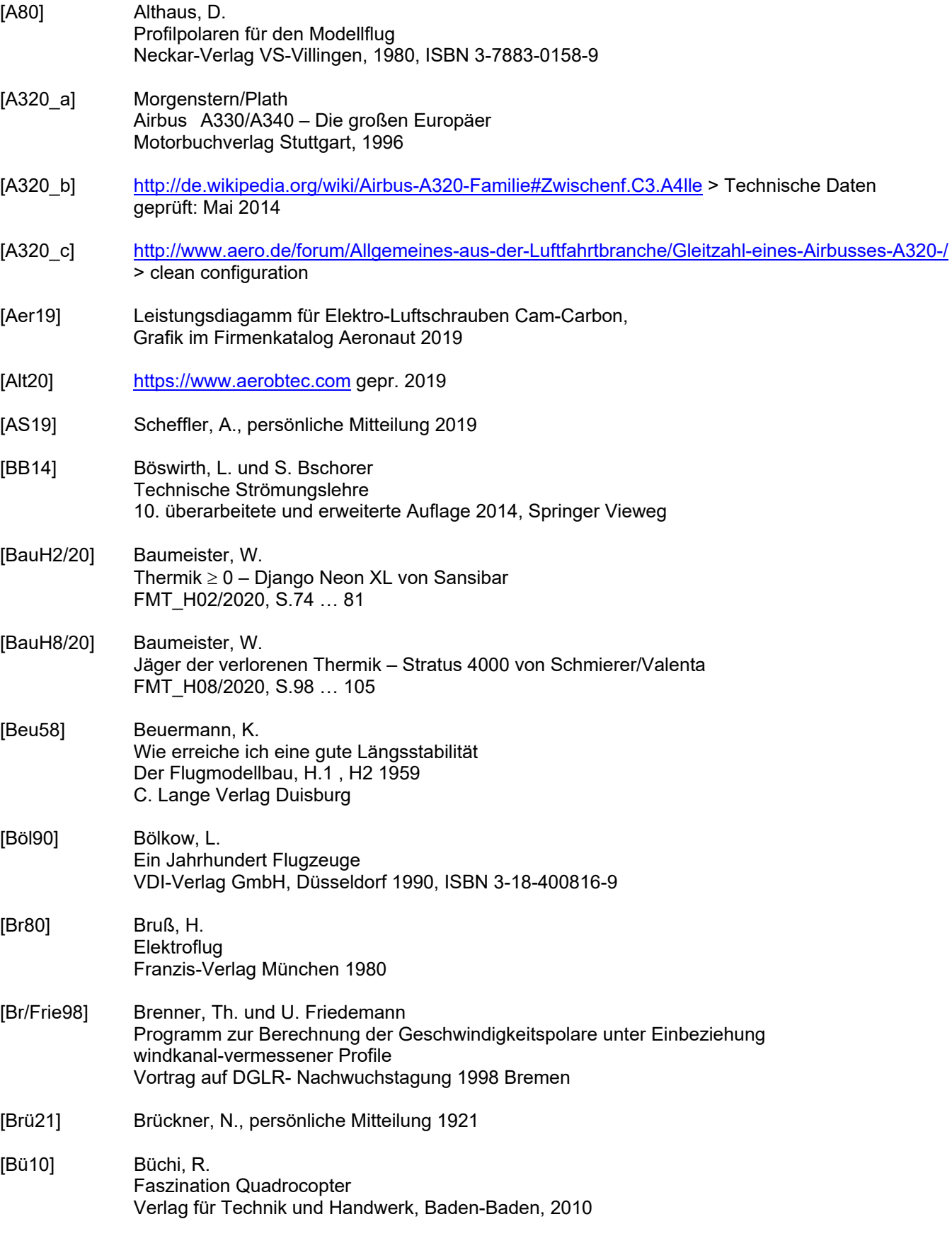

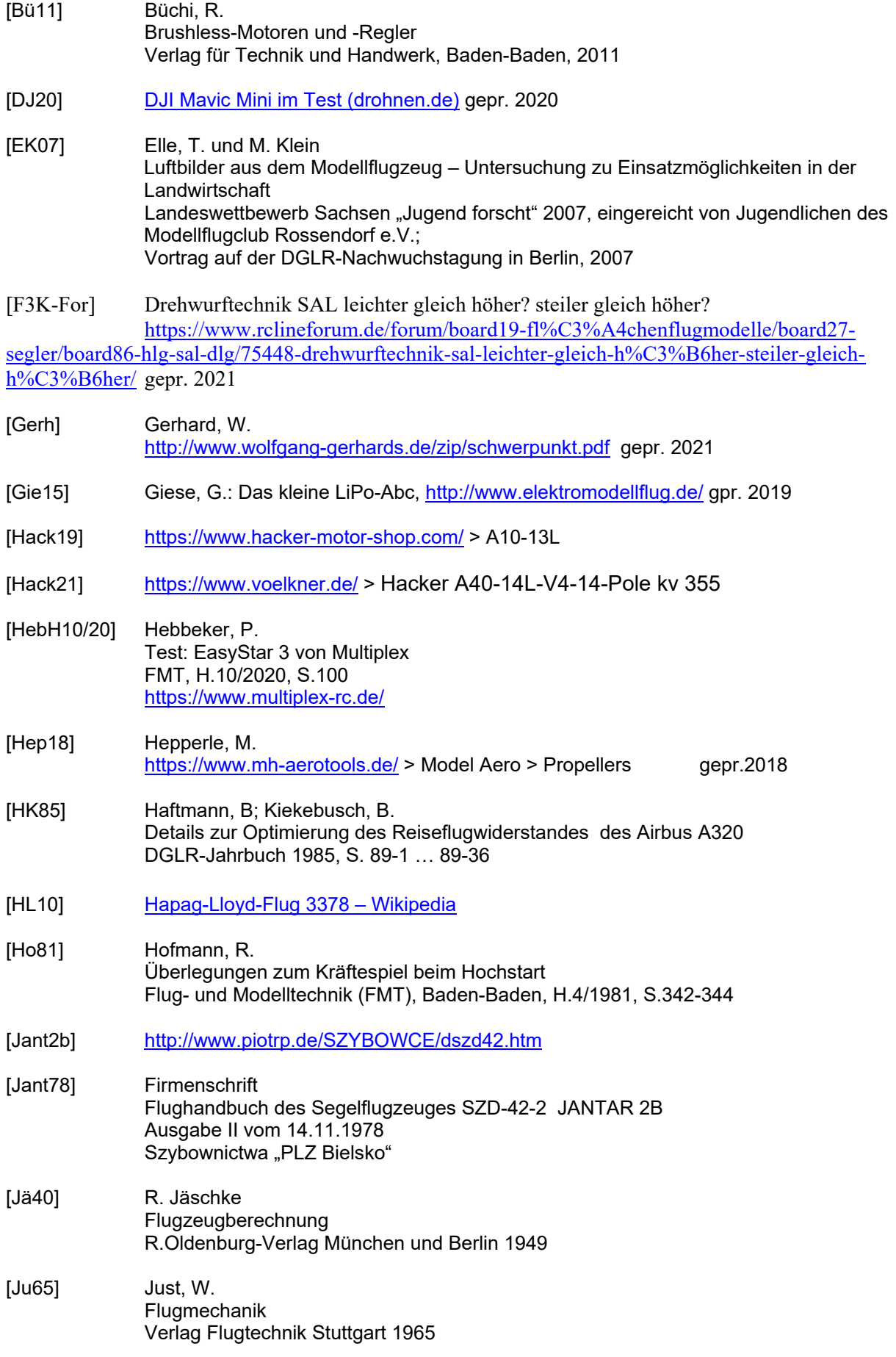

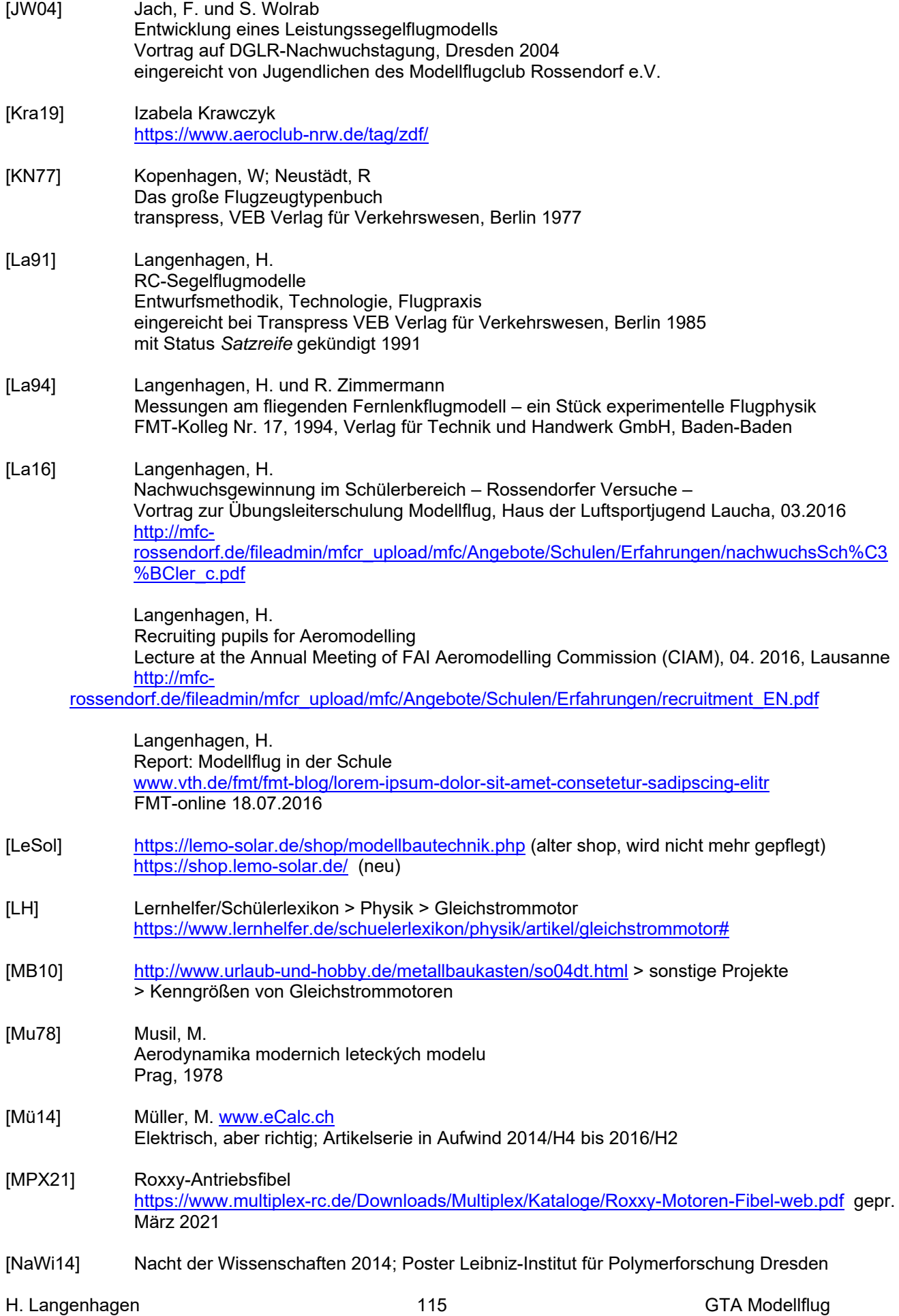

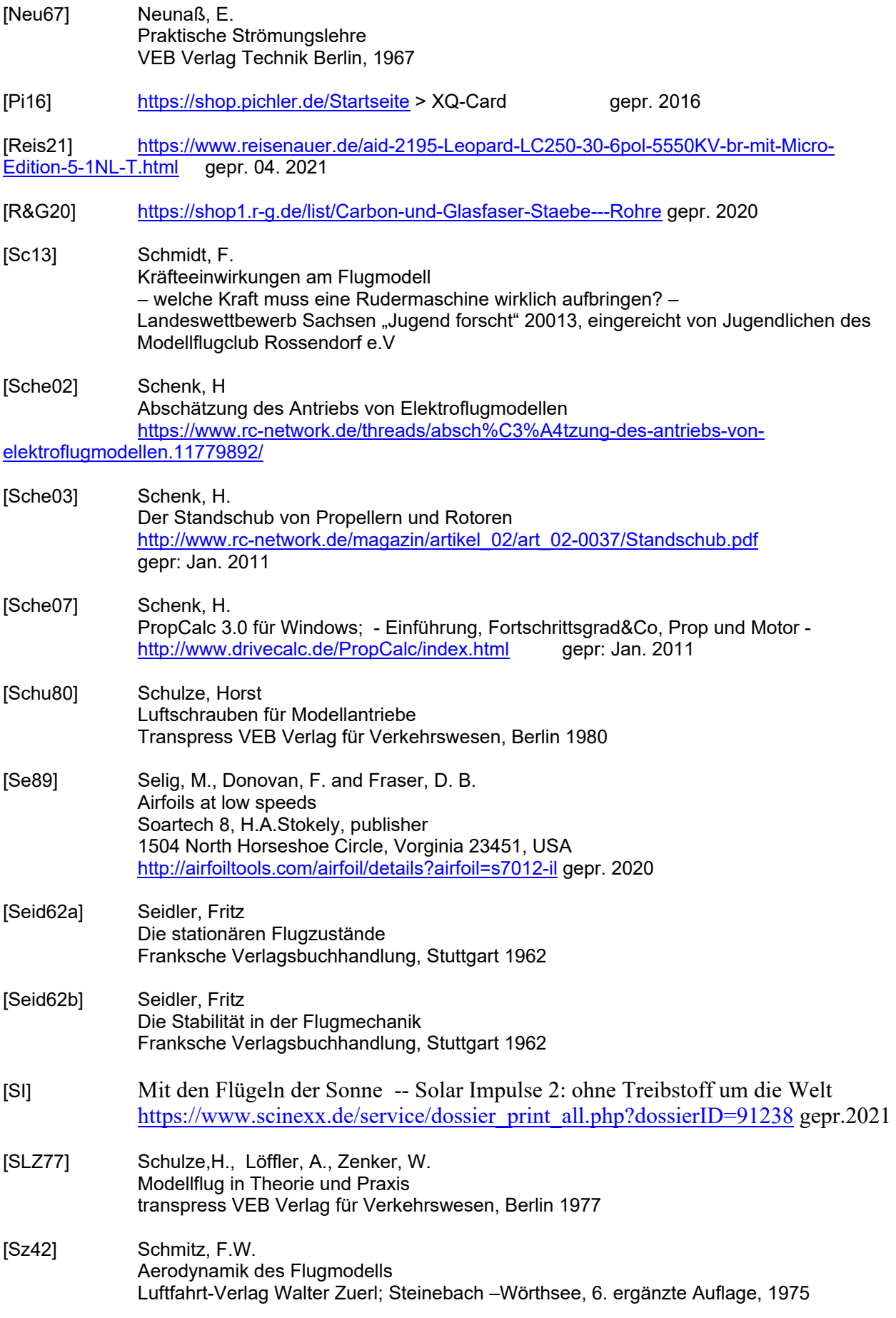